## MATEMATICA C<sup>3</sup>

## MATEMATICA DOLCE 5 - LICEI

Testo per il quinto anno della Scuola Secondaria di II grado

licei

Matematicamente.it Edizione - 2020

#### Matematica C <sup>3</sup>– Matematica dolce 5 - licei Copyright © 2020 Matematicamente.it

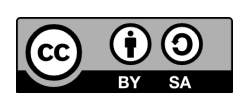

Questo libro, eccetto dove diversamente specificato, è rilasciato nei termini della licenza Creative Commons Attribuzione – Condividi allo stesso modo 3.0 Italia (CC BY-SA 3.0) il cui testo integrale è disponibile agli indirizzi: http://creativecommons.org/licenses/by-sa/3.0/it/ http://creativecommons.org/licenses/by-sa/3.0/it/legalcode

Tu sei libero: di riprodurre, distribuire, comunicare al pubblico, esporre in pubblico, rappresentare, eseguire e recitare quest'opera, di modificare quest'opera, alle seguenti condizioni: *Attribuzione* — Devi attribuire la paternità dell'opera nei modi indicati dall'autore o da chi ti ha dato l'opera in licenza e in modo tale da non suggerire che essi avallino te o il modo in cui tu usi l'opera.

*Condividi allo stesso modo* — Se alteri o trasformi quest'opera, o se la usi per crearne un'altra, puoi distribuire l'opera risultante solo con una licenza identica o equivalente a questa.

Per maggiori informazioni su questo particolare regime di diritto d'autore si legga il materiale informativo pubblicato in:

http://www.copyleft-italia.it.

COORDINATORI DEL PROGETTO Daniele Zambelli.

AUTORI Leonardo Aldegheri, Elisabetta Campana, Luciana Formenti, Carlotta Gualtieri, Michele Perini, Maria Antonietta Pollini, Diego Rigo, Nicola Sansonetto, Andrea Sellaroli, Bruno Stecca, Daniele Zambelli .

HANNO COLLABORATO Alberto Bicego, Alessandro Canevaro, Alberto Filippini .

PROGETTAZIONE E IMPLEMENTAZIONE IN LATEX Dimitrios Vrettos.

COLLABORATORI Claudio Carboncini, Silvia Cibola, Tiziana Manca, Michele Perini, Andrea Sellaroli, Daniele Zambelli .

COLLABORAZIONE, COMMENTI E SUGGERIMENTI Se vuoi contribuire anche tu alla stesura e aggiornamento del manuale Matematica Dolce o se vuoi inviare i tuoi commenti e/o suggerimenti scrivi a daniele.zambelli@gmail.com.

Versione del documento: 5.0.1 del 27 agosto 2020. Stampa edizione 2020: agosto 2020. ISBN 9788899988074

DATI TECNICI PER L'ADOZIONE DEL LIBRO A SCUOLA Titolo: Matematica C<sup>3</sup>, Matematica dolce 5 - licei -2020. Codice ISBN: 9788899988074 Editore: [Matematicamente.it.](http://www.matematicamente.it) Anno di edizione: 2020. Prezzo pdf:  $\in 0,00$ . Formato: ebook (PDF).

## **Indice**

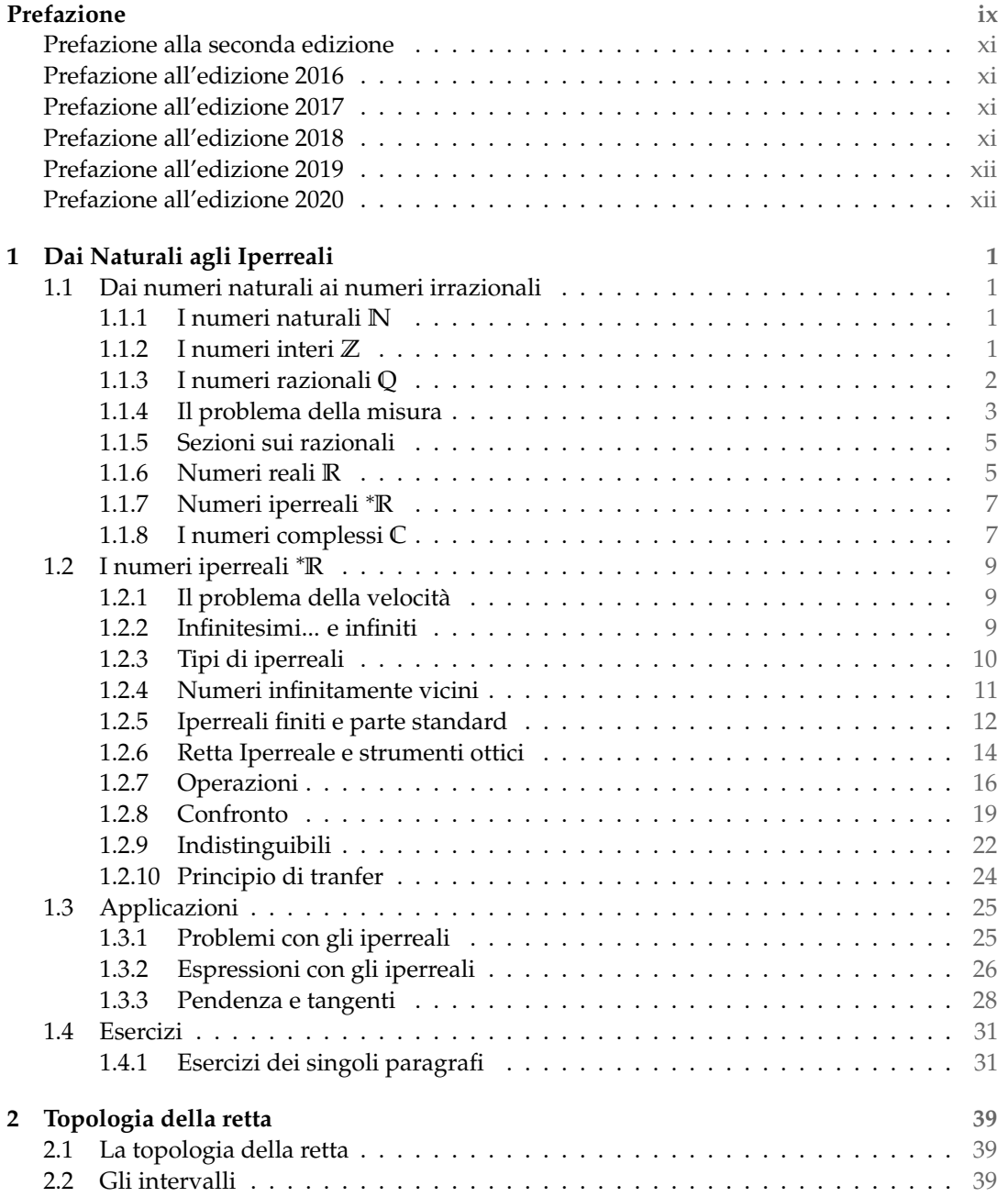

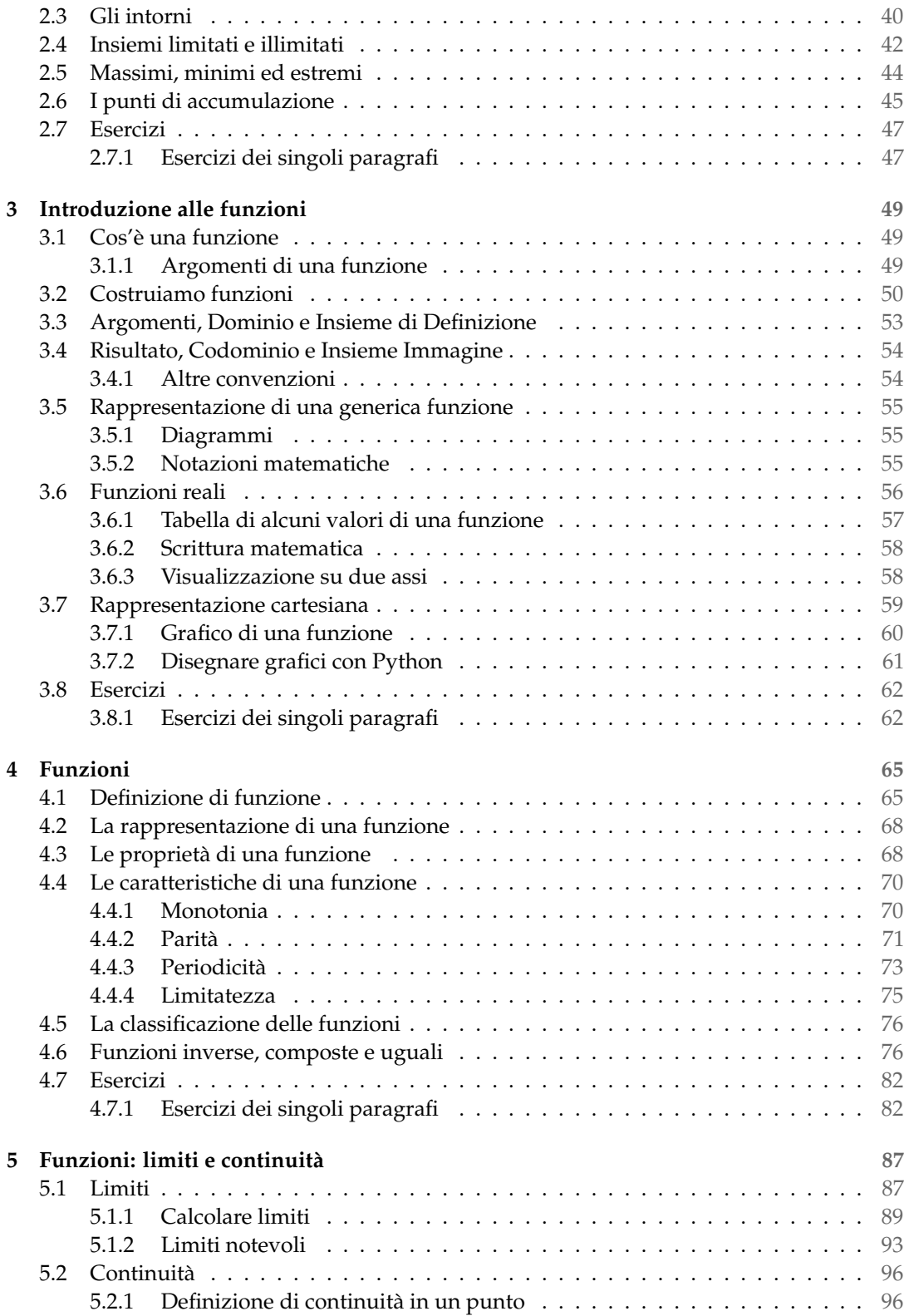

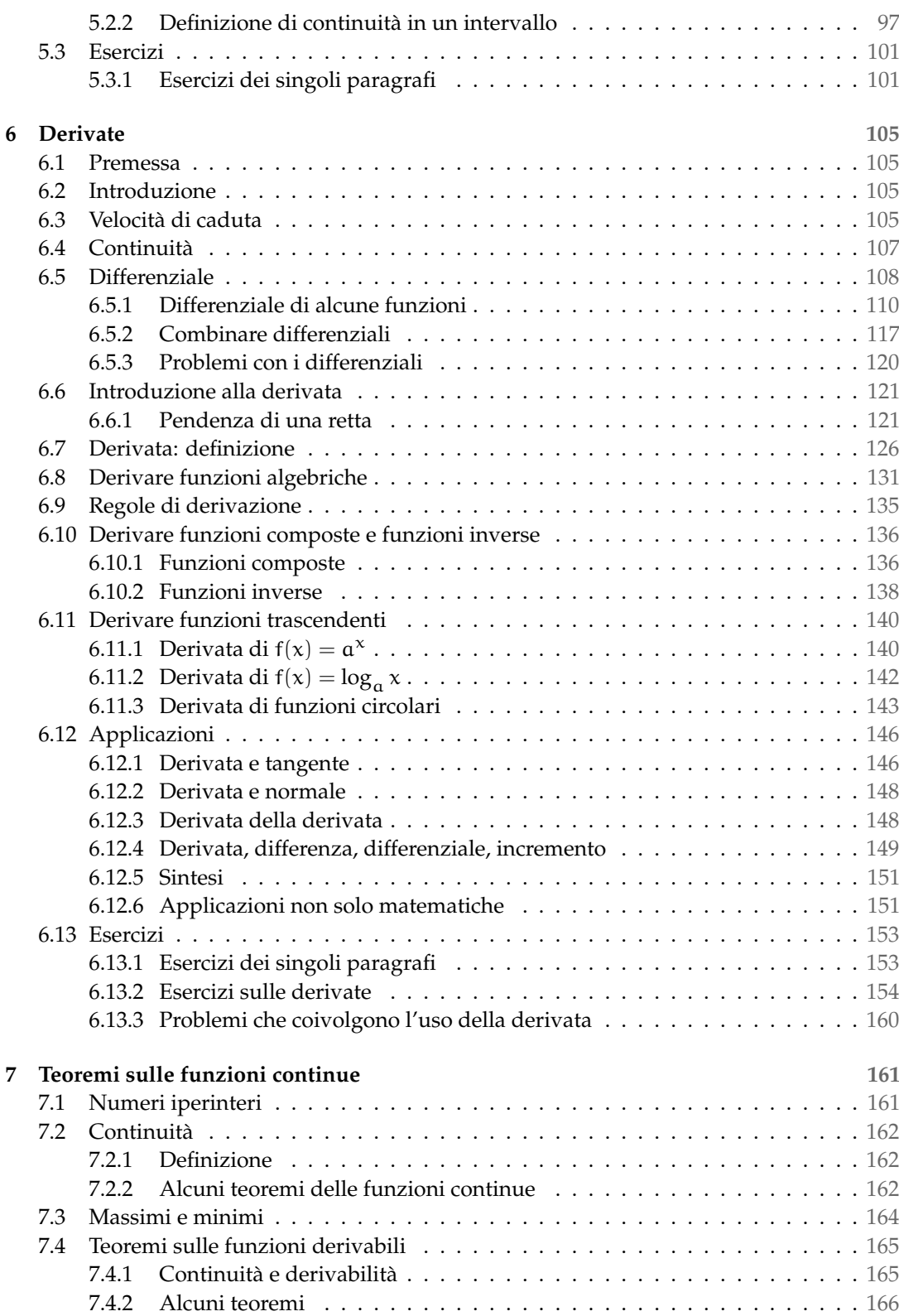

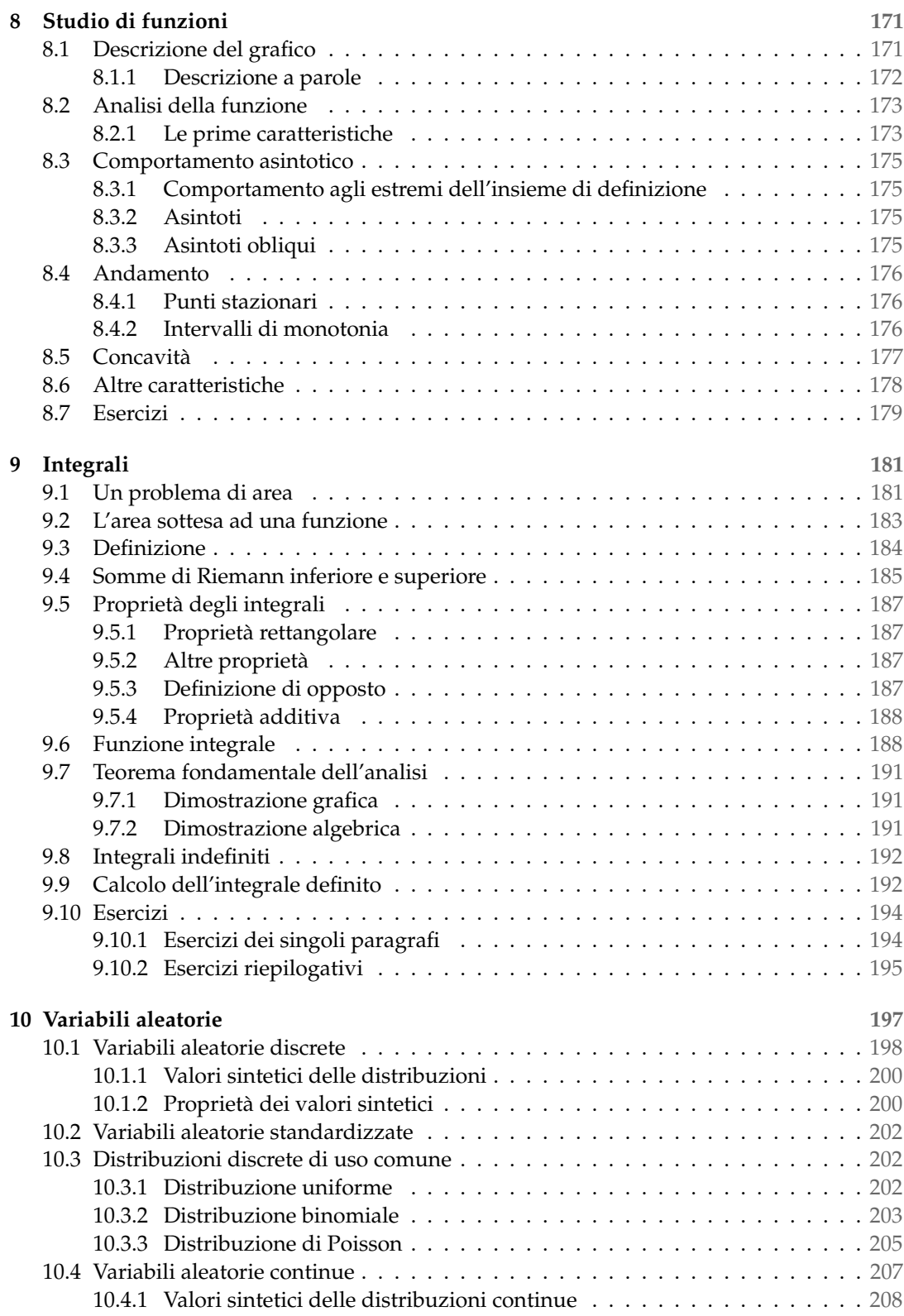

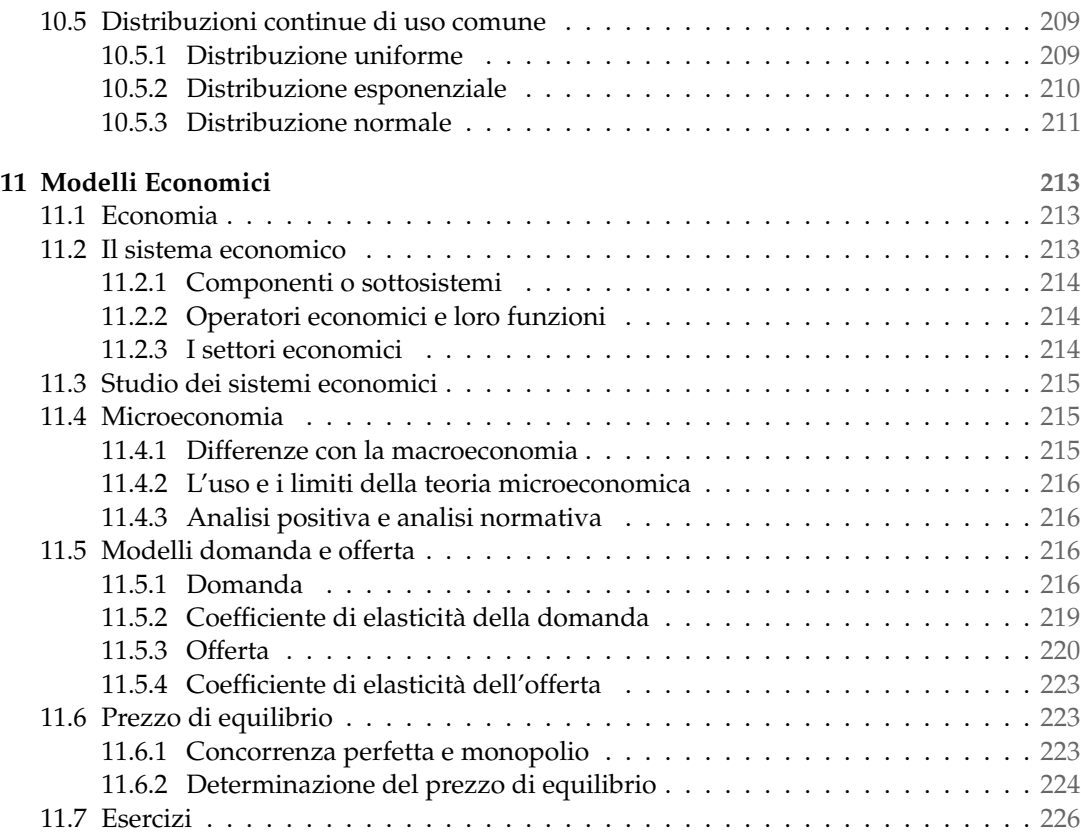

### **Prefazione**

<span id="page-10-0"></span>*Ciao Daniele, ho appena inoltrato il tuo lavoro al mio professore, lui apprezza molto il progetto* Matematica C 3 *e penso che la tua versione gli possa far comodo soprattutto per i primi anni del nostro serale. Già l'anno scorso ha tentato l'adozione ufficiale del* C <sup>3</sup> *normale, ma, come precario, è riuscito a strappare solo una promessa, promessa che verrà mantenuta solo se tra un paio di settimane (quando inizierà per me e per lui la scuola) lo rivedrò in cattedra. In ogni caso, che ci sia lui o no, proporrò lo stesso al coordinatore il progetto* C 3 *, "Software Libero, Conoscenza Libera, Scuola Libera", giusto? Buon lavoro, Alice*

#### Giusto, Alice.

La cosa importante è che il testo non sia considerato un oggetto scritto da altri, da un gruppo di professori più o meno strambi, ma sia una traccia. Una traccia lasciata sul terreno di un territorio sconosciuto, a volte inospitale a volte stupefacente.

Una traccia come quella scritta su una mappa del tesoro: un po' bruciacchiata consumata e piena di incrostazioni. A volte incomprensibile, con degli errori che portano fuori pista, a volte scritta male, con alcune parti mancanti oppure con alcune parti inutili che confondono. Non seguire acriticamente la mappa, non fidarti del testo, leggilo con la penna in mano, correggi, cambia, cancella e aggiungi, parlane in classe.

Contribuisci alla sua evoluzione. Grazie, ciao.

**Matematica** C <sup>3</sup> Diversi anni fa, Antonio Bernardo ha avuto il coraggio di coordinare un gruppo di insegnanti che mettendo insieme le proprie competenze hanno creato un testo di matematica per il biennio dei licei scientifici: *Matematica* C 3 . Con grande generosità e lungimiranza, il gruppo ha scelto di rilasciare il lavoro con una licenza *Creative Commons* libera. Questa licenza permette a chiunque di riprodurre l'opera e divulgarla liberamente, ma permette anche di creare altre opere derivate da *Matematica* C 3 .

**Specificità di questa versione** Questa versione modifica *Matematica* C 3 in modo da adattarlo ai programmi delle scuole diverse dal liceo scientifico. Nell'organizzazione del testo si è tenuto conto delle indicazioni ministeriali per la matematica dei licei.

Viene dato più spazio alla geometria nel piano cartesiano proponendo in prima: i punti, i segmenti, le figure; in seconda: le rette. Le trasformazioni geometriche sono proposte sotto forma di schede che guidano l'attività di laboratorio di matematica. Nei numeri naturali viene proposto l'uso di grafi ad albero nella soluzione delle espressioni e nella scomposizione in

fattori dei numeri. Nelle disequazioni, il centro dell'attenzione è posto nello studio del segno di un'espressione.

Per quanto riguarda il tema dell'informatica, in prima viene presentato il foglio di calcolo e la geometria della tartaruga mentre in seconda, la geometria interattiva con l'uso di un linguaggio di programmazione e di una apposita libreria grafica.

**Adozione** Questo manuale non vorrebbe essere adottato nel senso di essere *scelto* dal collegio docenti; vorrebbe essere *adottato* nel senso di essere preso in carico, da insegnanti, alunni, famiglie, come un proprio progetto, bisognoso di cure e attenzioni. Ha senso adottarlo se siamo disposti a contribuire alla sua crescita. Si può contribuire in diversi modi: usando il testo o anche solo qualche capitolo, magari per supportare attività di recupero o per trattare temi non presenti nel libro di testo in adozione; segnalando errori, parti scritte male o esercizi non adeguati; proponendo cambiamenti alla struttura; scrivendo o riscrivendo parti del testo; creando esercizi; realizzando illustrazioni.

**Obiettivi** Il progetto *Matematica* C <sup>3</sup> ha per obiettivo la realizzazione di un manuale di matematica, per tutto il percorso scolastico e per ogni tipo di scuola, scritto in forma collaborativa e con licenza *Creative Commons*. Seguendo l'esempio di questa versione, altri insegnanti, studenti, appassionati di matematica, potrebbero proporre delle modifiche per adattare il testo alle esigenze di altri percorsi scolastici.

**Supporti** Matematica C<sup>3</sup> è scaricabile dal sito www.matematicamente.it. Mentre il cantiere in cui si lavora a questa versione si trova in: bitbucket.org/zambu/matematicadolce. È disponile in formato elettronico pdf direttamente visualizzabile o stampabile. Sullo stesso sito sono disponibili i sorgenti in LATEX, che ne permettono la modifica. I diversi volumi che compongono l'opera possono essere stampati, fotocopiati in proprio o stampati in tipografia per le sole le parti che occorrono. Oppure può essere usato in formato elettronico su pc, netbook, tablet, smartphone. Può essere proiettato direttamente sulla lavagna interattiva interagendo con il testo, svolgendo direttamente esempi ed esercizi, personalizzando con gli alunni definizioni ed enunciati; ricorrendo eventualmente a contenuti multimediali esterni presenti sui siti internet, confrontando definizioni e teoremi su Wikipedia, cercando sull'enciclopedia libera notizie storiche sugli autori, ricorrendo eventualmente a contenuti multimediali esterni presenti sui siti internet (sul sito www.matematicamente.it sono disponibili gratuitamente test interattivi e alcune videolezioni).

Daniele Zambelli

#### <span id="page-12-0"></span>**Prefazione alla seconda edizione**

Un anno di lavoro ha messo in luce alcuni errori che sono stati corretti, la nuova versione è scaricabile da:

```
bitbucket.org/zambu/mc3_a1_dolce_2ed
e
```
bitbucket.org/zambu/mc3\_a2\_dolce\_2ed.

Ma, soprattutto, in questo anno è sorta una interessante opportunità: è stato finanziato un progetto per tradurre il testo in braille. Il lavoro sta procedendo e alcuni capitoli sono già stati tradotti. Quanto fatto lo si può trovare in:

```
oer.veia.it
Buon divertimento con la matematica!
```
#### <span id="page-12-1"></span>**Prefazione all'edizione 2016**

Cambia il modo di indicare le edizioni.

Ma soprattutto è cambiata l'organizzazione del materiale: ora tutto il progetto è contenuto in un unico repository.

Matematica Dolce, oltre ad essere un libro *libero* è anche *polimorfo*: ora è molto semplice creare nuovi libri partendo dal materiale presente nel repository. Già da quest'anno, oltre alla versione orientata ai licei non scientifici, sta prendendo vita una versione per gli istituti professionali. Il tutto è ospitato in:

bitbucket.org/zambu/matematicadolce

Quest'anno altri colleghi si sono uniti al progetto e un alunno ha fornito le immagini per le copertine.

Per quanto riguarda i contenuti, riporto i principali cambiamenti:

- ➡ la geometria è stata inserita nel testo di matematica;
- $\Rightarrow$  nel terzo volume è stato inserito un capitolo che introduce ai numeri Iperreali;
- ➡ è stata riscritta la parte di linguaggio di programmazione per la geometria interattiva;
- $\Rightarrow$  è stato aggiunto il quarto volume.

Abbiamo svolto un gran lavoro, ora è il momento di usarlo.

Buon divertimento con la matematica!

#### <span id="page-12-2"></span>**Prefazione all'edizione 2017**

Raggiunto il traguardo dei cinque volumi: l'opera è completa!

Comunque, chi ha voglia di partecipare alla realizzazione di Matematica Dolce può stare tranquillo: c'è ancora molto lavoro da fare.

Buon divertimento con la matematica!

#### <span id="page-12-3"></span>**Prefazione all'edizione 2018**

Sbozzata l'opera, c'è molto lavoro di raspa per farla diventare uno strumento più adatto alle nostre esigenze.

Abbiamo cercato di asciugare un po' il primo volume, abbiamo ridistribuito il materiale tra la terza e la quarta e aggiunto, in quinta le variabili aleatorie e un nuovo modo di proporre le funzioni, oltre ad apportare tutte le correzioni di errori segnalati e buona parte delle richieste di miglioramenti.

Abbiamo "scoperto" che non c'è modo di sapere dove il testo è stato adottato. Sarebbe carino se chi lo ha adottato ce lo facesse sapere e contribuisse con segnalazioni di errori o proposte di miglioramento.

Il libro è vivo e libero solo se chi lo usa partecipa alla sua evoluzione. E questo progetto ha senso solo se evolve.

Buon divertimento con la matematica!

#### <span id="page-13-0"></span>**Prefazione all'edizione 2019**

Come usare i grafi ad albero per risolvere espressioni?

Negli insiemi, c'è qualcosa che varrà effettivamente utilizzato negli anni seguenti?

Come evitare che da disequazione  $x^2 - 1 > 0$  venga risolta al volo con  $x > \pm 2$ ?

Come disegnare una retta nel piano cartesiano in 10"? E una parabola senza fare calcoli? Come mettere assieme linguaggio di programmazione, matematica e geometria? Come iniziare le basi del calcolo infinitesimale in terza?

Questo testo è molto fuori standard e lontano dalla moda. È scritto da insegnanti che amano imparare e condividere per insegnanti che amano imparare e sperimentare.

Buon divertimento con la matematica!

#### <span id="page-13-1"></span>**Prefazione all'edizione 2020**

Prosegue il lavoro di sistemazione e di aggiornamento del testo. In particolare sono state introdotte le *funzioni* fin dalle prime pagine del primo volume.

Hai contributi da dare? Non essere timida (o timido). . . e buon divertimento con la matematica!

Daniele Zambelli

# **Dai Naturali agli Iperreali 1**

#### <span id="page-14-1"></span><span id="page-14-0"></span>**1.1 Dai numeri naturali ai numeri irrazionali**

Riprendiamo i diversi insiemi numerici che abbiamo imparato a conoscerete mettendo in evidenza il loro ruolo come modelli per risolvere alcune classi di problemi e le loro caratteristiche.

#### <span id="page-14-2"></span>**1.1.1 I numeri naturali N**

I primi numeri che abbiamo incontrato sono i numeri naturali. Sono quelli che permettono di contare oggetti. Se sul banco ho un quaderno, una penna e un libro posso dire che ci sono 3 oggetti. Si può capire come il numero Zero abbia avuto difficoltà a farsi accettare come numero: serve per contare un gruppo di oggetti dove non c'è niente da contare. Ma ora abbiamo capito che è molto comodo considerare lo zero come un numero. Questi numeri sono chiamati numeri *naturali* e l'insieme di questi numeri viene indicato con **N**.

Nei numeri naturali sono definite l'addizione, la moltiplicazione che sono sempre possibili. In queste due *strutture* (**N**, +) e (**N**, ×) valgono le proprietà: associativa, commutativa e l'esistenza dell'elemento neutro.

Nei numeri naturali è definita anche la *potenza* ma questa operazione non è definita quando sia la base sia l'esponente sono uguali a zero.

Oltre a queste, sono definite anche le loro operazioni inverse: la sottrazione, la divisione e la radice, queste non sono definite per ogni coppia di numeri.

D'altra parte se su un tavolo ho 5 oggetti posso toglierne 3 e ne restano 2:

 $5 - 3 = 2$ 

Ma se sul tavolo ho 3 oggetti non ha senso cercare di toglierne 5!

#### <span id="page-14-3"></span>**1.1.2 I numeri interi Z**

I numeri possono però essere utilizzati anche come modelli di altre situazioni. Supponiamo di avere la sequenza di oggetti e di voler riferirmi ad ognuno con un numero che equivale al suo indirizzo o indice. In certi casi potrei cercare il primo elemento della sequenza e chiamarlo zero, quello che viene dopo lo chiamo uno e così via. Ma se ci trovassimo a lavorare principalmente con gli elementi compresi tra il 273° elemento e il 310° elemento, questo modo di fare sarebbe piuttosto scomodo. Molto più semplice è mettersi d'accordo di chiamare zero il 273° elemento e partire da lì a contarli. In questo caso, i numeri che dovremo usare saranno quelli compresi tra 0 e 37. Ci sono inoltre delle situazioni in cui è difficile, o impossibile, determinare un *primo* elemento della sequenza e anche in questo caso ci si può mettere d'accordo di assegnare ad un preciso elemento della sequenza il valore zero.

E chiaro che lo *zero* non sarà il *primo* elemento della sequenza, ma un valore all'interno della sequenza. Quindi è possibile muoversi sia sopra lo zero, sia sotto lo zero. Per non inventare dei nomi completamente nuovi per questi nuovi numeri, sono stati aggiunti semplicemente due segni: "+" per i numeri dopo lo zero e "−" per i numeri prima dello zero. Questi nuovi numeri sono chiamati numeri *interi* e l'insieme di questi numeri viene indicato con **Z**.

Per le esigenze pratiche, i numeri interi non sono strettamente necessari, è sempre possibile dare un numero naturale e indicare se intendiamo "prima o dopo", "sopra o sotto". Lo facciamo spesso, ad esempio: 300 anni prima dell'era volgare, o: 1200m sotto il livello del mare, oppure: 4° sotto zero. Ma usare questi nuovi numeri ci semplifica la vita in mote situazioni, soprattutto quando dobbiamo operare con calcoli.

Nei numeri interi, l'addizione può essere vista come muoversi nel verso di crescita dei numeri e la sottrazione come muoversi nel verso della decrescita dei numeri. Dato che lo zero è un elemento convenzionale non c'è nessun problema a togliere 5 da 3 semplicemente si arriverà nella posizione 2 prima dello zero detta anche −2.

In questo insieme di numeri è sempre definita anche la sottrazione, anzi la sottrazione diventa semplicemente un caso particolare di addizione.

I numeri interi permettono di risolvere sempre equazioni del tipo:

 $x + a = 0$ 

Il sottoinsieme di **Z** formato dallo zero e da tutti i numeri positivi si comporta esattamente come l'insieme dei numeri Naturali. Diremo che questo sottoinsieme è isomorfo all'insieme **N** e questo ci permette di di usare indifferentemente +7 o 7 senza dover precisare che +7 è un elemento di **Z** mentre 7 è un elemento di **N**.

Anche questi numeri però non riescono a realizzare un modello in certe situazioni che invece, nella pratica, si possono risolvere facilmente con un po' di creatività. Ad esempio come possiamo dividere 3 uova, in parti uguali, tra 4 persone?

#### <span id="page-15-0"></span>**1.1.3 I numeri razionali Q**

Con le tre uova faccio una frittata che divido facilmente in 4 parti uguali. Possiamo costruire dei numeri che permettano di calcolare sempre il quoziente esatto di due numeri interi anche quando la divisione tra i due dà un resto diverso da zero. Questi nuovi numeri sono chiamati numeri *razionali* e l'insieme di questi numeri viene indicato con **Q**.

Mentre nei naturali e negli interi ad ogni numero corrisponde un *nome* ben preciso, nei razionali lo stesso numero può essere indicato con molti nomi diversi. Ad esempio il numero che si ottiene dividendo 1 in due parti uguali può essere indicato in in uno di questi modi:

$$
\frac{1}{2} = \frac{3}{6} = \dots = \frac{45}{90} = \frac{132}{264} = \dots = 0,5
$$

Ogni numero razionale può essere rappresentato con un numero con la virgola limitato o periodico, o con una qualunque delle infinite frazioni equivalenti.

Con i numeri razionali si può sempre calcolare il risultato della divisione tra due numeri (naturali, interi o razionali) tranne il caso particolare in cui il divisore sia uguale a zero. In questo caso la divisione non può essere eseguita.

I numeri razionali permettono di risolvere sempre equazioni del tipo:

$$
ax + b = 0 \quad \text{con} \quad a \neq 0
$$

I razionali hanno una caratteristica particolare che non avevano né i naturali né gli interi: formano un insieme *denso* cioè tra due numeri razionali, per quanto vicini, se ne può trovare sempre almeno un altro.

Anche tra i razionali si può trovare un sottoinsieme isomorfo all'insieme degli interi, cioè che si comporta come l'insieme degli interi: è il sottoinsieme dei numeri che, scritti sotto forma di frazioni hanno come numeratore un multiplo del denominatore o che, ridotte ai minimi

termini, hanno per denominatore uno. Questo fatto ci permette di poter scrivere: − 7  $\frac{1}{1} = -7$ senza dover precisare che il primo numero appartiene a **Q** e il secondo a Z.

Anche i numeri razionali non sono strettamente necessari per descrivere e modellizzare la realtà, basta usare in ogni occasione una appropriata unità di misura: invece di 1, 273 km possiamo scrivere: 1273 m; invece che  $\frac{5}{6}$  di torta possiamo dividere la torta in 6 fette e considerarne 5.

Anche in questo caso, l'uso dei numeri razionali ci permette comunque di semplificarci notevolmente la vita.

I numeri razionali ci permettono di risolvere tutti i problemi pratici che possiamo incontrare, dal calcolare il resto della spesa al far atterrare una sonda su Marte. Anzi i nostri computer usano un sottoinsieme di numeri razionali estremamente limitato.

Ma ci sono ancora situazioni in cui i numeri razionali non permettono di risolvere, in modo esatto, problemi relativamente semplici da risolvere praticamente. Ad esempio è stato dimostrato (già qualche millennio fa) che se il lato di un quadrato è un numero razionale allora la sua diagonale non lo è: non esiste nessuna frazione che elevata alla seconda dia la radice di due.

#### <span id="page-16-0"></span>**1.1.4 Il problema della misura**

Misurare significa ottenere il rapporto tra la grandezza da misurare e un'unità di misura. Per misurare contiamo quante volte l'unità di misura è contenuta nella grandezza da misurare. Se l'unità di misura non è contenuta un numero esatto di volte, si può cercare un opportuno sottomultiplo dell'unità di misura in modo che questo sia contenuto un numero esatto di volte.

In pratica, quando si misura una grandezza, l, si divide l'unità di misura in un certo numero naturale n di parti equivalenti, il massimo che la risoluzione dello strumento permette, e poi si contano quante di queste parti (diciamo m) servono per ottenere una grandezza minore o uguale a quella da misurare mentre  $m + 1$  di queste parti daranno una grandezza maggiore di quella che si deve misurare.

Se si riesce a trovare un numero s tale che  $\frac{s}{n}$  dell'unità di misura siano equivalenti alla grandezza, allora prendiamo  $\frac{s}{n}$  come misura della grandezza l.

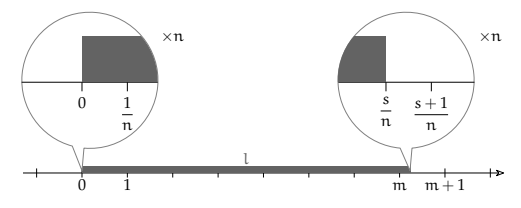

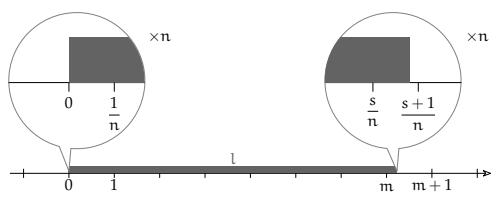

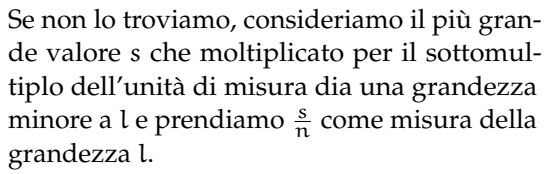

In tal modo si otterrà un numero razionale  $(m/n)$  che sarà, in pratica, la migliore misura razionale approssimata per difetto della grandezza che si vuole misurare, e l'eventuale errore che si commette, minore di un n-esimo dell'unità di misura, sarà qualcosa di non apprezzabile dallo strumento usato.

Ma, fissata un'unità di misura, molte grandezze non possono essere misurate *esattamente* con i numeri razionali. Ad esempio in questi poligoni regolari, l'altezza e le diagonali sono grandezze incommensurabili con il lato.

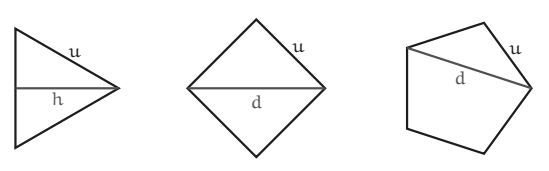

**Approssimazioni di grandezze non commensurabili** Le grandezze incommensurabili con l'unità di misura non si possono misurare esattamente contando i sottomultipli dell'unità di misura, ma di esse possiamo considerare tutte le approssimazioni razionali per difetto e per eccesso (e ognuna di queste si ottiene contando).

Inoltre, comunque scelto un numero naturale  $n \neq 0$ , si potranno avere approssimazioni razionali una per eccesso e una per difetto che differiscono tra loro meno di un n-esimo dell'unità di misura.

Si potrebbe pensare che le due totalità delle approssimazioni razionali della misura quelle per difetto e quelle per eccesso costituiscano una indicazione della misura della grandezza data.

Ad esempio, possiamo approssimare la misura della diagonale d di un quadrato di lato 1, dividendo l'unità di misura in un sempre maggior numero di parti sempre più piccole.

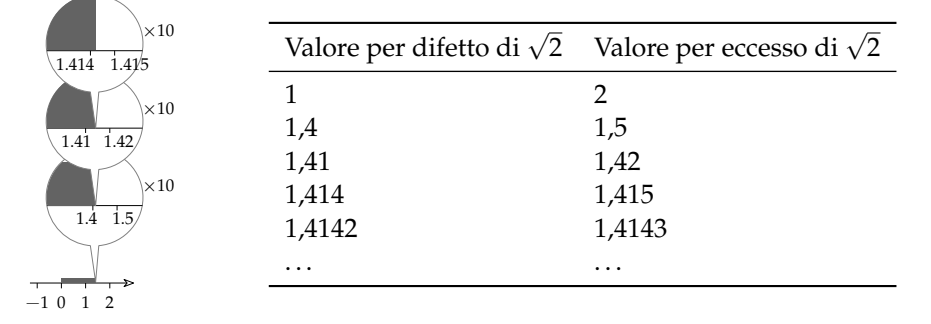

❑ **Osservazione** Per evitare di distinguere casi differenti, conveniamo che il razionale che è misura esatta di una grandezza A non sia un'approssimazione della stessa, ma che pure tale A sia approssimabile mediante razionali.

- 1. Ogni grandezza ha insiemi non vuoti di approssimazioni razionali per difetto  $D_A$  e per eccesso EA.
- 2. Le approssimazioni per difetto sono minori delle approssimazione per eccesso.
- 3. Un numero minore di un'approssimazione per difetto appartiene a  $D_A$  e un numero maggiore di un'approssimazione per eccesso appartiene a  $E_A$ .
- 4. Le approssimazioni per difetto non hanno massimo e quelle per eccesso non hanno minimo.
- 5. Ogni razionale, con l'eventuale esclusione della misura esatta della grandezza A, o è un'approssimazione per eccesso o è un'approssimazione per difetto.

Da queste caratteristiche segue che per ogni numero naturale, diverso da zero, n ci sono un razionale q<sub>1</sub> di D<sub>A</sub> e un razionale q<sub>2</sub> di E<sub>A</sub> tali che q<sub>2</sub> − q<sub>1</sub> < 1/n.

#### <span id="page-18-0"></span>**1.1.5 Sezioni sui razionali**

Chiamiamo *sezione dei razionali* una coppia di insiemi di razionali che abbia le caratteristiche delle coppie di insiemi costituiti dalle approssimazioni razionali per eccesso e da quelle per difetto di una grandezza.

Mentre le classi di approssimazioni di grandezze costituiscono un insieme numerabile, le sezioni dei razionali sono una quantità più che numerabile (tante quanti i sottoinsiemi dei numeri naturali).

Per *elementi separatori di una sezione dei razionali* si intendono gli enti maggiori di ogni numero razionale della classe inferiore e minori di ogni elemento della classe superiore della sezione.

Partendo dalle classi di approssimazione siamo arrivati al concetto simile, ma più generale di sezioni sui razionali. Ma cosa c'è tra le due classi della sezione? Cosa è l'elemento separatore delle classi?

In certi casi è un numero razionale. Ad esempio se in una classe ci sono tutti i razionali minori di  $\frac{3}{4}$  e nell'altra tutti quelli maggiori di  $\frac{3}{4}$ , questo numero razionale sarà un elemento separatore per tale sezione. Ma è l'unico?

Ma se l'elemento separatore non può essere un numero razionale come nel caso visto sopra dove abbiamo messo in una classe tutti i numeri minori di  $\sqrt{2}$  e nell'altra tutti i numeri maggiori di <sup>√</sup> 2 cosa viene individuato dalla sezione?

Dobbiamo inventarci qualcosa di nuovo e possiamo scegliere:

- 1. un solo elemento separatore per sezione.
- 2. più elementi separatori per ogni sezione.

#### <span id="page-18-1"></span>**1.1.6 Numeri reali R**

Se decidiamo che ci sia uno solo nuovo numero per ciascuna sezione, otteniamo una grandissima quantità di numeri che sono infinitamente di più rispetto a tutti i problemi che che possiamo pensare di esprimere.

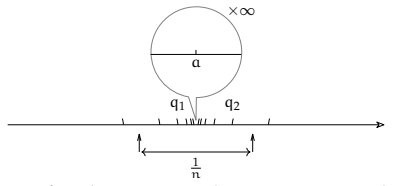

Questi nuovi numeri sono stati chiamati numeri *reali* e l'insieme dei numeri reali viene indicato con il simbolo **R**.

Sono numeri molto interessanti che permettono di risolvere in modo semplice una grande quantità di problemi.

Ma non riescono a cogliere bene situazioni dinamiche riuscendo a rappresentare solo la posizione di un punto ma non la pendenza nel punto o la velocità istantanea nel passare per un punto.

I numeri reali formano un insieme *ordinato*, *denso* ma anche *completo* cioè il numero individuato da una qualunque sezione sui razionali è un numero reale. Questo permette di far corrispondere ad ogni lunghezza di un segmento un numero *reale* e, viceversa, ad ogni numero *reale* una lunghezza di un segmento.

Anche l'insieme dei Reali contiene un sottoinsieme isomorfo ai numeri razionali.

Bene l'insieme dei numeri reali permette di risolvere tutti i problemi che possiamo incontrare?

#### *Per fortuna no!*

Ci sono tipi di problemi che non possono essere risolti con i numeri reali. Ad esempio calcolare la radice quadrata di numeri negativi. Anche questo all'apparenza è un problema del tutto assurdo: calcolare la radice quadrata di un numero equivale a trovare la lunghezza del lato di un quadrato di cui si conosce l'area.

Ora, trovare un quadrato con area piccola si può fare, magari anche con area nulla, impegnandosi un po', ma trovare un quadrato con area negativa è proprio impossibile. Ma come abbiamo visto per i naturali ci possono essere fenomeni nei quali hanno senso operazioni che in altri sistemi sono insensate.

Prima di procedere con i prossimi insiemi numerici, però, riflettiamo su una particolare proprietà degli insiemi numerici visti fin'ora.

#### **Il postulato di Eudosso-Archimede**

Proviamo a fare un *semplice* esperimento mentale. Prendo un foglio di carta e lo piego su se stesso un po' di volte. Che spessore raggiungo? Per semplificarci i calcoli supponiamo che il foglio di carta abbia lo spessore di 0, 1mm = 0,0001m =  $10^{-4}$ m. Che spessore otterrò piegando il foglio su se stesso 64 volte?

Il calcolo è abbastanza semplice:

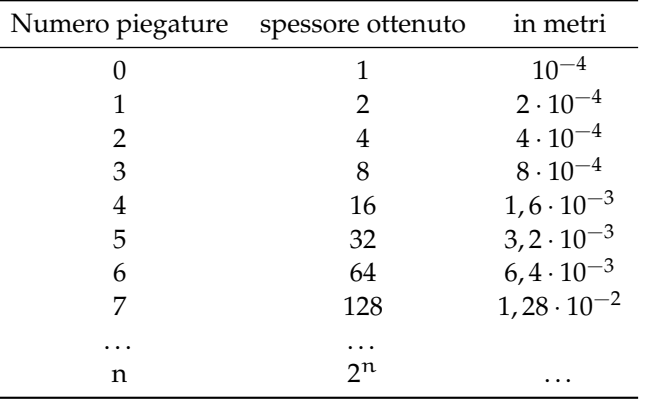

Quindi piegando il foglio 64 volte ottengo uno spessore che è  $2^{64}$  volte lo spessore di partenza quindi basta calcolare:

#### $2^{64} = 18.446.744.073.709.551.616$

che convertito in metri dà: 1.844.674.407.370.955m circa che è uno spessore considerevole, quasi duemila volte la distanza Terra-Sole: 149.600.000.000m.

Si fa risalire ai matematici Eudosso e Archimede l'osservazione che per quanto piccolo si prenda un numero (ad esempio lo spessore di un foglio di carta), basta moltiplicarlo per un numero sufficientemente grande (264) per farlo diventare maggiore di qualsiasi numero (ad esempio la distanza Terra-Sole).

**Postulato 1.1** (Eudosso-Archimede)**.** *Dati due numeri positivi* a, b *si può sempre trovare un multiplo del più piccolo che sia maggiore del più grande:*

$$
\forall a, b \in \mathbb{R} \quad \exists n \in \mathbb{N} \quad | \quad na > b
$$

Vale anche il contrario: per quanto grande sia un numero posso dividerlo per un numero abbastanza grande da farlo diventare più piccolo di un qualunque numero.

Ma questa osservazione di Eudosso-Archimede non è un teorema, non è un'osservazione dimostrata, è un *postulato*, un accordo fatto tra matematici, che può essere utile in moltissimi casi e che vale per tutti gli insiemi numerici visti fin'ora. Ma cosa succede se ci accordiamo che *non* valga il postulato di Eudosso-Archimede?

#### <span id="page-20-0"></span>**1.1.7 Numeri iperreali** ∗**R**

Possiamo pensare che tra le classi di una sezione ci siano più elementi separatori. In questo caso, la distanza tra questi dovrà essere minore di  $\frac{1}{n}$  per ogni numero naturale positivo n.

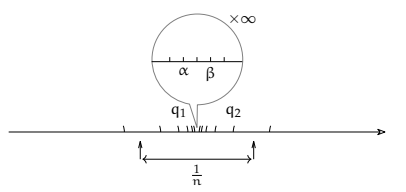

Anche in questo caso gli elementi separatori che si inventano devono indicare delle quantità come fanno i numeri, sicché dovranno essere integrati, dall'invenzione di operazioni come l'addizione e la moltiplicazione con le solite proprietà e di una relazione d'ordine. Sono utili se formano un campo numerico ordinato.

Se ce ne sono almeno due, allora ce ne sono infiniti, perché anche la media di questi è ancora un numero interno alle classi che formano la sezione di razionali.

Inoltre la differenza tra due di questi numeri deve essere un numero diverso da zero, ma, in valore assoluto, minore di  $\frac{1}{n}$  per ogni n dove n è un numero naturale diverso da zero, cioè  $n \in \mathbb{N}^0 = \mathbb{N} - \{0\}.$ 

Questi numeri sono alla base dell'Analisi Non Standard.

Tutti i numeri che sono elementi separatori di una stessa sezione dei razionali, avranno distanza tra loro inferiore a

$$
\frac{1}{n} \quad \forall n \in \mathbb{N}^0
$$

Sicché la differenza δ tra due di loro sarà tale che:

$$
|\delta|<\frac{1}{n}\quad \forall n\in \mathbb{N}^0
$$

Chiamiamo *infinitesimo* un numero che in valore assoluto è minore di ogni numero razionale positivo.

Chiamiamo *monade* ogni insieme di numeri che hanno tra di loro una distanza infinitesima.

#### <span id="page-20-1"></span>**1.1.8 I numeri complessi C**

Riprendiamo il problema della radice di numeri negativi. Si può ampliare l'insieme dei numeri reali aggiungendo i numeri che sono le radici di tutti i numeri anche di quelli negativi. Per fare ciò si devono aggiungere molti altri numeri (infiniti) tutti questi nuovi numeri sono stati chiamati numeri *immaginari* che combinati con i numeri reali formano l'insieme dei

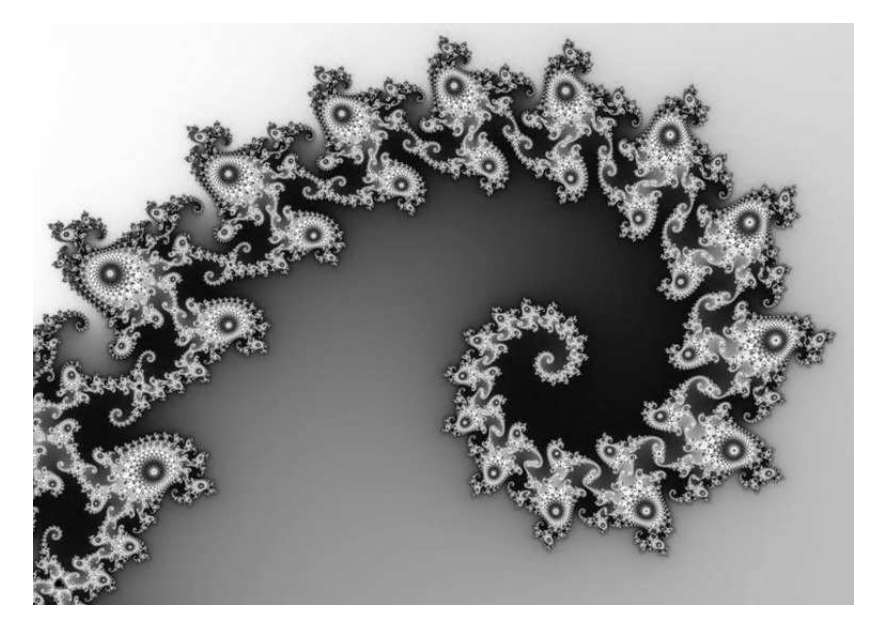

FIGURA 1.1: Porzione dell'insieme di Mandelbrot.

numeri *complessi* insieme che viene indicato con **C**. Anche per i numeri complessi tutti gli infiniti nuovi numeri si ottengono con la semplice aggiunta di un solo nuovo numero: *l'unità immaginaria* indicato con il simbolo i o con il simbolo j.

**Definizione 1.1.** L'**unità immaginaria** è quel numero che elevato alla seconda dà come risultato −1:

 $i^2 = -1$ 

Questi numeri hanno molte applicazioni tecniche, ma risultano anche affascinanti da un punto di vista estetico. La ripetizione di un paio di calcoli aritmetici tra numeri complessi produce il sorprendente insieme di Mandelbrot.

Ma dato che l'insieme dei reali oltre che essere un campo ordinato è anche completo, non è possibile aggiungere elementi ai reali senza perdere qualche proprietà dell'insieme numerico. Nel caso dei complessi l'insieme ottenuto non è ordinato.

È possibile prendere un sottoinsieme dei Complessi che sia isomorfo ai Reali.

#### <span id="page-22-0"></span>**1.2 I numeri iperreali** ∗**R**

In questa sezione verranno presentate le caratteristiche e useremo, un nuovo insieme di numeri, utile a modellizzare e risolvere nuove classi di problemi. La conoscenza di questi nuovi numeri non è molto diffusa neanche fra i matematici, perché sono abituati da più di un secolo e mezzo a procedimenti più impegnativi e sofisticati. La ragione per la quale noi invece ne faremo uso è che questi nuovi numeri rendono certi calcoli più semplici e immediati, senza per questo nuocere al rigore e alla precisione dei ragionamenti.

#### <span id="page-22-1"></span>**1.2.1 Il problema della velocità**

Alla fine del 1600 Newton e Leibniz studiavano problemi legati alla meccanica. Una delle grandezze alla base della meccanica è la *velocità*. Ma cosa è la velocità? Se l'oggetto A percorre più strada dell'oggetto B possiamo dire che A è più veloce di B? No, non basta misurare lo spazio percorso da un oggetto per calcolare la sua velocità, bisogna anche misurare il tempo impiegato a percorrere quello spazio. Infatti sappiamo che:

#### velocità  $=$   $\frac{\text{spazio percorso}}{\text{transitance}}$ tempo impiegato

La grandezza calcolata in questo modo è *la velocità media* dell'oggetto, ma in ogni istante del percorso l'oggetto ha una propria velocità. Come faccio a calcolarla? Potrei misurare lo spazio percorso in un tempo molto piccolo, in questo modo avrò una velocità media tenuta in un percorso molto breve. . . ma resta sempre una velocità media.

Per trovare la velocità istantanea dovrei dividere lo spazio percorso per un tempo (positivo) più piccolo di qualunque numero. L'unico numero reale più piccolo, in valore assoluto, di qualunque numero è lo zero, ma non posso usarlo per il calcolo della velocità, perché la divisione per zero non è definita: i numeri reali non ci permettono di calcolare una grandezza così semplice e evidente come la velocità di un oggetto in un dato istante.

#### <span id="page-22-2"></span>**1.2.2 Infinitesimi... e infiniti**

Abbiamo visto che se una sezione di razionali individua un solo nuovo numero, otteniamo l'insieme dei numeri reali: **R**, se invece ogni sezione di razionali individua più numeri otteniamo i numeri iperreali: ∗**R**. Abbiamo anche visto che se ce ne sono almeno due, allora ce ne saranno infiniti, anche tutti quelli compresi tra questi due.

Abbiamo anche visto che la distanza tra due di questi numeri è un numero inferiore a  $\frac{1}{n}$  per ogni n naturale diverso da zero. Quindi la differenza tra due di questi numeri è un numero, in valore assoluto, più piccolo di

$$
\frac{1}{n} \quad \forall \; n \in \mathbb{N}^0
$$

I numeri di questo tipo sono dei numeri nuovi, nessuno dei numeri che abbiamo conosciuto finora ha questa caratteristica.

**Definizione 1.2.** Chiamiamo *infinitesimo* un numero che, in valore assoluto, è minore  $\frac{1}{n}$  per ogni n naturale diverso da zero:

$$
\varepsilon
$$
 è un infinitesimo se  $|\varepsilon| < \frac{1}{n}$   $\forall n \in \mathbb{N}^0$ 

❑ **Osservazione** In un insieme che contenga numeri infinitesimi non vale il postulato di Eudosso-Archimede infatti se  $\epsilon < \frac{1}{n}$  $\frac{1}{n}$  ∀n ∈ N<sup>0</sup> moltiplicando entrambi i membri per n si ottiene: nε < 1.

Quindi non si può ottenere un multiplo di un infinitesimo che sia maggiore di un numero grande quanto si vuole.

La prima conseguenza dell'introduzione di un infinitesimo è che allora ce ne sono infiniti! Infatti anche la metà di un infinitesimo è un infinitesimo e sono infinitesimi anche il suo doppio o un suo sottomultiplo o un suo multiplo.

Altra conseguenza dell'aggiunta di numeri infinitesimi è che, se si possono fare le normali operazioni con questi nuovi numeri, allora esiste anche un numero maggiore di qualunque numero reale:

$$
\text{se} \quad \varepsilon < \frac{1}{n} \quad \forall n \in \mathbb{N} \quad \text{allora} \quad \frac{1}{\varepsilon} > n \quad \forall n \in \mathbb{N}
$$

Quindi se abbiamo dei numeri infinitesimi, e possiamo usarli nelle usuali 4 operazioni, allora avremo anche:

- $\Rightarrow$  un numero infinito di infinitesimi,
- $\Rightarrow$  un numero infinito di infiniti.

Chiamiamo *iperreali* questi nuovi numeri e indichiamo l'insieme degli iperreali con il simbolo: ∗**R** ("erre star").

#### <span id="page-23-0"></span>**1.2.3 Tipi di iperreali**

Abbiamo visto che l'introduzione di un elemento nuovo, così piccolo da poterlo pensare trascurabile, ha reso piuttosto affollato il nuovo insieme numerico. Cerchiamo di fare un po' di ordine. L'insieme degli Iperreali contiene diversi tipi di numeri li vediamo qui di seguito.

**Infinitesimi**: numeri che, in valore assoluto, sono minori di qualunque numero reale positivo. **Infiniti**: numeri che, in valore assoluto, sono maggiori di qualunque numero reale. **Zero**: l'unico numero reale infinitesimo.

**Infinitesimi non nulli**: numeri infinitesimi, escluso lo zero.

**Finiti**: numeri che non sono infiniti.

Finiti non infinitesimi: numeri che non sono né infiniti né infinitesimi.

Per semplificare la scrittura (e complicare la lettura) adotteremo delle sigle e delle convenzioni per indicare questi diversi tipi di numeri:

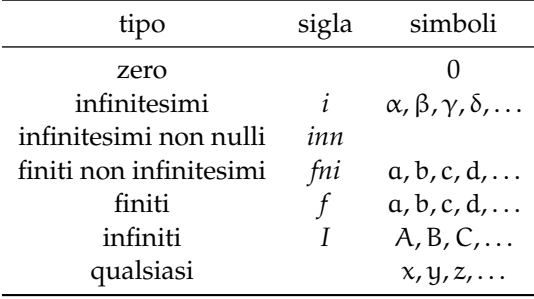

**Esempio 1.1.** Individua il tipo delle seguenti espressioni:

1.  $\pi + \varepsilon$  2.  $4\varepsilon + \varepsilon \cdot \delta$  3.  $M - 7$ 1 ε

Vediamo i vari casi:

- 1.  $\pi + \varepsilon$ : è un numero finito perché π è un numero finito (3, 141592653589793...) con infinite cifre decimali, ma ε è più piccolo della più piccola cifra di π che possiamo pensare quindi aggiungere un infinitesimo ad un numero reale non cambia il numero reale che rimane un numero finito, in questo caso non infinitesimo.
- 2.  $4ε + ε · δ$ : qui abbiamo la somma di due quantità, la prima è formata da 4 infinitesimi, ma per come abbiamo definito l'infinitesimo, anche 4 infinitesimi sono ancora un infinitesimo; la seconda è formata dal prodotto di un infinitesimo per un altro infinitesimo che indica quindi un infinitesimo di un infinitesimo che è un infinitesimo ancora più infinitesimo di ciascuno dei due. La loro somma quindi è un infinitesimo con lo stesso segno di ε.
- 3. M − 7: possiamo distinguere due casi:
	- ➡ se M è un infinito negativo, allora M − 7 sarà un numero in valore assoluto ancora più grande,
	- ➡ se M è un infinito positivo, M − 7 sarà numero più piccolo di M ma che non può essere un numero finito. Infatti, supponiamo che M − 7 sia un numero finito, chiamiamolo x; ma se x è finito allora anche  $x + 7$  è finito e questo avrebbe come conseguenza che anche M sia finito contraddicendo le nostre convenzioni.
- 4.  $M + \frac{1}{2}$  $\frac{1}{\varepsilon}$ : in questo caso dobbiamo fare una distinzione:
	- $\Rightarrow$  se M e  $\varepsilon$  hanno lo stesso segno il calcolo precedente equivale a sommare due infiniti entrambi positivi (o negativi) e darà come risultato un infinito positivo (o negativo).
	- $\Rightarrow$  se M e  $\varepsilon$  hanno segni diversi bisogna avere più informazioni per poter stabilire il tipo del risultato.

#### <span id="page-24-0"></span>**1.2.4 Numeri infinitamente vicini**

Nei numeri reali, due numeri o sono uguali o sono diversi (ovviamente). Nel primo caso, la differenza tra i due numeri è zero, nel secondo, la differenza è un numero reale diverso da zero.

Negli iperreali, se due numeri sono diversi, la loro differenza può essere un numero infinito, un numero finito non infinitesimo o un numero infinitesimo.

**Esempio 1.2.** Calcola la distanza tra  $a = 7 + \varepsilon$  e  $b = 10 - 5\varepsilon$ :  $|b - a| = |(10 + \varepsilon) - (7 - 5\varepsilon)| = |10 + \varepsilon - 7 + 5\varepsilon| = |10 - 7 + \varepsilon + 5\varepsilon| = |3 + 6\varepsilon|$ La distanza tra a e b è uguale a 3 più un infinitesimo (*fni*).

**Esempio 1.3.** Calcola la distanza tra  $a = 5 + \varepsilon$  e  $b = 5 + \delta$ :  $|b - a| = |(5 + \delta) - (5 + \epsilon)| = |5 + \delta - 5 - \epsilon| = |5 - 5 + \delta - \epsilon| = |0 + \delta - \epsilon| = |\gamma|$ In questo caso la distanza tra a e b è un infinitesimo (*i*).

Negli iperreali possiamo distinguere:

- $\Rightarrow$  a e b sono uguali: b a = 0;
- ➡ a e b sono diversi, in questo caso possiamo distinguere ulteriormente:
	- $\Rightarrow$  a b è un finito non infinitesimo;
	- ➠ a − b è un infinitesimo non nullo.

Quando la differenza di due numeri è un infinitesimo, diciamo che i due numeri sono *infinitamente vicini*.

**Definizione 1.3.** Due numeri si dicono **infinitamente vicini** (simbolo: ≈) se la loro differenza è un infinitesimo:

 $x \approx y \Leftrightarrow x - y = \varepsilon$ 

Tutti gli infinitesimi sono infinitamente vicini tra di loro e sono infinitamente vicini a zero. Due numeri infinitamente vicini, sono diversi tra di loro, ma la loro differenza è minore di qualunque numero reale positivo.

Dato un qualunque numero iperreale, possiamo considerare l'insieme di tutti i numeri infinitamente vicini a questo.

**Definizione 1.4.** Si chiama *monade* del del numero x l'insieme formato da tutti i numeri iperreali infinitamente vicini a x.

Due monadi diverse non hanno elementi in comune.

Una monade può contenere al massimo un numero reale, due numeri reali diversi appartengono a monadi diverse.

#### <span id="page-25-0"></span>**1.2.5 Iperreali finiti e parte standard**

Tra i vari tipi di iperreali, hanno un ruolo particolare gli iperreali finiti perché sono quelli che assomigliano di più ai numeri che già conosciamo e possono essere facilmente tradotti in numeri reali e approssimati con numeri razionali.

**Definizione 1.5.** Un numero iperreale si dice **finito** se è un numero compreso tra due numeri Reali:

Se x ∈ <sup>∗</sup>**R** ∧ a, b ∈ **R** ∧ a < x < b allora x è un Iperreale finito.

**Esempio 1.4.** Individua quali dei seguenti numeri sono finiti (considerando, per semplicità ε positivo):

1. 
$$
8+5\varepsilon
$$
 2.  $(8+5\varepsilon)^2$  3.  $8+\frac{5}{\varepsilon}$ 

Vediamo i tre casi:

1.  $(8+5ε)$  è un numero finito perché:

$$
(8-1) < (8+5\epsilon) < (8+1)
$$

2. Eseguiamo il quadrato:  $(8+5ε)^2 = 64+80ε+25ε^2$  ma: 80ε è sicuramente un infinitesimo e anche 25ε<sup>2</sup> lo è e sarà un infinitesimo anche la loro somma, chiamiamo δ questa somma quindi:  $(8+5\varepsilon)^2 = 64 + \delta$  e:

$$
(64-1)<(64+\delta)<(64+1)
$$

3. Nell'ultimo caso possiamo osservare che, essendo ε in valore assoluto minore di qualunque numero reale,  $\frac{5}{\varepsilon}$  è un numero maggiore di qualunque numero reale e la somma di 8 più un numero maggiore di qualunque altro, non può essere minore di un determinato numero reale:

$$
\nexists y \in \mathbb{R} \quad | \quad 8 + \frac{5}{\varepsilon} < y
$$

perciò 8 +  $\frac{5}{5}$  $\frac{a}{\varepsilon}$  non è un numero finito.

Ogni numero finito può essere visto come un numero *reale* più un *infinitesimo*. Se x è finito allora  $x = a + \varepsilon$  dove:

- $\Rightarrow$  x è un numero iperreale finito;
- $\Rightarrow$  a è un numero reale;
- $\Rightarrow$  ε è un infinitesimo (anche zero).

Se  $x = a + \varepsilon$  allora potremmo dire che x è infinitamente vicino ad a infatti la differenza tra i due dà un infinitesimo:

$$
x = a + \varepsilon \Leftrightarrow x - a = a + \varepsilon - a \Leftrightarrow x - a = \varepsilon \Leftrightarrow x \approx a
$$

Un numero Iperreale finito non può essere infinitamente vicino a due numeri reali diversi (perché?) quindi esiste un solo numero Reale infinitamente vicino ad un dato numero Iperreale. Questo numero reale si chiama *parte standard* del numero Iperreale.

**Definizione 1.6.** Si dice che a è la **parte standard** di x, e si scrive:  $st(x) = a$ , se a è un numero reale e x è un numero iperreale infinitamente vicino ad a:

$$
st(x) = a \Leftrightarrow a \in \mathbb{R} \land x \approx a, \text{con } x \in {}^*\mathbb{R}
$$

#### ❑ **Osservazione**

- $\Rightarrow$  La parte standard di un infinitesimo è zero infatti:  $\varepsilon = 0 + \varepsilon$ .
- ➡ Un numero iperreale infinito non ha parte standard poiché non esiste nessun numero reale infinitamente vicino a un infinito.

La Parte Standard presenta alcune proprietà che possono essere facilmente dimostrate. Nel seguito x, y rappresentano iperreali finiti (poiché gli infiniti non hanno parte standard):

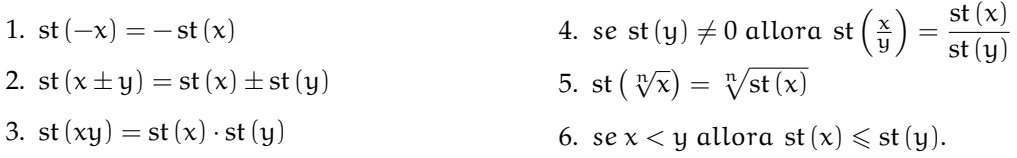

Ne dimostriamo alcune, chiamando  $a = st(x)$  e  $b = st(y)$ .

- 1. st(-x) = st(-a ε) = -a = -(a) = -(st(x)) Se a è un numero infinitamente vicino a x, allora −a sarà infinitamente vicino a −x e dato che  $a = st(x)$  si ottiene la tesi.
- 2. st( $x \pm y$ ) = st( $a + \epsilon \pm (b + \delta)$ ) = st( $a \pm b + \epsilon \pm \delta$ ) =  $a \pm b$  = st( $x$ )  $\pm$  st( $y$ ) Se  $a$  e b sono la parte standard di x e y, al posto di x e y posso scrivere  $a + \varepsilon e$  b +  $\delta$ , ma nella somma algebrica valgono le proprietà commutativa e associativa quindi otteniamo che  $x \pm y$  è uguale al numero reale  $a \pm b$  più un infinitesimo e la sua parte standard è proprio questo numero reale che può anche essere scritto: st(x)  $\pm$  st(y).
- 3. st(xy) = st((a +  $\varepsilon$ )(b +  $\delta$ )) = st(ab + a $\delta$  + b $\varepsilon$  +  $\varepsilon$  $\delta$ ) = ab = st(x) · st(y) Infatti . . .
- 4. Perché valga la tesi,  $\frac{x}{y} \approx \frac{a}{b}$ , la differenza tra le due frazioni deve essere un infinitesimo:

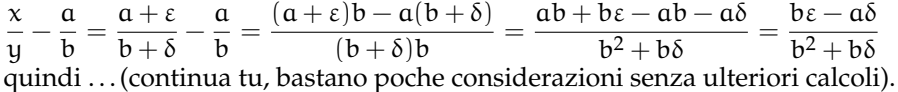

#### <span id="page-27-0"></span>**1.2.6 Retta Iperreale e strumenti ottici**

Abbiamo accettato facilmente l'idea che ad ogni numero reale corrisponda un punto della retta e ad ogni punto della retta corrisponda un numero reale. Questa affermazione non è un teorema dimostrato, è un postulato. Fa parte del modello di numeri usato, questa idea è caratteristica dei numeri reali.

Ma dato che ora stiamo cambiando modello, cambiamo anche questo postulato. Lo riformuliamo così:

**Postulato 1.2.** *Ad ogni numero Iperreale corrisponde un punto della retta (iperreale) e ad ogni punto della retta (iperreale) corrisponde un numero Iperreale.*

Oppure:

**Postulato 1.3** (Retta iperreale)**.** *C'è una corrispondenza biunivoca tra i numeri iperreali e i punti della retta (iperreale).*

Abbiamo già una certa abitudine a rappresentare numeri reali sulla retta, per rappresentare i numeri iperreali dobbiamo procurarci degli strumenti particolari: *microscopi*, *telescopi*, *grandangoli non standard*.

Diamo una sbirciata al loro manuale di istruzioni.

#### **Microscopi**

Il microscopio permette di ingrandire una porzione di retta. Per esempio un microscopio permette di visualizzare i seguenti numeri:

**Esempio 1.5.**

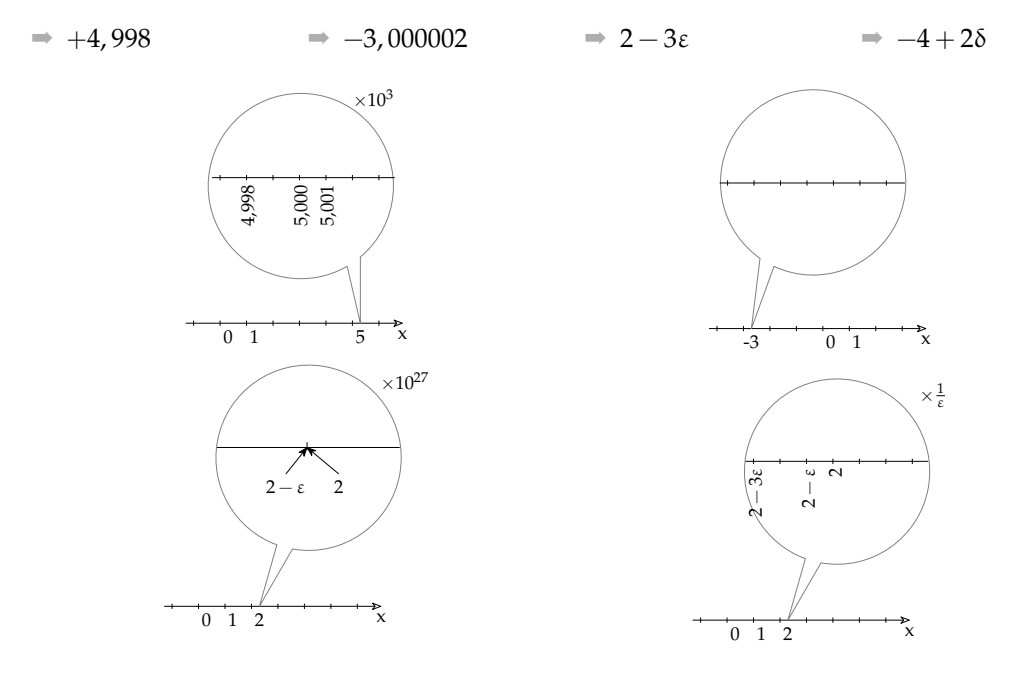

Si può osservare come ci siano microscopi "standard" che ingrandiscono un numero *finito* di volte e microscopi "non standard" che ingrandiscono *infinite* volte (ricordiamoci che  $\frac{1}{ε}$  è un infinito.

#### **Telescopi**

Il telescopio permette di avvicinare una porzione di retta senza cambiare la sua scala. Con un telescopio possiamo visualizzare i seguenti numeri:

**Esempio 1.6.**

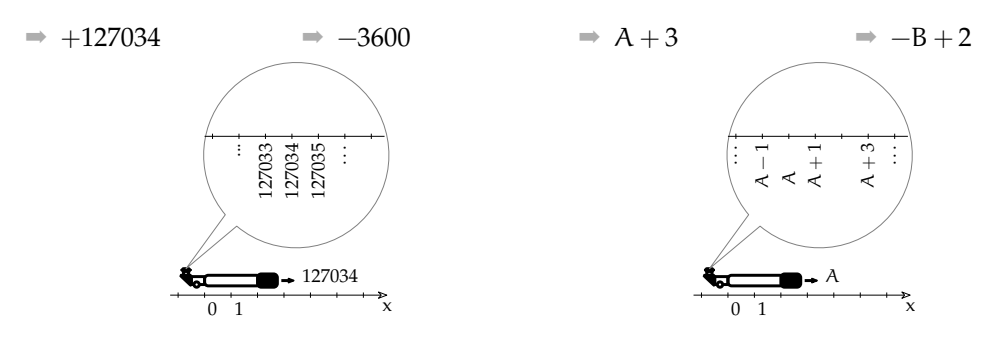

Anche per i telescopi, i modelli più moderni offrono la possibilità di operare ingrandimenti "standard" o "non standard" a piacere.

#### **Grandangoli (Zoom Out)**

Il Grandangolo permette di cambiare la scala della visualizzazione della retta, in questo modo possiamo far rientrare nel campo visivo anche numeri molto lontani. Possiamo usare un grandangolo per visualizzare i seguenti numeri:

**Esempio 1.7.**

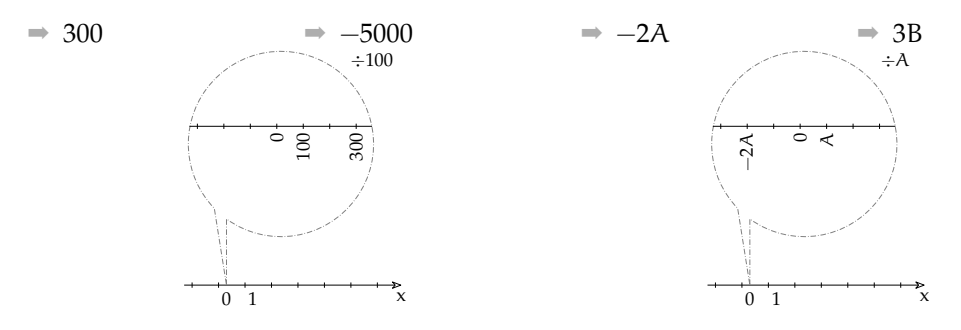

Anche per i grandangoli utilizzeremo versioni che permettono zoomate "standard" e "non standard".

#### **Combinazione di strumenti**

Questi strumenti sono "modulari", possono essere combinati a piacere. Per esempio per visualizzare il numero non standard:  $1741,998 + 2\varepsilon$ posso utilizzare in sequenza un telescopio per avvicinarmi al numero, un microscopio standard per poter vedere i millesimi e un microscopio non standard per vedere il numero infinitamente vicino al numero standard.

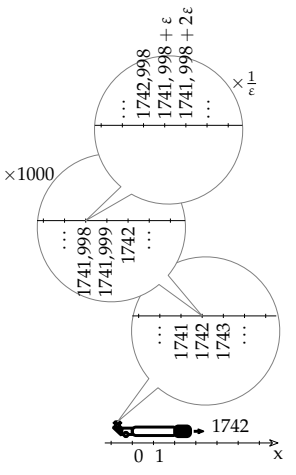

#### <span id="page-29-0"></span>**1.2.7 Operazioni**

Vediamo di seguito alcune regole relative alle operazioni che valgono nei numeri iperreali.

#### **Addizione**

Alcune osservazioni:

- 1. Le regole relative all'addizione valgono anche per la sottrazione, se uno degli addendi è negativo.
- 2. Zero è l'elemento neutro dell'addizione nei Reali e continua ad esserlo anche negli Iperreali:  $x + 0 = 0 + x = x$ .
- 3. Un infinitesimo più un altro infinitesimo dà per risultato un infinitesimo:  $\alpha + \beta = \gamma$ .
- 4. Un infinitesimo non nullo più un altro infinitesimo non nullo può dare per risultato anche zero: . . .
- 5. Un finito più un infinitesimo dà come risultato un finito.
- un finito.
- 7. Un finito più un finito può dare come risultato un infinitesimo.
- 8. Un infinito più un finito dà come risultato un infinito.
- 9. Un infinito più un infinito può dare come risultato zero, un infinitesimo, un finito non infinitesimo, un infinito.

Nel precedente elenco abbiamo visto che alcune addizioni danno un risultato che dipende solo dai tipi degli operandi, altre ope-

#### **Moltiplicazione**

Alcune osservazioni:

- 1. Zero è l'elemento assorbente: il prodotto di un iperreale per zero dà come risultato zero:  $x \cdot 0 = 0 \cdot x = 0$ .
- 2. Uno è l'elemento neutro della moltiplicazione nei Reali e continua ad esserlo anche negli Iperreali:  $x \cdot 1 = 1 \cdot x = x$ .
- 3. Un infinitesimo per un altro infinitesimo dà per risultato un infinitesimo:  $\alpha \cdot \beta = \gamma$ .
- 4. Un infinitesimo non nullo per un altro infinitesimo non nullo dà per risultato un infinitesimo non nullo.
- $5. \ldots$
- $6. \ldots$

#### **Reciproco**

Alcune osservazioni:

- 1. Dalla tabella precedente si può estrarre E la tabella corrispondente: la riga corrispondente a 1 e si ottiene la tabella del reciproco.
- 2. Una volta convinti della regola del reciproco, si può ricavare la tabella della

6. Un finito più un finito dà come risultato razioni danno dei risultati che dipendono dal valore degli operandi. Possiamo costruire una tabella che organizza le precedenti osservazioni.

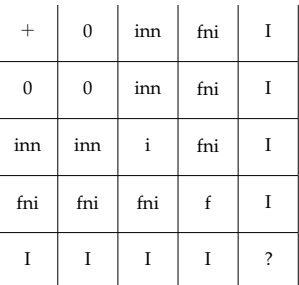

7. Il prodotto fra un finito e un infinitesimo richiama le osservazioni fatte sul postulato di Eudosso-Archimede.

E la tabella corrispondente:

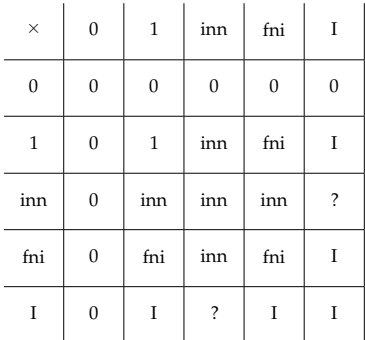

divisione attraverso la regola:  

$$
x : y = x \cdot \frac{1}{y}
$$
.

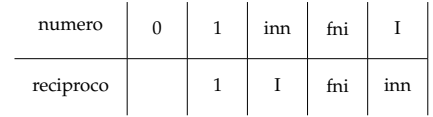

#### **Divisione**

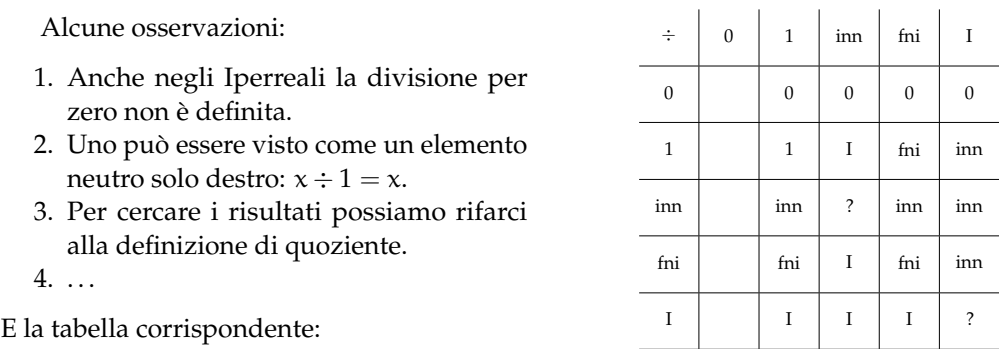

❑ **Osservazione** Non ci sono regole immediate per le seguenti operazioni:

$$
\Rightarrow \frac{\varepsilon}{\delta} \qquad \qquad \Rightarrow \frac{A}{B} \qquad \qquad \Rightarrow A \cdot \varepsilon \qquad \qquad \Rightarrow A + B
$$

In questi casi il tipo di risultato dipende dall'effettivo valore degli operandi. Ad esempio, nel caso del quoziente tra due infinitesimi possiamo trovarci nelle seguenti situazioni:

$$
\Rightarrow \frac{\varepsilon^2}{\varepsilon} = \varepsilon \quad (i) \qquad \Rightarrow \frac{2\varepsilon}{\varepsilon} = 2 \quad (fni) \qquad \Rightarrow \frac{\varepsilon}{\varepsilon^2} = \frac{1}{\varepsilon} \quad (I)
$$

Possiamo ora esercitarci nel calcolo con questi nuovi numeri. Continuiamo ad utilizzare la convenzione di indicare gli infinitesimi con lettere greche minuscole (α, β, γ, δ, ε, ...), i finiti non infinitesimi con lettere latine minuscole (a, b, c , . . . , m, n, . . .) e gli infiniti con lettere latine maiuscole  $(A, B, C, \ldots, M, N, \ldots)$ .

Semplifichiamo le seguenti espressioni scrivendo il tipo di risultato ottenuto.

**Esempio 1.8.**  $3\varepsilon + 5 + 6M - 2\varepsilon + 7 - 2M = 4M + 12 + \varepsilon$  (tipo = I)

❑ **Osservazione** Quando il risultato è la somma di più elementi, li scriviamo ordinandoli dal più grande, in valore assoluto, al più piccolo.

**Esempio 1.9.**  $7 + 8M - 5\varepsilon - 4 + 3\varepsilon - 2N = 8M - 2N + 3 - 2\varepsilon$  (tipo non definito)

**Esempio 1.10.**  $(3M + 2\varepsilon) (3M - 2\varepsilon) = 9M - 4\varepsilon$  (tipo=I)

**Esempio 1.11.**  $(M+3)(M-3) - (M+2)^2 + 4(M+3) =$  $= M^2 - 9 - M^2 - 4M - 4 + 4M + 12 = -1$  (tipo=fni)

**Esempio 1.12.**  $10a - (A + 1)^2 - 3a + 2(a + 2\alpha) + A^2 + 6(b - 3\alpha) + 2A =$  $= 10a - A^2 - 2A - 1 - 3a + 2a + 4A^2 + 6b - 18a + 2A = 9a + 6b - 14a$  (tipo=fni)

#### <span id="page-32-0"></span>**1.2.8 Confronto**

L'insieme dei numeri Reali ha un ordinamento completo, se a e b sono due numeri reali qualunque è sempre valida una e una sola delle seguenti affermazioni:

$$
a < b \quad a = b \quad b < a
$$

Per confrontare due numeri Reali possiamo utilizzare le seguenti regole:

- 1. qualunque numero negativo è minore di qualunque numero positivo;
- 2. se due numeri sono negativi, è minore quello che ha il modulo maggiore;
- 3. se a e b sono due numeri positivi,

$$
a < b \Leftrightarrow a - b < 0 \quad (o \quad b - a > 0)
$$

oppure

$$
a < b \Leftrightarrow \frac{a}{b} < 1 \quad (o \quad \frac{b}{a} > 1)
$$

❑ **Osservazione** Le prime due regole ci permettono di restringere le nostre riflessioni al solo caso del confronto tra numeri positivi. Nei prossimi paragrafi assumeremo che le variabili si riferiscano solo a numeri positivi.

❑ **Osservazione** Nella terza regola abbiamo presentato due criteri. Quello usato di solito è il primo, ma useremo anche il secondo perché il rapporto tra due grandezze permette di ottenere informazioni interessanti.

Anche negli Iperreali valgono le proprietà dei Reali richiamate sopra. Vediamo allora come è possibile affrontare il problema del confronto tra iperreali.

Restringendo l'osservazione ai numeri positivi possiamo affermare che gli infinitesimi sono più piccoli dei non infinitesimi e i finiti sono più piccoli degli infiniti:

$$
i\ <\ fini\ <\ I
$$

Passiamo ora al confronto all'interno dei diversi tipi di numeri iperreali.

#### **Confronto tra finiti non infinitesimi**

Se due numeri iperreali hanno parte standard diversa allora è maggiore quello che ha la parte standard maggiore:

$$
x < y \Leftrightarrow st(x) < st(y)
$$

Nel caso i due numeri abbiano la stessa parte standard si deve studiare l'ordinamento degli infinitesimi, cosa che faremo nel prossimo paragrafo.

#### **Confronto tra infinitesimi**

Di seguito vediamo i diversi casi in cui ci possiamo imbattere quando vogliamo confrontare i numeri infinitesimi.

**Zero** Zero è minore di qualunque infinitesimo positivo:

$$
\epsilon-0=\epsilon>0
$$

**Somma** La somma di infinitesimi positivi è maggiore di ognuno dei due:

$$
(\epsilon+\delta)-\epsilon=\delta>0
$$

**Multiplo** Il multiplo di un infinitesimo positivo è maggiore dell'infinitesimo di partenza. Usando il primo metodo per il confronto:

$$
\forall n > 1 \quad n\epsilon - \epsilon = (n-1)\,\epsilon > 0
$$

e usando il secondo metodo:

$$
\forall n>1 \quad \frac{n\epsilon}{\epsilon}=n>1
$$

**Sottomultiplo** Il sottomultiplo di un infinitesimo è minore dell'infinitesimo di partenza. Usando il primo metodo per il confronto:

$$
\forall n>1 \quad \frac{\epsilon}{n}-\epsilon = \frac{\epsilon-n\epsilon}{n} = \frac{\left(1-n\right)\epsilon}{n} < 0
$$

e usando il secondo metodo:

$$
\forall n>1 \quad \frac{\epsilon}{n} : \epsilon = \frac{\epsilon}{n \epsilon} = \frac{1}{n} < 1
$$

**Definizione 1.7.** Diremo che γ e ε sono **infinitesimi dello stesso ordine** se il rapporto tra γ e ε è un finito non infinitesimo.

**Parte infinitesima di un infinitesimo** La parte infinitesima di un infinitesimo positivo è minore dell'infinitesimo di partenza. Se γ è un infinitesimo di un infinitesimo ε cioè  $γ = δε$ allora:

$$
\frac{\gamma}{\varepsilon} = \frac{\delta \varepsilon}{\varepsilon} = \delta < 1
$$

In questo caso il rapporto non solo è più piccolo di 1 ma è addirittura un *infinitesimo*, cioè γ è una parte infinitesima di ε. In questo caso si dice che γ è un infinitesimo di *ordine superiore* a ε e si scrive:

$$
\gamma = o(\epsilon)
$$

**Definizione 1.8.** Diremo che γ è un **infinitesimo di ordine superiore** a ε se il rapporto tra γ e ε è un infinitesimo:

$$
\gamma = o(\epsilon) \iff \frac{\gamma}{\epsilon} = \delta
$$

Diremo anche che ε è un **infinitesimo di ordine inferiore** a γ.

#### **Confronto tra infiniti**

Anche tra gli infiniti possiamo effettuare il confronto calcolando la differenza tra due numeri o il quoziente e anche tra gli infiniti l'uso del quoziente ci dà delle informazioni interessanti.

**Infinito più finito** Se a è un finito positivo (anche infinitesimo), confrontiamo M + a con M. Usando il primo metodo:

$$
M + \alpha - M = \alpha > 0
$$

e usando il secondo metodo:

$$
\frac{M+\mathfrak{a}}{M} = \frac{M}{M} + \frac{\mathfrak{a}}{M} = 1 + \frac{\mathfrak{a}}{M} > 1
$$

**Somma di infiniti** Se M e N sono due infiniti positivi, confrontiamo M + N con M. Usando il primo metodo:

$$
M + N - M = N > 0
$$

e usando il secondo metodo:

$$
\frac{M+N}{M} = \frac{M}{M} + \frac{N}{M} = 1 + \frac{N}{M} > 1
$$

**Multiplo** Se n > 1, confrontiamo nM con M. Usando il primo metodo:

$$
\forall n > 1 \quad nM - M = (n-1)M > 0
$$

e usando il secondo metodo:

$$
\frac{nM}{M} = n > 1
$$

**Definizione 1.9.** Diremo che M e N sono **infiniti dello stesso ordine** se il rapporto tra M e N è un finito non infinitesimo.

**Infinito di infinito** Confrontiamo MN con M. Usando il primo metodo:

$$
MN - M = (N-1)M > 0
$$

e usando il secondo metodo:

$$
\frac{MN}{M}=N>1
$$

In questo caso il rapporto non solo è maggiore di 1 ma è addirittura un *infinito*.

**Definizione 1.10.** Diremo che M è un **infinito di ordine superiore** a N se il rapporto tra M e N è un infinito:

$$
M = \omega(N) \Leftrightarrow \frac{M}{N} = I
$$

Diremo anche che N è un **infinito di ordine inferiore** a M.

A volte il confronto tra due iperreali è meno immediato dei casi precedenti.

**Esempio 1.13.** Confrontare M e  $2^M$ . Dobbiamo calcolare:  $\frac{M}{2^M}$ . Possiamo usare un duplice trucco:

- $\Rightarrow$  invece di confrontare M e 2<sup>M</sup> confrontiamo M<sup>2</sup> e 2<sup>M</sup>;
- ➡ invece che confrontare direttamente i due valori richiesti, vediamo come si comportano, con numeri naturali piccoli, le due funzioni  $y_1 = x^2 e y_2 = 2^x$

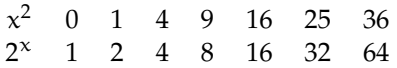

Possiamo vedere che dal quinto elemento in poi la prima successione è sempre minore della seconda ed essendo l'infinito più grande di cinque otteniamo che  $2^M > M^2$  quindi possiamo scrivere:

$$
\frac{M}{2^M}<\frac{M}{M^2}=\frac{1}{M}<1
$$

Ma  $\frac{1}{M}$  è un infinitesimo quindi M è un infinito di ordine inferiore a 2 $^{\textrm{M}}$ .

In conclusione, possiamo confrontare fra di loro i numeri iperreali utilizzando la differenza o il quoziente tra i numeri. L'uso del quoziente ci permette di ricavare un'informazione interessante l'ordine di infinitesimo o di infinito.

- ➡ un infinitesimo di ordine superiore è un infinitesimo infinitamente più piccolo;
- ➡ un infinito di ordine superiore è un infinito infinitamente più grande.

#### <span id="page-35-0"></span>**1.2.9 Indistinguibili**

Quando risolviamo un problema pratico, a noi serve, alla fine dei calcoli, ottenere un numero razionale, con un certo numero di cifre significative. È chiaro che se il risultato di un calcolo è 4, 37 + 5ε sostituire questo risultato con il più semplice 4,37 non ci fa perdere in precisione, in questo caso 5ε può essere trascurato. Ben diverso è se all'interno di un calcolo otteniamo: ε + 5ε, in questo caso non posso trascurare 5ε anche se è una quantità infinitesima.

In certi casi posso avere due espressioni diverse che, in prima approssimazione, possono essere considerate equivalenti. Quando è così dirò che i due numeri iperreali sono *indistinguibili*. Due numeri sono indistinguibili quando la differenza tra i due è infinitesima rispetto a ciascuno dei due.

**Definizione 1.11.** Due numeri si dicono **indistinguibili** (simbolo: ∼) se il rapporto tra la loro differenza e ciascuno di essi è un infinitesimo:

$$
x \sim y \Leftrightarrow \left(\frac{y-x}{x} = \varepsilon \quad \wedge \quad \frac{y-x}{y} = \delta\right)
$$

❑ **Osservazione** È importante osservare che per poter applicare la definizione entrambi i numeri che vogliamo confrontare devono essere diversi da *zero*. Cioè nessun numero diverso da zero può essere considerato indistinguibile da zero:  $\frac{4}{7}$  x  $\neq$  0 | x ~ 0

Di seguito esploriamo i tre casi possibili.
#### **Finiti non infinitesimi**

Se due numeri finiti non infinitesimi differiscono per un infinitesimo, sono indistinguibili.

**Teorema 1.4.** *Due numeri* x *e* y*, finiti non infinitesimi, sono indistinguibili se e solo se sono infinitamente vicini:*

 $x \approx y \Leftrightarrow x \sim y$ 

Iniziamo dimostrando che se sono infinitamente vicini allora sono indistinguibili:

Ipotesi:  $(x, y : \text{fni } \wedge y = x + \varepsilon)$   $\Leftrightarrow$  Tesi:  $x \sim y$ 

Dimostrazione

$$
\frac{y-x}{x} = \frac{(x+\epsilon)-x}{x} = \frac{\epsilon}{x} = \gamma \quad \wedge \quad \frac{y-x}{y} = \frac{(x+\epsilon)-x}{y} = \frac{\epsilon}{y} = \delta
$$

Il teorema inverso dirà:

Ipotesi:  $(x, y : \text{fni} \land x \sim y)$  ⇔ Tesi:  $x \approx y$ .

Dimostrazione

$$
\frac{y-x}{x} = \epsilon \Rightarrow y-x = \epsilon x \Rightarrow x = y + \epsilon x = y + \beta
$$

(Il caso  $\frac{y - x}{y}$  a questo punto è banale.)

## **Infinitesimi**

Per quanto riguarda gli infinitesimi, non basta che siano infinitamente vicini, infatti tutti gli infinitesimi sono infinitamente vicini tra di loro. Per essere indistinguibili serve una condizione più ristretta.

**Teorema 1.5.** *Due numeri* α *e* β*, infinitesimi, sono indistinguibili se e solo se la loro differenza è un infinitesimo di ordine superiore.*

$$
\beta - \alpha = o(\alpha) \Leftrightarrow \alpha \sim \beta
$$

❑ **Osservazione** Se due infinitesimi differiscono per un infinitesimo di ordine superiore allora sono dello stesso ordine, quindi la differenza sarà di ordine superiore sia al primo sia al secondo infinitesimo.

Iniziamo dimostrando che se differiscono per un infinitesimo di ordine superiore allora sono indistinguibili:

Ipotesi:  $(α, β : inn ∧ β = α + o(α))$   $\Leftrightarrow$  Tesi:  $α ~ β$ 

Dimostrazione

$$
\frac{\beta-\alpha}{\alpha} = \frac{(\alpha+\mathfrak{o}(\alpha))-\alpha}{\alpha} = \frac{\mathfrak{o}(\alpha)}{\alpha} = \gamma \quad \wedge \quad \frac{\beta-\alpha}{\beta} = \frac{(\alpha+\mathfrak{o}(\alpha))-\alpha}{\beta} = \frac{\mathfrak{o}(\beta)}{\beta} = \delta
$$

Il teorema inverso dirà:

$$
I\text{potesi: } (\alpha, \beta: \text{ inn } \wedge \alpha \sim \beta) \qquad \Leftrightarrow \qquad \text{Test: } \beta - \alpha = o(\alpha)
$$

Dimostrazione

$$
\frac{\beta-\alpha}{\alpha}=\epsilon \ \Rightarrow \ \beta-\alpha=\epsilon\alpha \ \Rightarrow \ \beta-\alpha=o(\alpha)
$$

## **Infiniti**

La situazione si ribalta se i due numeri sono infiniti infatti, in questo caso, sono indistinguibili anche se differiscono di un valore finito o addirittura infinito.

Si può dimostrare il seguente

**Teorema 1.6.** *Due numeri* M *e* N*, infiniti, sono indistinguibili se e solo se la loro differenza è un finito o un infinito di ordine inferiore.*

$$
M-N=a \Rightarrow M \sim N
$$

*e vale anche:*

(M − N = P *con P infinito di ordine inferiore* ) ⇒ M ∼ N

Di seguito dimostriamo che se differiscono per un finito allora sono indistinguibili:

$$
Ipotesi: (M, N: I \wedge N = M + a) \qquad \Leftrightarrow \qquad \text{Tesi: } M \sim N
$$

Dimostrazione

$$
\frac{M-N}{M} = \frac{M-(M+\mathfrak{a})}{M} = -\frac{\mathfrak{a}}{M} = \mathfrak{e} \quad \wedge \quad \frac{M-N}{N} = \frac{M-(N+\mathfrak{a})}{N} = -\frac{\mathfrak{a}}{N} = \delta
$$

In modo analogo si può procedere con la seconda parte del teorema.

#### **1.2.10 Principio di tranfer**

Abbiamo applicato agli iperreali le operazioni aritmetiche con grande naturalezza estendendo i metodi e i risultati che già conosciamo nei Reali. Ma è possibile fare ciò per qualunque funzione? Sì, è possibile assumere che per ogni funzione definita nei Reali esista una corrispondente funzione con dominio e codominio negli Iperreali che, ristretta ai Reali, coincida con la funzione reale. In questo modo tutto quello che è possibile fare con i numeri Reali lo si può fare anche con gli Iperreali.

❑ **Osservazione** Non vale il viceversa. Dato che gli Iperreali estendono i Reali, ci sono delle funzioni che, definite negli Iperreali, non hanno un valore corrispondente nei Reali. Ad esempio la funzione iperreale *parte standard* non ha una funzione corrispondente nei numeri reali.

**Esempio 1.14.** Consideriamo ad esempio la funzione:  $f: x \mapsto \frac{1}{x}$   $\forall x \in \mathbb{R}$ , definita per  $x \neq 0$ È facile costruire la funzione ∗ f (*effe star*) con dominio e codominio negli Iperreali:

*\**f :  $x \mapsto \frac{1}{x}$  ∀ $x \in$  *\****R**, definita per  $x \neq 0$ .

Ogni volta che ∗ f è applicata a numeri standard (fni), si comporta come la funzione f, applicata a  $x \in \mathbb{R}$ ; ma, in più, la funzione  ${}^*f$ :

- ➡ è definita anche per valori infinitamente vicini a zero e in questo caso dà come risultato un valore infinito che non è un numero reale;
- ➡ è definita anche per valori infiniti e in questo caso dà come risultato un valore infinitesimo che non è un numero reale.

## **1.3 Applicazioni**

Dopo aver dato un'occhiata a cosa sono e come funzionano i numeri iperreali vediamo qualche problema che si può convenientemente risolvere con gli Iperreali.

#### **1.3.1 Problemi con gli iperreali**

**Esempio 1.15.** Calcola l'area iperreale di una cornice quadrata, di lato interno pari a l e spessore infinitesimo ε. Calcola infine l'area reale.

Chiamiamo dS l'area iperreale della cornice: dS =  $(1 + \varepsilon^2) - l^2 = l^2 + 2l\varepsilon + \varepsilon^2 - l^2 = 2l\varepsilon + \varepsilon^2.$ Chiamiamo ∆S la corrispondente area reale:  $\Delta S = st(dS) = st(2l\epsilon + \epsilon^2) = st(2l\epsilon) + st(\epsilon^2) =$  $0 + 0 = 0.$ 

Poiché la differenza di area dS è la somma di due infinitesimi, uno del primo e l'altro del secondo ordine, la parte standard di entrambi è nulla e la somma risulta nulla. In conclusione, se l'incremento del lato è infinitesimo, cioè infinitamente vicino a zero, sarà infinitamente vicino a zero l'incremento dell'area.

**Esempio 1.16.** Calcola di quanto diminuisce una circonferenza di raggio r, quando il raggio subisce una contrazione infinitesima dr =  $-\varepsilon$ .

Chiamiamo dC (differenza di C) la contrazione della circonferenza:  $dC = 2\pi r - 2\pi(r - \varepsilon)$  $2\pi r - 2\pi r + 2\pi \epsilon = 2\pi \epsilon$ . Dunque la circonferenza si riduce di un infinitesimo, cioè 0 in numeri standard. Ma se misuriamo la riduzione della circonferenza in termini di riduzione del raggio, cioè se calcoliamo il rapporto tra la riduzione della circonferenza e la riduzione del raggio, abbiamo:  $\frac{dC}{dr} = \frac{2\pi\varepsilon}{-\varepsilon}$  $\frac{2\pi}{\epsilon} = -2\pi$ : ogni unità di variazione del raggio, comporta una variazione della circonferenza pari a 2π.

**Esempio 1.17.** Quanto volume acquisisce un guscio sferico di raggio r nel gonfiarsi progressivamente?

Volume iniziale: V(r) =  $\frac{4}{3} \pi r^3$ . Se il raggio aumenta e diventa r + ε, la variazione di volume sarà:

 $V(r + \varepsilon) - V(r) = \frac{4}{3}\pi (r + \varepsilon)^3 - \frac{4}{3}$  $\frac{4}{3}\pi r^3 = \frac{4}{3}$  $\frac{4}{3}\pi(r^3+3r^2\varepsilon+3r\varepsilon^2+\varepsilon^3-r^3)=\frac{4}{3}\pi(3r^2\varepsilon+3r\varepsilon^2+\varepsilon^3).$ Per sapere quanto varia il volume per ogni variazione infinitesima di raggio, si calcola:

dV  $\frac{d\mathbf{r}}{dr}$  = 4  $\frac{4}{3}\pi(3r^2\varepsilon+3r\varepsilon^2+\varepsilon^3)$  $\frac{2\epsilon}{\epsilon}$  =  $\frac{4}{3}$  $\frac{1}{3}\pi(3r^2+3r\epsilon+\epsilon^2)$ , che è un numero di tipo f. La sua parte standard è st $\left(\frac{dV}{dr}\right) = 4\pi r^2$ . Nota che questa è l'espressione dell'area della superficie sferica. Come era prevedibile, infatti, un guscio sferico di spessore infinitesimo approssima la superficie sferica.

#### <span id="page-39-0"></span>**1.3.2 Espressioni con gli iperreali**

I problemi concreti si esprimono sempre con numeri razionali, poi, per semplificane la soluzione e poter utilizzare metodi più potenti, vengono trasportati in insiemi numerici più complessi come gli iperreali e, una volta risolti, le soluzioni vengono ritradotte in numeri razionali magari passando per i reali con l'uso della funzione st().

Vediamo, con alcuni esempi, come si possono applicare le regole presentate in precedenza al calcolo di espressioni contenenti numeri iperreali.

Ricordiamo che con lettere greche minuscole indichiamo infinitesimi e con lettere latine maiuscole indichiamo infiniti.

Esempio 1.18. Calcola un valore reale indistinguibile da:  $rac{7-3\varepsilon}{9+2\varepsilon}$  $7 - 2\varepsilon$  $7 - \alpha$ 

$$
\frac{7-2\varepsilon}{9+3\delta} \stackrel{1}{=} \frac{7-\alpha}{9+\beta} \stackrel{2}{\sim} \frac{7}{9}
$$

Dove le uguaglianze hanno i seguenti motivi:

- 1. se ε e δ sono infinitesimi, anche 3ε e 2δ sono infinitesimi;
- 2. la somma algebrica di un numero non infinitesimo e un numero infinitesimo è indistinguibile dal numero non infinitesimo.

**Esempio 1.19.** Calcola un valore reale indistinguibile da:  $\frac{4\varepsilon^4 - 7\varepsilon^3 + \varepsilon^2}{5}$ 5ε

$$
\frac{4\epsilon^4 - 7\epsilon^3 + \epsilon^2}{5\epsilon} \stackrel{1}{=} \frac{(4\epsilon^3 - 7\epsilon^2 + \epsilon) \cancel{\ell}}{5\cancel{\ell}} \stackrel{2}{=} \frac{4\epsilon^3 - 7\epsilon^2 + \epsilon}{5} \stackrel{3}{=} \frac{\alpha}{5} \stackrel{4}{=} \beta \stackrel{5}{\approx} 0
$$

Dove le uguaglianze hanno i seguenti motivi:

- 1. si può raccogliere ε al numeratore;
- 2. dato che ε è diverso da zero, si può semplificare la frazione;
- 3. finiti per infinitesimi sono infinitesimi e la loro somma è un infinitesimo;
- 4. il quoziente tra un infinitesimo e un non infinitesimo è un infinitesimo che chiamiamo  $\alpha$ ;
- 5. Un infinitesimo è infinitamente vicino ( $\approx$ ) a zero. Ma zero non può mai essere indistinguibile da un infinitesimo non nullo!

**Esempio 1.20.** La stessa espressione, con un altro metodo:

Allo stesso risultato si perviene utilizzando nel primo passaggio la relazione: *essere indistinguibili*:

$$
\frac{4\epsilon^4 - 7\epsilon^3 + \epsilon^2}{5\epsilon} \frac{1}{\epsilon} \frac{\epsilon \dot{\ell}}{5 \dot{\ell}} \stackrel{?}{=} \frac{\epsilon}{5} \stackrel{3}{\approx} 0
$$

Dove le uguaglianze hanno i seguenti motivi:

- 1. tengo solo la parte principale del numeratore e del denominatore, cioè ignoro gli infinitesimi di ordine superiore;
- 2. riduco la frazione semplificando i fattori uguali;
- 3. il quoziente tra un infinitesimo e un non infinitesimo è un infinitesimo che è infinitamente vicino a (non indistinguibile da) zero.

Esempio 1.21. Calcola un valore reale indistinguibile da:  $z^2+6\varepsilon^3$  $2\varepsilon + 4\varepsilon^2$ 

$$
\frac{5\epsilon-3\epsilon^2+6\epsilon^3}{2\epsilon+4\epsilon^2} \ \frac{1}{2}\ \frac{5\cancel{e}}{2\cancel{e}}\ \frac{2}{2}\ \frac{5}{2}
$$

 $\infty$ 

- 1. tengo solo la parte principale dei polinomi ottenendo un'espressione indistinguibile;
- 2. riduco la frazione semplificando i fattori uguali.

Esempio 1.22. Calcola: st 
$$
\left(\frac{-6\epsilon^2 + 4\epsilon^3 - 8\epsilon^5}{7\epsilon^3 + 2\epsilon^4}\right)
$$
  
st  $\left(\frac{-6\epsilon^2 + 4\epsilon^3 - 8\epsilon^5}{7\epsilon^3 + 2\epsilon^4}\right) \stackrel{1}{=} \text{st } \left(\frac{-6\epsilon^2}{7\epsilon^{\frac{4}{3}}}\right) \stackrel{2}{=} \text{st } \left(-\frac{6}{7\epsilon}\right) \stackrel{3}{=} \text{st } (-M) \stackrel{4}{\longrightarrow}$ 

Dove le uguaglianze hanno i seguenti motivi:

- 1. tengo solo la parte principale dei polinomi ottenendo un'espressione indistinguibile che, quindi ha la stessa parte standard;
- 2. semplifico i fattori uguali;
- 3. il quoziente tra un finito e un infinitesimo non nullo è un infinito (M);
- 4. l'infinito non ha parte standard ma viene indicato in analisi (standard) con il simbolo: <sup>∞</sup> (che, comunque, non è un numero reale).

❑ **Osservazione** Attenzione, non possiamo dire se <sup>∞</sup> sarà positivo o negativo infatti, in questo caso, se ε è positivo, l'infinito sarà negativo, se ε è negativo, l'infinito sarà positivo.

Esempio 1.23. Calcola: 
$$
st\left(\frac{-3H^2 - 4H}{2H^2 + 4H - 3}\right)
$$
  
 $st\left(\frac{-3H^2 - 4H}{2H^2 + 4H - 3}\right) \stackrel{1}{=} st\left(\frac{-3H^2}{2H^2}\right) \stackrel{2}{=} st\left(\frac{-3}{2}\right) \stackrel{3}{=} -\frac{3}{2}$ 

Dove le uguaglianze hanno i seguenti motivi:

- 1. teniamo la parte principale delle espressioni tenendo solo gli infiniti ordine maggiore;
- 2. semplifichiamo i fattori uguali al numeratore e al denominatore;
- 3. teniamo la parte standard.

**Esempio 1.24.** Calcola:  $st((7-3\varepsilon)-(7+8\varepsilon))$ 

❑ **Osservazione** Si potrebbe pensare che essendo 7 − 3ε indistinguibile da 7 e 7 + 8ε indistinguibile da 7 la precedente espressione sia indistinguibile da  $7 - 7 = 0$ . Ma il concetto di indistinguibile non si può mai applicare tra un numero e lo zero quindi non possiamo dire che (7 − 3ε) – (7 + 8ε) ∼ 0 e tanto meno: (7 − 3ε) – (7 + 8ε) = 0.

In questo caso la soluzione è semplice...

$$
\mathsf{st}\left((7-3\varepsilon)-(7+8\varepsilon)\right) \stackrel{1}{=} \mathsf{st}\left(7-3\varepsilon-7-8\varepsilon\right) \stackrel{2}{=} \mathsf{st}\left(-11\varepsilon\right) \stackrel{3}{=} 0
$$

Dove le uguaglianze hanno i seguenti motivi:

- 1. semplifichiamo l'espressione eliminando le parentesi;
- 2. 7 e −7 si annullano;
- 3. la parte standard di un infinitesimo è zero.

Esempio 1.25. Calcola un valore reale indistinguibile da:  $4H^2 - 3H - \sqrt{4H^2 + 1}$ 

❑ **Osservazione** Anche qui si potrebbe pensare che essendo 4H<sup>2</sup> − 3H indistinguibile da 4H<sup>2</sup> e 4H $^2+1$  indistinguibile da 4H $^2$ , la precedente espressione sia indistinguibile da  $\sqrt{4H^2} - \sqrt{4H^2} = 0$ 

Ma il concetto di indistinguibile, per come è definito, non si può mai applicare tra un numero e lo zero quindi non possiamo dire che  $\sqrt{4H^2-3H} - \sqrt{4H^2+1} \approx 0$ .

In questo caso usiamo un trucco, la razionalizzazione del numeratore:

$$
\sqrt{4H^2 - 3H} - \sqrt{4H^2 + 1} \stackrel{1}{=} \left( \sqrt{4H^2 - 3H} - \sqrt{4H^2 + 1} \right) \cdot 1 \stackrel{2}{=} \n\stackrel{2}{=} \left( \sqrt{4H^2 - 3H} - \sqrt{4H^2 + 1} \right) \cdot \frac{\sqrt{4H^2 - 3H} + \sqrt{4H^2 + 1}}{\sqrt{4H^2 - 3H} + \sqrt{4H^2 + 1}} \stackrel{3}{=} \n\frac{3}{2} \frac{4H^2 - 3H - 4H^2 - 1}{\sqrt{4H^2 + 1}} \stackrel{4}{\sim} \frac{-3H}{\sqrt{4H^2 + \sqrt{4H^2}}} \stackrel{5}{=} \frac{-3H}{4H} = -\frac{3}{4}
$$

Dove le uguaglianze hanno i seguenti motivi:

- 1. la prima uguaglianza è banale essendo 1 l'elemento neutro della moltiplicazione;
- 2. al posto del numero 1 sostituiamo una frazione con il numeratore e il denominatore uguali;
- 3. eseguendo il prodotto magari tenendo conto di uno dei prodotti notevoli imparati qualche anno fa, otteniamo questa frazione;
- 4. tenendo conto che +H e −H si annullano otteniamo una nuova frazione che, a prima vista non sembra aver semplificato il problema iniziale, ma a denominatore non ho una differenza tra due radici ma una somma e quindi posso ottenere un'espressione più semplice indistinguibile da quella originale;
- 5. estraiamo le radici, sommiamo, semplifichiamo.

## <span id="page-41-0"></span>**1.3.3 Pendenza e tangenti**

Una retta ha, in ogni suo punto la stessa pendenza che calcoliamo come:

$$
\mathfrak{m} = \frac{\Delta y}{\Delta x} = \frac{y_1 - y_0}{x_1 - x_0} = \frac{f(x_0 + \Delta x) - f(x_0)}{(x_0 + \Delta x) - x_0} = \frac{f(x_0 + \Delta x) - f(x_0)}{\Delta x}
$$

Questo valore è anche detto coefficiente angolare della retta.

Una parabola, o qualunque altra curva in ogni punto ha una pendenza diversa, nonostante questo, è possibile calcolare la pendenza di una parabola in un punto qualsiasi usando la stessa formula usata per la retta a patto di prendere un ∆x infinitesimo e di calcolare il corrispondente ∆y.

Chiamiamo dx (de ics) un incremento infinitesimo di x e dy (de ipsilon) un incremento infinitesimo di y. La pendenza nel punto  $x_0$  sarà:

$$
m = st\left(\frac{dy}{dx}\right) = st\left(\frac{y_1 - y_0}{x_1 - x_0}\right) = st\left(\frac{f(x_0 + \epsilon) - f(x_0)}{(x_0 + \epsilon) - x_0}\right) = st\left(\frac{f(x_0 + \epsilon) - f(x_0)}{\epsilon}\right)
$$

Se esiste la parte standard e è sempre la stessa qualunque sia l'infinitesimo usato nel calcolo.

Vediamo un esempio.

**Esempio 1.26.**

Considerata la parabola di equazione:

$$
y = \frac{1}{2}x^2 - 4x + 10
$$

calcola la sua pendenza nel punto di ascissa  $x_0 = 6.$ 

Chiamiamo ε l'incremento infinitesimo di x. Il corrispondente incremento di y sarà:

$$
m = st\left(\frac{dy}{dx}\right) = st\left(\frac{f(6+\epsilon) - f(6)}{\epsilon}\right) =
$$

$$
= st\left(\frac{\frac{1}{2}(6+\epsilon)^2 - 4(6+\epsilon) + 10 - 4}{\epsilon}\right) =
$$

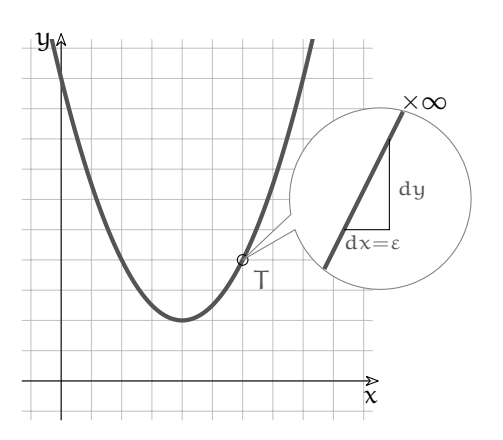

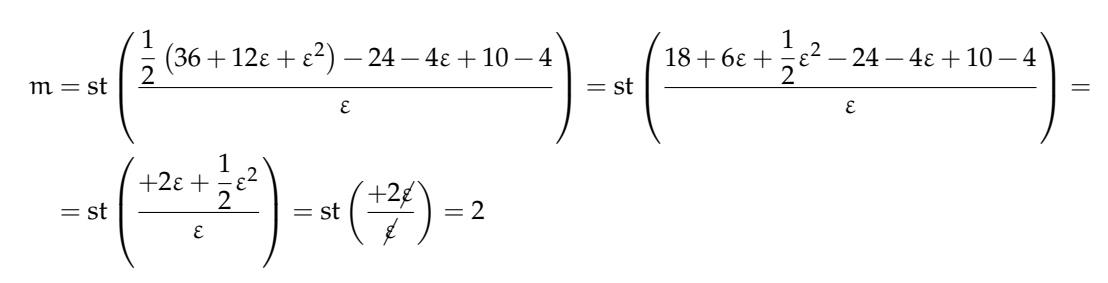

E la tangente in quel punto è:

$$
y = m(x-x_0) + y_0 \Rightarrow y = 2(x-6) + 4 \Rightarrow y = 2x - 8
$$

**Esempio 1.27.**

Riprendiamo la parabola dell'esempio precedente:

$$
y=\frac{1}{2}x^2-4x+10
$$

e vogliamo calcolare l'equazione della tangente nel punto di ascissa:

$$
\mathsf{x}_0=2
$$

I passaggi per il calcolo della tangente sono:

1. calcolare l'ordinata del punto di tangenza T:

$$
f(2) = 0, 5 \cdot 2^2 - 4 \cdot 2 + 10 = 2 - 8 + 10 = 4
$$

2. scrivere l'equazione del fascio di rette per T:

$$
y = m(x - x_0) + y_0 \Rightarrow y = m(x - 2) + 4
$$

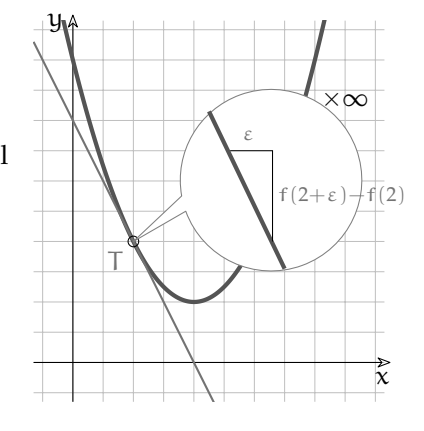

3. calcolare la pendenza della curva in T:

$$
m = st\left(\frac{dy}{dx}\right) = st\left(\frac{f(2+\epsilon) - f(2)}{\epsilon}\right) = st\left(\frac{0,5(2+\epsilon)^2 - 4(2+\epsilon) + 10 - 4}{\epsilon}\right) =
$$
  
= st\left(\frac{0,5(4+4\epsilon+\epsilon^2) - 8 - 4\epsilon + 10 - 4}{\epsilon}\right) = st\left(\frac{2+2\epsilon+0,5\epsilon^2 - 8 - 4\epsilon + 10 - 4}{\epsilon}\right) =  
= st\left(\frac{-2\epsilon+0,5\epsilon^2}{\epsilon}\right) = st\left(\frac{-2\ell}{\ell}\right) = -2

4. sostituire il valore trovato nell'equazione del fascio di rette. E la tangente è quindi:

$$
y = m(x - x_0) + y_0 \Rightarrow y = -2(x - 2) + 4 \Rightarrow y = -2x + 4 + 4 \Rightarrow y = 2x + 8
$$

**Esempio 1.28.**

Calcola la tangente all'ellisse di equazione:  $4x^2 + 3y^2 = 48$  nel punto di coordinate T (3; 2). La funzione che descrive la parte di ellisse contenente T è: y = + $\sqrt{-\frac{4}{3}}$  $\frac{1}{3}x^2 + 16$ L'equazione del fascio di rette per T è:  $y = m(x-3)+2$  $m = st \left(\frac{dy}{dx}\right) = st \left(\frac{f(3 + \varepsilon) - f(3)}{\varepsilon}\right)$ ε  $=$  $=$  st  $\sqrt{ }$  $\overline{\mathcal{L}}$  $\sqrt{-\frac{4}{2}}$  $\frac{1}{3}(9+\epsilon)^2+16-2$ ε  $\setminus$  $\Bigg) =$  $\tilde{\mathbf{x}}$ y T ×∞ ε  $f(3+\epsilon)$ <sup>+</sup> $f(3)$  $m = st$  $\sqrt{ }$  $\overline{\phantom{a}}$  $\sqrt{-\frac{4}{2}}$  $\frac{1}{3}(3+\epsilon)^2+16-2$  $\frac{\epsilon}{\epsilon}$  .  $\sqrt{-\frac{4}{2}}$  $\frac{1}{3}(3 + \epsilon)^2 + 16 + 2$  $\sqrt{-\frac{4}{2}}$  $\frac{1}{3}(3 + \epsilon)^2 + 16 + 2$  $\setminus$  $\Bigg) =$  $=$  st  $\sqrt{ }$  $\frac{-\frac{4}{3}}{\epsilon \left(\sqrt{-1}\right)}$  $\frac{1}{3}(3+\epsilon)^2+16-4$ ε $\left(\sqrt{\frac{4}{2}}\right)$  $\frac{1}{3}(3 + \epsilon)^2 + 16 + 2$  $\setminus$  $\setminus$  $=$  st  $\left(\frac{-8\varepsilon - \frac{4}{3}\varepsilon^2}{4\varepsilon}\right)$ 4ε  $=\mathrm{st}\left(\frac{-8\rho}{4\sqrt{2}}\right)$  $4<sub>\ell</sub>$  $= -2$ 

E la tangente è quindi:

$$
y = m(x - x_0) + y_0 \Rightarrow y = -2(x - 3) + 2 \Rightarrow y = -2x + 8
$$

## **1.4 Esercizi**

#### **1.4.1 Esercizi dei singoli paragrafi**

**[1.1 Dai numeri naturali ai numeri irrazionali](#page-14-0)**

1.1. Dimostra, con un ragionamento analogo a quello fatto per  $\sqrt{2}$ , che  $\sqrt{3}$  non è razionale.

**1.2.** Per ciascuno dei seguenti numeri reali scrivi una sequenza di sei numeri razionali che lo approssimano per difetto e sei numeri razionali che lo approssimano per eccesso. Esempio: √ 3: A = {1; 1, 7; 1, 73; 1, 732; 1, 7320; 1, 73205}, B = {2; 1, 8; 1, 74; 1, 733; 1, 7321; 1, 73206}

a ) <sup>√</sup> 5 : A = {. . . . . . . . . . . . . . . . . . . . . . . .}, B = {. . . . . . . . . . . . . . . . . . . . . . . .} b)  $\frac{6}{7}$ : A = {....................}, B = {.......................} c)  $\frac{1}{7}$ : A = {....................}, B = {........................}

**1.3.** Per ciascuno dei seguenti numeri reali scrivi una sequenza di almeno sei numeri razionali che lo approssimano per difetto e sei numeri razionali che lo approssimano per eccesso:

a) 
$$
\sqrt{2} + \sqrt{3}
$$
 b)  $\sqrt{2} \cdot \sqrt{3}$ 

**1.4.** Determina per ciascuno dei seguenti numeri irrazionali i numeri interi tra i quali è compreso. Esempio:  $5 < \sqrt{30} < 6$ 

a)  $\sqrt{50}$ b)  $\sqrt{47}$ c)  $\sqrt{91}$ d)  $\sqrt{73}$ <br>e)  $\sqrt{107}$ <br>f)  $\sqrt{119}$ g)  $\sqrt{5} + \sqrt{3}$ <br>h)  $2\sqrt{7}$ i)  $2 + \sqrt{7}$ j)  $\sqrt{20} - \sqrt{10}$ k)  $\sqrt{\frac{7}{10}}$ 1)  $7+\sqrt{\frac{1}{2}}$ 

**1.5.** Disponi in ordine crescente i seguenti numeri reali:

a) 
$$
\sqrt{2}
$$
, 1,  $\frac{2}{3}$ , 2,0 $\overline{13}$ ,  $\sqrt{5}$ ,  $\frac{3}{2}$  0,75 b)  $\pi$ ,  $\sqrt{3}$ ,  $\frac{11}{5}$ , 0,  $\overline{9}$ ,  $\sqrt{10}$ , 3,1 $\overline{4}$ ,  $\sqrt[3]{25}$ 

**1.6.** Rappresenta con un diagramma di Eulero-Venn l'insieme dei numeri reali **R**, suddividilo nei seguenti sottoinsiemi: l'insieme dei numeri naturali **N**, l'insieme dei numeri interi relativi **Z**, l'insieme dei numeri razionali **Q**, l'insieme **J** dei numeri irrazionali. Disponi in maniera opportuna i seguenti numeri:  $\sqrt{3}$ ,  $\sqrt[3]{5}$ ,  $\pi$ ,  $0,\overline{3}$ ,  $3,14$ ,  $\frac{3}{2}$ ,  $-2$ 

**1.7.** Indica il valore di verità delle seguenti affermazioni:

- a ) un numero decimale finito è sempre un numero razionale;
- b ) un numero decimale illimitato è sempre un numero irrazionale;
- c ) un numero decimale periodico è un numero irrazionale;
- d ) la somma algebrica di due numeri razionali è sempre un numero razionale;
- e ) la somma algebrica di due numeri irrazionali è sempre un numero irrazionale;
- f ) il prodotto di due numeri razionali è sempre un numero razionale;
- g ) il prodotto di due numeri irrazionali è sempre un numero irrazionale.

#### **[1.2 I numeri iperreali](#page-22-0)** ∗**R**

Di seguito sono riportate alcune domande, scrivi sul quaderno una risposta e poi confrontala con quella riportata sotto.

## **Domande**<sup>[1](#page-45-0)</sup>

## **1.8.** *Enunciare l'assioma di Eudosso-Archimede per i segmenti e discutere in quale senso esso esclude l'esistenza di segmenti infinitesimi e infiniti.*

Assioma di Eudosso-Archimede: Dati due segmenti diversi, esiste sempre un multiplo del minore che supera il maggiore o, equivalentemente, esiste sempre un sottomultiplo del maggiore che è più piccolo del minore. L'assioma nega l'esistenza di segmenti infiniti poiché afferma che, fissato un segmento arbitrario come unità di misura, ogni segmento, per quanto grande, risulta superato da un opportuno multiplo finito dell'unità di misura. Equivalentemente, esso nega l'esistenza di segmenti infinitesimi in quanto afferma che ogni segmento, per quanto piccolo, risulta maggiore di un opportuno sottomultiplo finito dell'unità di misura.

#### **1.9.** *Cosa intendiamo per numeri standard e per segmenti standard?*

I numeri standard sono i numeri reali **R** e i segmenti standard sono i segmenti la cui misura può essere espressa mediante un numero reale positivo.

#### **1.10.** *Che cos'è un segmento infinitesimo?*

Un segmento infinitesimo è un segmento minore di ogni segmento standard. Nessun segmento standard è quindi infinitesimo.

#### **1.11.** *Che cos'è un segmento infinito?*

Un segmento infinito è un segmento maggiore di ogni segmento standard. Nessun segmento standard è quindi infinito.

#### **1.12.** *Che cos'è un segmento finito?*

Un segmento finito è un segmento non infinito e quindi un segmento minore di almeno un segmento standard. Tutti i segmenti standard sono quindi segmenti finiti.

#### **1.13.** *Che cos'è un segmento non infinitesimo?*

Un segmento non infinitesimo è un segmento maggiore di almeno un segmento standard. Tutti i segmenti standard sono quindi non infinitesimi.

#### **1.14.** *Che cos'è un segmento finito non infinitesimo?*

Un segmento finito non infinitesimo è un segmento compreso tra due segmenti standard. Tutti i segmenti standard sono quindi finiti non infinitesimi.

#### **1.15.** *Che cos'è un numero infinitesimo?*

Un numero infinitesimo è un numero in valore assoluto minore di ogni numero standard positivo. L'unico numero standard infinitesimo è lo zero.

#### **1.16.** *Che cos'è un numero infinito?*

Un numero infinito è un numero in valore assoluto maggiore di ogni numero standard. Nessun numero standard è quindi infinito.

<span id="page-45-0"></span> $1$ Queste domande e le rispettive risposte sono state messe a disposizione dal prof. Giorgio Goldoni

#### **1.17.** *Che cos'è un numero finito?*

Un numero finito è un numero non infinito e quindi un numero in valore assoluto minore di almeno un numero standard. Tutti i numeri standard sono quindi numeri finiti.

#### **1.18.** *Che cos'è un numero non infinitesimo?*

Un numero non infinitesimo è un numero in valore assoluto maggiore di almeno un numero standard positivo. Tutti i numeri standard tranne lo zero sono quindi non infinitesimi.

#### **1.19.** *Che cos'è un numero finito non infinitesimo?*

Un numero finito non infinitesimo è un numero in valore assoluto compreso tra due numeri standard positivi. Tutti i numeri standard tranne lo zero sono quindi finiti non infinitesimi.

#### **1.20.** *Cosa sono i numeri iperreali?*

Negando l'Assioma di Eudosso/Archimede, accettiamo l'esistenza di segmenti maggiori di ogni multiplo dell'unità di misura e minori di ogni suo sottomultiplo e accettiamo quindi l'esistenza di segmenti infiniti e infinitesimi. Analogamente, accettiamo l'esistenza di numeri infiniti e infinitesimi. I numeri che si ottengono combinando i numeri standard con i numeri infiniti e infinitesimi mediante le operazioni aritmetiche sono chiamati numeri iperreali e il loro insieme si indica con ∗**R**.

#### **1.21.** *Che cos'è la retta iperreale?*

La retta iperreale è una retta i cui punti sono in corrispondenza biunivoca con i numeri iperreali.

#### **1.22.** *Come vengono classificati in tipi i numeri iperreali?*

I numeri iperreali si dividono in *finiti* (f) e *infiniti* (I). I finiti a loro volta si dividono in *finiti non infinitesimi* (fni) e in *infinitesimi* (i) e questi ultimi in *infinitesimi non nulli* (inn) e lo *zero*. Si distinguono quindi quattro tipi di iperreali:

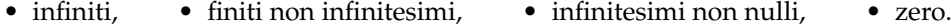

**1.23.** *Come si comportano i tipi di numeri iperreali con le operazioni aritmetiche?*

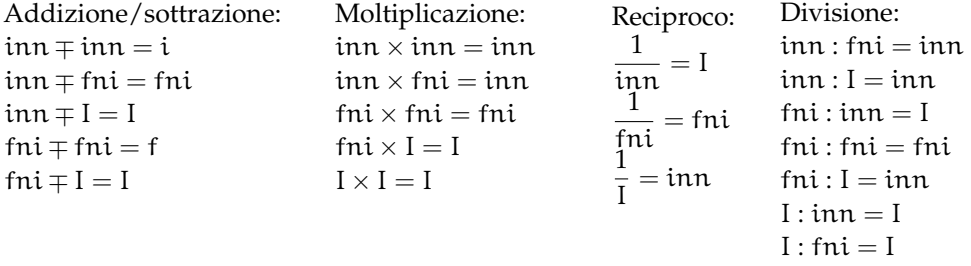

#### **1.24.** *Che cosa si intendono per forme indeterminate?*

Si chiamano forme indeterminate le operazioni per le quali la sola conoscenza dei tipi degli operandi non consente di determinare il tipo del risultato. Le forme indeterminate relative alle operazioni aritmetiche sono:  $I \mp I$ ; inn × I; inn : inn; I : I.

#### **1.25.** *Quando due numeri si dicono infinitamente vicini?*

Due numeri si dicono infinitamente vicini se la loro differenza è un infinitesimo. Indichiamo il fatto che x è infinitamente vicino a y con  $x \approx y$ . In particolare un numero x è infinitesimo se e solo se  $x \approx 0$ .

#### **1.26.** *Di quali proprietà gode la relazione*  $x \approx x$ ?

La relazione  $x \approx x$  è riflessiva, simmetrica e transitiva ed è dunque una relazione di equivalenza. In simboli:

 $x \approx x$ ;  $x \approx y \Rightarrow y \approx x$ ;  $x \approx y \land y \approx z \Rightarrow x \approx z$ 

Inoltre, se due numeri sono infinitamente vicini allora sono dello stesso tipo.

#### **1.27.** *Che cos'è una monade e che cosa si intende per monade principale?*

La monade di un numero è l'insieme di tutti i numeri infinitamente vicini ad esso ed è quindi una classe di equivalenza della relazione  $x \approx y$ . Ne segue che due monadi sono sempre disgiunte o coincidenti e che le monadi formano una partizione dei numeri iperreali. In particolare la monade di un numero standard x consiste, oltre che del numero stesso, di tutti i numeri non standard ad esso infinitamente vicini, cioè dei numeri del tipo  $x + \varepsilon$ . La monade principale è la monade dello zero, che è costituita esattamente da tutti gli infinitesimi. Indichiamo la monade di  $x$  con mon  $(x)$ .

#### **1.28.** *Quando due numeri si dicono a distanza finita?*

Due numeri si dicono a distanza finita quando la loro differenza è un numero finito. Per indicare che due numeri x e y sono a distanza finita scriviamo  $x \approx y$ .

#### **1.29.** *Di quali proprietà gode la relazione*  $x \approx y$ ?

La relazione gode della proprietà riflessiva, simmetrica e transitiva ed è quindi una relazione di equivalenza. In simboli:

$$
\begin{array}{l}\n\mathbf{x} \approx \mathbf{x}; \\
\mathbf{x} \approx \mathbf{y} \Rightarrow \mathbf{y} \approx \mathbf{x}; \\
\mathbf{x} \approx \mathbf{y} \land \mathbf{y} \approx \mathbf{z} \Rightarrow \mathbf{x} \approx \mathbf{z}.\n\end{array}
$$

Se un numero è a distanza finita da un finito è finito, se è a distanza finita da un infinito è un infinito.

#### **1.30.** *Che cos'è una galassia e che cosa si intende per galassia principale?*

Due numeri si dicono appartenere a una stessa galassia se sono a distanza finita tra loro. Una galassia è dunque una classe di equivalenza rispetto alla relazione di essere a distanza finita. In particolare, tutti i numeri standard appartengono a una stessa galassia, detta galassia principale. Indichiamo la galassia del numero x con Gal(x).

**1.31.** *Come si confrontano due infinitesimi non nulli?*

Per confrontare due infinitesimi non nulli  $\varepsilon$  e  $\delta$  si considera il loro quoziente  $\frac{\varepsilon}{\delta}$ . Se è:

- *infinitesimo* diciamo che ε è un infinitesimo di ordine superiore a δ o che δ è un infinitesimo di ordine inferiore a ε e scriviamo  $ε = o(δ)$ .
- *finito non infinitesimo* diciamo che ε e δ sono infinitesimi dello stesso ordine e scriviamo  $\epsilon = O(\delta)$  o  $\delta = O(\epsilon)$ .
- *infinito* allora diciamo ε è un infinitesimo di ordine inferiore a δ o che δ è un infinitesimo di ordine superiore a ε e scriviamo  $\delta = o(\varepsilon)$ .

#### **1.32.** *Come si confrontano due infiniti?*

Dati due infiniti M e N si considera il loro quoziente  $\frac{\mathsf{M}}{\mathsf{N}}.$ Se è:

*infinito* diciamo che M è un infinito di ordine superiore a N o che N è un infinito di ordine inferiore a M e scriviamo  $M \gg N$  o  $N \ll M$ .

*finito non infinitesimo* diciamo che M e N sono infiniti dello stesso ordine e scriviamo  $M = O(N)$  o  $N = O(M)$ .

*infinitesimo* diciamo M è un infinito di ordine inferiore a N o che N è un infinito di ordine superiore a M e scriviamo  $M \ll N$  o  $N \gg M$ .

#### **1.33.** *Che cos'è la parte standard di un numero finito?*

Ogni numero finito risulta infinitamente vicino a un numero standard, detto appunto sua parte standard. In altre parole, ogni numero finito x può essere scritto in modo unico nella forma  $x = s + ε$ , dove s è standard e ε è un infinitesimo eventualmente nullo. La parte standard di x si indica con st $(x)$ .

st(a)

## **1.34.** *Elencare le proprietà salienti della parte standard.*

Indicando con a e b due numeri finiti (eventualmente infinitesimi o nulli):

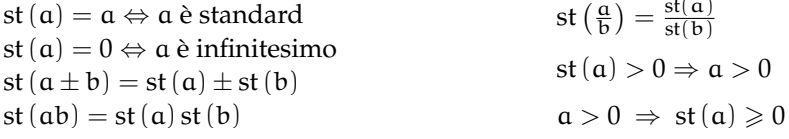

#### **1.35.** *Quando due numeri non nulli si dicono indistinguibili?*

Due numeri non nulli si dicono indistinguibili se il loro rapporto è infinitamente vicino all'unità o, equivalentemente, se la loro differenza è infinitesima rispetto a ciascuno di essi. Indichiamo il fatto che x è indistinguibile da y con x ∼ y. In simboli x ∼ y se e solo se vale una delle seguenti condizioni equivalenti:

• 
$$
\frac{x}{y} \approx 1
$$
 •  $st\left(\frac{x}{y}\right) = 1$  •  $\frac{x-y}{x} \approx 0$  •  $\frac{x-y}{y} \approx 0$ 

## **1.36.** *Di quali proprietà gode la relazione* x ∼ y*?*

Si tratta di una relazione riflessiva, simmetrica e transitiva e quindi di una relazione di equivalenza sugli iperreali non nulli. In simboli:

•  $x \sim x$  •  $x \sim y \Rightarrow y \sim x$  •  $x \sim y \land y \sim z \Rightarrow x \sim z$ 

Inoltre, se due numeri sono indistinguibili allora sono dello stesso tipo, cioè entrambi infinitesimi, finiti non infinitesimi o infiniti.

#### **1.37.** *Quando sostituiamo il simbolo* ∼ *con quello di uguaglianza?*

Quando siamo portati a identificare due numeri indistinguibili e, in questo caso, sostituiamo un numero con uno da esso indistinguibile e il più possibile semplice.

#### **1.38.** *Che cosa si intende per microscopio standard?*

Per microscopio standard si intende uno strumento ottico ideale che, puntato su un numero, consente di vedere una porzione di retta ingrandita di un fattore n. Il microscopio standard può essere utilizzato per esplorare il campo visivo di ogni altro strumento ottico standard o non standard.

#### **1.39.** *Che cosa si intende per telescopio standard?*

Per telescopio standard si intende uno strumento ottico ideale in grado di mostrare una parte remota di retta nella stessa scala della parte vicina. Il telescopio standard può essere utilizzato per esplorare il campo visivo di ogni altro strumento ottico standard o non standard.

#### **1.40.** *Che cosa si intende per zoom standard?*

Per zoom standard si intende uno strumento ottico ideale che, puntato nell'origine consente di vedere una parte di retta centrata nell'origine e in una scala rimpicciolita di un fattore n. Lo zoom standard può esser utilizzato per esplorare il campo visivo di ogni altro strumento ottico standard o non standard in cui sia visibile lo zero.

#### **1.41.** *Che cosa si intende per microscopio non-standard?*

Per microscopio non-standard si intende uno strumento ottico ideale che, puntato su un numero, consente di vedere un'opportuna porzione di numeri infinitamente vicini a quel numero. Il microscopio non-standard può essere utilizzato per esplorare il campo visivo di ogni altro strumento ottico standard o non standard.

#### **1.42.** *Che cosa si intende per telescopio non-standard?*

Per telescopio standard si intende uno strumento ottico ideale in grado di mostrare una parte di retta a distanza infinita nella stessa scala della parte vicina. Il telescopio non-standard può essere utilizzato per esplorare il campo visivo di ogni altro strumento ottico standard o non standard.

#### **1.43.** *Che cosa si intende per zoom non-standard?*

Per zoom non-standard si intende uno strumento ottico ideale che, puntato nell'origine consente di vedere una parte di retta centrata nell'origine e in una scala rimpicciolita in modo tale da far entrare nel campo visivo numeri infiniti. Lo zoom non-standard può essere utilizzato per esplorare il campo visivo di ogni altro strumento ottico standard o non standard in cui sia visibile lo zero.

#### **1.44.** *Cosa intendiamo per scala naturale di ingrandimento?*

Una scala di rappresentazione della retta in cui il punto di coordinata 1 sia visibile e ben distinguibile dallo zero.

#### **1.45.** *Come possiamo visualizzare un numero infinitesimo non nullo sulla retta iperreale?*

Un numero infinitesimo non nullo può essere visualizzato come un numero che nella scala naturale risulta non separato dallo zero e che non può essere separato dallo zero con nessun microscopio standard. Occorre invece un microscopio non-standard per separarlo dallo zero.

## **1.46.** *Come possiamo visualizzare un numero infinito sulla retta iperreale?*

Un numero infinito può essere visualizzato come un numero che nella scala naturale risulta esterno al campo visivo e che non può essere fatto entrare nel campo visivo di nessuno zoom standard. Occorre invece uno zoom non-standard per farlo entrare nel campo visivo.

#### **1.47.** *Come possiamo visualizzare un numero finito non infinitesimo sulla retta iperreali?*

Un numero finito non infinitesimo può essere visualizzato come un numero che già nella scala naturale rientra nel campo visivo e ben separato dallo zero; oppure come un numero che nella scala naturale risulta non separato dallo zero, ma che è separabile con un microscopio standard; infine, come un numero che nella scala naturale non rientra nel campo visivo, ma che possiamo far rientrare nel campo visivo di uno zoom standard.

#### **1.48.** *Come possiamo visualizzare il fatto che* ε *è un infinitesimo di ordine superiore a* δ*?*

Nella scala naturale i due numeri risultano non separati dallo zero e non è possibile separarli con nessun microscopio standard. Usando un microscopio non-standard riusciamo a separare dallo zero in numero δ, mentre il numero ε risulta non separato dallo zero e non si riesce a separarlo con nessun microscopio standard. In altri termini, nella scala in cui δ risulta visibile e separato dallo zero, ε risulta infinitesimo.

#### **1.49.** *Come possiamo visualizzare il fatto che* ε *e* δ *sono due infinitesimo dello stesso ordine?*

Nella scala naturale i due numeri risultano non separati dallo zero e non è possibile separarli con nessun microscopio standard. Usando un microscopio non-standard riusciamo a separare dallo zero entrambi i numeri; oppure riusciamo a separane solo uno, mentre l'altro risulta ancora non separato dallo zero, ma basta un microscopio standard per separare anche il secondo.

#### **1.50.** *Come possiamo visualizzare il fatto che M è un infinito di ordine superiore a N?*

Nella scala naturale i due numeri risultano esterni al campo visivo e non è possibile farli rientrare nel campo visivo di nessuno zoom standard. Usando uno zoom non standard possiamo far rientrare nel campo visivo in numero N, mentre il numero M continua a rimanere esterno al campo visivo e non si riesce a far rientrare con nessuno zoom standard. In altri termini, nella scala in cui N risulta visibile e separato dallo zero, M risulta infinito.

#### **1.51.** *Come possiamo visualizzare il fatto che M e N sono due infiniti dello stesso ordine?*

Nella scala naturale i due numeri risultano esterni al campo visivo e non è possibile farli entrare nel campo visivo di nessuno zoom standard. Usando uno zoom non-standard riusciamo a far rientrare nel campo visivo e separati dallo zero entrambi i numeri; oppure riusciamo a farne entrare solo uno, separato dallo zero, mentre l'altro risulta ancora esterno al campo visivo, ma basta uno zoom standard per far rientrare anche il anche il secondo.

#### **[1.2.7 Operazioni](#page-29-0)**

Nei problemi di questa sezione si assuma che: ε, δ . . . siano *inn* postivi, H,K, . . . siano *I* postivi.

**1.52.** Determina se le seguenti espressioni sono equivalenti a un numero *inn*, *fni*, *I*.

a) 
$$
7,3 \cdot 10^{23} \cdot \varepsilon
$$
  
\nb)  $8 + \frac{1}{\varepsilon}$   
\nc)  $\frac{2}{\sqrt{\varepsilon}}$   
\nd)  $\frac{1}{9^{9}}$   
\n $\frac{5\varepsilon^3 - 4\varepsilon^4}{7\varepsilon - 3\varepsilon^2 + \varepsilon}$   
\ne)  $\frac{5\varepsilon^3 - 4\varepsilon^4}{7\varepsilon - 3\varepsilon^2 + \varepsilon}$   
\nf)  $(3 + \varepsilon)(3 - \varepsilon) - 6$   
\ng)  $\frac{4\varepsilon - 5\varepsilon^2}{2\varepsilon^2 - 3\varepsilon^3}$   
\nh)  $\frac{4\varepsilon - 5\varepsilon^2}{\sqrt{\varepsilon - \varepsilon}}$   
\nh)  $\frac{4\varepsilon - 5\varepsilon^2}{\sqrt{\varepsilon - \varepsilon}}$   
\nh)  $\frac{2}{\sqrt{\varepsilon - \varepsilon}}$   
\nh)  $\frac{2}{\sqrt{\varepsilon - \varepsilon}}$   
\nh)  $\frac{2}{\sqrt{\varepsilon - \varepsilon}}$   
\nh)  $\frac{2}{\sqrt{\varepsilon - \varepsilon}}$   
\nh)  $\frac{2}{\sqrt{\varepsilon - \varepsilon}}$   
\nh)  $\frac{2}{\sqrt{\varepsilon - \varepsilon}}$   
\ni)  $\frac{4}{5\varepsilon} \cdot \frac{2\varepsilon}{6}$   
\nj)  $\frac{1+K}{2K}$   
\nk)  $H^2 - H$   
\nl)  $\frac{5H^4 - 4H + 7}{7H^3 - 4}$   
\nl)  $\frac{K - 4\varepsilon}{\sqrt{\varepsilon + 3}}$   
\nl)  $\frac{H - 7 + \varepsilon}{H^2 + 3\varepsilon}$ 

#### **[1.3.2 Espressioni con gli iperreali](#page-39-0)**

**1.53.** Esegui i seguenti calcoli nell'insieme degli ∗**R** sapendo che x è un infinitesimo non nullo.

a) 
$$
st(9-3x)
$$
  
\nb)  $st(5+2x-x^2)$   
\nc)  $st(7+2x^3)$   
\nd)  $st(2+8x+x^2)$   
\ne)  $st(\frac{2-5x}{6+7x})$ 

f) 
$$
st\left(\sqrt{3+x} + \sqrt{3-x}\right)
$$
  
\ng)  $st\left(\frac{x^4 - x^2 + 4x}{3x^2 - 2x - 3}\right)$   
\nh)  $st\left(\frac{x^4 - x^3 + x^2}{2x^2}\right)$   
\n $st\left(\frac{x^4 - x^3 + x^2}{2x^2}\right)$   
\n $st\left((2+x)(3-x^2)\right)$ 

**1.54.** Esegui i seguenti calcoli nell'insieme degli ∗**R** sapendo che x è un infinito positivo.

a) 
$$
st(9-3x)
$$
  
\nb)  $st(5+2x-x^2)$   
\nc)  $st(\frac{2x+4}{3x-6})$   
\nd)  $st(\frac{6x-7}{x^2+2})$   
\ne)  $st(\frac{3x^2-5x+2}{x^2+1})$   
\nf)  $st(\frac{x^4-x^3+x^2}{x^4+2x^2-1})$   
\n $st(\frac{x^4-3x^3+2x^2}{x^4+2x^2-1})$   
\n $st(\sqrt{x^2-5x}-\sqrt{x^2-5})$   
\n $st(\sqrt{x^2-5x}-\sqrt{x^2-5})$   
\n $st(\sqrt{x^2-5x}-\sqrt{x^2-5})$ 

**[1.3.3 Pendenza e tangenti](#page-41-0)**

**1.55.** Calcola l'equazione della tangente ad una parabola in un punto di ascissa data.

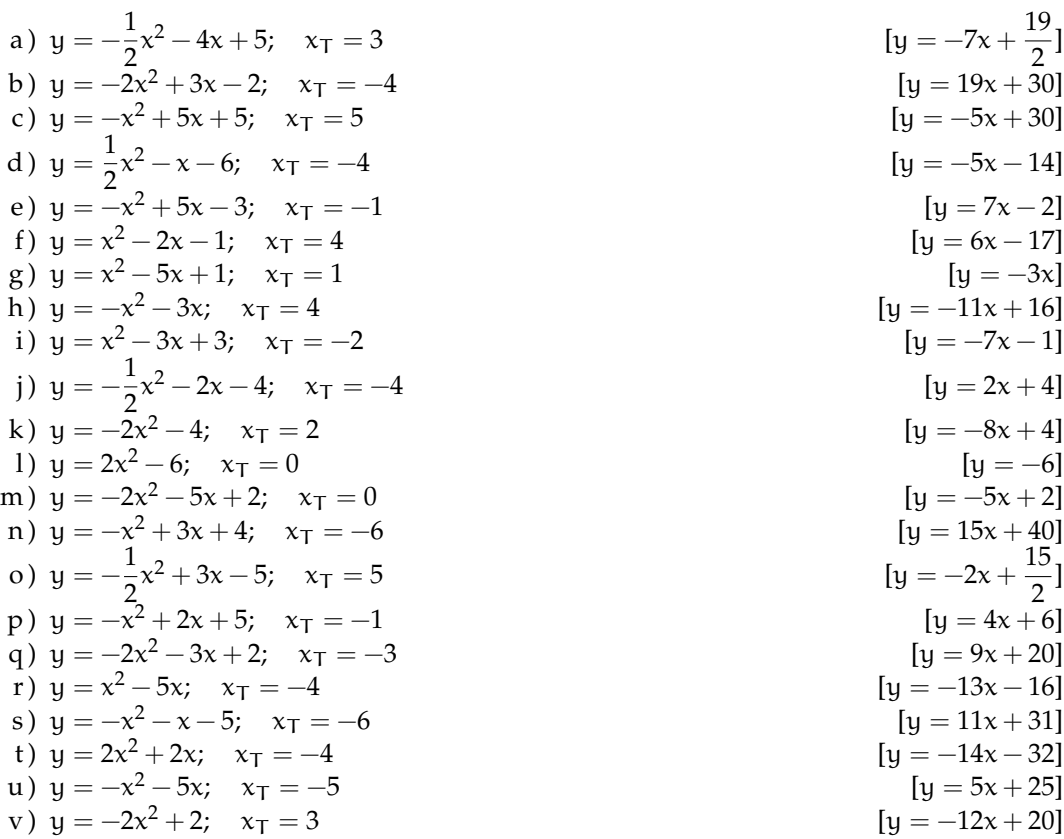

## **Topologia della retta 2**

## **2.1 La topologia della retta**

Già dall'etimologia del termine, dal greco "*topos*" che significa "luogo", apprendiamo che il termine topologia indica lo studio ragionato dei luoghi. Nell'ambito dei nostri studi la topologia, o scienza dei luoghi, è quella branca della matematica che studia le proprietà geometriche delle figure piane e spaziali che restano inalterate eseguendo trasformazioni biunivoche. In particolare, con l'espressione topologia della retta si indica lo studio della retta come insieme di punti, approfondendo i concetti di vicinanza, lontananza e distanza tra di essi.

Il primo passo che facciamo è quello di identificare i numeri reali con i punti della retta: ad ognuno degli infiniti punti della retta facciamo corrispondere uno degli infiniti numeri dell'insieme **R**. Ricordiamo infatti che entrambi sono insiemi ordinati e completi e possiamo costruire una corrispondenza biunivoca tra i loro elementi, fissando sulla retta un'origine e un verso di percorrenza, come ci consente di fare il postulato di ordinamento sulla retta.

Identificando i numeri reali con i punti della retta, possiamo definire la distanza tra due numeri x e y reali come la distanza d(x, y) tra i punti che li rappresentano. Con x, y ∈ **R** la distanza è data da:

$$
d(x, y) = \sqrt{(x - y)^2} = |x - y|
$$
\n(2.1)

ed ha le seguenti proprietà:

- 1. ∀x, y ∈ A, d(x, y) = d(y, x) cioè la distanza è simmetrica,
- 2.  $\forall x, y \in A$ ,  $d(x, y) \geq 0$ ,
- 3.  $d(x, y) = 0 \Leftrightarrow x = y$ ,
- 4. ∀x, y, z ∈ A, d(x, y) ≤ d(x, z) + d(z, y) detta disuguaglianza triangolare.

## **2.2 Gli intervalli**

**Definizione 2.1.** Un INTERVALLO è un sottoinsieme di **R**, formato da tutti i reali compresi tra due estremi, finiti o infiniti.

Gli intervalli possono essere limitati se entrambi i loro estremi sono finiti: segmenti o illimitati se un estremo non è finito: semirette.

Gli intervalli possono essere chiusi o aperti a seconda che gli estremi appartengano o meno all'intervallo.

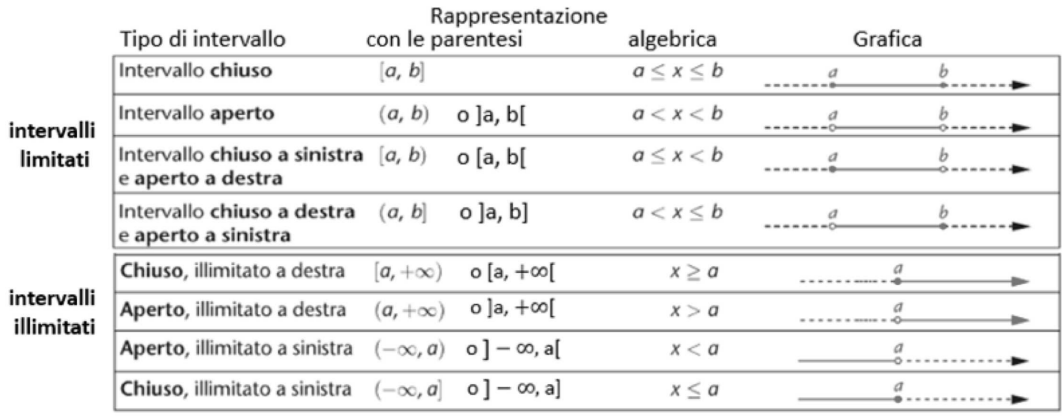

**Esempio 2.1.** Intervalli finiti e infiniti: metodi di scrittura.

- a) L'insieme **<sup>R</sup>** si può scrivere come l'intervallo ] − <sup>∞</sup>, <sup>+</sup>∞[
- b) L'insieme **<sup>R</sup>** <sup>−</sup> {3} si può indicare con l'intervallo ] − <sup>∞</sup>, 3[ <sup>∪</sup> ]3, <sup>+</sup>∞[
- c) L'insieme **<sup>R</sup>** <sup>−</sup> {−2, 3} si può indicare con ] − <sup>∞</sup>, <sup>−</sup>2[ <sup>∪</sup> ] − 2, 3[ <sup>∪</sup> ]3, <sup>+</sup>∞[
- d) L'insieme delle soluzioni della disequazione  $x^2 + 3x > 0$  si può scrivere come ]  $\infty, -3$ [∪]0,+ $\infty$ [.

Per quanto riguarda le operazioni tra intervalli evidenziamo che l'unione di intervalli aperti è un insieme aperto; l'intersezione di due intervalli aperti è un aperto. L'intersezione di intervalli chiusi è un intervallo chiuso; l'unione di un numero finito di intervalli chiusi è chiuso. Un intervallo B è chiuso se il suo complementare è aperto.

Grazie alla corrispondenza tra numeri reali e punti di una retta, per indicare un elemento di un intervallo possiamo riferirci indifferentemente a un numero o un punto.

## **2.3 Gli intorni**

**Definizione 2.2.** Si definisce intorno o intorno completo di un numero reale  $x_0$ , o punto  $x_0$ , un qualsiasi intervallo aperto contenente  $x_0$ .

Rappresentiamo in simboli e graficamente un intorno

$$
I(x_0) = ]x_0 - \delta_1, x_0 + \delta_2[ \tag{2.2}
$$

con δ<sub>1</sub> e δ<sub>2</sub> reali positivi, cioè δ<sub>1</sub>, δ<sub>2</sub> ∈ **R<sup>+</sup>**, o equivalentemente

$$
I(x_0) = \{x \in \mathbb{R} \mid x_0 - \delta_1 < x < x_0 + \delta_2\} \tag{2.3}
$$

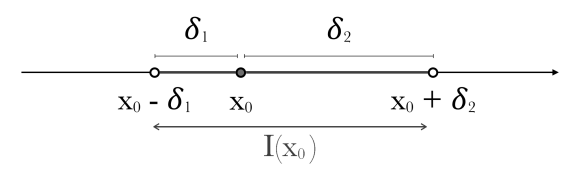

Da quanto visto risulta chiaro che per ogni numero reale, esistono infiniti intorni. Per quanto riguarda le operazioni associabili agli intorni è da sottolineare che l'intersezione e l'unione di due o più intorni di  $x_0$  sono ancora intorni di  $x_0$ .

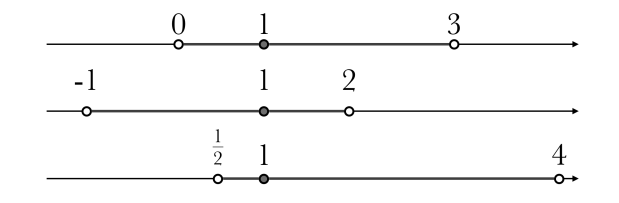

Chiarito il concetto di intorno, introduciamo alcune particolari tipologie di intorno che renderanno più funzionale l'uso di questo concetto. Vedremo l'intorno circolare, l'intorno destro e l'intorno sinistro.

**Definizione 2.3.** Dato un numero reale  $x_0$  e un numero reale positivo  $\delta$ , si definisce IN-TORNO CIRCOLARE di x<sub>0</sub>, di raggio  $\delta$ , l'intervallo aperto I<sub>C</sub>(x<sub>0</sub>) di centro x<sub>0</sub> e raggio δ.

$$
I_C(x_0) = ]x_0 - \delta, x_0 + \delta[ \tag{2.4}
$$

o equivalentemente

$$
I_C(x_0) = \{x \in \mathbb{R} \, | \, |x - x_0| < \delta\} \tag{2.5}
$$

**Definizione 2.4.** Si dice intorno sinistro del numero reale  $x_0$ ,  $I_s(x_0)$  o  $I^-(x_0)$ , un qualsiasi intervallo aperto avente  $x_0$  come estremo destro.  $\delta \in \mathbb{R}$  è detta ampiezza.

$$
I_s(x_0) = ]x_0 - \delta, x_0[ \tag{2.6}
$$

o equivalentemente

$$
I_s(x_0) = \{x \in \mathbb{R} \, | \, x_0 - \delta < x < x_0\} \tag{2.7}
$$

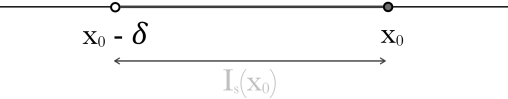

**Definizione 2.5.** Si dice intorno destro del numero reale  $x_0$ ,  $I_d(x_0)$  o  $I^+(x_0)$ , un qualsiasi intervallo aperto avente  $x_0$  come estremo sinistro. δ ∈ **R** è detta ampiezza.

$$
I_d(x_0) = ]x_0, x_0 + \delta[ \tag{2.8}
$$

o equivalentemente

$$
I_d(x_0) = \{x \in \mathbb{R} \, | \, x_0 < x < x_0 + \delta\} \tag{2.9}
$$

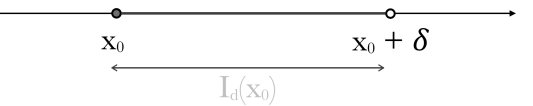

**Esempio 2.2.** Intorni e intervalli.

- a) L'intervallo  $]-2,9[$  è un intorno di  $x_0 = 4$ ; rispetto a  $x_0 = 4$  non sono intorni né  $]5,9[$  né [3, 5].
- b) L'intervallo  $]0, 6[$  è un intervallo circolare di  $x_0 = 3$  di raggio  $\delta = 3$ .
- c) L'intervallo  $]\frac{4}{5}$ , 1[ è un intorno sinistro di 1 di ampiezza  $\frac{1}{5}$ .

## **2.4 Insiemi limitati e illimitati**

Consideriamo un insieme non vuoto  $A \subset \mathbb{R}$ . L'insieme A si dice superiormente limitato se esiste un numero  $\alpha \in \mathbb{R}$  maggiore o uguale a tutti gli elementi di A, cioè  $x \leq \alpha$ ,  $\forall x \in A$ . Tale numero prende il nome di maggiorante, un insieme superiormente limitato ammette infiniti maggioranti. Se un insieme A non è superiormente limitato si dice superiormente illimitato. In simboli:

A è SUPERIORMENTE LIMITATO se

$$
\exists \alpha \in \mathbb{R} \, | \, \forall x \in A, \, \alpha \geqslant x \tag{2.10}
$$

A è SUPERIORMENTE ILLIMITATO se

$$
\forall M \in \mathbb{R}, \, \exists x \in A \, | \, x > M \tag{2.11}
$$

Specularmente l'insieme A si dice inferiormente limitato se esiste un numero β ∈ **R** minore o uguale a tutti gli elementi di A, cioè x ≥ β ,  $\forall$ x ∈ A. Tale numero prende il nome di minorante, un insieme inferiormente limitato ammette infiniti minoranti. Se un insieme A non è inferiormente limitato si dice inferiormente illimitato. In simboli:

A è INFERIORMENTE LIMITATO se

$$
\exists \beta \in \mathbb{R} \, | \, \forall x \in A, \, \beta \leqslant x \tag{2.12}
$$

A è INFERIORMENTE ILLIMITATO se

$$
\forall m \in \mathbb{R}, \exists x \in A \, | \, x < m \tag{2.13}
$$

Infine, completiamo la trattazione appena fatta notando che l'insieme A si dice limitato se è sia inferiormente limitato che superiormente limitato, esiste cioè un intervallo limitato che lo contiene. Un insieme illimitato superiormente o inferiormente si dice illimitato.

**Esempio 2.3.** Limitatezza/illimitatezza di insiemi, maggioranti e minoranti.

- a) L'insieme A =  $]-\infty$ , 4[∪[8, 15] è superiormente limitato, perché tutti i suoi elementi sono minori o uguali a 15. 15 è un maggiorante, ma anche 16, 20 e 204 lo sono. A è, poi, inferiormente illimitato.
- b) L'insieme B = {5}∪]9, +∞[ è inferiormente limitato e tutti i numeri minori o uguali a 5 sono minoranti; l'insieme è superiormente illimitato.
- c) L'insieme  $C = \{x \in \mathbb{R} | x = \frac{1}{n}, n \in \mathbb{N}^0\} = \{1, \frac{1}{2}, \frac{1}{3}, \dots\}$ è limitato, ha 1 come maggiorante e 0 come minorante. Altri minoranti: −3, −5. . . , altri maggioranti: 5, 8. . . .
- d) L'insieme D =]3, 5] ∪ [7, 9[ ammette 2 come minorante e 10 come maggiorante, quindi è sia inferiormente che superiormente limitato: D è limitato.
- e) L'insieme **Q** non ammette né minoranti né maggioranti, quindi non è non è limitato né inferiormente né superiormente.

Avendo introdotto gli insiemi illimitati possiamo ora parlare degli intorni di infinito. Anche se <sup>+</sup><sup>∞</sup> <sup>e</sup> <sup>−</sup><sup>∞</sup> non sono numeri reali è utile introdurne gli intorni.

**Definizione 2.6.** Dati  $a, b \in \mathbb{R}$  con  $a < b$ , definiamo INTORNO DI MENO INFINITO un qualsiasi intervallo illimitato a sinistra e aperto a destra

$$
I(-\infty) = ]-\infty, a[ = \{x \in \mathbb{R} | x < a\} \tag{2.14}
$$

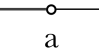

**Definizione 2.7.** Dati a, b ∈ **R** con a < b, definiamo INTORNO DI PIÙ INFINITO un qualsiasi intervallo illimitato a destra e aperto a sinistra

$$
I(+\infty) = Jb, +\infty = \{x \in \mathbb{R} | x > b\}
$$
\n
$$
(2.15)
$$

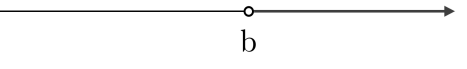

**Definizione 2.8.** Dati a, b ∈ **R** con a < b, definiamo INTORNO DI INFINITO l'unione tra un intorno di <sup>−</sup><sup>∞</sup> e un intorno di <sup>+</sup><sup>∞</sup>

$$
I(\infty) = I(-\infty) \cup I(+\infty) = \{x \in \mathbb{R} | x < a \lor x > b\} \tag{2.16}
$$

e L'INTORNO CIRCOLARE DI INFINITO, dove  $c \in \mathbb{R}^+$  come

$$
I_c(\infty) = ]-\infty, -c[\cup]c, +\infty[ \tag{2.17}
$$

 $\rm{a}$ 

**Esempio 2.4.** Scrivere gli intervalli risultato di una disequazione come intorni di infiniti.

- a) Le soluzioni della disequazione  $x + 4 > 0$  formano un intorno di  $+\infty$ . Soluzioni:  $x > -4$ ,  $I(+\infty) = ]-4, +\infty[$ .
- b) Le soluzioni della disequazione  $x^2 + 5x + 6 > 0$  formano un intorno di infinito. Soluzioni:  $-3 < x \vee x > -2$ ,  $I(\infty) = ]-\infty, -3[\cup]-2, +\infty[$ .
- c) Consideriamo la disequazione  $|x| > 3$ , le soluzioni forniscono un esempio di intorno circolare di ∞ che è I<sub>c</sub>(∞) =  $]-\infty, -3[\cup]3, +\infty[$ .

## **2.5 Massimi, minimi ed estremi**

Ragioniamo ora su quanto appena visto, nel precedente paragrafo. Se un insieme A è superiormente limitato ha infiniti maggioranti; si può allora individuare un insieme di maggioranti, tra i quali non è identificabile un maggiorante più grande di tutti, mentre possiamo pensare a un maggiorante più piccolo di tutti.

Questo maggiorante viene chiamato estremo superiore di A, se tale punto è anche compreso in A prende il nome di massimo. Chiaramente potremmo fare un discorso analogo per i minoranti, individuando il maggiore tra di essi, detto estremo inferiore. Se l'estremo inferiore appartiene all'insieme che si sta studiando, prende il nome di minimo. Entriamo nel merito delle definizioni.

**Definizione 2.9.** Un numero reale M si dice massimo di A, max A, se appartiene ad A ed è un maggiorante di A.

**Definizione 2.10.** Un numero reale m si dice minimo di A, min A, se appartiene ad A ed è un minorante di A.

**Definizione 2.11.** Si definisce S estremo superiore di A, sup A, se esiste, il minimo dell'insieme dei maggioranti.

**Definizione 2.12.** Si definisce s estremo inferiore di A, inf A, se esiste, il massimo dell'insieme dei minoranti.

**Esempio 2.5.** Studiamo i massimi e i minimi dei seguenti intervalli.

Consideriamo l'intervallo chiuso [0, 2], esso presenta un minimo in 0 e un massimo in 2, se prendiamo invece l'intervallo aperto ]0, 2[ esso non avrà né massimo né minimo, perché né 0 né 1 appartengono all'insieme. Risulta chiaro quindi che nell'intervallo aperto solo a destra [0, 2[ sarà presente un minimo, cioè 0, ma non un massimo.

**Esempio 2.6.** Studiamo gli estremi superiore ed inferiore dei seguenti intervalli.

Consideriamo l'intervallo  $A = 1, 5$ , aperto a sinistra e chiuso a destra. L'intervallo ha un estremo inferiore in 1, infatti questo valore è il massimo dei minoranti, 1 però non è minimo in quanto non compreso in A. Lo stesso intervallo ha estremo superiore in 5, che, essendo compreso, è anche massimo. Notiamo che l'insieme dei maggioranti di A è infatti l'insieme { $x \in \mathbb{R} \mid x \ge 5$ }, l'insieme dei minoranti è { $x \in \mathbb{R} \mid x \le 1$ }.

Consideriamo ora l'intervallo B =  $\{x \in \mathbb{R} | x < 3\}$ , non essendo inferiormente limitato B non presenta né estremo inferiore né minimo. L'estremo superiore di B è 3, che non essendo compreso non è massimo.

Soffermiamoci ancora sui concetti di sup, estremo superiore, e di inf, estremo inferiore, enunciando la seguente proprietà che precisa l'esistenza e l'unicità di sup e inf negli insiemi limitati:

Sia A ⊂ **R**, non vuoto:

- ➡ se A è superiormente limitato allora esiste in **R** l'estremo superiore di A sup A ed è unico.
- ➡ se A è inferiormente limitato allora esiste in **R** l'estremo inferiore di A inf A ed è unico.

## **2.6 I punti di accumulazione**

Pensiamo ad un intervallo dato dall'insieme  $A = 3.5$ [e ad un insieme fatto invece di singoli punti  $B = \{2, 3, 4, 5, 6\}$ e ragioniamo sul fatto che nel primo insieme preso un qualsiasi punto ad esempio 4, ci sarà sempre un intorno di 4 che contiene altri punti di A; anche se prendiamo in considerazione 3, che a dire la verità, non fa parte di A, potrei prendere un intorno qualsiasi di 3 e verificare che vi è almeno un punto di A. Questa riflessione non si può applicare invece all'insieme B, perché se prendo un intorno di 3, nella fattispecie un intorno circolare di raggio  $\frac{1}{2}$ , in quell'intorno non sono compresi altri punti di B perché gli elementi di B più vicini a 3 sono 2 e 4.

Stiamo provando ad illustrare il concetto di contiguità che gli elementi di un insieme mostrano, mentre gli elementi di altri insiemi non mostrano. Siamo pronti per la definizione di punto di accumulazione.

**Definizione 2.13.** Dato A sottoinsieme di  $\mathbb{R}$ , definiamo  $x_0$  punto di accumulazione di A se ogni intorno di  $x_0$  contiene almeno un elemento di A diverso da  $x_0$ .

- ⊲ Un punto di accumulazione di un insieme può appartenere o non appartenere all'insieme stesso.
- $\triangleright$  Si può dimostrare che se  $x_0$  è punto di accumulazione di A, in ogni intorno di  $x_0$ devono cadere infiniti elementi di A. Consegue da questo che un insieme finito è privo di punti di accumulazione.
- ⊲ L'insieme costituito dai punti di accumulazione di A si chiama insieme derivato: DerA.

Come abbiamo visto nell'introduzione a questo paragrafo non tutti i punti si comportano come 4 per l'insieme A, cioè sono di accumulazione; possono esserci anche punti che si comportano come 3, per l'insieme B, cioè sono isolati.

**Definizione 2.14.** Un punto  $x_0$  che appartiene ad A ma non è di accumulazione per A si dice isolato.  $x_0$  ∈ A è un punto isolato di A se esiste almeno un intorno I di  $x_0$  che non contiene altri elementi di A diversi da  $x_0$ .

Un sottoinsieme A di **R** si dice DISCRETO se non contiene nessuno dei suoi punti di accumulazione. A è discreto se e solo se è formato da punti isolati.

Un insieme B si dice DENSO in sé se ogni suo punto è di accumulazione per esso, cioè se B ⊆ DerB.

Dato X ⊂ **R** classifichiamo i punti di **R** relativamente ad X:

- $\Rightarrow$  I punti interni di X sono quelli che appartengono a X e possiedono un intorno interamente contenuto in X.
- $\Rightarrow$  I punti esterni ad X sono quelli che non appartengono a X e possiedono un intorno completamente disgiunto da X.
- $\Rightarrow$  I punti di frontiera di X hanno la proprietà che ogni loro intorno contiene sia punti di X che punti che non appartengono a X.

**Esempio 2.7.** Relazione fra l'appartenenza di un punto all'insieme e l'essere di accumulazione per quell'insieme.

- a)  $x_0$  appartiene ad A,  $x_0$  è di accumulazione per A  $\longrightarrow$  A =  $\frac{1}{4}$ , 8[,  $x_0 = 5 \rightarrow x_0 \in$  A ed è di accumulazione.
- b)  $x_0$  non appartiene ad A,  $x_0$  è di accumulazione per A  $\longrightarrow$  A  $=$ ] $4, 8$ [,  $x_0 = 4 \rightarrow x_0 \notin$  A ed è di accumulazione.
- c)  $x_0$  non appartiene ad A,  $x_0$  non è di accumulazione per  $A \rightarrow A = 4, 8$ ,  $x_0 = 2 \rightarrow x_0 \notin A$ e non è di accumulazione.
- d)  $x_0$  appartiene ad A,  $x_0$  non è di accumulazione per A  $\rightarrow$  A =  $\frac{1}{4}$ , 8[,  $x_0 = 9 \rightarrow x_0 \in$  A e non è di accumulazione.

**Esempio 2.8.** Studio dei punti di accumulazione.

- a) L'insieme  $A = \{5, 6, 7, 8\}$  essendo finito non ha punti di accumulazione.
- b) Consideriamo l'insieme C =  $]1, 6[\cup]6, 8]$ 
	- $\Rightarrow$  C non ha minimo, il massimo è 8;
	- ➠ L'estermo inferiore è 1, l'estremo superiore 8;
	- **L'insieme dei minoranti è**  $]-\infty,1]$ ;
	- ➠ L'insieme dei maggioranti è [8, <sup>+</sup>∞[ ;
	- $\rightarrow$  1 e 6 sono di accumulazione per C ma non appartengono a C;
	- $\Rightarrow$  8 è di accumulazione per C e appartiene a C;
	- $\blacksquare$  Tutti i numeri compresi tra 1 e 8 sono di accumulazione per C;
- c) Analizziamo l'insieme **Q** che sappiamo essere denso. Ogni numero irrazionale è di accumulazione per **Q**, ma anche ogni numero razionale è di accumulazione per **Q**. Tutti i numeri reali sono di accumulazione per **Q**, **R** è l'insieme derivato di **Q**.

d)

$$
A = \left\{ x \in \mathbb{R} | x = \frac{1}{n}, \text{ con } n \in \mathbb{N}, n \geqslant 1 \right\}
$$

Al crescere di n, gli elementi tendono a 0, che è punto di accumulazione: in ogni intorno di 0 c'è almeno un punto di A. Ci sono tra gli elementi di A o tra i numeri reali altri punti di accumulazione per A, oltre a 0? No, non ci sono.

## **2.7 Esercizi**

## **2.7.1 Esercizi dei singoli paragrafi**

## **2.1 La topologia della retta**

2.1) Rispondi alle seguenti domande, nella maniera più dettagliata e precisa possibile.

- a) Cosa si intende per topologia della retta?
- b) Qual è la principale identificazione che si fa nello studio della topologia della retta?
- c) Descrivi cosa si intende per distanza tra punti.
- d) Enuncia almeno tre proprietà della distanza, spiegandone il significato.

## **2.2 Gli intervalli**

2.2) Data la rappresentazione algebrica dei seguenti intervalli esprimili sia graficamente che mediante le parentesi:

a) 
$$
x \ge 2
$$
 b)  $3 < x < 5$  c)  $4 < x < 7$ ,  $x \ne 5$  d)  $x < -3$   
e)  $\frac{1}{2} < x \le 2$  f)  $\frac{3}{4} \le x \le 3$  g)  $x \le 2 \land x \ge 4$ 

- 2.3) Risolvi le seguenti disequazioni, trovandone l'intervallo di soluzione
	- a)  $x^2 + 2 > 0$  $2 + 2 > 0$  [ ]  $-\infty, +\infty$  [ ] b)  $3x^2 - 8x \ge 0$  $2-8x \ge 0$  [ ] − ∞, 0] ∪  $\left[\frac{8}{3}, +\infty\right]$ c)  $6x^2 - 5x + 1 > 0$  [ ]  $-\infty$ ,  $\frac{1}{3}[\cup]\frac{1}{2},+\infty[$ ] d)  $-3x^2 - 2 > 0$  $2^2 - 2 > 0$  [Ø] e)  $x(x-2)(2x+3) < 0$  $\frac{3}{2}[\cup]0,2[]$ f)  $\frac{2x+5}{x-3} \ge 0$  $\frac{2x+5}{x-3} \ge 0$  [ ]  $-\infty$ , –  $\frac{5}{2}$ ]  $\cup$  ]3, + $\infty$ [] g)  $\frac{(x+2)^2}{3-x}$  $[$ ]  $-\infty$ ,  $-2[\cup ]$   $-2,3[$ ]

## **2.3 Gli intorni**

2.4) Ricordando le diverse tipologie di intorno classifica gli intorni seguenti rispetto al punto indicato, determinando ampiezze e raggi.

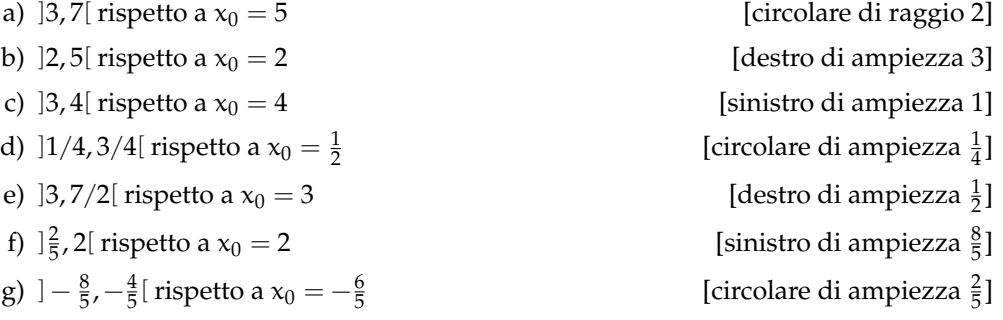

## **2.4 Insiemi limitati e illimitati**

2.5) Stabilisci se i seguenti insiemi sono superiormente/inferiormente limitati/illimitati

a) [3,5] b) ]3,5[ c) ] 
$$
-\infty, \frac{1}{2}[
$$
  
d) ]  $-\infty, 3[\cup\{6\} \mid e)] - \infty, -2] \cup [2, +\infty[ \mid f] [\sqrt{2}, +\infty[$ 

#### **2.5 Massimi minimi ed estremi**

2.6) Individua, se esistono, massimi, minimi, estremi superiori ed inferiori dei seguenti intervalli

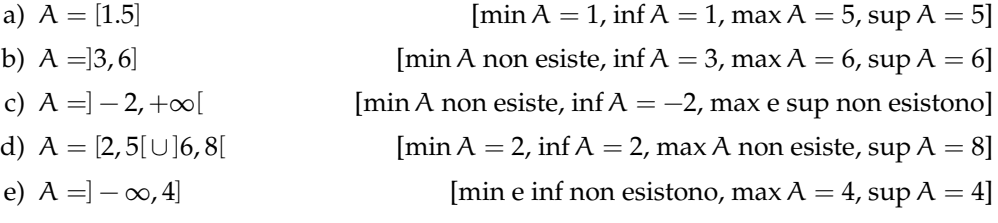

## **2.6 I punti di accumulazione**

2.7) Stabilisci se i punti indicati sono di accumulazione per gli insiemi assegnati

a)  $A = \begin{bmatrix} 3, 7 \end{bmatrix}$   $x_0 = 2, x_1 = 3, x_2 = 5$ b)  $A = 4, 9$ [  $x_0 = 4, x_1 = 5, x_2 = 11$ c)  $A = \{2, 3, 4, 5\}$   $x_0 = 2, x_1 = 3, x_2 = 5$ d) **R**  $x_0 = -2, x_1 = 0, x_2 = \sqrt{3}$ e) **N**  $x_0 = 1, x_1 = 3, x_2 = 15$ f)  $A = \{x \in \mathbb{R} | x = \frac{3n}{n+1} \}$  $x_0 = 3, x_1 = 4$ 

# **Introduzione alle funzioni 3**

## **3.1 Cos'è una funzione**

In italiano la parola "funzione" ha una decina di significati diversi: controllate su un buon vocabolario. Deriva dal latino: "functum" che significa "eseguito". Possiamo pensare a una funzione come a un meccanismo che è in grado di eseguire un compito e dare quindi un risultato.

**Definizione 3.1.** Chiameremo **funzione** la descrizione di un qualunque *processo* che dia un *risultato*.

- ➡ Con *processo* intendiamo un qualsiasi *meccanismo* o *procedimento* o *algoritmo* o *formula*...
- ➡ Con *risultato* intendiamo un qualunque *oggetto* prodotto dal *processo*.

Il risultato viene anche chiamato *output* della funzione.

**Esempio 3.1.** Vediamo qualche esempio che possa chiarire le idee . . . o confonderle ulteriormente.

- ➡ Una *moka* è un meccanismo che produce una bevanda scura e molto calda.
- ➡ Un *calcolo* è un meccanismo che produce un risultato numerico.
- ➡ Un *bollitore* è uno strumento che produce acqua bollente.
- ➡ La *media* di più numeri è un meccanismo che produce un numero.
- ➡ Una *stampante* è uno strumento che produce fogli scritti.

#### **3.1.1 Argomenti di una funzione**

Una *moka*, per quanto sofisticata sia, non ha la possibilità di produrre del caffè se non le vengono forniti dei "materiali":

- $\Rightarrow$  acqua,
- $\Rightarrow$  caffè tostato e macinato,
- $\Rightarrow$  calore.

Questi "oggetti" che la funzione usa e trasforma per dare il risultato vengono chiamati *argomenti* della funzione.

Diamo quindi la seguente:

**Definizione 3.2.** Chiamiamo **argomenti** gli oggetti che vengono passati ad una funzione e che la funzione può adoperare per dare un risultato.

Gli argomenti sono anche detti *input* della funzione.

## **Riassumendo**

- 1. Una *funzione* è un qualsiasi meccanismo che dà un *risultato*.
- 2. Il risultato è anche detto *output* della funzione.
- 3. Una funzione può essere chiamata passandole degli *argomenti*.
- 4. Gli argomenti di una funzione sono anche detti gli *input* della funzione.
- 5. Quindi, in generale, una funzione riceve degli *oggetti* detti argomenti (o input) e produce un oggetto detto risultato (o output).

## **3.2 Costruiamo funzioni**

Pr poter fare molti esperimenti e realizzare funzioni in modo economico e sicuro, in questo capitolo creeremo funzioni che lavorano su \*simboli\* cioè funzioni che prendono come argomenti dei simboli e producono come risultato dei simboli.

Potremo eseguire noi stessi la funzione o farla eseguire a un computer scrivendola in un linguaggio di programmazione. Nel seguito useremo il linguaggio Python che permette di scrivere funzioni facilmente comprensibili dagli umani e eseguibili in modo automatico da un computer.

Vediamo ora come realizzare alcune funzioni Python:

**Esempio 3.2.** Scrivi la funzione che dia come risultato la stringa "ciao".

```
def saluto():
   """ R e s t i t u i s c e un s a l u t o . """
  return " ciao"
print(saluto())
```
## ❑ **Osservazione**

- 1. Per definire una funzione, in Python, dobbiamo usare:
	- a) la parola riservata "def", seguita dal
	- b) nome della funzione (in questo caso "saluto", ma avremmo potuto anche usare la parola "arggh"), seguito da una

✆

✆

- c) coppia di parentesi, seguite da
- d) il simbolo *duepunti* (":"), poi, a capo e rientrato
- e) un blocco di istruzioni, che termina con
- f) il comando "return", seguito da
- g) il risultato della funzione.

È più difficile da descrivere che da fare! Con i simboli possiamo riassumere la sintassi della definizione di una funzione in questo modo:

```
def <nome_funzione > ():
      """< d o c s t r i n g >"""
    [<istruzioni >]
     return <risultato>
```
2. Il testo posto come prima istruzione della funzione si chiama *docstring* e descrive in modo sintetico cosa fa la funzione.

 $\vert$ 

✆

✆

✆

✆

3. Per eseguire una funzione dobbiamo chiamare il nome della funzione seguita da una coppia di parentesi.

<nomefunzione > ( )

- 4. Nella descrizione della sintassi:
	- a) le parti tra parentesi angolari ("<" e ">") vanno sostituite con qualcosa di sensato;
	- b) le parti tra parentesi quadrate ("[" e "]") sono opzionali.

**Esempio 3.3.** Scrivi la funzione che dia come risultato la media di due numeri.

Questa volta, la funzione deve ricevere due argomenti per poter dare il suo risultato. Vediamo come realizzarla.

```
def media(n 1, n 2):
  """ R e s t i t u i s c e l a m e dia d i n_1 e n_2 . """
  r e tu rn ( n_1 + n_2 ) / 2
```
**print** (media (5, 7))

#### ❑ **Osservazione**

- 1. La coppia di parentesi che segue il nome della funzione nella definizione contiene due nomi. Questi nomi vengono detti *parametri* della funzione.
- 2. La funzione precedente non aveva parametri, questa funzione ha 2 parametri.
- 3. La sintassi completa di una funzione è:

```
def <nome_funzione > (\vert <parametri > \vert):
      """< d o c s t r i n g >"""
     [<istruzioni >]
     return <risultato>
```
4. Se la funzione ha 2 parametri, per eseguirla dovrò fornirle 2 argomenti. Quindi per eseguirla, dovrò mettere tra parentesi due oggetti che verranno collegati ai due parametri:

```
<nomefunzione > ( [ < argomenti > ] )
```
Prova a eseguire la precedente funzione passandole diversi argomenti.

```
print (\text{median}(-2, -100))
print (media (34, 56))
print (media (0.34, 0.56))
```
❑ **Osservazione** Osservate la differenza tra la media dei due numeri 34 e 56 e la media tra 0.34 e 0.56. La cosa risulta strana, ma dipende dal fatto che molti numeri che per noi sono decimali limitati, per il computer sono decimali periodici e quindi sono *sempre* approssimati.

**Esempio 3.4.** Scrivi la funzione che dia come risultato la lunghezza di una stringa.

❑ **Osservazione** Intendiamo con *stringa* una sequenza di caratteri cioè una parola o un testo.

✆

✆

✆

```
def lunghezza (stringa):
    """ R e s t i t u i s c e l a l u n g h e z z a d i s t r i n g a . """
  return len(stringa)
p r in t ( lunghezza ( " Pippo " ) )
```
Prova a eseguire la precedente funzione passandole diversi argomenti.

**Esempio 3.5.** Scrivi la funzione che dia come risultato il terzo carattere di una stringa.

```
def terzo_carattere (stringa):
     """ R e s t i t u i s c e i l t e r z o c a r a t t e r e d i s t r i n g a . """
  return stringa<sup>[2]</sup>
print (terzo_carattere ("pericolosamente"))
```
Prova a eseguire la precedente funzione passandole diversi argomenti.

❑ **Osservazione** A tutte le persone normali potrà sembrare strano che per ottenere il terzo carattere si debba mettere tra le parentesi quadre il numero 2. La cosa si spiega considerando che in Python (e non solo in Python) le sequenze iniziano dal numero zero. Quindi il primo carattere è quello che ha posizione 0, il secondo quello che ha posizione 1 e il terzo quello che ha posizione 2.

**Esempio 3.6.** Scrivi la funzione che dia come risultato *vero* se un numero è pari e *falso* se un numero è dispari.

```
def pari (numero):
   "<sup>"</sup> Restituisce True se numero e' pari."""
  return numero % 2 == 0print (pari (452628))
p r in t ( p a ri ( 7 2 3 3 2 5 ) )
```
Prova a eseguire la precedente funzione passandole diversi argomenti.

## ❑ **Osservazione**

- 1. Il simbolo "%" rappresenta l'operazione che dà come risultato il resto della divisione tra i suoi operandi.
- 2. Il simbolo "==" rappresenta l'operazione di confronto dell'uguaglianza: dà come risultato *True* se i suoi operandi sono uguali, *False* in caso contrario.
- 3. Un numero è pari se il resto della divisione per 2 è zero.
- 4. L'argomento della funzione deve essere un numero.
- 5. Il risultato è un elemento dell'*insieme bouleano*: False, True.

## **3.3 Argomenti, Dominio e Insieme di Definizione**

Se nel fare gli esperimenti con le funzioni definite precedentemente siete stati un po' creativi, potreste aver provato qualcosa del genere:

```
print (lunghezza ("otto"))
print (lunghezza (8))
```
Evidentemente la funzione accetta come argomento la stringa "otto", ma non il numero 8. Possiamo ottenere errori anche nell'esecuzione della funzione media:

```
print (media (3, 10))
print (media ("tre", "dieci"))
```
In questo caso la funzione vuole avere dei numeri non delle stringhe, anche se rappresentano dei numeri.

Per descrivere una funzione in modo da poterla usare con sicurezza dobbiamo indicare anche l'insieme di oggetti che possono essere passati alla funzione come parametri. Questo insieme viene chiamato **dominio**.

**Definizione 3.3.** Chiameremo **dominio** un insieme che contiene tutti gli elementi che possono essere argomenti dea funzione.

Cioè il *tipo* degli oggetti a cui la funzione può essere applicata. Quindi, riferendoci alle funzioni definite precedentemente:

- 1. Il dominio della funzione lunghezza è l'insieme delle stringhe; cioè la funzione lunghezza può essere applicata agli oggetti ti tipo stringa.
- 2. Il dominio della funzione triplo è l'insieme dei numeri.
- 3. Il dominio della funzione media è l'insieme delle coppie di numeri.
- 4. Il dominio della funzione terzo\_carattere è l'insieme delle stringhe.
- 5. Il dominio della funzione primo\_carattere ...
- 6. Il dominio della funzione somma...
- 7. *Completa scrivendo il dominio delle altre funzioni proposte.*

Nel fare esperimenti abbiamo individuato che il dominio della funzione terzo\_carattere è l'insieme delle stringhe. Ma non tutte le strighe vanno bene:

print (terzo\_carattere ("ba"))

Effettivamente, chiedere di restituire il terzo carattere di una parola formata solo da 2 caratteri è un po' pretenzioso!

La funzione viene sì applicata alle stringhe, ma non tutte le stringhe vanno bene: solo quelle con almeno 3 caratteri. Possiamo dire che gli argomenti di questa funzione devono essere delle stringhe (*dominio*) ma le stringhe per le quali la funzione è definita sono solo quelle con almeno 3 caratteri (*insieme di definizione*).

**Definizione 3.4.** Chiameremo **insieme di definizione** di una funzione, il sottoinsieme del *dominio* formato dagli elementi che permettono di calcolare un risultato.

L'*insieme di definizione* o *insieme di esistenza* di una funzione è il sottoinsieme degli elementi del dominio che non danno un errore quando vengono usati come argomento della funzione.

✆

 $\vert$ 

✆

## **3.4 Risultato, Codominio e Insieme Immagine**

**Definizione 3.5.** Chiamiamo **codominio** un'insieme che contiene tutti i risultati di una funzione.

Cioè il codominio è il *tipo* di risultato della funzione.

Ma anche in questo caso non tutti gli elementi del codominio possono essere effettivamente risultati di una funzione, se consideriamo solo questi elementi otteniamo un sottoinsieme del codominio:

**Definizione 3.6.** Chiamiamo **insieme immagine** di una funzione il sottoinsieme del codominio che contiene solo i risultati di una funzione.

**Esempio 3.7.** Determina: Dominio, Insieme di Definizione, Codominio e Insieme Immagine della funzione: terzocarattere

Il Dominio è costituito dalle stringhe; l'Insieme di Definizione è il sottoinsieme delle stringhe che hanno almeno 3 caratteri; il Codominio è formato dall'insieme delle stringhe; l'Insieme Immagine è il sottoinsieme delle stringhe di lunghezza 1.

## ❑ **Osservazione**

**"Unicità" del risultato** In generale ci aspettiamo che una funzione dia un risultato ben preciso:

- $\Rightarrow$  la metà di 13 è 6.5:
- $\Rightarrow$  la media tra 20 e 30 è 25;
- ➡ l'ultima lettera della parola "Mah" è "h";
- $\Rightarrow$  ...

Non ci aspettiamo che la metà di 13 sia a volte un numero, a volte un altro numero o sia un insieme di numeri.

Non è detto che una funzione debba per forza restituire un solo numero, potrebbe restituire un intervallo di numeri o un insieme di numeri o di oggetti.

Non è neppure detto che una funzione debba restituire sempre lo stesso numero, ad esempio una funzione che dia come risultato un numero casuale restituirà alle volte un numero, altre volte un altro numero.

Comunque, ogni volta che usiamo una certa funzione, otteniamo un preciso risultato che tutti siamo d'accordo di accettare.

#### **3.4.1 Altre convenzioni**

È importante notare che altri testi, la maggioranza in verità, non usano questa convenzione ma un'altra:

- ➡ quello che noi chiamiamo "Dominio" viene spesso chiamato "insieme A" o in qualche altro modo;
- ➡ quello che chiamiamo "Codominio" a volte viene chiamato "insieme B" o in qualche altro modo;
- $\Rightarrow$  quello che chiamiamo "Insieme di Definizione" viene spesso chiamato "Dominio";
- ➡ quello che chiamiamo "Insieme Immagine" a volte viene chiamato "Codominio".

Libri diversi usano nomi diversi per indicare le varie parti di una funzione. Dobbiamo stare attenti a distinguere i concetti fondamentali dai nomi usati per esprimerli: una volta capiti i concetti, per accordarci sui nomi basta una penna: tirare un segno sul nome da cambiare e scrivere vicino il nuovo nome.

Spesso bisogna capire dal contesto il significato dei termini, ad esempio, se viene chiesto di "trovare il dominio di una funzione reale", ci viene chiesto di trovare quello che noi chiamiamo "insieme di definizione".

## **3.5 Rappresentazione di una generica funzione**

## **3.5.1 Diagrammi**

Quanto detto può essere rappresentato dalla seguente figura dove gli insiemi di partenza e di arrivo sono visualizzati con i diagrammi di Eulero-Venn e la regola che collega gli elementi dell'insieme di definizione con gli elementi dell'insieme immagine è indicata con una freccia.

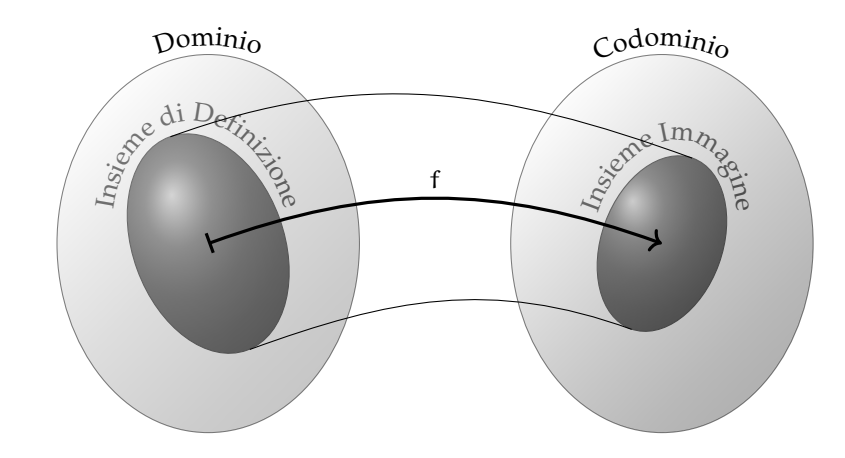

#### **3.5.2 Notazioni matematiche**

Possiamo indicare che y è il risultato di una funzione con la seguente espressione matematica:

$$
y = f(x)
$$

Ad esempio se la funzione restituisce la metà del quadrato di un numero la funzione può essere scritta:

$$
y=\frac{1}{2}x^2
$$

Altra notazione per indicare una funzione è:

$$
f: x \mapsto f(x)
$$

Usando sempre l'esempio precedente:

$$
f:x\mapsto \frac{1}{2}x^2
$$

In Python la funzione f può essere creata usando il costrutto "def ... return ..." o la funzione "lambda". Le seguenti istruzioni Python sono equivalenti:

```
def f(x):
     r e tu rn 1/2*
x * *
2
f =lambda x: 1/2*x**2
```
❑ **Osservazione** La lettera f viene usata per indicare una generica funzione. Quando dobbiamo, nello stesso discorso, indicare altre generiche funzioni, di solito vengono usate altre lettere dell'alfabeto vicine alla effe: g, h, ...

✆

Invece, k di solito viene usata per indicare una funzione costante, cioè una funzione che dà sempre lo stesso risultato qualunque sia l'argomento.

#### **Riassumendo**

- 1. Chiamiamo *funzione* un qualunque procedimento che può avere degli argomenti e che dà un risultato che tutti accettiamo.
- 2. Una funzione viene applicata a un limitato insieme di oggetti questo insieme è detto *dominio*.
- 3. Gli elementi del dominio che possono essere calcolati, senza dare errori, formano l'*Insieme di Definizione* della funzione.
- 4. Una funzione ha risultati che appartengono ad un determinato insieme, questo insieme è detto *codominio*.
- 5. Il sottoinsieme del codominio che è costituito dagli elementi che possono essere effettivamente il risultato della funzione, formano l'*Insieme Immagine* della funzione.

## **3.6 Funzioni reali**

Abbiamo visto che possiamo avere funzioni applicate a moltissimi insiemi e con i più vari risultati; possono essere semplici, descritte da un semplice calcolo o complicate descrivibili solo con un gran numero di righe.

Noi siamo all'inizio dello studio delle funzioni per cui ci semplifichiamo un po' la vita restringendo l'insieme delle funzioni da studiare al sottoinsieme delle sole funzioni che partono da un numero e danno come risultato un numero. Tra i vari insiemi di numeri che possiamo usare scegliamo l'insieme dei numeri reali: **R**. Scegliamo i reali perché hanno meno restrizioni rispetto ad altri numeri e perché hanno un semplice modello facile da realizzare: la *retta reale* (un asse cartesiano).

Chiameremo queste le *funzioni reali* o *funzioni reali di variabili reali*.

**Definizione 3.7.** Chiamiamo *funzione reale di variabile reale* o, più semplicemente, *funzione reale* ogni funzione che ha per Dominio e per Codominio l'insieme dei numeri reali.

**Esempio 3.8.** Come esempio potremmo scrivere la funzione che dà come risultato la metà di un numero aumentata di 3:

✆

✆

✆

```
def metapiutre (num):
  """ R e s t i t u i s c e l a me ta ' d i num a um e n t a t a d i 3 . """
  return num /2 + 3print (metapiutre (-4))
print (metapiutre (5))
print(metapiutre(0))
```
Andando avanti, dovremmo scrivere molte funzioni, non sempre potremmo scrivere un nome che rispecchi esattamente quello che fa la funzione stessa per cui sarà il caso che usiamo dei nomi più generici e semplici. La funzione precedente può essere scritta così:

```
def f_0(x):
  """ R e s t i t u i s c e l a me ta ' d i x a um e n t a t a d i 3 . """
  return x / 2 + 3print (f_0(-4))
print (f_0(5))print (f_0(0))
```
## **3.6.1 Tabella di alcuni valori di una funzione**

Negli esempi precedenti ci siamo fatti stampare il valore restituito dalla funzione per alcuni valori del suo argomento ma se avessimo bisogno di più valori, il metodo precedente sarebbe piuttosto scomodo. Possiamo scrivere una funzione che non dà risultato, ma, data una funzione e un insieme di numeri, stampa ognuno dei numeri seguito dal risultato della funzione applicata a quel numero:

```
def tabella (f, argomenti):
  """ Stampa a r g om e n t o e r i s u l t a t o d i f
  per tutti i valori contenuti in argomenti"""
  print ("x", "\t", "f(x)")
  for x in argomenti:
    p r in t ( x , "\ t " , f ( x ) )
tabella (f<sub>1</sub>0, range (−5, +5))
```
Oppure se è più comoda una tabella orizzontale, stampa prima gli argomenti e sotto i corrispondenti risultati della funzione:

```
def tabella_o(f, argomenti):
  """ Stampa a r g om e n t o e r i s u l t a t o d i f
  per tutti i valori contenuti in argomenti"""
  print("x:", end="\t'for x in argomenti:
    \text{print}(x, \text{ end} = "\mathsf{t"}p r in t ( )
  print ("f(x):", end="\t")
  for x in argomenti:
    print(f(x), end="\setminus t")
```
print()

tabella\_o(f\_0, range(-6, +7))

❑ **Osservazione** Per capire le funzioni matematiche, non è importante capire la funzione tabella o la funzione tabella\_o. Chi è curioso puoi cercare di capirle, altrimenti si possono usare senza porsi tanti problemi.

✆

✆

Osservando la tabella precedente possiamo formulare alcune congetture:

- 1. Ogni volta che x aumenta di 1,  $f_0(x)$  aumenta di  $\frac{1}{2}$ .
- 2. Se x aumenta anche  $f_0(x)$  aumenta.
- 3. Se x diminuisce anche  $f_0(x)$  diminuisce.

## **3.6.2 Scrittura matematica**

In matematica la funzione precedente viene scritta in uno di questi modi:

$$
f_0(x) = \frac{1}{2}x + 3
$$
 o  $y = \frac{1}{2}x + 3$  o  $f: x \mapsto \frac{1}{2}x + 3$ 

## **3.6.3 Visualizzazione su due assi**

Una funzione reale fa corrispondere ad un numero un altro numero, ma i numeri possono essere visualizzati su una retta, un asse cartesiano. Possiamo quindi rappresentare la funzione come una corrispondenza tra i punti di due rette.

Chiamiamo x la retta da cui partono le frecce e y la retta su cui le frecce arrivano. Sulla retta x rappresenteremo gli argomenti della funzione e sulla retta y i corrispondenti risultati.

$$
-12-11-10-9-8-7-6-5-4-3-2-101234567891011
$$

Vediamo un esempio applicato a una funzione molto semplice.

**Esempio 3.9.** Calcola e rappresenta la funzione che, dato un numero, restituisce lo stesso numero aumentato di tre.

```
def f(1(x)):
     """ R e s t i t u i s c e x a um e n t a t o d i 3 . """
  return x + 3
```
Collegando i punti corrispondenti nel grafico con due assi otteniamo:

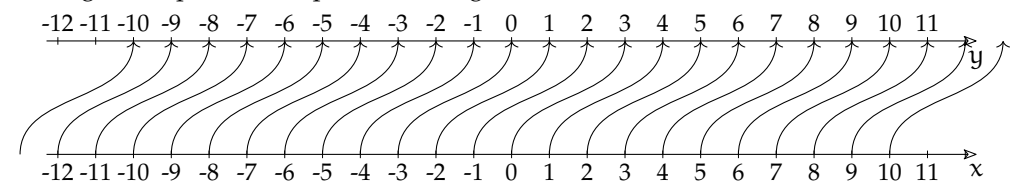
# ❑ **Osservazione**

- 1. La funzione è definita anche per valori diversi da quelli per i quali abbiamo fatto stampare la tabella.
- 2. È definita anche per valori diversi da quelli che abbiamo rappresentato nel grafico.
- 3. Solo per motivi di pigrizia abbiamo usato come argomenti numeri interi, ma la funzione è definita anche per qualunque altro numero reale.

# **3.7 Rappresentazione cartesiana**

La visualizzazione su due assi ha il pregio di mettere bene in evidenza il collegamento tra l'argomento e il risultato di una funzione, ma, se la funzione non è semplicissima, può facilmente diventare un guazzabuglio di frecce, un grafico a spaghetti difficilmente interpretabile. Non si presta certo a rendere il significato di una funzione a colpo d'occhio.

La trovata geniale è stata quella di ruotare di 90 gradi l'asse delle y e di indicare la relazione tra l'*argomento* e il *risultato* con un *punto*:

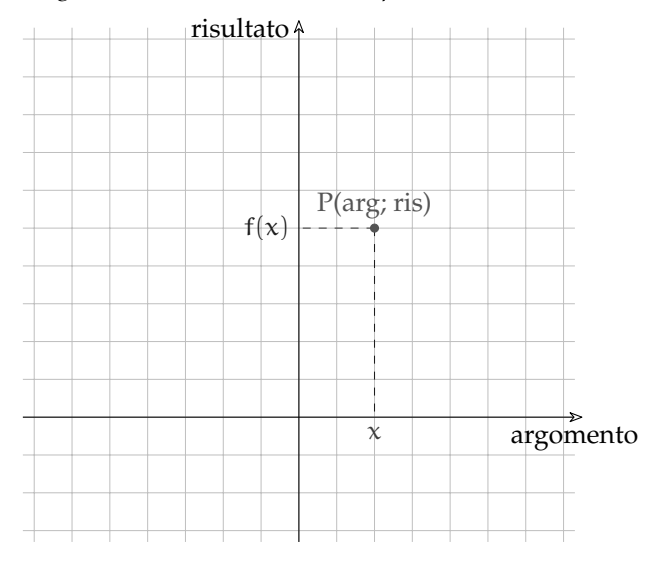

#### ❑ **Osservazione**

- 1. Per pigrizia, al posto di "argomento" e di "risultato", normalmente si usano due lettere: "x" e "y".
- 2. Il punto P rappresenta una coppia di valori "argomento" "risultato".
- 3. È possibile rappresentare l'intera funzione disegnando tutti i punti, solitamente infiniti.
- 4. L'insieme di tutti questi punti viene detto grafico della funzione.
- 5. Di solito ci si accontenta di rappresentare una parte della funzione, quella che si ritiene più significativa.

## **3.7.1 Grafico di una funzione**

Riportiamo nel piano cartesiano i punti che hanno per coordinate gli argomenti e risultati della funzione:

$$
f_6: x \mapsto -2x + 3
$$

x

11

11

y

✆

Ci facciamo calcolare alcuni valori della funzione:

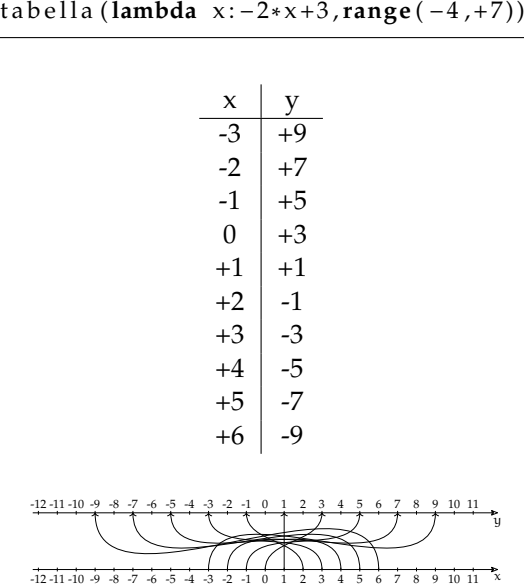

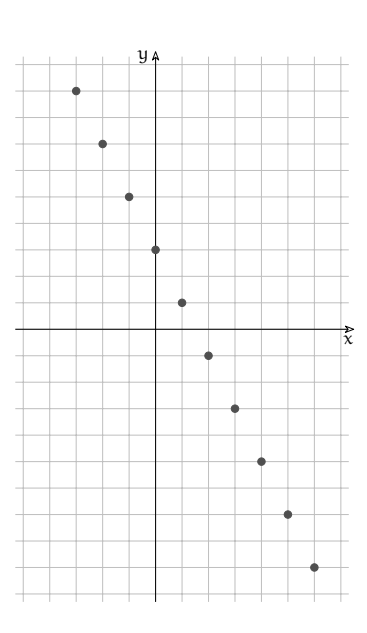

#### ❑ **Osservazione**

- 1. Nel grafico vengono disegnati alcuni punti che hanno per coordinate l'argomento e il risultato della funzione.
- 2. Se calcoliamo la funzione nei valori intermedi a quelli rappresentati vedremo che i punti ottenuti si disporranno tra quelli già rappresentati.

Ad es.  $f(0, 25) = 2, 5; f(0, 5) = 2; f(0, 75) =$  $1.5:$  ...

Possiamo aggiungere facilmente i punti intermedi, anzi possiamo aggiungere facilmente *infiniti* punti semplicemente collegando quelli già disegnati con una linea. In questo caso una linea retta:

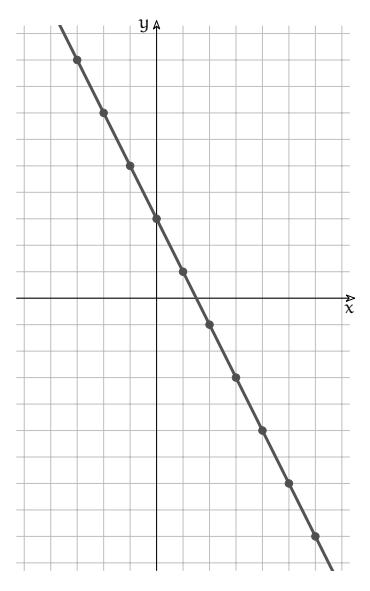

❑ **Osservazione** Questa rappresentazione fa emergere una caratteristica che finora non potevamo sospettare: la funzione ha una sua forma. In questo caso, la funzione ha la forma di una retta decrescente che taglia l'asse y nel punto 3.

La forma della funzione viene chiamata: *grafico della funzione*.

## **3.7.2 Disegnare grafici con Python**

Si può chiedere a Python di disegnare il grafico di una funzione passata come argomento.

```
import matplotlib . pyplot as plt
import numpy as np
def assi():
  """ T r a c c i a un pi a n o c a r t e s i a n o . """
  ax = plt \cdot axes()ax . set ( xlim = [-10.3, 10.3], ylim = [-10.3, 10.3], facecolor = 'white',
          xticks=range(-10, 11), yticks=range(-10, 11),
          xticklabels = [], yticklabels = [], aspect='equal')ax. grid (True, color='40')plt.arrow (-10.3, 0, 21, 0, fc='w', ec='k', lw = .5,head_width = .5, head_length = .5, overhang = .3,
               length\_includes\_head = True, clip\_on = False)
  plt.arrow (0, -10.3, 0, 21, fc='w', ec='k', lw = .5,head_width = .5, head_length = .5, overhang = .3,
               length\_includes\_head = True, clip\_on = False)
  ax. text (10, -.7, ' $x$')ax. \text{text}(-.8, 10, '$y$')
def grafico (funzione):
  """ T r a c c i a i l g r a f i c o d i una f u n z i o n e . """
  a s s i()x = np.arange(-20., 10.3, 0.1)plt.plot(x, function(x))plt.show()g r a fi c o (lambda x : x * *
2 − 3 )
g r a fi c o (lambda x : −x * *
2 + 4 )
```
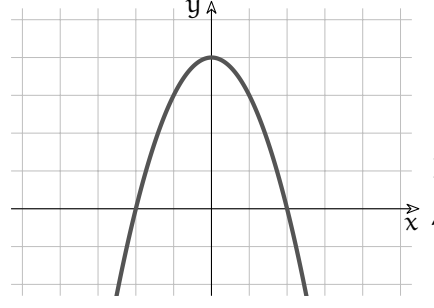

❑ **Osservazione** Anche in questo caso la funzione che disegna il grafico appare piuttosto complicata, non è necessario capire come funziona. L'ultima riga della cella precedente indica come chiamarla, questa è la parte importante.

✆

 $\tilde{\chi}$  "grafico" la strada più semplice è quella di fare delle Per studiare invece il funzionamento della funzione modifiche e vederne l'effetto.

#### **Riassumendo**

- 1. È possibile rappresentare alcune coppie *argomento risultato* con:
	- a) una tabella,
	- b) delle frecce che uniscono i punti di due assi cartesiani,
	- c) un insieme di punti nel piano cartesiano
- 2. La rappresentazione cartesiana permette di associare ad ogni funzione una forma ben precisa.

# **3.8 Esercizi**

## **3.8.1 Esercizi dei singoli paragrafi**

- **[3.1 Cos'è una funzione](#page-62-0)**
- **3.1.** Scrivi gli argomenti delle funzioni:
	- a ) moltiplicazione
	- b ) bollitore
	- c ) media
	- d ) stampante

#### **3.2.** Scrivi gli argomenti delle funzioni:

- a ) uova, sale, calore
- b ) caffè, latte
- c ) stoffa, filo da cucire, modello

#### **[3.2 Costruiamo funzioni](#page-63-0)**

## **3.3.** Scrivi le seguenti funzioni:

- a ) Funzione che restituisca il primo carattere di una stringa.
- b ) Funzione che restituisca la somma di due numeri.
- c ) Funzione che restituisca l'ultimo carattere di una stringa.
- d ) Funzione che restituisca il quarto proporzionale di 3 numeri.
- e ) Funzione che restituisca *True* se un numero è dispari, altrimenti *False*.
- f ) Funzione che restituisca il quintuplo di un numero diminuito di sette.
- g ) Funzione che restituisce il quadrato del suo argomento.
- h ) Funzione che restituisca il prodotto della somma di due numeri per la loro differenza.
- i) Funzione che, date due stringhe, restituisca un'unica stringa formata dalla loro concatenazione.
- j) Funzione che, data una stringa e il numero enne, restituisca la stringa ripetuta enne volte.

## **[3.3 Argomenti, Dominio e Insieme di Definizione](#page-66-0)**

- **3.4.** Determina il dominio e l'insieme di definizione delle funzioni dell'esercizio precedente.
	-
	- a ) ♣r✐♠♦❴❝❛r❛tt❡r❡ [D = stringhe; ID = stringhe non vuote] b) somma  $[D = \text{coppie di numeri}; D = D]$
	- $c)$  ...
- **[3.4 Risultato, Codominio e Insieme Immagine](#page-67-0)**
- **3.5.** Completa la tabella seguente:

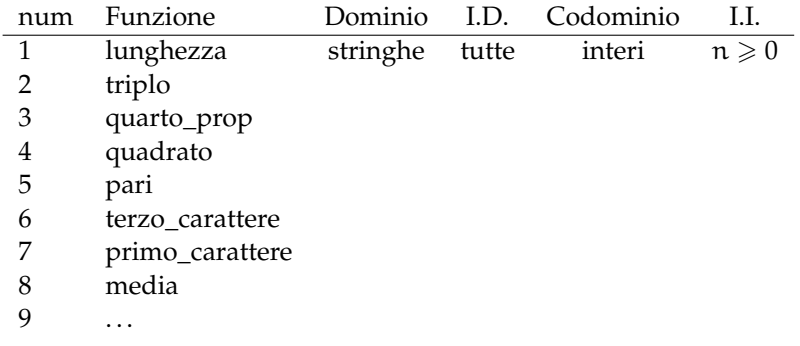

**3.6.** Descrivi le seguenti funzioni (e magari realizzale e provale in Python).

- a ) Funzione che determina se un numero è primo.
- b ) Ennesimo numero di Fibonacci.
- c ) Rovescio di una parola.
- d ) Funzione che determina se una parola è palindroma.
- e ) Funzione che determina se un numero è palindromo.
- f ) Funzione che determina se un numero rappresentato da un display a sette segmenti può essere letto anche rovesciato di 180 gradi.
- g ) Funzione che dato un numero calcola il successivo nella successione a chicco di grandine (Congettura di Collatz).
- h ) Funzione che, dati angolo e modulo, calcola le componenti di un vettore.
- i) Funzione che, dato un vettore (le componenti), restituisce modulo e angolo.

## **[3.6 Funzioni reali](#page-69-0)**

- **3.7.** Scrivi la funzione quadratica e stampane 10 valori.
- **3.8.** Scrivi la funzione reciproca e stampane 10 valori.
- **3.9.** Scrivi una funzione che diminuisca all'aumentare di x.
- **3.10.** Dimostra le congetture precedenti.

**3.11.** Scrivi la funzione Python che produca i risultati delle seguenti funzioni, poi riportali sul grafico a due rette.

- a ) La metà di x aumentata di tre.
- b ) Il doppio di x aumentato di tre.
- c ) L'opposto di x aumentato di tre.
- d ) L'opposto della metà di x aumentato di tre.
- e ) L'opposto del doppio di x aumentato di tre.

Soluzioni:

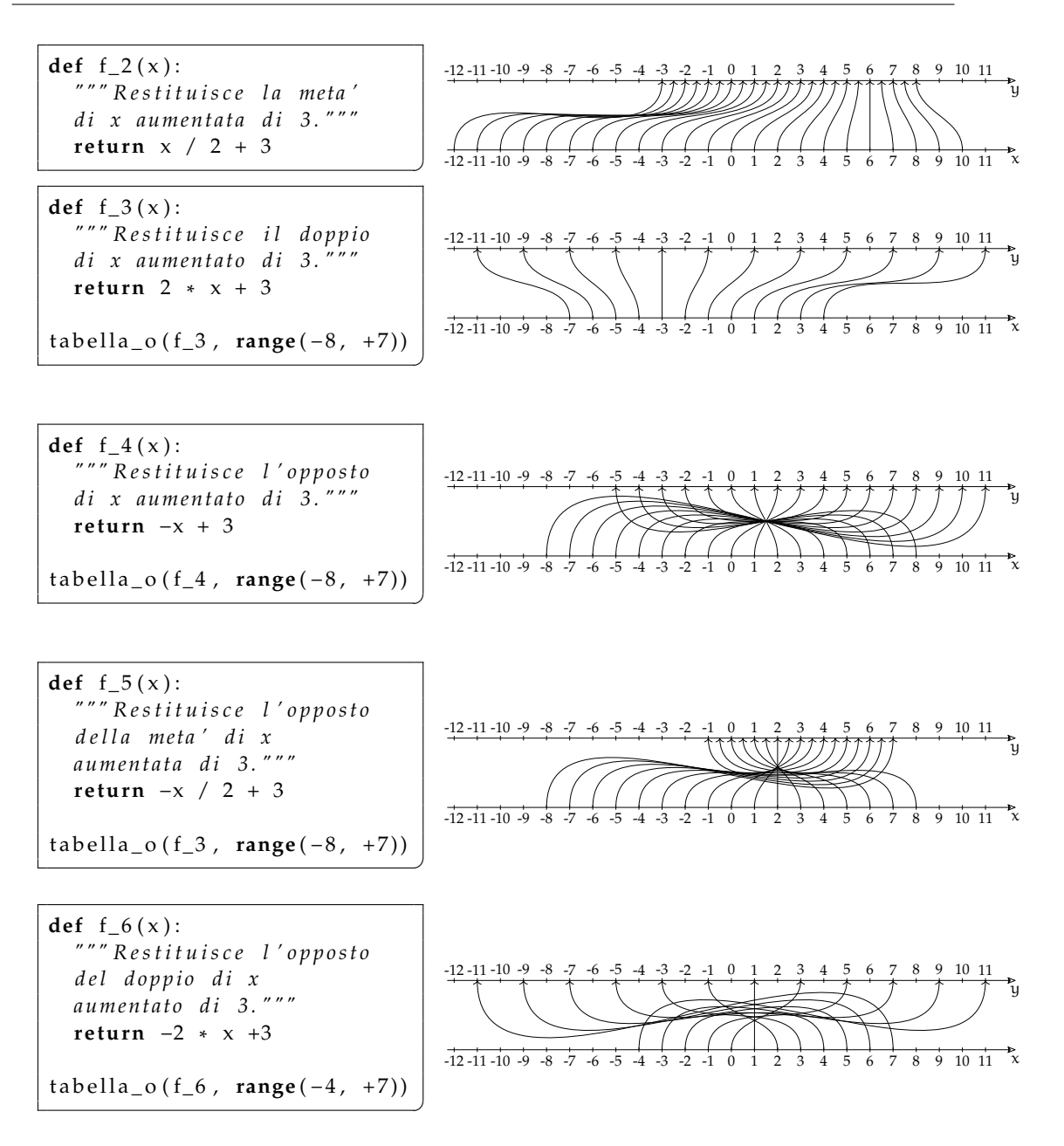

**3.12.** Per ognuna delle seguenti funzioni reali:

a) 
$$
f_0: x \mapsto -\frac{3}{2}x
$$
  
b)  $f_1: x \mapsto \frac{6}{x}$   
c)  $f_2: x \mapsto -\frac{5}{4}x - 2$   
d)  $f_3: x \mapsto x^2$   
e)  $f_4: x \mapsto -\frac{1}{2}x^2 - 2$   
f)  $f_5: x \mapsto -\frac{x-2}{3x+4}$ 

- a ) Determina l'insieme di definizione.
- b ) Scrivi la funzione che ne calcola i valori.
- c ) Rappresentala nel grafico a due assi.

d ) Rappresentala nel piano cartesiano.

# **Funzioni 4**

Riprendiamo ora il concetto di funzione, precedentemente studiato approfondendone alcuni aspetti che ci saranno utili nel prosieguo del nostro percorso.

# **4.1 Definizione di funzione**

**Definizione 4.1.** Dati due insiemi A e B non vuoti definiti in **R** è detta f, FUNZIONE REALE DI VARIABILE REALE, una qualsiasi legge, applicazione o corrispondenza che associa a ogni elemento di A uno e un solo elemento di B.

Una funzione viene indicata: f :  $A \rightarrow B$  tra insiemi f :  $x \mapsto y$  tra elementi con  $x \in A$  e  $y \in B$ Possiamo pensare che la corrispondenza f associa a ogni elemento  $x \in A$  un elemento  $y \in B$ , l'elemento y è dunque l'IMMAGINE di x mediante la trasformazione f e viceversa possiamo chiamare x CONTROIMMAGINE di y.

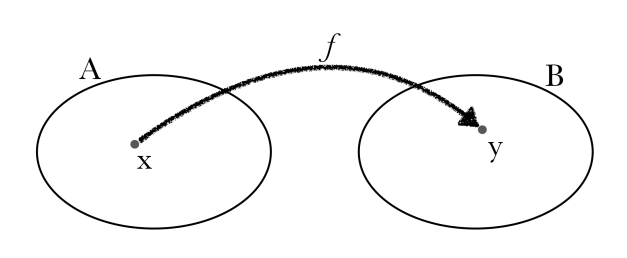

L'elemento x viene dunque proiettato mediante una sua trasformazione che chiamiamo f nell'elemento y di B, y risulta così dipendente da x perché determinata proprio in funzione di x, variabile indipendente.

L'immagine y risulta propriamente in funzione di x e possiamo scrivere  $f(x) = y e$  la precedente espressione tra elementi diventa f :  $x \mapsto f(x) = y$ .

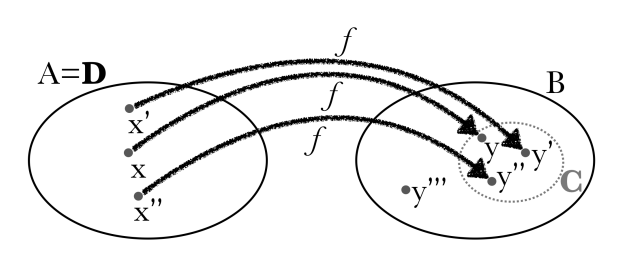

Definiamo D DOMINIO l'insieme A delle x e C CODOMINIO il sottoinsieme di B di tutte le immagini di x, cioè di tutte e sole le y generate dalla trasformazione f.

Notiamo, nella figura precedente che mentre il dominio coincide con l'insieme di partenza il codominio è un sottoinsieme dell'insieme di arrivo.

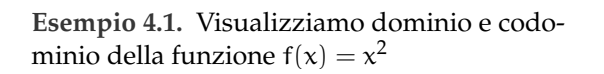

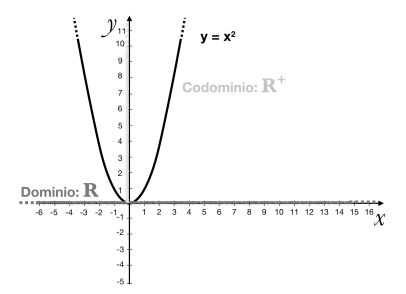

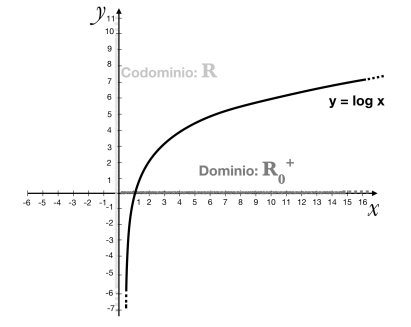

**Esempio 4.2.** Visualizziamo dominio e codominio della funzione  $f(x) = \log x$ 

**Esempio 4.3.** Visualizziamo dominio e codominio della funzione f(x) =  $\frac{9}{x}$ 

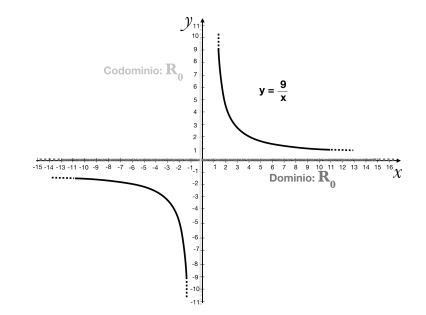

Per calcolare il dominio delle funzioni, vediamo una tabella riassuntiva dei possibili casi.

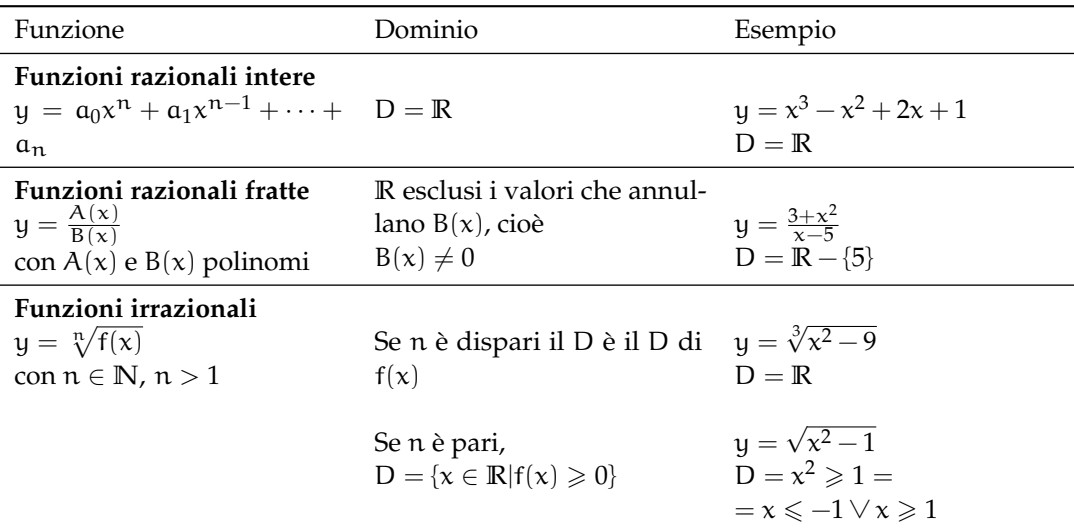

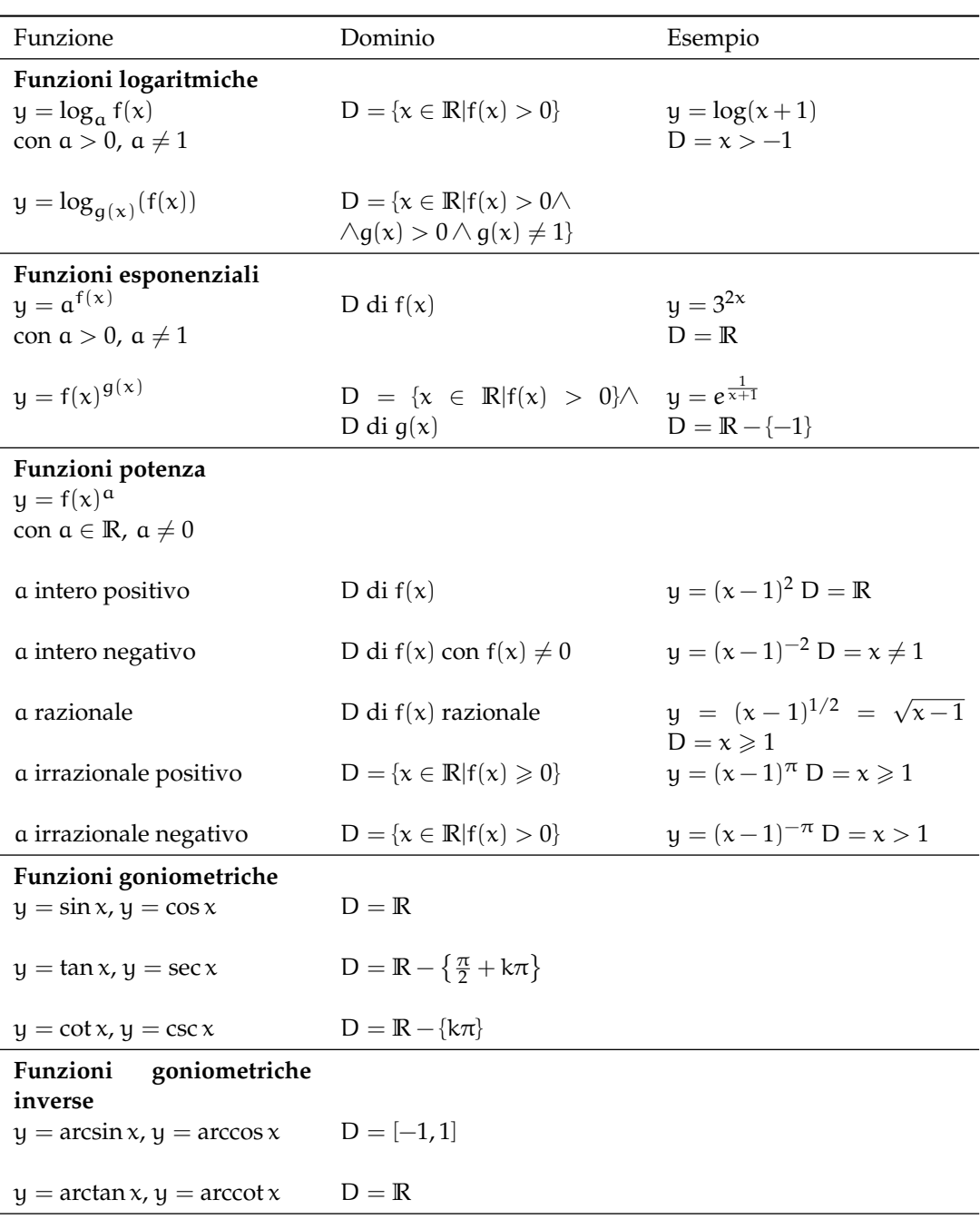

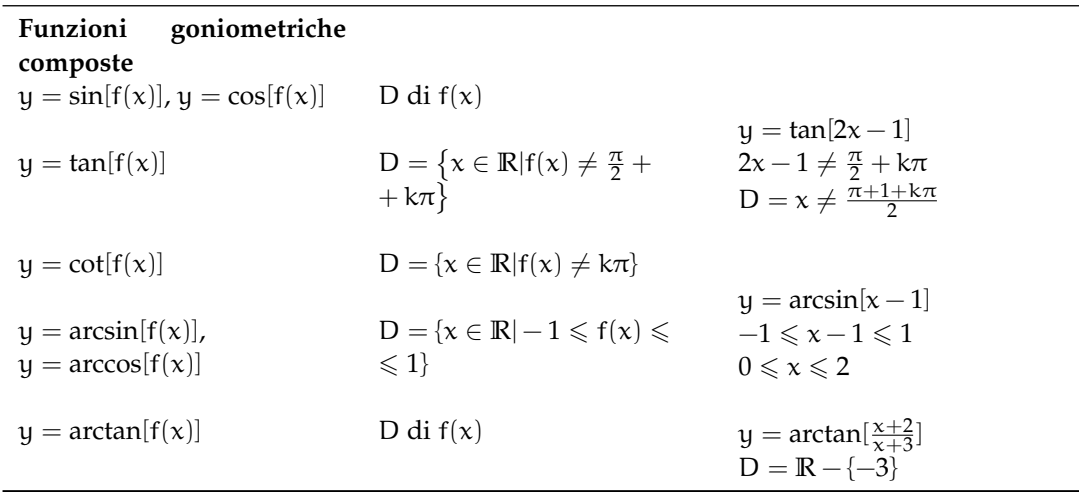

# **4.2 La rappresentazione di una funzione**

Una funzione può essere rappresentata in diversi modi, i principali sono:

➡ RAPPRESENTAZIONE TABULARE

Le funzioni empiriche vengono ricostruite con una tabella in cui ad ogni y corrisponde un certo x. Ad esempio pensiamo ad una tabella che dà la temperatura ora per ora in un certo luogo.

➡ RAPPRESENTAZIONE ANALITICA

La funzione è espressa mediante un insieme di operazioni matematiche che applicate in un certo ordine ad x restituiscono un corrispondente valore di y. Esempi ne sono  $y = \log(x+2)$ ,  $y = 2x^3 + 3$  o  $y = \sin x + 2^x$ , cioè le espressioni, scritte in linguaggio matematico, che siamo abituati a trattare.

➡ RAPPRESENTAZIONE GRAFICA

La funzione è rappresentata come una corrispondenza x−y su un grafico cartesiano; in particolare, ricordiamo che: il grafico di una funzione f :  $A \rightarrow B$  è l'insieme di tutte le coppie ordinate  $(x, y)$  che si ottengono prendendo un valore x in A e trovando il corrispondente valore  $y = f(x)$  in B. Ogni coppia ordinata rappresenta un punto nel piano cartesiano **R**<sup>2</sup> .

# **4.3 Le proprietà di una funzione**

Una funzione, a seconda, del modo in cui gli elementi del dominio corrispondono agli elementi del codominio si può definire INIETTIVA, SURIETTIVA e BIIETTIVA (o BIUNIVOCA).

**Definizione 4.2.** Una funzione da A a B si dice INIETTIVA se ogni elemento di B è immagine di al più un elemento di A;

f : A  $\rightarrow$  B è iniettiva se  $\forall x_1, x_2 \in A$ ,  $x_1 \neq x_2 \Rightarrow f(x_1) \neq f(x_2)$ 

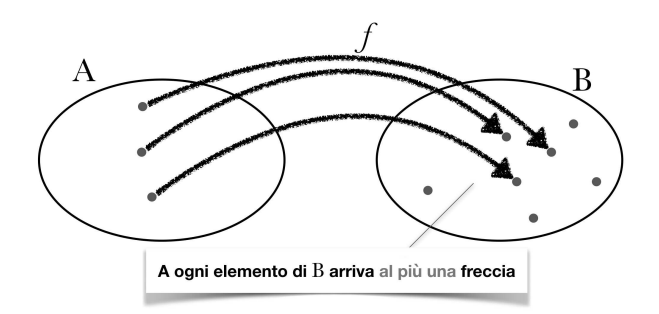

**Definizione 4.3.** Una funzione da A a B si dice SURIETTIVA quando ogni elemento di B è immagine di almeno un elemento di A;

f :  $A \rightarrow B$  è suriettiva se  $\forall y \in B$ ,  $\exists x \in A \mid f(x) = y$ 

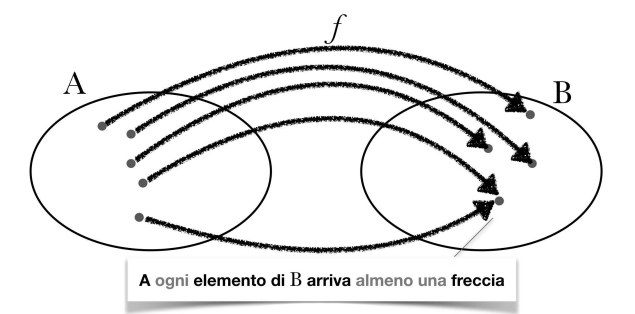

Il fatto che una funzione sia o non sia suriettiva dipende da come si sceglie l'insieme di arrivo. Se lo si sceglie coincidente con il codominio la funzione è suriettiva.

**Definizione 4.4.** Una funzione da A a B è BIIETTIVA (o BIUNIVOCA) quando è sia iniettiva sia suriettiva.

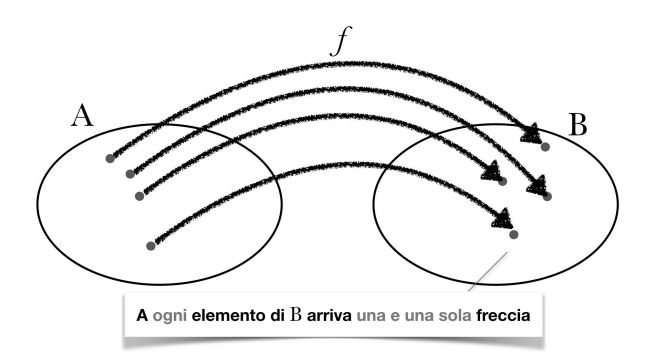

**Esempio 4.4.** Quando una funzione è biettiva?

Una funzione biiettiva è ad esempio una qualsiasi retta. Una retta è infatti sia iniettiva, che biettiva di dominio **R** e codominio **R**.

Una funzione biiettiva viene anche detta biiezione o corrispondenza biunivoca fra gli insieme A e B. Tale relazione tra insiemi è molto forte e specifica in quanto ad ogni elemento di A viene associato un solo elemento di B e, reciprocamente, ad ogni elemento di B è associato un solo elemento di A, in una relazione uno a uno. Per tale ragione, la relazione tra i due insiemi viene indicata con una doppia freccia  $A \leftrightarrow B$ .

# **4.4 Le caratteristiche di una funzione**

Analizziamo ora le caratteristiche che può manifestare una funzione, qualità che può presentare il suo andamento e che possono contraddistinguerne la forma del grafico.

## **4.4.1 Monotonia**

La caratteristica della monotonia vuole evidenziare l'andamento CRESCENTE o DECRE-SCENTE di una funzione; la monotonia studia il comportamento della variabile dipendente y all'aumentare della variabile indipendente x. All'aumentare dell'ascissa se aumenta anche l'ordinata diremo che la funzione cresce, se l'ordinata diminuisce diremo che la funzione decresce. Vediamo e puntualizziamo meglio.

**Definizione 4.5.** Una funzione  $y = f(x)$  di dominio D, si dice CRESCENTE IN SENSO STRETTO in un intervallo I, sottoinsieme di D, se

 $\forall x_1, x_2 \in I$  con  $x_1 < x_2$  si ha f( $x_1$ ) < f( $x_2$ )

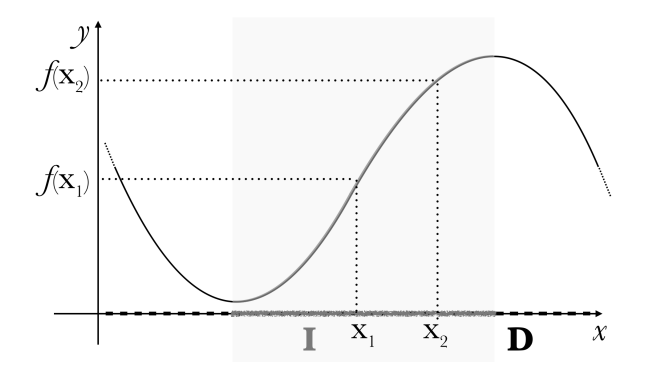

**Definizione 4.6.** Una funzione è non decrescente o CRESCENTE in senso lato in un intervallo I, sottoinsieme di D, se

 $\forall x_1, x_2 \in I$  con  $x_1 < x_2$  si ha  $f(x_1) \leq f(x_2)$ 

**Definizione 4.7.** Una funzione  $y = f(x)$  di dominio D, si dice DECRESCENTE IN SENSO STRETTO, in un intervallo I, sottoinsieme di D, se

 $\forall x_1, x_2 \in I$  con  $x_1 < x_2$  si ha  $f(x_1) > f(x_2)$ 

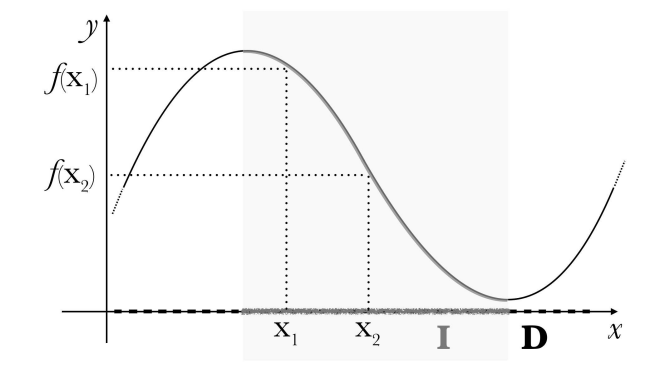

**Definizione 4.8.** Una funzione è non crescente o DECRESCENTE in senso lato in un intervallo I, sottoinsieme di D, se

 $\forall x_1, x_2 \in I$  con  $x_1 < x_2$  si ha  $f(x_1) \geq f(x_2)$ 

Una funzione, quindi, si dice monotòna in un intervallo I del suo dominio se in I è sempre crescente o decrescente.

**Esempio 4.5.** Individuiamo gli intervalli in cui la funzione rappresentata risulta crescente o decrescente. Negli intervalli finiti  $x_1 < x < x_2$ ,  $x_3 < x < x_4$  la funzione risulta essere crescente; negli intervalli finiti  $x_2 < x < x_3$ ,  $x_4 < x < x_5$ .

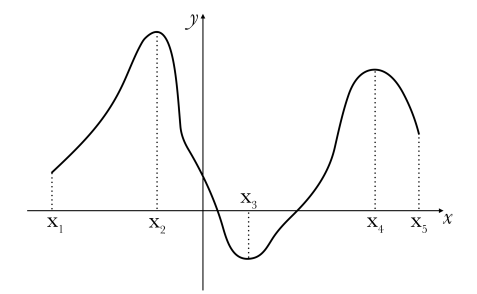

# **4.4.2 Parità**

La caratteristica della parità va a verificare se il grafico della funzione che stiamo studiando è simmetrico rispetto all'asse delle Y, cioè il grafico è speculare rispetto all'asse, o se il grafico della funzione è simmetrico rispetto all'origine. Nel primo caso parleremo di PARITÀ della funzione, nel secondo caso parleremo di DISPARITÀ della funzione.

Ovviamente non tutte le funzioni presenteranno questa simmetria, possiamo però individuare delle condizioni che, se presenti nella funzione, ci assicurano che questa è pari o dispari.

**Definizione 4.9.** Sia data una funzione  $y = f(x)$ , avente dominio D tale che per ogni  $x \in D$ anche −x ∈ D. Una funzione si dice PARI in D se

$$
f(-x) = f(x)
$$

per ogni  $x \in D$ .

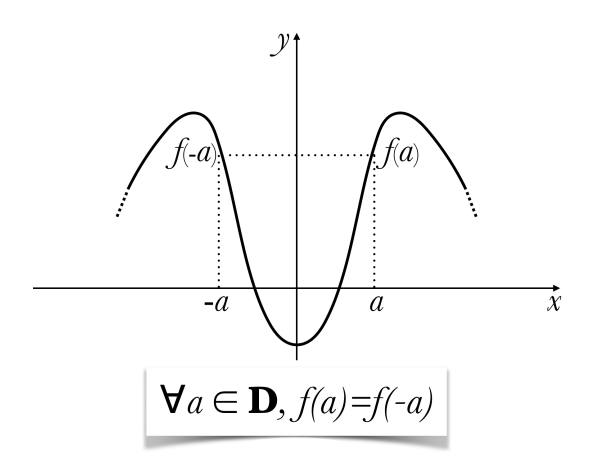

Se una funzione è pari, il suo grafico è simmetrico rispetto all'asse Y. Infatti se  $P(x; y)$ appartiene al grafico anche P' $(-\mathsf{x}; \mathsf{y})$  vi appartiene. Sottolineiamo ancora che la condizione di parità per una funzione è f( $-x$ ) = f(x).

**Esempio 4.6.** Verificare se una funzione è o non è pari.

Per verificare se una funzione è pari basta sostituire nella funzione −x al posto di x e verificare se la nuova f(−x) è uguale alla funzione di partenza, cioè se f(−x) = f(x). Se prendiamo la funzione

$$
f(x) = \frac{x^2+3}{x+2}
$$

non è pari, infatti

$$
f(-x) = \frac{(-x)^2 + 3}{(-x) + 2} = \frac{x^2 + 3}{-x + 2} \neq f(x).
$$

**Definizione 4.10.** Sia data una funzione  $y = f(x)$ , avente dominio D tale che per ogni x ∈ D anche−x ∈ D. Una funzione si dice DISPARI in D se

$$
f(-x) = -f(x)
$$

per ogni  $x \in D$ .

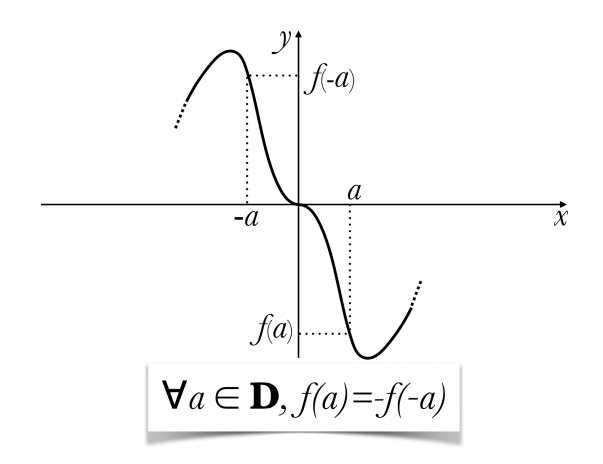

Se una funzione è dispari, il suo grafico è simmetrico rispetto all'origine. Infatti se  $P(x; y)$ appartiene al grafico anche P' $(-x;-y)$  vi appartiene. Sottolineiamo ancora che la condizione di disparità per una funzione è f( $-x$ ) =  $-f(x)$ .

**Esempio 4.7.** Verificare se una funzione è o non è dispari.

Per verificare se una funzione è dispari basta sostituire nella funzione −x al posto di x e verificare se la nuova f(−x) è uguale alla funzione di partenza cambiata di segno, cioè se f(−x) = −f(x). Se prendiamo la funzione

$$
f(x)=\frac{x}{x^2+2}
$$

è dispari, infatti

$$
f(-x) = \frac{(-x)}{(-x)^2 + 2} = \frac{-x}{x^2 + 2} = -\frac{x}{x^2 + 2} = -f(x).
$$

## **4.4.3 Periodicità**

La periodicità di una funzione specifica se questa si ripete uguale a sé stessa ad intervalli regolari.

**Definizione 4.11.** Una funzione  $y = f(x)$ ,  $f(x) : A \rightarrow \mathbb{R}$  si dice PERIODICA di periodo  $T > 0$ di periodo  $T > 0$  se∀ $x \in A \rightarrow (x + T) \in A$ e possiamo scrivere

$$
f(x+T)=f(x)
$$

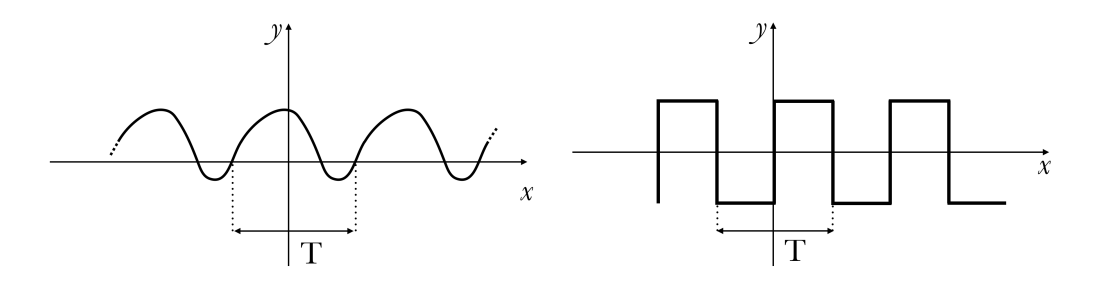

**Esempio 4.8.** Calcolare il periodo di una funzione.

Calcoliamo il periodo della funzione goniometrica

 $y = \sin 7x$ 

con due possibili procedure:

Procedura a) La funzione ha per definizione periodo T se, con k intero,

$$
\sin[(7(x+kT)] = \sin 4x
$$

cioè,

$$
\sin[(7x+7kT)] = \sin 4x
$$

poichè la funzione seno ha periodo 2π, allora

$$
\sin[7x + 7kT] = \sin[7x + 2k\pi]
$$

e l'uguaglianza è quindi valida se  $7T = 2\pi$  da cui

$$
T=\frac{2\pi}{7}.
$$

Procedura b) La funzione  $y' = \sin 7x'$  viene dalla trasformazione della funzione  $y = \sin x$ , che ha periodo T = 2π, mediante una sostituzione 7x' = x, ovvero x' =  $\frac{x}{7}$ . Se l'asse delle ascisse viene così contratto di un fattore  $\frac{x}{7}$ , il periodo T' subirà la stessa contrazione e pertanto è pari a

$$
T'=\frac{x}{7}(2\pi)=\frac{2\pi}{7}
$$

Se due funzioni  $f(x)$ e  $g(x)$ hanno periodi diversi  $T_f$ e  $T_g$ , rispettivamente, le funzioni  $f(x) \pm g(x)$ ,  $f(x) \cdot g(x)$  e  $\frac{f(x)}{g(x)}$  $\frac{f(x)}{g(x)}$  hanno un periodo pari al m.c.m. tra T<sub>f</sub> e T<sub>g</sub> nell'ipotesi che  $\frac{T_f}{T_g}$ sia un numero razionale e diverso da 1. Se il rapporto è irrazionale le precedenti combinazioni di funzioni non sono periodiche. Se  $T_f = T_q$  il periodo globale è minore o uguale del periodo comune.

**Esempio 4.9.** Calcolare il periodo di combinazioni di funzioni periodiche e non periodiche.

- a)  $f(x) = \sin x + \cos 3x$  è periodica di 2π che è il m.c.m. tra T<sub>f</sub> = 2π e T<sub>g</sub> =  $\frac{2}{3}$ π.
- b) f(x) =  $\sin x + \cos \pi x$  non è periodica perché il rapporto  $\frac{T_f}{T_g} \notin \mathbb{Q}$ , infatti T<sub>f</sub> = 2π e T<sub>g</sub> = 2, per cui  $\frac{2\pi}{2} = \pi \notin \mathbb{Q}$
- c)  $f(x) = \sin \frac{x}{2} \cos 3x + \tan x$  dove  $T_{\sin \frac{x}{2}} = 4\pi$ ,  $T_{\cos 3x} = \frac{2}{3}\pi$ ,  $T_{\tan} = \pi$
- d) Se consideriamo la funzione

$$
f(x) = \frac{1}{\log[\sin x]}
$$

il periodo è 2π

Se una funzione è periodica i valori delle sue ordinate si ripetono con regolarità, quindi per studiarne l'andamento su tutto l'asse reale, basterà studiarne l'andamento in un singolo periodo. Ripetiamo ancora che la condizione di parità per una funzione è  $f(x+T) = f(x)$  con T periodo.

# **4.4.4 Limitatezza**

La limitatezza di una funzione valuta se le ordinate di una funzione raggiungono un valore massimo e un valore minimo, oppure non hanno un limite.

**Definizione 4.12.** Consideriamo una funzione f :  $A \rightarrow \mathbb{R}$ , la funzione si dice:

⊲ LIMITATA SUPERIORMENTE se il suo codominio f(A) ha un limite superiore k:

$$
\exists k \in \mathbb{R} \vert \forall x \in A, \, k \geqslant f(x)
$$

⊲ LIMITATA INFERIORMENTE se il suo codominio f(A) ha un limite inferiore k:

$$
\exists k \in \mathbb{R} \vert \forall x \in A, \, k \leqslant f(x)
$$

 $\triangleright$  LIMITATA se il suo codominio f(A) è limitato sia superiormente che inferiormente:

$$
\exists k \in \mathbb{R}, k > 0 \forall x \in A, |f(x)| \leq k
$$

Se una funzione non è limitata da un valore del codominio k si dirà illimitata, in particolare:

- ⊲ ILLIMITATA SUPERIORMENTE se il suo codominio f(A) *non* è limitato superiormente;
- ⊲ ILLIMITATA INFERIORMENTE se il suo codominio f(A) *non* è limitato inferiormente;
- ⊲ ILLIMITATA se il suo codominio f(A) *non* è limitato superiormente *o* inferiormente.

**Esempio 4.10.** Determinare la limitatezza o illimitatezza di funzioni.

In (a) La funzione  $f(x) = log(x)$  è illimitata: non è limitata né superiormente né inferiormente; in (b) La funzione è limitata inferiormente e illimitata superiormente; in (c) La funzione  $f(x) =$ sin x è limitata sia superiormente che inferiormente; in (d) La funzione  $f(x) = x^2$ è limitata inferiormente e illimitata superiormente.

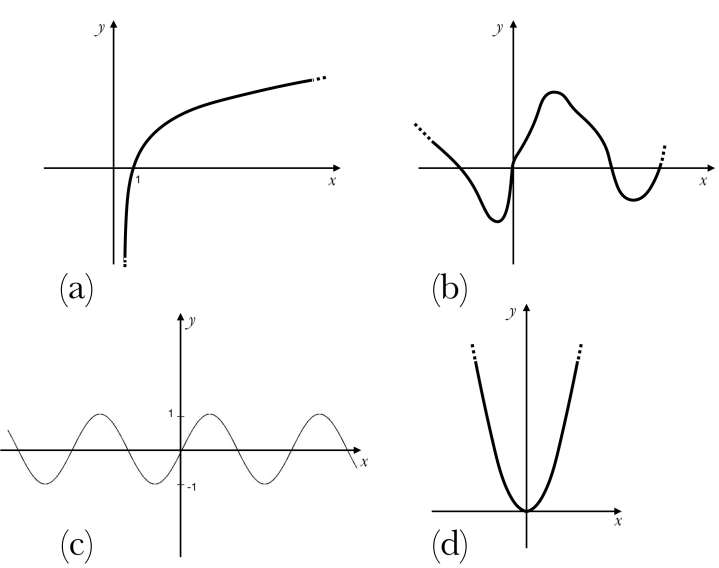

# **4.5 La classificazione delle funzioni**

Classifichiamo le possibili funzioni che incontreremo o abbiamo incontrato in base alle operazioni che compaiono nella loro espressione analitica. Se nell'espressione analitica di una funzione compaiono le operazioni di addizione, sottrazione, moltiplicazione, divisione, elevamento a potenza con esponente razionale o estrazione di radice siamo di fronte ad una FUNZIONE ALGEBRICA.

Le funzioni che non possono essere rappresentate usando solamente le operazioni precedentemente ricordate si dicono TRASCENDENTI. Tra le più note funzioni trascendenti ricordiamo le funzioni goniometriche, quelle esponenziali e quelle logaritmiche.

A seconda che le funzioni algebriche contengano o meno l'operazione di radice e l'operazione di divisione suddividiamo le funzioni algebriche in RAZIONALI FRATTE, RAZIONALI INTERE o polinomiali, IRRAZIONALI FRATTE e IRRAZIONALI INTERE.

MEMO!! Per non creare equivoci ricordiamo che una funzione è definita fratta quando il denominatore contiene la variabile indipendente x, è invece definita irrazionale quando tale variabile appare sotto il segno di radice.

**Esempio 4.11.** Classificazione di funzioni. Classifichiamo le seguenti funzioni:

- a)  $f(x) =$  $\sqrt{(x+5)}$  $\frac{1}{3}$  è una funzione irrazionale intera, infatti pur avendo un denominatore, questo non contiene la variabile indipendente x;
- b)  $g(x) = e^{\frac{x}{x-1}}$  è una funzione trascendente di tipo esponenziale;
- c)  $h(x) = \sqrt{2}x + 4x$  è una funzione razionale intera, in quanto la radice compare solo nel numero irrazionale a coefficiente della  $\sqrt{2}$  x.

# **4.6 Funzioni inverse, composte e uguali**

Nella rappresentazione insiemistica studiata finora abbiamo sempre visto le frecce partire dall'insieme A per arrivare nell'insieme B. Esiste una possibile lettura al contrario? Se le frecce partissero da B, dalle y per arrivare alle x, ci troveremmo ancora in presenza di una funzione?

**Definizione 4.13.** Sia f : A → B una funzione biiettiva. Si dice funzione inversa di f la funzione f<sup>-1</sup> : B  $\rightarrow$  A che associa a ogni y di B il valore x di A tale che y = f(x).

Notiamo che se una funzione ammette inversa si dice INVERTIBILE. Significativa è, poi, la relazione tra i codomini e i domini delle due funzioni, f e la sua inversa: il dominio di f $^{-1}$  è l'immagine di f e l'immagine di f $^{-1}$  è il dominio di f.

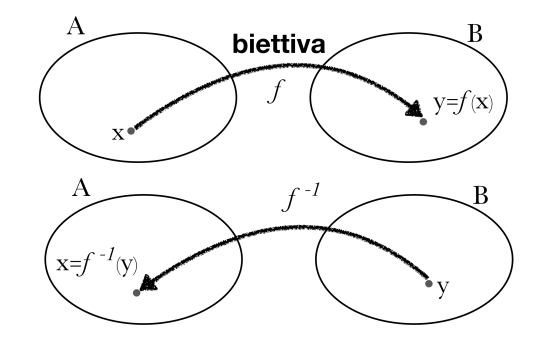

**Esempio 4.12.** Calcolare e graficare l'inversa di una funzione, verificando che sia invertibile. Consideriamo la funzione biiettiva f : **R** → **R** definita da

$$
f(x) = y = 3x + 2
$$

Possiamo ottenere la sua inversa f $^{-1}$  nel seguente modo:

 $\Rightarrow$  ricaviamo x in funzione di y dalla relazione precedente

$$
x=\frac{y-2}{3}
$$

 $\Rightarrow$  sostituiamo la x con y e viceversa.

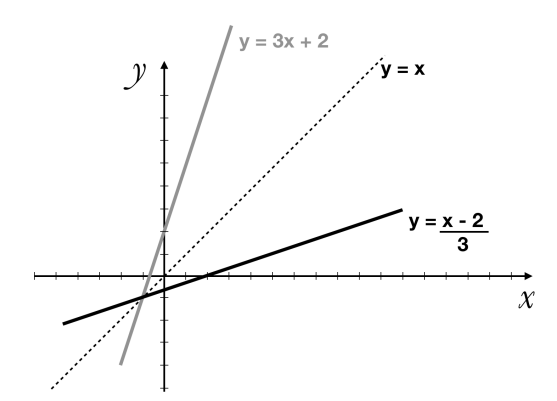

➡ notiamo che il grafico della funzione inversa

$$
f^{-1}(x)=\frac{x-2}{3}
$$

è simmetrico a quello di f(x) rispetto alla bisettrice del primo e terzo quadrante, la retta di equazione  $y = x$ 

**Esempio 4.13.** Disegnare l'inversa di una funzione che originariamente non sia invertibile nel suo dominio.

La funzione f :  $\mathbb{R} \to \mathbb{R}$  tale che

.

$$
f(x)=x^2+1
$$

➡ f non ammette funzione inversa perché non è biiettiva, in quanto non è iniettiva.

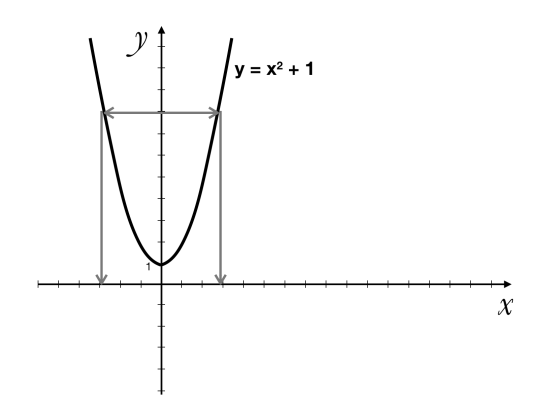

➡ Se f non è biiettiva e quindi non è invertibile, possiamo operare una RESTRIZIONE DEL DOMINIO a un sottoinsieme in cui f risulti biiettiva.

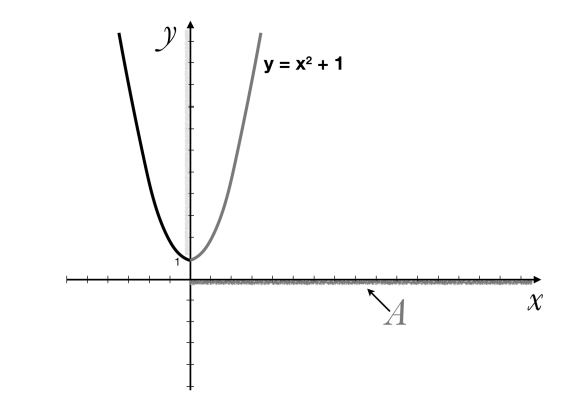

➡ Scelgo solo una parte del dominio che chiamo A e disegno l'inversa riflettendo la porzione di funzione biiettiva rispetto alla bisettrice del primo e terzo quadrante, la retta di equazione  $y = x$ .

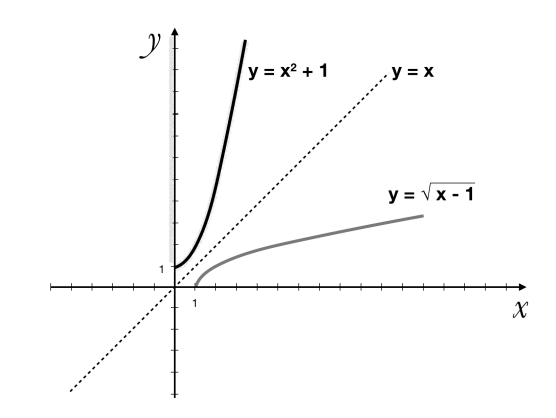

Come visto negli esempi precedenti, il grafico della funzione f $^{-1}$ , inversa della funzione f, è il simmetrico di f rispetto alla bisettrice del primo e terzo quadrante.

Anche se sappiamo che l'inversa di una certa funzione deve essere simmetrica rispetto ad essa, trovare l'inversa di una determinata funzione e in particolar modo la sua forma analitica può non essere immediato. Forniamo quindi una procedura.

**Procedura 1.1** Determinare l'inversa di una funzione data:[vedi la procedura a pag 100 vol3]

- 1. Si verifica che  $f(x)$  è invertibile;
- 2. Si esplicita la f rispetto a x;
- 3. Nella forma appena trovata si sostituisce  $x$  con  $y$  e  $y$  con  $x$ .

**Esempio 4.14.** Invertiamo la funzione:  $f(x) = y = \sqrt[3]{x} - 1$ 

- 1. La funzione è invertibile perché è strettamente crescente in tutto il dominio **R**.
- 2. Esplicitiamo la funzione rispetto a x:  $y = \sqrt[3]{x} - 1 \rightarrow y + 1 = \sqrt[3]{x} \rightarrow (y + 1)^3 = x$
- 3. Infine otteniamo:  $f^{-1}(x) = y = (x + 1)^3$

**Esempio 4.15.** Invertiamo la funzione:  $f(x) = y = e^{x+1} - 1$ 

- 1. La funzione è invertibile perché è strettamente crescente in **R**.
- 2. Esplicitiamo la funzione rispetto a x:  $y = e^{x+1} - 1 \rightarrow y + 1 = e^{x+1} \rightarrow \ln(x+1) = \ln(e^{x+1}) \rightarrow \ln(y+1) - 1 = x.$
- 3. Infine otteniamo:  $f^{-1}(x) = y = \ln(x + 1) 1$ .

Studiate le funzioni inverse discutiamo ora un'operazione tra funzioni che ci consentirà di creare funzioni complesse a partire da funzioni semplici: questa operazione si chiama COMPOSIZIONE DI FUNZIONI e il suo risultato sarà una nuova funzione detta composta.

**Definizione 4.14.** Date le funzioni f : A → B e g : B → C si dice funzione composta f ◦ g la funzione:  $(q \circ f)(x) = q(f(x))$  che associa ad ogni elemento di A un elemento di C in modo che

- $\Rightarrow$  all'elemento  $x \in A$  corrisponde mediante f, l'elemento f(x)  $\in B$
- $\Rightarrow$  all'elemento f(x) ∈ B corrisponde, mediante g, l'elemento g(f(x)) ∈ C

affinché sia possibile calcolare  $g(f(x))$ ,  $f(x)$  deve appartenere al dominio di g. Il dominio di g ◦ f è costituito da tutti gli elementi del dominio di f tali che f(x) appartiene al dominio di g.

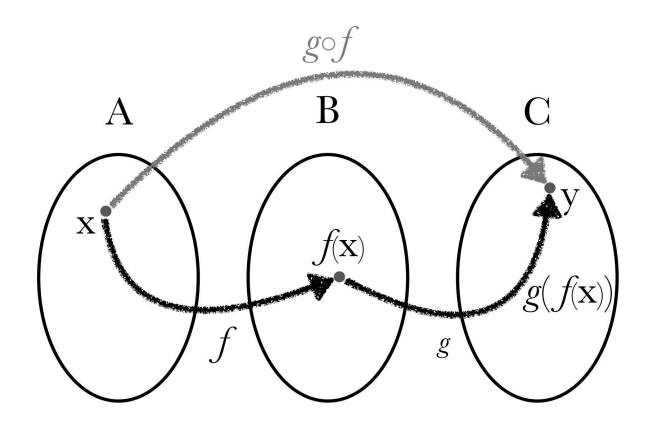

La simbologia g ∘ f si legge «g composto f» o «g dopo f»;  $g(f(x))$  si legge «g di f di x».

Per quanto riguarda le proprietà di questa operazione tra funzioni notiamo che la composizione è associativa:  $(f \circ g) \circ h = f \circ (g \circ h)$ , ma in generale non commutativa  $g \circ f \neq f \circ g$ .

Esempio 4.16. Date le due funzioni  $f(x) = \sqrt{x} e g(x) = x + 5$ , determiniamo le funzioni composte  $g \circ f$  e  $f \circ g$ . Abbiamo  $g \circ f = g(f(x)) = g(\sqrt{x}) = \sqrt{x} + 5$  e il dominio della funzione ottenuta è  $x \geq 0$ . Otteniamo l'altra composta con un procedimento analogo  $f \circ g = f(g(x)) = f(x+5) = \sqrt{x+5} e$  il suo dominio è  $x \ge 5$ . La diversità delle due funzioni ottenute ci conferma la non commutatività dell'operazione di composizione.

#### **Posso comporre una funzione con la sua inversa?**

Sia f una funzione invertibile di dominio D e immagine I, con f $^{-1}$  la sua inversa. Consideriamo la composta f<sup>-1</sup> ∘ f, cioè f<sup>-1</sup> dopo f: x va in f(x) che a sua volta va in x, f<sup>-1</sup>(f(x)) = x,  $\forall x \in D$  f<sup>-1</sup> ∘ f è la funzione identità in D, analogamente anche f(f<sup>-1</sup>(x)) = x, f ∘ f<sup>-1</sup> è l'identità in I. Ricordiamo che la funzione identità è una particolare funzione che associa ad ogni x la x stessa, cioè associa ad ogni elemento del dominio, lo stesso elemento nel codominio.

**Definizione 4.15.** Due funzioni f e g si dicono uguali se hanno lo stesso dominio D e risulta

 $f(x) = g(x)$ 

 $\forall x \in D.$ 

**Esempio 4.17.** Vediamo un esempio di funzioni uguali e non uguali. Le due funzioni

$$
f(x)=\frac{\sqrt{x}}{\sqrt{x^2+4}}
$$

e

$$
g(x)=\sqrt{\frac{x}{x^2+4}}
$$

sono uguali perchè hanno lo stesso dominio ( $x \ge 0$ ) e risulta:

$$
\frac{\sqrt{x}}{\sqrt{x^2+4}}=\sqrt{\frac{x}{x^2+4}}
$$

per ogni  $x \geqslant 0$ . Vediamo un contoesempio di funzioni uguali. Le due funzioni

$$
f(x) = \frac{\sqrt{x}}{\sqrt{x+4}}
$$

e

$$
g(x)=\sqrt{\frac{x}{x+4}}
$$

non sono uguali perché hanno dominio diverso: la funzione f è definita per x  $\geqslant$  0, mentre la funzione g è definita per  $x < -4 \vee x \ge 0$ .

$$
\frac{\sqrt{x}}{\sqrt{x^2+4}} = \sqrt{\frac{x}{x^2+4}}
$$

per ogni  $x \ge 0$ .

# **4.7 Esercizi**

# **4.7.1 Esercizi dei singoli paragrafi**

## **1.1 Definizione di funzione**

- 1.1) Riflettendo sulla definizione di funzione rispondi argomentando alle seguenti domande:
	- a) Quali tra i seguenti oggetti, che puoi rappresentare sul piano cartesiano, è una funzione: circonferenza, ellisse, parabola con asse verticale?
	- b) Quali tra i seguenti oggetti, che puoi rappresentare sul piano cartesiano, sono funzioni: retta verticale, retta orizzontale, retta obliqua?
	- c) Considera una parabola con asse verticale e una con asse orizzontale, quale delle due è una funzione?
- 1.2) Determina il dominio delle seguenti funzioni

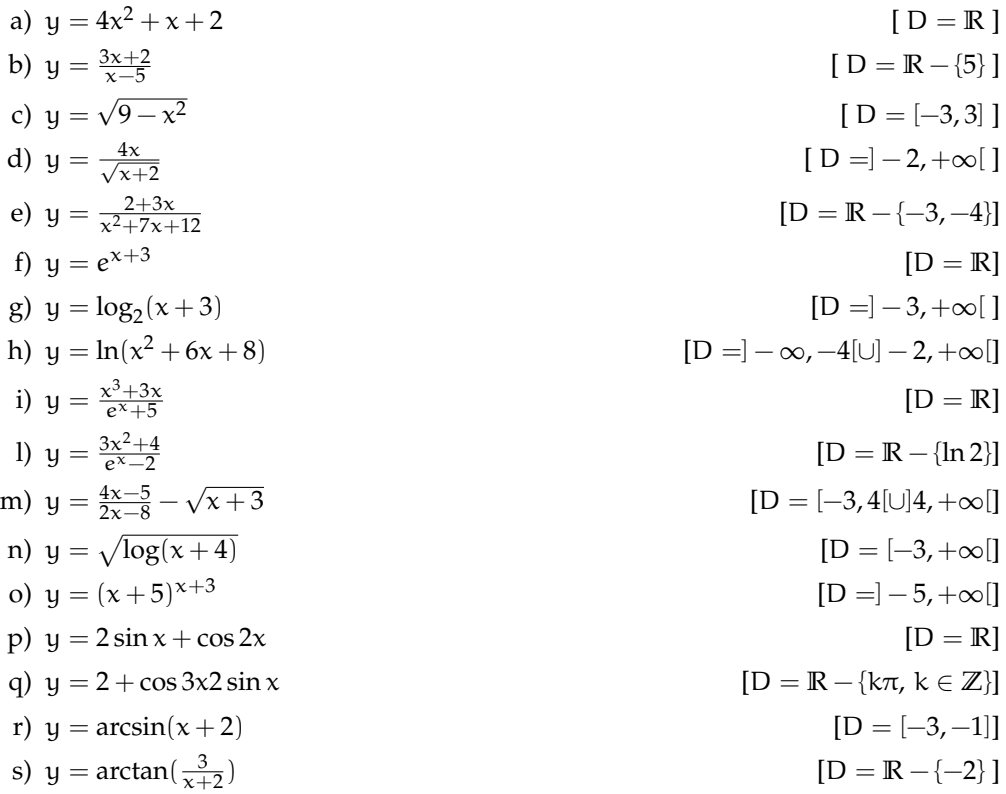

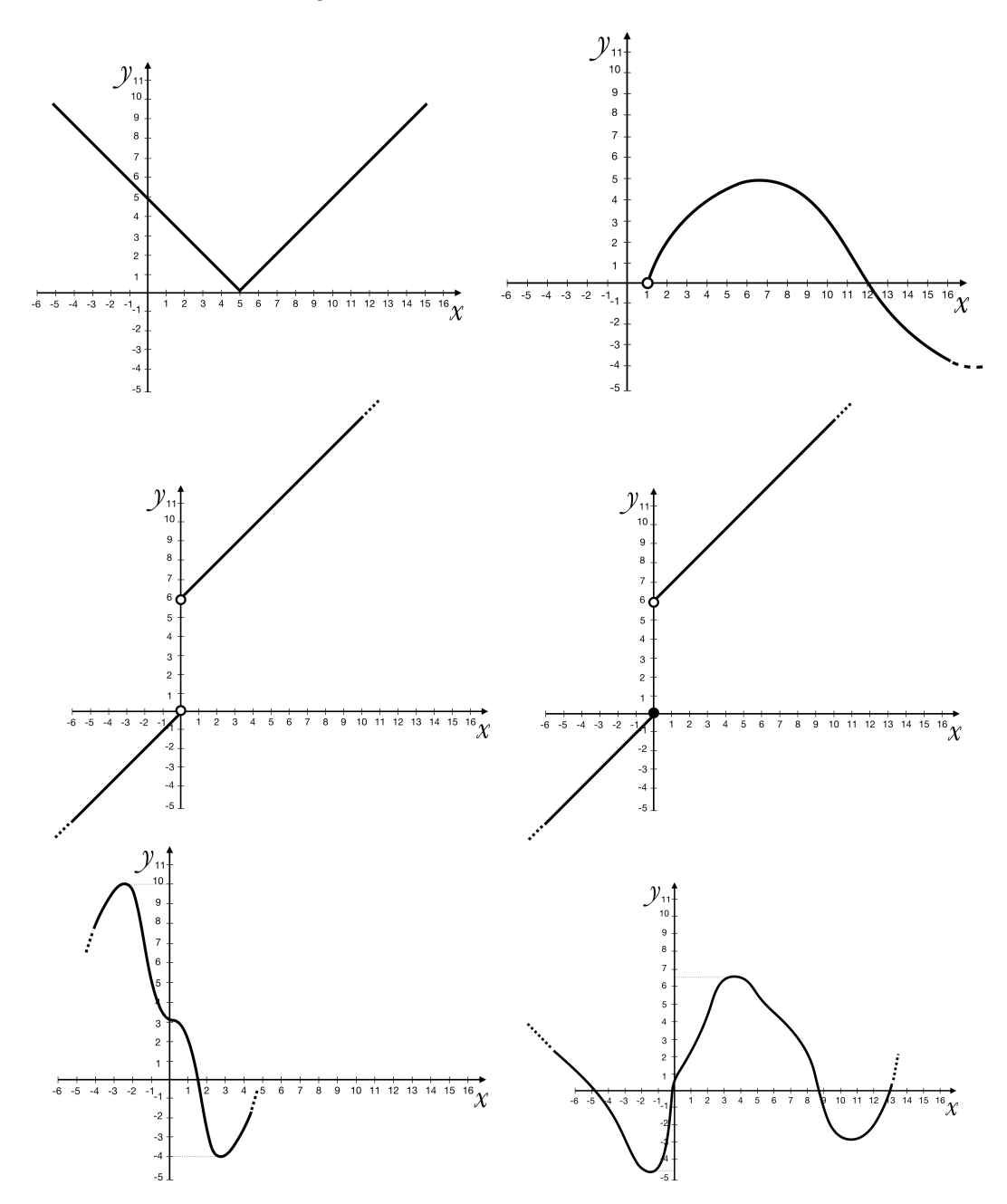

1.3) Dall'analisi visiva del grafico deduci il dominio e codominio della funzione.

# **1.2 La rappresentazione di una funzione**

- 1.4) Immagina l'evoluzione della temperatura ora per ora nella città di Firenze, in una giornata di agosto, costruiscine la rappresentazione tabulare e quella grafica.
- 1.5) Rappresenta graficamente le seguenti funzioni:

a) 
$$
y = \sin 2x
$$
  
\nb)  $y = 3x + 2$   
\nc)  $y = x^2 + 2$   
\nd)  $y = x^2 + 2x + 3$   
\ne)  $y = \log(x + 1)$   
\nf)  $y = e^x + 2$   
\ng)  $y = \frac{x+2}{2x-4}$   
\nh)  $y = \sqrt{9-x}$   
\ni)  $y = \sqrt{9-4x^2}$   
\nl)  $y = \sqrt[3]{x}$   
\nm)  $y = |x^2 + 4x + 3|$ 

## **1.3 Le proprietà di una funzione**

1.6) Stabilisci se le seguenti funzioni, rappresentate graficamente, sono iniettive, suriettive o biunivoce, motivando la risposta.

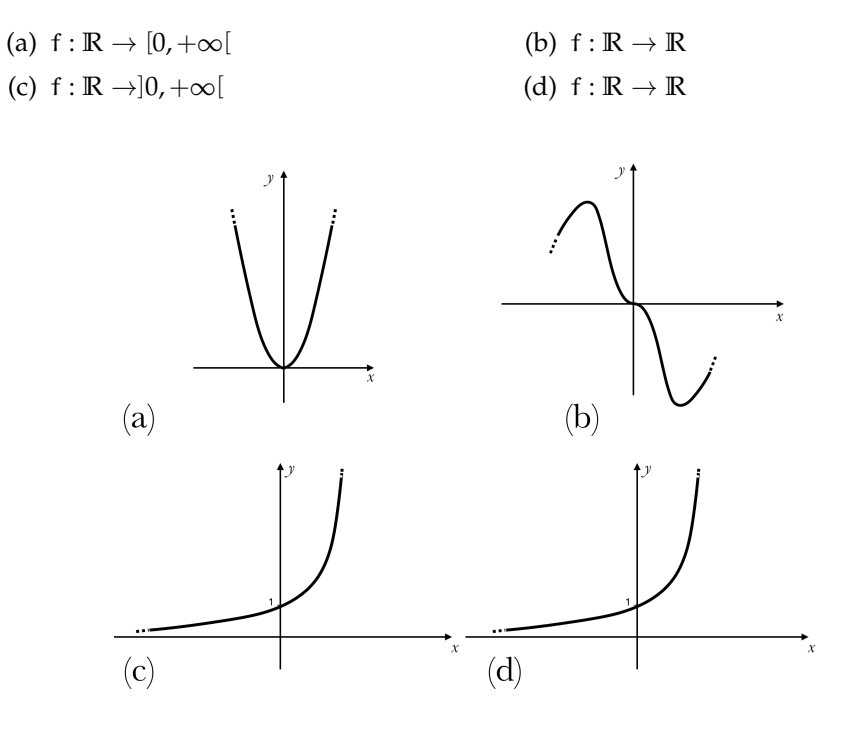

## **1.4 Le caratteristiche di una funzione**

1.7) Verifica se le seguenti funzioni sono pari o dispari.

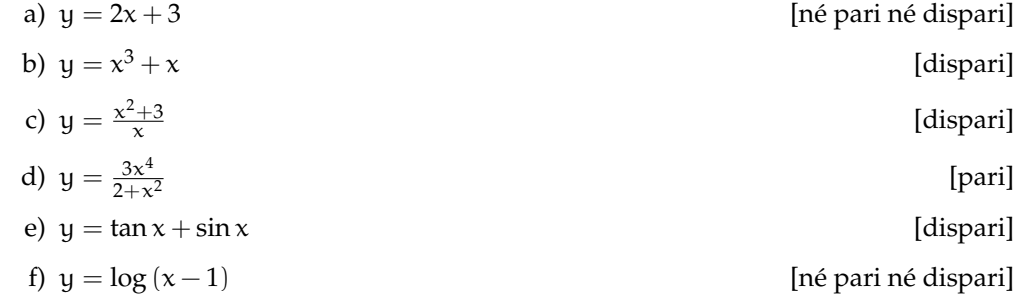

1.8) Stabilisci se le seguenti funzioni sono periodiche, individuandone l'eventuale periodo.

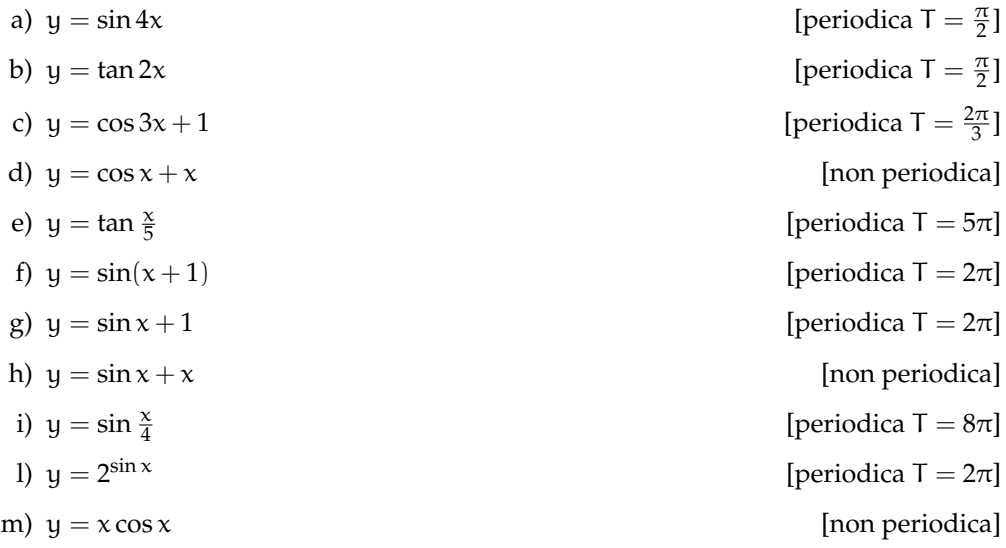

## **1.5 La classificazione delle funzioni**

1.9) Classifica prima riguardo alle categorie algebrico o trascendente e poi rispetto alle categorie fratta o intera e razionale o irrazionale le seguenti funzioni.

a) 
$$
y = \frac{x^2 + x + 2}{3x}
$$
  
\nb)  $y = \frac{4}{\sqrt{x - 6}}$   
\nc)  $y = e^x + x; y = \sqrt[3]{x^2 + x}$   
\nd)  $y = \frac{1}{3}\sqrt{3 - x}$   
\ne)  $y = \frac{\sin x}{4}$   
\nf)  $y = \frac{x^2 - 4x}{3 + \sqrt{2}}$ 

#### **1.6 Funzioni inverse, composte e uguali**

1.10) Stabilisci se le seguenti funzioni sono invertibili senza restrizioni, giustificando la risposta.

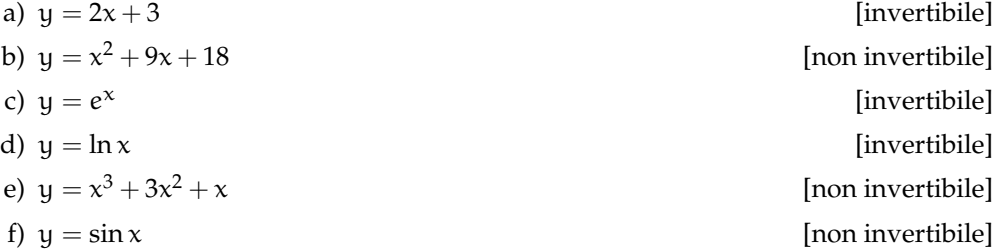

1.11) Determina l'inversa della funzione data, specificando il suo dominio.

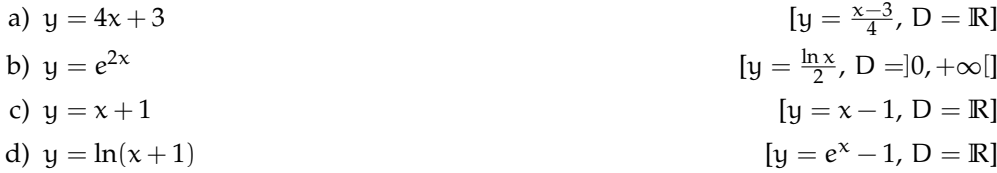

- 1.12) Date le funzioni f(x) e  $g(x)$  determina le espressioni analitiche di f ∘ g e di g ∘ f.ben leggibile questo esercizio
	- a)  $f(x) = \sqrt[3]{x+3}$  $g(x) = \log_4 x$  $[(f \circ g)(x) = \sqrt[3]{\log_4 x + 3}; (g \circ f)(x) = \log_4 (\sqrt[3]{x+3})]$ b)  $f(x) = 3^x$  $g(x) = x - 5$  $[(f \circ g)(x) = 3^{x-5}; (g \circ f)(x) = 3^x - 5]$ c)  $f(x) = \cos 3x$  $g(x) = \sqrt{x^2 + 3}$  $[(f \circ g)(x) = \cos 3\sqrt{x^2 + 3}; (g \circ f)(x) = \sqrt{(\cos 3x)^2 + 3}]$ d)  $f(x) = x^2 + 3$  $g(x) = 2x + 1$  $[(f \circ g)(x) = (2x+1)^2 + 3 = 4x^2 + 4x + 4$ ;  $(g \circ f)(x) = 2(x^2 + 3) + 1 = 2x^2 + 7$

# **Funzioni: limiti e continuità 5**

# **5.1 Limiti**

 $<sup>1</sup>$  $<sup>1</sup>$  $<sup>1</sup>$  In alcuni problemi non siamo interessati a sapere come si comporta una funzione per</sup> un valore ben preciso, ci interessa di più sapere come si comporta quando la variabile x è *infinitamente vicina* a quel valore. Per un certo valore di x la funzione potrebbe anche *non* essere definita, ma cosa succede quando x si avvicina infinitamente a quel valore?

Vediamo un esempio:

**Esempio 5.1.** Studia l'Insieme di Definizione della funzione:  $f(x) = \frac{x^2 - 6x + 5}{x^2 - 6x + 2}$  $\frac{x-3x+8}{x^2+2x-3}$ , poi studia come si comporta la funzione per valori infinitamente vicini agli estremi dell'Insieme di Definizione.

La funzione è fratta e quindi non è definita quando il denominatore vale zero:

$$
x^{2} + 2x - 3 = 0 \Rightarrow (x + 3)(x - 1) = 0 \Rightarrow x_{1} = -3; x_{2} = +1
$$

L'insieme di definizione è formato quindi dai seguenti intervalli:

$$
]-\infty;
$$
 -3[  $\cup$  ]-3; +1[  $\cup$  ]+1; - $\infty$ [oppure R-{-3; +1}]

Calcoliamo alcuni valori della funzione "vicini" ai 4 estremi dell'Insieme di Definizione.

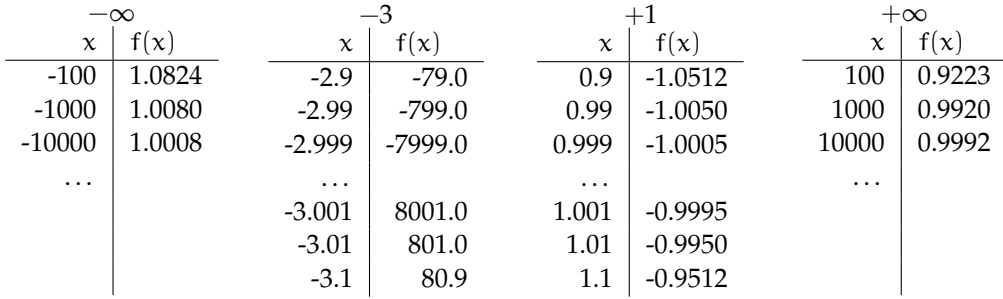

Possiamo osservare che:

- $\Rightarrow$  Quando x si avvicina a meno infinito,  $f(x)$  si avvicina a 1 dall'alto.
- ➡ Quando x si avvicina a −3 da sinistra, f(x) diventa sempre più piccolo.
- ➡ Quando x si avvicina a −3 da destra, f(x) diventa sempre più grande.
- $\Rightarrow$  Quando x si avvicina a +1 da sinistra, f(x) si avvicina a −1 dal basso.
- $\Rightarrow$  Quando x si avvicina a +1 da destra, f(x) si avvicina a −1 dall'alto.
- $\Rightarrow$  Quando x si avvicina a più infinito,  $f(x)$  si avvicina a 1 dal basso.

<span id="page-100-0"></span><sup>&</sup>lt;sup>1</sup>Per scrivere questo capitolo mi sono ispirato al testo di Howard Jerome Keisler, "Elementary Calculus: An Infinitesimal Approach". Chi volesse approfondire l'argomento può scaricare il testo all'indirizzo: [www.math.wisc.edu/](https://www.math.wisc.edu/~keisler/calc.html)∼keisler/calc.html

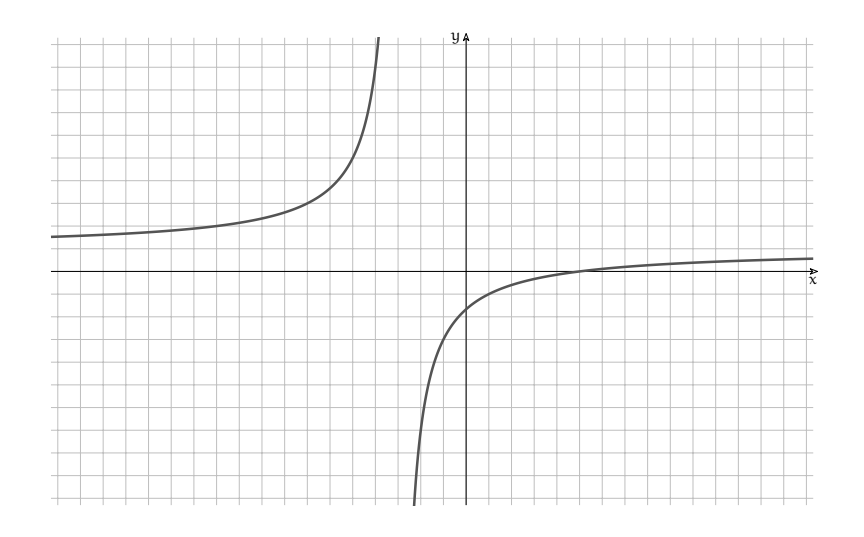

Osservando il grafico provate a descrivere a parole cosa succede:

- $\Rightarrow$  quando x si avvicina a  $-\infty$ ;
- $\Rightarrow$  quando si avvicina a  $-3$  e quando vale proprio  $-3$ ;
- $\Rightarrow$  quando si avvicina a +1 e quando vale proprio +1;
- $\Rightarrow$  e, infine, quando si avvicina a + $\infty$ .

❑ **Osservazione** Nel tratto crescente della funzione, che appare come linea continua, in realtà manca un punto: il punto (1; −1). Questo punto mancante è invisibile essendo infinitamente piccolo, quindi il grafico della funzione appare continuo. Possiamo indicare un punto mancante in una linea usando un cerchietto vuoto come nell'ingrandimento a fianco.

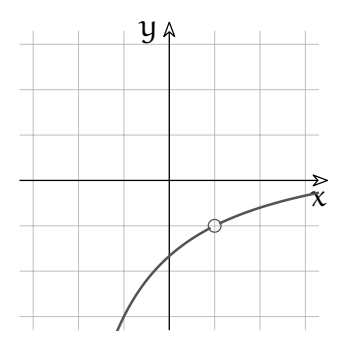

Prima della nascita dell'analisi non standard, per trattare queste situazioni i matematici si sono inventati il concetto di *limite*.

**Definizione 5.1.** Il **limite** di una funzione  $f(x)$  per x che tende a un valore c è l, se, quando  $x$  è infinitamente vicino a c, ma diverso da c, allora  $f(x)$  è infinitamente vicino a l. E si scrive:

$$
\lim_{x \to c} f(x) = l \Leftrightarrow \forall x ((x \approx c \land x \neq c) \Rightarrow (f(x) \approx l))
$$

## ❑ **Osservazione**

**Esiste il limite** solo se, f(x) è infinitamente vicino ad **un solo** valore reale l **qualunque** sia il numero infinitamente vicino a c. $^2$  $^2$ 

<span id="page-101-0"></span><sup>2</sup>Possiamo inserire queste osservazioni nella definizione ottenendo:

**Definizione 5.2.** Il numero reale l è il **limite** di una funzione reale f(x) per x che tende a un valore reale c, se, quando x è un qualunque numero iperreale infinitamente vicino a c, ma diverso da c, allora il valore della corrispondente funzione iperreale  $*f(x)$  è infinitamente vicino al valorereale l.

## **5.1.1 Calcolare limiti**

**Procedura 5.1.** *Per calcolare il limite di una funzione per* x *che tende a un certo valore,* c *finito, basta calcolare la parte standard del valore della funzione per un numero infinitamente vicino a* c*:*

$$
l = \lim_{x \to c} f(x) = st(f(c + \varepsilon))
$$

*Se* c *è infinito basta calcolare la parte standard della funzione calcolata per un valore infinito:*

$$
l = \lim_{x \to \infty} f(x) = st(f(M))
$$

I prossimi esempi mostrano come è possibile applicare la procedura per il calcolo del limite a diversi casi che potrai incontrare.

**Esempio 5.2. Limite per** x **che tende a un numero infinito**: sostituiremo x con un generico infinito M.

$$
\lim_{x \to \infty} \frac{3x^2 - 3x + 7}{5x^2 - 6} \stackrel{1}{=} \text{st}\left(\frac{3M^2 - 3M + 7}{5M^2 - 6}\right) \stackrel{2}{=} \text{st}\left(\frac{3M^2}{5M^2}\right) = \frac{3}{5}
$$

Dove le uguaglianze hanno i seguenti motivi:

- 1. sostituiamo x con M, un generico iperreale infinito;
- 2. sostituiamo l'espressione ottenuta con una espressione indistinguibile, eseguiamo i calcoli e calcoliamo la parte standard.

**Esempio 5.3. Limite per** x **che tende ad un valore finito** c: in questo caso basta sostituire, nella funzione, la variabile x con  $c + \varepsilon$  e poi calcolare la parte standard.

$$
\lim_{x \to 3} \left( x^2 - 4x + 2 \right) \stackrel{1}{=} \text{st} \left( (3 + \epsilon)^2 - 4 (3 + \epsilon) + 2 \right) \stackrel{2}{=} \\
\stackrel{2}{=} \text{st} \left( 9 + 6\epsilon + \epsilon^2 - 12 - 4\epsilon + 2 \right) \stackrel{3}{=} \text{st} \left( 9 - 12 + 2 \right) \stackrel{4}{=} -1
$$

Dove le uguaglianze hanno i seguenti motivi:

- 1. sostituiamo x con  $(3 + \varepsilon)$ ;
- 2. eseguiamo i calcoli algebrici;
- 3. sostituiamo l'espressione con una espressione indistinguibile;
- 4. eseguiamo i calcoli e calcoliamo la parte standard.

**Esempio 5.4. Metodo rapido**, ma che non sempre funziona:

$$
\lim_{x \to 3} \left( x^2 - 4x + 2 \right) \stackrel{1}{=} \text{st} \left( (3 + \varepsilon)^2 - 4 (3 + \varepsilon) + 2 \right) \stackrel{2}{=} \\
\stackrel{2}{=} \text{st} \left( (3)^2 - 4 (3) + 2 \right) \stackrel{3}{=} \text{st} \left( 9 - 12 + 2 \right) \stackrel{4}{=} -1
$$

Dove le uguaglianze hanno i seguenti motivi:

- 1. sostituiamo x con  $(3 + \varepsilon)$ ;
- 2. sostituiamo l'espressione con una espressione indistinguibile;
- 3. eseguiamo i calcoli algebrici;
- 4. eseguiamo i calcoli e calcoliamo la parte standard.

**Esempio 5.5. Limite per** x **che tende a 0**: in questo caso i calcoli risultano più semplici dato che  $0 + ε = ε$ .:

$$
\lim_{x \to 0} \frac{x^2 - 4x + 2}{x^2 - 4} \stackrel{1}{=} st\left(\frac{\epsilon^2 - 4\epsilon + 2}{\epsilon^2 - 4}\right) \stackrel{2}{=} st\left(\frac{2}{-4}\right) = -\frac{1}{2}
$$

Dove le uguaglianze hanno i seguenti motivi:

- 1. sostituiamo x con  $(0 + \varepsilon) = \varepsilon$ ;
- 2. sostituiamo l'espressione ottenuta con una espressione indistinguibile, eseguiamo i calcoli e calcoliamo la parte standard.

Ora vediamo alcuni casi un po' più delicati: ricordiamoci che un numero iperreale diverso da zero non può mai essere indistinguibile da zero.

#### **Esempio 5.6. Infinitesimo fratto finito non infinitesimo (***i/fni***).**

$$
\lim_{x \to -5} \frac{x+5}{x-3} \stackrel{1}{=} \text{st}\left(\frac{-5+\epsilon+5}{-5+\epsilon-3}\right) \stackrel{2}{=} \text{st}\left(\frac{\epsilon}{\epsilon-8}\right) \stackrel{3}{=} \text{st}\left(\frac{\epsilon}{-8}\right) \stackrel{4}{=} \text{st}(\delta) = 0
$$

Dove le uguaglianze hanno i seguenti motivi:

- 1. sostituiamo x con  $-5 + \varepsilon$ ;
- 2. eseguiamo i calcoli;
- 3. sostituiamo l'espressione ottenuta con una espressione indistinguibile;
- 4. un infinitesimo diviso un finito non infinitesimo dà come risultato un infinitesimo e la sua parte standard è zero.

## **Esempio 5.7. Finito non infinitesimo fratto infinitesimo (***fni/i***).**

$$
\lim_{x \to 4} \frac{2x + 6}{x - 4} \stackrel{1}{=} \text{st}\left(\frac{2(4 + \varepsilon) + 6}{4 + \varepsilon - 4}\right) \stackrel{2}{=} \text{st}\left(\frac{14 + 2\varepsilon}{\varepsilon}\right) \stackrel{3}{=} \text{st}\left(\frac{14}{\varepsilon}\right) \stackrel{4}{=} \text{st}(M) \stackrel{5}{\longrightarrow} \infty
$$

Dove le uguaglianze hanno i seguenti motivi:

- 1. sostituiamo x con  $4 + \varepsilon$ ;
- 2. eseguiamo i calcoli;
- 3. sostituiamo l'espressione ottenuta con una espressione indistinguibile;
- 4. un finito fratto un infinitesimo dà come risultato un infinito;
- 5. gli infiniti non hanno parte standard quindi qui non possiamo usare l'"=". Ma i matematici per indicare un numero più grande di qualunque altro numero usano il simbolo "∞", quindi invece dell'uguale tracceremo una freccia.

#### **Esempio 5.8. Funzione irrazionale, con radici quadrate**.

$$
\lim_{x \to \infty} (2x - \sqrt{4x^2 - 8x + 3}) \stackrel{1}{=} st (2M - \sqrt{4M^2 - 8M + 3}) \stackrel{2}{=} \n= st (2M - \sqrt{4M^2}) \stackrel{3}{=} st (2M - 2M) = st (0) = 0
$$

Dove le uguaglianze hanno i seguenti motivi:

- 1. sostituiamo x con M;
- 2. sostituiamo l'espressione ottenuta con una espressione indistinguibile;
- 3. eseguiamo i calcoli . . .

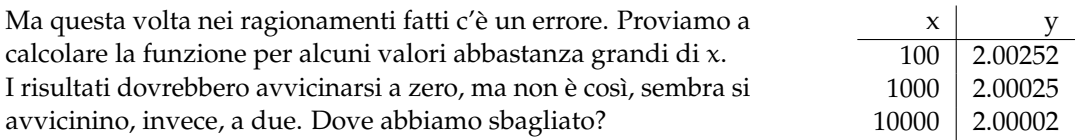

Abbiamo usato in modo improprio la relazione *indistinguibile*: abbiamo ottenuto un'espressione indistinguibile da zero, ma ciò non è possibile (vedi la definizione di indistinguibile) . . . Dobbiamo seguire un'altra strada.

Consideriamo l'espressione data come una frazione e razionalizziamo il numeratore:

$$
\lim_{x \to \infty} 2x - \sqrt{4x^2 - 8x + 3} = st \left( \frac{(2M) - \sqrt{4M^2 - 8M + 3}}{1} \cdot \frac{(2M) + \sqrt{4M^2 - 8M + 3}}{(2M) + \sqrt{4M^2 - 8M + 3}} \right) =
$$

$$
= st \left( \frac{4M^2 - 4M^2 + 8M - 3}{2M + \sqrt{4M^2 - 8M + 3}} \right) =
$$

Questa volta possiamo sostituire l'espressione sotto radice con un'espressione indistinguibile, senza ottenere zero:

$$
=st\left(\frac{8M-3}{2M+\sqrt{4M^2-8M+3}}\right)=st\left(\frac{8M}{2M+\sqrt{4M^2}}\right)=
$$

e svolgendo i calcoli otteniamo:

$$
=st\left(\frac{8M}{2M+2M}\right)=st\left(\frac{8M}{4M}\right)=2
$$

Ottenendo un risultato in accordo con l'andamento della funzione.

**Esempio 5.9. Funzione razionale**: metodo rapido ma non sempre funzionante.

$$
\lim_{x \to 2} \frac{x^3 + 3x^2 + 2x}{x^2 - x - 6} \stackrel{1}{=} \text{st}\left(\frac{(2+\epsilon)^3 + 3(2+\epsilon)^2 + 2(2+\epsilon)}{(2+\epsilon)^2 - (2+\epsilon) - 6}\right) \stackrel{2}{=}
$$
\n
$$
= \frac{2^3 + 3 \cdot 2^2 + 2 \cdot 2}{2^2 - 2 - 6} = \text{st}\left(\frac{8+12+4}{4-2-6}\right) \stackrel{3}{=} \text{st}\left(\frac{24}{-4}\right) = -6
$$

Dove le uguaglianze hanno i seguenti motivi:

- 1. sostituiamo  $x$  con un numero infinitamente vicino a  $+2$ ;
- 2. sostituiamo le espressioni tra parentesi con espressioni indistinguibili;
- 3. poiché i risultati ottenuti sono diversi da zero, il risultato è effettivamente indistinguibile. Quindi il risultato ottenuto è valido.

Ora vediamo un caso in cui il metodo precedente non funziona. Prima di affrontare l'esempio ricordiamoci che se non abbiamo maggiori informazioni sugli infinitesimi α e β, non possiamo calcolare  $\frac{\alpha}{\beta}$ .

**Esempio 5.10. Funzione razionale**: metodo rapido ma inconcludente.

$$
\lim_{x \to -2} \frac{x^3 + 3x^2 + 2x}{x^2 - x - 6} = \text{st}\left(\frac{(-2)^3 + 3(-2)^2 + 2(-2)}{(-2)^2 - (-2) - 6}\right) =
$$
\n
$$
= \text{st}\left(\frac{-8 + 12 - 4}{4 + 2 - 6}\right) = \text{st}\left(\frac{0}{0}\right) = \dots
$$

Ma qui ci scontriamo con 2 problemi: abbiamo usato la relazione di indistinguibile con lo zero, e abbiamo ottenuto una divisione per zero che non è definita. Potremmo essere un po' più pignoli ma ancora troppo grossolani osservando che quando x si avvicina a −2 il numeratore e il denominatore si avvicinano a zero, sono cioè degli infinitesimi e quindi otteniamo:  $\frac{\alpha}{\beta}$  ma anche questa maggior precisione non è sufficiente.

Metodo lungo ma sicuro: dobbiamo rimboccarci le maniche e affrontare il calcolo algebrico ricordandoci che:

 $(x + a)^3 = x^3 + 3x^2a + 3xa^2 + a^3$ 

$$
\lim_{x \to -2} \frac{x^3 + 3x^2 + 2x}{x^2 - x - 6} \stackrel{1}{=} \text{st}\left(\frac{(-2 + \epsilon)^3 + 3(-2 + \epsilon)^2 + 2(-2 + \epsilon)}{(-2 + \epsilon)^2 - (-2 + \epsilon) - 6}\right) \stackrel{2}{=}
$$
\n
$$
\stackrel{2}{=} \text{st}\left(\frac{-8 + 12\epsilon - 6\epsilon^2 + \epsilon^3 + 3(4 - 4\epsilon + \epsilon^2) - 4 + 2\epsilon}{4 - 4\epsilon + \epsilon^2 - (-2 + \epsilon) - 6}\right) =
$$
\n
$$
= \text{st}\left(\frac{-8 + 12\epsilon - 6\epsilon^2 + \epsilon^3 + 12\epsilon - 12\epsilon + 3\epsilon^2 - 4 + 2\epsilon}{4 - 4\epsilon + \epsilon^2 + 2 - \epsilon - 6}\right) =
$$
\n
$$
= \text{st}\left(\frac{\epsilon^3 + 2\epsilon}{\epsilon^2 - 5\epsilon}\right) = \text{st}\left(\frac{\ell(\epsilon^2 + 2)}{\ell(\epsilon - 5)}\right) \stackrel{3}{=} \text{st}\left(\frac{2}{-5}\right) = -\frac{2}{5}
$$

Dove le uguaglianze hanno i seguenti motivi:

- 1. sostituiamo x con  $-2 + \varepsilon$ ;
- 2. eseguiamo tutti i calcoli e semplifichiamo;
- 3. sostituiamo l'espressione con una indistinguibile.

□ **Osservazione** Pensate alla complicazione dei calcoli se ci fosse un qualche x<sup>4</sup> o x<sup>5</sup>... Vedremo ora un altro modo di calcolare il limite che risulta meno complicato.

Prima di affrontare il prossimo metodo ricordiamoci che possiamo rappresentare tutti gli infinitesimi di ordine superiore ad un certo infinitesimo ε nel simbolo: o (ε).

**Esempio 5.11. Funzione razionale**: altro metodo.

$$
\lim_{x \to -2} \frac{x^3 + 3x^2 + 2x}{x^2 - x - 6} \stackrel{1}{=} \text{st}\left(\frac{(-2 + \varepsilon)^3 + 3(-2 + \varepsilon)^2 + 2(-2 + \varepsilon)}{(-2 + \varepsilon)^2 - (-2 + \varepsilon) - 6}\right) \stackrel{2}{=}
$$
\n
$$
\stackrel{2}{=} \text{st}\left(\frac{-8 + 12\varepsilon + 12 - 12\varepsilon - 4 + 2\varepsilon + 6(\varepsilon)}{4 - 4\varepsilon + 2 - \varepsilon - 6 + 6(\varepsilon)}\right) =
$$
\n
$$
= \text{st}\left(\frac{-8 + 12\varepsilon + 12 - 12\varepsilon - 4 + 2\varepsilon + 6(\varepsilon)}{4 - 4\varepsilon + 2 - \varepsilon - 6 + 6(\varepsilon)}\right) \stackrel{3}{=} \text{st}\left(\frac{2\varepsilon}{-5\varepsilon}\right) = -\frac{2}{5}
$$

Dove le uguaglianze hanno i seguenti motivi:

- 1. sostituiamo x con  $-2 + \varepsilon$ ;
- 2. eseguiamo i calcoli riunendo in un unico simbolo tutti gli infinitesimi di ordine superiore a ε e perciò trascurabili (si spera);
- 3. sostituiamo l'espressione con una indistinguibile poi calcoliamo la parte standard.

❑ **Osservazione** Abbiamo ottenuto lo stesso valore ricavato più sopra facendo tutti i calcoli algebrici, ma i passaggi sono più semplici.

## **5.1.2 Limiti notevoli**

Ci sono alcuni limiti che hanno delle dimostrazioni particolari e che è utile conoscere per poter risolvere dei casi particolari.

#### **Funzioni goniometriche**

Se consideriamo le funzioni seno, coseno e tangente, possiamo vedere che alcuni limiti risultano banali, ma altri sono interessanti e possono essere dimostrati.

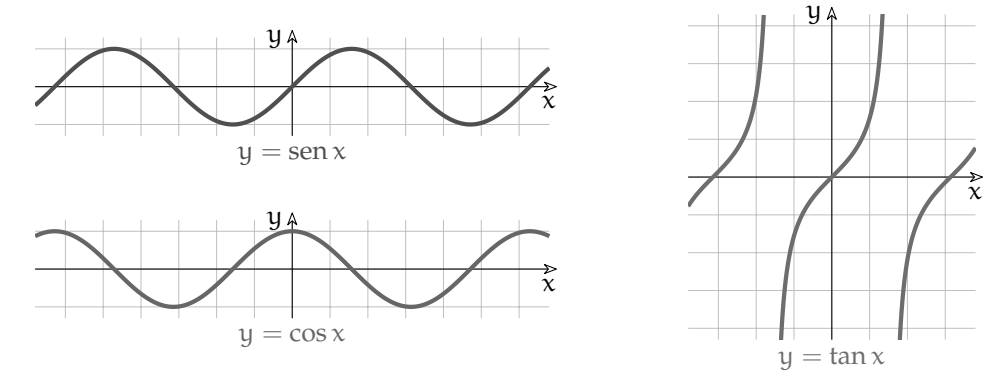

#### **Funzione seno**

Osservando il grafico della funzione seno, risulta abbastanza evidente che:

lim  $\lim_{x \to 0}$  sen  $x = st$  (sen  $\varepsilon$ ) = 0 e che  $\lim_{x \to \infty}$  $\lim_{x\to\infty}$  sen  $x =$  st (sen M) = non esiste

Infatti man mano che x aumenta, sen continua a variare tra −1 e +1 e quindi senM non può essere infinitamente vicino ad un solo numero reale.

Ma il seguente è un limite notevole di cui proponiamo una dimostrazione grafica:

$$
\lim_{x \to 0} \frac{\sin x}{x} = \text{st}\left(\frac{\sin \delta}{\delta}\right) = 1
$$

Una circonferenza non ha differenze reali da un poligono regolare di infiniti lati quindi un arco infinitesimo differisce dalla corda sottesa per infinitesimi di ordine superiore alle loro lunghezze. Perciò il loro rapporto è 1. Se rappresentiamo in una circonferenza goniometrica un arco di ampiezza infinitesima e il corrispondente seno, appaiono non distinguibili ad ogni ingrandimento finito. Se li ingrandiamo con un microscopio non standard con infiniti ingrandimenti, possiamo vedere che sono ancora indistinguibili cioè differiscono per infinitesimi di ordine superiore. Quindi il loro rapporto è 1.

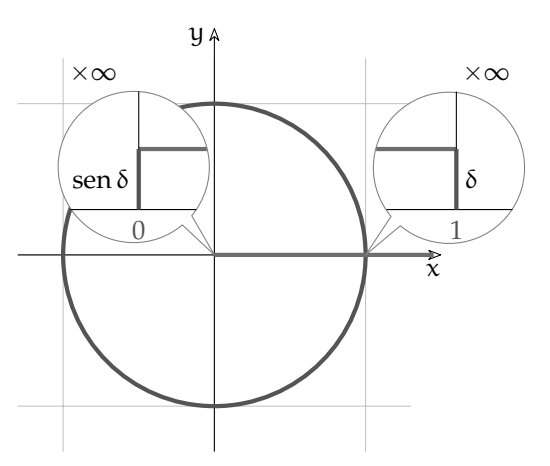

Questo significa che sen δ e δ sono indistinguibili cioè sen δ è diverso da δ solo per infinitesimi di ordine superiore a δ.

#### **Funzione tangente**

Anche nella funzione tangente valgono i seguenti limiti:

$$
\lim_{x \to 0} \tan x = \text{st } ( ) = 0; \quad \lim_{x \to \infty} \tan x = \text{st } (\tan M) = \text{ non esiste}; \quad \lim_{x \to 0} \frac{\tan x}{x} = \text{st } \left( \frac{\tan \delta}{\delta} \right)
$$

per considerazioni analoghe a quelle fatte per la funzione seno.

#### **Funzione coseno**

Per la funzione coseno valgono i seguenti limiti:

lim  $x\rightarrow 0$  $\cos x = \text{st}(\cos \delta) = 1; \text{ lim}$  $\lim_{x \to 0} (1 - \cos x) = \text{st}(1 - \cos \delta) = 0; \lim_{x \to \infty} \cos x = \text{st}(\cos M) = \text{non es.}$ 

 $= 1$ 

Sono interessanti i seguenti due limiti che riguardano il coseno:

$$
\lim_{x \to 0} \frac{1 - \cos x}{x} = \text{st}\left(\frac{1 - \cos \delta}{\delta}\right) \stackrel{1}{=} \text{st}\left(\frac{1 - \cos \delta}{\delta} \cdot \frac{1 + \cos \delta}{1 + \cos \delta}\right) \stackrel{2}{=} \text{st}\left(\frac{1 - \cos^2 \delta}{\delta (1 + \cos \delta)}\right) \stackrel{3}{=}
$$
\n
$$
\stackrel{3}{=} \text{st}\left(\frac{\text{sen}^2 \delta}{\delta (1 + \cos \delta)}\right) \stackrel{4}{=} \text{st}\left(\frac{\text{sen} \delta}{\delta} \cdot \frac{\text{sen} \delta}{1 + \cos \delta}\right) \stackrel{5}{=} \text{st}\left(1 \cdot \frac{\delta}{2}\right) = 0
$$

Dove le uguaglianze hanno i seguenti motivi:

- 1. moltiplico la funzione per una frazione equivalente a 1;
- 2. prodotto notevole;
- 3. ricordando che sen<sup>x</sup> + cos<sup>2</sup> x = 1;
- 4. un infinitesimo fratto un non infinitesimo è un infinitesimo e la sua parte standard è 0.

❑ **Osservazione** Dato che sen δ ∼ δ, i seguenti due limiti sono equivalenti:

$$
\lim_{x \to 0} \frac{1 - \cos x}{x} = \text{st}\left(\frac{1 - \cos \delta}{\delta}\right) = \text{st}\left(\frac{1 - \cos \delta}{\text{sen }\delta}\right) = \lim_{x \to 0} \frac{1 - \cos x}{\text{sen }x}
$$

L'altro limite notevole, che si dimostra in modo analogo a quello precedente, è:

$$
\lim_{x \to 0} \frac{1 - \cos x}{x^2} = st \left( \frac{1 - \cos \delta}{\delta^2} \right) \stackrel{1}{=} st \left( \frac{1 - \cos \delta}{\delta^2} \cdot \frac{1 + \cos \delta}{1 + \cos \delta} \right) \stackrel{2}{=} st \left( \frac{1 - \cos^2 \delta}{\delta^2 (1 + \cos \delta)} \right) \stackrel{3}{=}
$$

$$
\stackrel{3}{=} st \left( \frac{\text{sen}^2 \delta}{\delta^2 (1 + \cos \delta)} \right) \stackrel{4}{=} st \left( \left( \frac{\text{sen} \delta}{\delta} \right)^2 \cdot \frac{1}{(1 + \cos \delta)} \right) \stackrel{5}{=} st \left( 1 \cdot \frac{1}{2} \right) = \frac{1}{2}
$$

Dove le uguaglianze hanno i seguenti motivi:

- 1. moltiplico la funzione per una frazione equivalente a 1;
- 2. prodotto notevole;
- 3. ricordando che sen<sup> $x$ </sup> + cos<sup>2</sup>  $x$  = 1;
- 4. riscrivo l'espressione in un modo più comodo;
- 5. ricordando i limiti visti precedentemente.
# **Esponenziali e logaritmi**

**Numero di Eulero (o di Nepero)** Ricordiamo come è definita la costante di Eulero:

$$
e = st\left(\left(1 + \frac{1}{M}\right)^M\right) = st\left(\left(1 + \delta\right)^{\frac{1}{\delta}}\right)
$$

$$
e = \sum_{n=0}^{\infty} \frac{1}{n!} = \frac{1}{1} + \frac{1}{1} + \frac{1}{2} + \frac{1}{2 \cdot 3} + \frac{1}{2 \cdot 3 \cdot 4} + \frac{1}{2 \cdot 3 \cdot 4 \cdot 5} + \dots
$$

Le definizioni sono equivalenti, mentre la seconda definizione risulta molto efficiente per il calcolo, la prima ha delle interessanti applicazioni matematiche.

<span id="page-108-0"></span>**Esempio 5.12.** Limite di una particolare funzione logaritmica:

$$
\lim_{x \to 0} \frac{\ln\left(1+x\right)}{x} = \text{st}\left(\frac{\ln\left(1+\delta\right)}{\delta}\right) \ = \ \text{st}\left(\frac{1}{\delta}\ln\left(1+\delta\right)\right) \ \stackrel{1}{=}\ \text{st}\left(\ln\left(1+\delta\right)^{\frac{1}{\delta}}\right) \ \stackrel{2}{=}\ \text{st}\left(\ln\left(e\right)\right) \ \stackrel{3}{=}\ 1
$$

Dove le uguaglianze hanno i seguenti motivi:

- 1. per una proprietà dei logaritmi;
- 2. l'argomento del logaritmo è proprio la definizione di e;
- 3. l'esponente da dare a e per ottenere e è 1.

**Esempio 5.13.** Come nell'esempio precedente ma con una base generica:

$$
\lim_{x \to 0} \frac{\log_a (1+x)}{x} = st \left( \frac{\log_a (1+\delta)}{\delta} \right) \stackrel{1}{=} st \left( \frac{\frac{\ln(1+\delta)}{\ln a}}{\delta} \right) \stackrel{1}{=} st \left( \frac{\ln(1+\delta)}{\delta} \cdot \frac{1}{\ln a} \right) \stackrel{2}{=} \frac{1}{\ln a}
$$

Dove le uguaglianze hanno i seguenti motivi:

- 1. cambio di base del logaritmo;
- 2. per quanto visto nell'esempio [5.12.](#page-108-0)

**Esempio 5.14.** Limite di una particolare funzione esponenziale:

$$
\lim_{x \to 0} \frac{e^x - 1}{x} = \text{st}\left(\frac{e^{\varepsilon} - 1}{\varepsilon}\right) \stackrel{1}{=} \text{st}\left(\frac{\delta}{\ln\left(\delta + 1\right)}\right) \stackrel{2}{=} 1
$$

Dove le uguaglianze hanno i seguenti motivi:

- 1. ancora una sostituzione: poniamo  $e^{\epsilon} 1 = \delta$ . Allora  $e^{\epsilon} = 1 + \delta$  quindi ε è l'esponente da dare a e per ottenere  $1 + δ$  cioè:  $ε = ln(1 + δ)$ ;
- 2. per quanto visto nell'esempio [5.12.](#page-108-0)

**Esempio 5.15.** Simile all'esempio precedente, ma con una base generica.

$$
\lim_{x \to 0} \frac{a^x - 1}{x} = st \left( \frac{a^{\epsilon} - 1}{\epsilon} \right) \stackrel{1}{=} st \left( \frac{\delta}{\log_a (\delta + 1)} \right) \stackrel{2}{=} \\
\stackrel{2}{=} st \left( \frac{\delta}{\ln (\delta + 1)} \right) = st \left( \frac{\delta \cdot \ln a}{\ln (\delta + 1)} \right) \stackrel{3}{=} st (1 \cdot \ln a) = \ln a
$$

Dove le uguaglianze hanno i seguenti motivi:

- 1. ancora una sostituzione: poniamo  $\alpha^{\varepsilon} 1 = \delta$ , allora  $\varepsilon = \log_{\alpha}(\delta + 1)$ ;
- 2. applichiamo la formula del cambiamento di base di un logaritmo;
- 3. per quanto visto nell'esempio [5.12.](#page-108-0)

**Esempio 5.16.** Limite di una particolare funzione esponenziale:

$$
\lim_{x \to \infty} \left(1 + \frac{k}{x}\right)^x = st\left(\left(1 + \frac{k}{N}\right)^N\right) \stackrel{1}{=} st\left(\left(1 + \frac{1}{M}\right)^{kM}\right) \stackrel{2}{=} st\left(\left[\left(1 + \frac{1}{M}\right)^M\right]^k\right) \stackrel{3}{=} e^k
$$

Dove le uguaglianze hanno i seguenti motivi:

- 1. se al posto di  $\frac{k}{N}$  scrivo  $\frac{1}{M}$  allora al posto di N dovrò scrivere N = kM,
- 2. la potenza di potenza è una potenza che ha per base la stessa base e per . . .
- 3. l'espressione tra parentesi quadre è proprio la definizione di e.

## **5.2 Continuità**

#### **5.2.1 Definizione di continuità in un punto**

**Definizione 5.3.** Diremo che una funzione è **continua** in un punto c, se è definita in c e, quando x è infinitamente vicino a c, allora  $f(x)$  è infinitamente vicino a  $f(c)$ . E si scrive::

f è continua in  $c \Leftrightarrow \forall x ((x \approx c) \Rightarrow (f(x) \approx f(c)))$ 

**Esempio 5.17.** Data la funzione  $f(x) = x^2 - 3x$  dimostrare che  $f(x)$  è continua in 4.

La funzione è continua in 4 se per ogni x infinitamente vicino a 4  $f(x)$  è infinitamente vicino a f(4). Cioè se x − 4 = ε allora f(x) − f(4) = δ dove ε e δ sono due infinitesimi.

*dimostrazione*

Da  $x - 4 = ε$  si ricava che  $x = 4 + ε$ , quindi:

$$
f(x) - f(4) = f(4 + \varepsilon) - f(4) = (4 + \varepsilon)^2 - 3(4 + \varepsilon) - (4^2 - 3 \cdot 4) =
$$
  
= 16 + 8\varepsilon + \varepsilon^2 - 12 - 3\varepsilon - 16 + 12 = +8\varepsilon + \varepsilon^2 - 3\varepsilon = \varepsilon (5 + \varepsilon)

Ora, il prodotto tra un infinitesimo e un finito è un infinitesimo, quindi, se la distanza tra x e 4 è infinitesima, anche la distanza tra f(x) e f(4) è infinitesima. **qed**

**Esempio 5.18.** Dimostrare che  $f(x) = \frac{|x|}{x}$  non è continua in 0. *dimostrazione*

Perché una funzione sia continua per un certo valore di x lì deve essere definita.

**Esempio 5.19.** Dimostrare che  $f(x) = \frac{|x|}{4}$  è continua in 0. *dimostrazione*:

$$
f(\varepsilon) - f(0) = \frac{|\varepsilon|}{4} - \frac{|0|}{4} = \frac{|\varepsilon|}{4} \approx 0
$$

**Esempio 5.20.** Studia la continuità della funzione y =  $\sqrt{ }$  $\int$  $\overline{\mathcal{L}}$ 1  $\frac{1}{2}x-2$  se  $x \le 2$  $x^2 - 6x + 7$  $textsex > 2$ in  $x_0 = 2$ 

La funzione è definita per  $x = 2$  e vale:

 $f(2) = \frac{1}{2} \cdot 2 - 2 = -1$ 

Dobbiamo verificare che, se x è infinitamente vicino a 2 allora  $f(x)$  sia infinitamente vicino a −1.

Dobbiamo distinguere i casi in cui ci avviciniamo a 2 da sinistra o da destra. In entrambi i casi consideriamo epsilon positivo e esplicitiamo il segno:

*da sinistra:*

$$
f(2 - \varepsilon) - f(2) = \frac{1}{2} \cdot (2 - \varepsilon) - 2 - (-1) =
$$
  
= 1 - \frac{\varepsilon}{2} - 2 + 1 = -\frac{\varepsilon}{2}  
Che *e* un infinitesimo.

*da destra:*

 $f(2 + \varepsilon) - f(2) =$  $(2 + \varepsilon)^2 - 6 \cdot (2 + \varepsilon) + 7 - (-1) =$  $4 + 4\varepsilon + \varepsilon^2 - 12 - 6\varepsilon + 7 + 1 =$  $\varepsilon^2 - 2\varepsilon =$ Che è un infinitesimo.

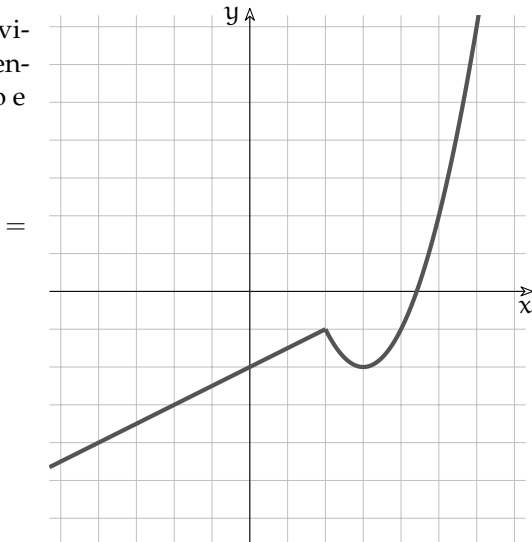

Data una funzione  $y = f(x)$  definita in c, le seguenti affermazioni sono equivalenti:

- 1. f è continua in c;
- 2. se  $x \approx c$  allora  $f(x) \approx f(c)$ ;
- 3. se st(x) = c allora st(f(x)) = f(c);
- 4.  $\lim_{x\to c} f(x) = f(c)$ ;
- 5. se x si allontana da c di un infinitesimo allora  $f(x)$  si allontana da  $f(c)$  di un infinitesimo.
- 6. se ∆x è infinitesimo allora il corrispondente ∆y è infinitesimo.

## **5.2.2 Definizione di continuità in un intervallo**

Dimostrare che una funzione è continua in un punto è piuttosto laborioso, pur non essendo complicato, ma quando sono interessato a studiare la continuità di una funzione in un intervallo sorge un ulteriore problema. Infatti in un intervallo, anche piccolo, i punti sono infiniti e dimostrare la continuità per ognuno di essi risulta piuttosto lungo. . . .

Per superare questo scoglio, i matematici hanno pensato un approccio diverso:

- ➡ dimostrare che alcune funzioni elementari sono continue;
- ➡ dimostrare che la combinazione di funzioni continue è ancora una funzione continua.

In questo modo si può riconoscere la continuità di un gran numero di funzioni senza fare noiosi calcoli. Di seguito vediamo qualcuno di questi teoremi.

### **Funzioni elementari**

Dimostriamo la continuità di alcune funzioni elementari.

**Teorema 5.2** (Continuità delle costanti)**.** *Le funzioni costanti sono continue.*

Ipotesi:  $f(x) = k$ . Tesi:  $f(x)$  è continua.

*Dimostrazione.* Per la definizione di continuità vogliamo dimostrare che

$$
\forall x \text{ se } x_0 \approx x \text{ allora } f(x_0) \approx f(x)
$$

Poniamo  $x_0 = x + \varepsilon$ , essendo la funzione costante, anche

 $f(x + \varepsilon) = k$ 

che, ovviamente, è infinitamente vicino a k. In simboli:

$$
f(x+\epsilon)=k\approx k=f(x)
$$

 $\Box$ 

**Teorema 5.3** (Continuità della funzione identica)**.** *La funzione identica (*y = x*) è continua.*

Ipotesi:  $f(x) = x$ . Tesi:  $f(x)$  è continua.

*Dimostrazione.* Per la definizione di continuità vogliamo dimostrare che

$$
\forall x \text{ se } x_0 \approx x \text{ allora } f(x_0) \approx f(x)
$$

Poniamo  $x_0 = x + ε$ ,  $f(x_0) = f(x + ε) = x + ε$ . Dato che la differenza:

$$
f(x+\epsilon)-f(x)=x+\epsilon-x=\epsilon
$$

è un infinitesimo, allora i due valori sono infinitamente vicini. In simboli:

$$
f(x+\varepsilon)=x+\varepsilon\approx x=f(x)
$$

 $\Box$ 

**Teorema 5.4** (Continuità della funzione seno)**.** *La funzione seno (*y = sen x*) è continua.*

Ipotesi:  $f(x) = \text{sen } x$ . Tesi:  $f(x)$  è continua.

*Dimostrazione.* Usando la formula del seno della somma di due angoli:

$$
f(x + \varepsilon) = \operatorname{sen}(x + \varepsilon) = \operatorname{sen} x \cos \varepsilon + \cos x \operatorname{sen} \varepsilon
$$

Se un angolo è infinitamente vicino a zero avrà il coseno infinitamente vicino a uno e il seno infinitamente vicino a zero. Quindi:

$$
\operatorname{sen}(x+\varepsilon)=\operatorname{sen} x+\delta
$$

Perciò:

$$
f(x + \varepsilon) = \operatorname{sen}(x + \varepsilon) = \operatorname{sen}(x + \varepsilon) = \operatorname{sen} x + \delta \approx \operatorname{sen} x = f(x)
$$

 $\Box$ 

Oltre alle funzioni precedenti, anche altre funzioni elementari sono continue, il seguente elenco riporta le principali funzioni continue:

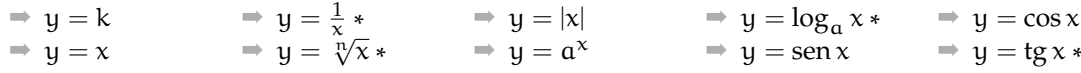

❑ **Osservazione** Le funzioni segnate da "\* " sono continue non su tutto **R**, ma solo **all'interno del loro Insieme di Definizione**.

#### **Composizione di funzioni**

Vediamo ora che anche componendo in alcuni modi funzioni continue otteniamo ancora funzioni continue.

**Teorema 5.5** (Somma di funzioni continue)**.** *Se* f *e* g *sono funzioni continue, anche* f + g *è continua.*

Ipotesi:  $f(x)$  eq(x) sono continue Tesi:  $f(x) + g(x)$  è continua.

*Dimostrazione.* Dato che sono continue:

$$
f(x+\epsilon) + g(x+\epsilon) = f(x) + \alpha + g(x) + \beta
$$

Ma la somma di due infinitesimi è ancora un infinitesimo quindi:

$$
f(x) + g(x) + (\alpha + \beta) \approx f(x) + g(x)
$$

 $\Box$ 

**Teorema 5.6** (Prodotto di funzioni continue)**.** *Se* f *e* g *sono funzioni continue, anche* f · g *è continua.*

Ipotesi:  $f(x)$  eg(x) sono continue Tesi:  $f(x) \cdot g(x)$  è continua.

*Dimostrazione.* Dato che sono continue:

 $f(x+\varepsilon)\cdot g(x+\varepsilon) = (f(x)+\alpha)\cdot (g(x)+\beta) = f(x)\cdot g(x)+f(x)\cdot \beta+g(x)\cdot \alpha+\alpha\cdot \beta \approx f(x)\cdot g(x)$ 

Dato che sia il prodotto tra un numero finito e un infinitesimo, sia il prodotto tra due infinitesimi sono infinitesimi e lo è anche la loro somma.  $\Box$ 

**Corollario 5.7.** *Ogni funzione polinomiale è continua.*

*Dimostrazione.* Dato che una funzione polinomiale si può ottenere partendo da funzioni costanti e da funzioni identiche attraverso moltiplicazioni e addizioni, la tesi consegue dai teoremi precedenti.  $\Box$ 

**Esempio 5.21.** Dimostrare che  $f(x) = 2x^2 + 3$  è una funzione continua.

*Dimostrazione.*  $f(x) = 2x^2 + 3$  è continua perché è somma di due funzioni continue:

 $\Rightarrow$  y = 2x<sup>2</sup> è continua perché è prodotto di due funzioni continue:

 $\Rightarrow y = 2$  è continua perché è una costante;

 $\Rightarrow y = x^2$  è continua perché è prodotto di due funzioni continue:

 $\Rightarrow$  y = x è continua perché è una funzione identica;

 $\Rightarrow$  y = x è continua perché è una funzione identica;

 $\Rightarrow$  y = 3 è continua perché è una costante;

 $\Box$ 

**Teorema 5.8** (Funzioni di funzioni)**.** *Se* f(x) *e* g(x) *sono funzioni continue, anche* f(g(x)) *è continua.*

Ipotesi:  $f(x)$  eg(x) sono continue Tesi:  $f(x) \star g(x) = f(g(x))$  è continua.

*Dimostrazione.* Dato che g è continua:

$$
f(g(x+\epsilon)) = f(g(x) + \alpha)
$$

e dato che f è continua:

$$
f(g(x) + \alpha) = f(g(x)) + \beta
$$

quindi:

$$
f(g(x+\varepsilon)) = f(g(x) + \alpha) = f(g(x)) + \beta \approx f(g(x))
$$

 $\Box$ 

# **5.3 Esercizi**

# **5.3.1 Esercizi dei singoli paragrafi**

**[5.1 Limiti](#page-100-0)**

**5.1.** Calcola i seguenti limiti:

a) 
$$
\lim_{x \to 3} (x^2 - 4x + 2)
$$
 [-1] d)  $\lim_{x \to -2} (3x^2 + 2x + 6)$  [+14]  
b)  $\lim_{x \to 1} (4x^2 - 5x + 8)$  [+7] e)  $\lim_{x \to -2} \frac{x^2 - 4x + 2}{x^2 - 4x + 2}$  [-2]

c) 
$$
\lim_{x \to -1} \left(7x^2 + 3x + 5\right)
$$
 [+9]

e) 
$$
\lim_{x \to 0} \frac{x^2 - 4x + 2}{x - 1}
$$
 [-2]

c) 
$$
\lim_{x \to -1} (7x^2 + 3x + 5)
$$
 [+9]

# **5.2.** Calcola i seguenti limiti:

a) 
$$
\lim_{x \to 2} (x^2 - 4)
$$
  
\nb)  $\lim_{x \to 2} \frac{x^3 - 4x}{x^3 - 4x}$   
\n[0]   
\n(b)  $\lim_{x \to 2} \frac{x^2 - x - 2}{x^2 - 2x}$   
\n[3]

b) 
$$
\lim_{x \to 0} \frac{x^2 + x}{2x^2 + 3x}
$$
 [9]  
c)  $\lim_{x \to -1} \frac{x^3}{(x+1)^2}$  [o)  $\lim_{x \to 2} \frac{x^2 + 5}{x^2 - 3}$  [9]  
p)  $\lim_{x \to 1} \frac{3x^4 - 4x^3 + 1}{(x-1)^2}$  [6]

d) 
$$
\lim_{x \to -1} \frac{(x+1)^2 (x-1)}{x^3 + 1}
$$
  
\ne)  $\lim_{x \to -2} \frac{x^3 - 2x^2 + x}{x^3 + 1}$   
\n(e)  $\lim_{x \to 2} \frac{x^3 - 2x^2 + x}{x^3 + 1}$   
\n(f)  $\lim_{x \to -1} \frac{3x + 6}{x^3 + 8}$   
\n(g)  $\lim_{x \to 1} \frac{x^3 - 2x^2}{x^3 + 8}$   
\n(h)  $\lim_{x \to 1} \frac{3x + 6}{x^3 + 1}$   
\n(i)  $\lim_{x \to 1} \frac{3x + 6}{x^3 + 1}$   
\n(j)  $\lim_{x \to 1} \frac{3x + 6}{x^3 + 1}$   
\n(k)  $\lim_{x \to 1} \frac{3x + 6}{x^3 + 8}$   
\n(k)  $\lim_{x \to 1} \frac{3x + 6}{x^3 + 8}$   
\n(l)  $\lim_{x \to 1} \frac{3x + 6}{x^3 + 8}$   
\n(m)  $\lim_{x \to 1} \frac{3x + 6}{x^3 + 8}$   
\n(m)  $\lim_{x \to 1} \frac{3x + 6}{x^3 + 8}$   
\n(n)  $\lim_{x \to 1} \frac{3x + 6}{x^3 + 8}$   
\n(n)  $\lim_{x \to 1} \frac{3x + 6}{x^3 + 8}$ 

e) 
$$
\lim_{x \to 0} \frac{x - 2x + x}{2x^3 + x^2 - 2x}
$$
  $\left[-\frac{1}{2}\right]$  r)  $\lim_{x \to 2} \frac{x + 1}{x - 1}$  [3]  
f)  $\lim_{x \to 1} \frac{x^2 + 2x + 3}{(x - 1)^2}$   $\left[\infty\right]$  s)  $\lim_{x \to -2} \frac{x^3 + 3x^2 + 2x}{x^2 - x - 6}$   $\left[-\frac{2}{5}\right]$ 

g) 
$$
\lim_{x \to 0} \frac{x^4 - 4x^3 + x^2}{x^3 + x^2 + x}
$$
  
\n
$$
\lim_{x \to 0} \frac{x^2 - 2x + 1}{x^3 - x}
$$
  
\n
$$
\lim_{x \to 1} \frac{x^2 - 2x + 1}{x^3 - x}
$$
  
\n
$$
\lim_{x \to 1} \frac{x^2 - 2x + 1}{x^3 - x}
$$
  
\n
$$
\lim_{x \to 1} \frac{x^2 - 2x + 1}{x^3 - x}
$$

h) 
$$
\lim_{x \to -1} \frac{x^3 + x^2 + x + 1}{x^4 + x^2 - 2}
$$
  
\ni)  $\lim_{x \to 1} \frac{(x + 1)^2}{x^2 + 2x + 1}$   
\n[0] (a)  $\lim_{x \to 4} \frac{x^2 + 7x - 44}{x^2 - 6x + 8}$   
\n(b)  $\lim_{x \to -1} \frac{x^2 - 4}{x^2 - 4}$   
\n(c)  $\infty$ 

i) 
$$
\lim_{x \to 2} \frac{(x+1)^2}{2-x}
$$
 [∞]  
j)  $\lim_{x \to 2} \frac{x-2}{x^2-3x+2}$  [∞]  
k)  $\lim_{x \to 2} \frac{x^3-5x+4}{x^3-1}$  [∞]  
k)  $\lim_{x \to 1} \frac{x^3-5x+4}{x^3-1}$  [∞]  
[- $\frac{2}{3}$ ]

$$
\begin{array}{ll}\n\text{x}_{-3x+2} \\
3x + 2x^{-1} \\
\hline\nx + 4x^{-1} \\
x^2 - 3x + 2 \\
\hline\nx^2 - 4 \\
\hline\nx^2 - 4 \\
\hline\ny \lim_{\text{min} 2, 2} \text{ max.} \n\end{array} \n\tag{4}
$$

$$
\frac{(-3x+2)}{x^2-2x}
$$
\n
$$
\left[\frac{1}{2}\right]
$$
\n
$$
y \lim_{x\to 2} \frac{x}{x^2-3x+2}
$$
\n
$$
\lim_{x\to 2} \left(\frac{1}{x^2-1} - \frac{2}{x^4-1}\right)
$$
\n
$$
\left[\frac{1}{2}\right]
$$
\n
$$
y \lim_{x\to 2} \frac{x}{x^2-3x+2}
$$
\n
$$
\left[\frac{1}{2}\right]
$$
\n
$$
\left[\frac{1}{2}\right]
$$
\n
$$
\left[\frac{1}{2}\right]
$$
\n
$$
\left[\frac{1}{2}\right]
$$
\n
$$
\left[\frac{1}{2}\right]
$$

m) 
$$
\lim_{x \to 1} \left( \frac{1}{1 - x} - \frac{3}{1 - x^3} \right)
$$
 [-1]   
2)  $\lim_{x \to 1} \left( \frac{1}{x^2 - 1} - \frac{2}{x^4 - 1} \right)$ 

**5.3.** Calcola i seguenti limiti:

k ) lim  $x\rightarrow 0$ 

l) lim  $x \rightarrow 2$ 

a) 
$$
\lim_{x \to \infty} \frac{x^2 - 1}{2x^2 + 1}
$$
   
 [12] c)  $\lim_{x \to \infty} \frac{3x^2 + 2x - 1}{x^3 - x + 2}$  [0]

b) 
$$
\lim_{x \to -\infty} \frac{x^3 + x^2 - 4}{2x^3 + x + 11}
$$
  $\qquad \qquad [\frac{1}{2}] \qquad d) \lim_{x \to \infty} \left( \frac{x^3}{x^2 + 2} - x \right)$   $\qquad \qquad [0]$ 

e) 
$$
\lim_{x \to \infty} \frac{x^2 + 3x - 4}{3x^2 - 2x + 5}
$$
  
\nf) 
$$
\lim_{x \to \infty} \frac{x(x - 1)(x - 2)}{x^2 + 6x - 9}
$$
  
\ng) 
$$
\lim_{x \to \infty} \frac{\sqrt{x^2 + 9}}{x + 3}
$$
  
\nh) 
$$
\lim_{x \to \infty} \frac{x^2 + x - 1}{2x^2 - x + 1}
$$
  
\ni) 
$$
\lim_{x \to \infty} \frac{x^2 + 2x + 1}{5x}
$$
  
\nj) 
$$
\lim_{x \to \infty} \frac{x^3 + x^4 - 1}{2x^5 + x - x^2}
$$
  
\nk) 
$$
\lim_{x \to \infty} \frac{(\sqrt{x^2 + 1} + x)^2}{\sqrt[3]{x^6 + 1}}
$$
  
\nl) 
$$
\lim_{x \to \infty} \frac{x^6 + 7x^4 - 40}{1 - x - 5x^7}
$$
  
\nm) 
$$
\lim_{x \to \infty} \frac{(x + 1)(x - 2)}{3x^2 + 6x - 5}
$$
  
\nn) 
$$
\lim_{x \to \infty} \frac{\sqrt{x^2 + 1}}{x}
$$

o) 
$$
\lim_{x \to \infty} \left( \frac{3x^2 + 2x + 1}{x^2 - 3x + 2} \right)^4
$$

**5.4.** Calcola i seguenti limiti:

a) 
$$
\lim_{x \to 0} \frac{\sqrt{1+2x} - 1}{3x}
$$
  
\nb) 
$$
\lim_{x \to 0} \frac{\sqrt{1+x} - \sqrt{1-x}}{x}
$$
  
\nc) 
$$
\lim_{x \to 0} \frac{x - \sqrt{x}}{\sqrt{x}}
$$
  
\nd) 
$$
\lim_{x \to 5} \frac{\sqrt{x-1} - 2}{x^2 - 25}
$$
  
\ne) 
$$
\lim_{x \to 3} \frac{\sqrt{x+6} - 3}{x^3 - 5x^2 + 3x + 9}
$$
  
\nf) 
$$
\lim_{x \to 9} \frac{3 - \sqrt{x}}{27 - \sqrt{x^3}}
$$

$$
\int_{x\to 9}^{x\to 9} \frac{27 - \sqrt{x^3}}{\sqrt[3]{1 + x} - \sqrt[3]{1 - x}}
$$
  
g) 
$$
\lim_{x\to 0} \frac{\sqrt[3]{1 + x} - \sqrt[3]{1 - x}}{x}
$$

h) 
$$
\lim_{x \to 1} \frac{x^2}{x^{\frac{2}{5}} - 1}
$$
  
\n
$$
\lim_{x \to 1} \frac{1 - \sqrt[n]{x}}{x}
$$

i) 
$$
\lim_{x \to 1} \frac{1 - \sqrt{x}}{1 - \sqrt{\pi}} \over
$$
j) 
$$
\lim_{x \to 1} \left( \sqrt{x - 2} - \sqrt{x} \right)
$$

j) 
$$
\lim_{x \to \infty} (\sqrt{x-2} - \sqrt{x})
$$
  
k)  $\lim_{x \to \infty} (\sqrt{x^2 - x} - x)$ 

k) 
$$
\lim_{x \to \infty} (\sqrt{x^2 - x} - x)
$$

p) 
$$
\lim_{x \to -\infty} \frac{5x^3 - x^2 + x}{1 - x - 3x^2}
$$
 [∞]

 $\left[\frac{1}{3}\right]$ 

 $[\infty]$ 

 $[1]$ 

 $\left[\frac{1}{8}\right]$ 

 $[\infty]$ 

 $[0]$ 

 $[4] % \includegraphics[width=0.9\columnwidth]{figures/fig_4} \caption{A graph shows a function of the number of times, in the left and right.} \label{fig:time} %$ 

 $[0]$ 

 $\left[\frac{1}{3}\right]$ 

 $\left[\frac{1}{3}\right]$ 

 $[1]$ 

 $[-1]$ 

 $\left[\frac{1}{40}\right]$ 

 $[\infty]$ 

 $\left[\frac{1}{27}\right]$ 

 $\left[\frac{2}{3}\right]$ 

 $\left[\frac{10}{9}\right]$ 

 $\left[\frac{m}{n}\right]$ 

 $[0]$ 

 $\left[\frac{1}{2}\right]$ 

q) 
$$
\lim_{x \to \infty} \frac{1 + x - 3x^3}{1 + x^2 + 3x^3}
$$
 [-1]

r) 
$$
\lim_{x \to -\infty} \left( \frac{x^3 - 8}{x^4 + 16} \right)^1 0
$$
 [0]

s) 
$$
\lim_{x \to \infty} \frac{(x+3)(x+4)(x+5)}{x^4 + x - 11}
$$
 [0]

t) 
$$
\lim_{x \to -\infty} \frac{\frac{6x - 2x + x}{11x + 5x^3 + 3x^5}}{\frac{1}{x^3} + \frac{3}{x^2}}
$$
 [- $\infty$ ]

u) 
$$
\lim_{x \to \infty} \left( \frac{x}{2x^2 - 1} - \frac{x}{2x + 1} \right)
$$
  $\left[\frac{1}{4}\right]$   
v)  $\lim_{x \to \infty} \left( x^2 - \frac{x^4 - 1}{2} \right)$   $\left[-2\right]$ 

v) 
$$
\lim_{x \to \infty} \left( x^2 - \frac{x^2}{x^2 - 2} \right)
$$
 [-2]  
w)  $\lim_{x \to \infty} \frac{(x - 1)^{100} (6x + 1)^{200}}{(3x + 5)^{300}}$   $\left[ \left( \frac{4}{3} \right)^{100} \right]$ 

x) 
$$
\lim_{x \to \infty} \frac{\sqrt[4]{x^5} + \sqrt[5]{x^3} + \sqrt[6]{x^8}}{\sqrt[3]{x^4 + 2}}
$$
 [1]

[1] y) 
$$
\lim_{x \to -\infty} \frac{x^2 (2x+1) (3x-2)}{2x^2 (5x-8) (x+6)}
$$
 [3]  
3]

$$
\begin{array}{ll} \text{[81]} & \text{z)} & \lim_{x \to \infty} \left( \frac{2x^8 + 8x^6 + 6x^4}{4x^8 - x^6 + 12x^4} \right)^5 & \text{[}\frac{1}{2} \text{]} \end{array}
$$

1) 
$$
\lim_{x \to -\infty} (\sqrt{x^2 - x} - x)
$$
 [∞]  
m) 
$$
\lim_{x \to \infty} (\sqrt{x - 3} - \sqrt{x})
$$
 [0]  
n) 
$$
\lim_{x \to \infty} \sqrt{x} (\sqrt{x - 3} - \sqrt{x})
$$
 [- $\frac{3}{2}$ ]

n) 
$$
\lim_{x \to \infty} \sqrt{x} \left( \sqrt{x-3} - \sqrt{x} \right)
$$
 [- $\frac{3}{2}$ ]  
o)  $\lim_{x \to \infty} x \left( \sqrt{x^2 + 1} - x \right)$  [ $\frac{1}{2}$ ]  
( $\frac{1}{2}$ ]

p) 
$$
\lim_{x \to -\infty} x\left(\sqrt{x^2 + 1} - x\right)
$$
 [- $\infty$ ]  
q)  $\lim_{x \to -\infty} \left(\sqrt{x^2 + 1} - x\right)$  [0]

r) 
$$
\lim_{x \to -\infty} (\sqrt{x^2 + 1} - x)
$$
 [∞]  
r)  $\lim_{x \to -\infty} \sqrt{x + 2} - \sqrt{2}$  [∞]

s) 
$$
\lim_{x \to \infty} \frac{\sqrt{x+2} - \sqrt{2}}{\sqrt{x+5} - \sqrt{5}}
$$
 [0]

t) 
$$
\lim_{x \to \infty} \frac{\sqrt{x+5} - \sqrt{5}}{\sqrt{x-5}}
$$
 [1]  
u)  $\lim_{x \to \infty} \frac{\sqrt{x^2+9} + \sqrt{x^2-9}}{x^2-9}$  [1]

u) 
$$
\lim_{x \to \infty} \frac{\sqrt{x^2 + 9} + \sqrt{x^2 - 9}}{6x}
$$
  $\left[\frac{1}{3}\right]$   
\nv)  $\lim_{x \to \infty} \frac{\sqrt{x^2 + 9} - \sqrt{x^2 - 9}}{6}$   $\left[\frac{1}{3}\right]$ 

v) 
$$
\lim_{x \to \infty} \frac{\sqrt{x+2} + \sqrt{x+2}}{6x}
$$
 [0]

w) 
$$
\lim_{x \to \infty} \frac{\sqrt{x+1} - 2x}{x-7}
$$
 [-2]

# **[7.2 Continuità](#page-175-0)**

**5.5.** Ricavare dal grafico della funzione rappresentata le seguenti caratteristiche:

- a ) dominio;
- b ) punti di discontinuità e loro classificazione;
- c) asintoti.

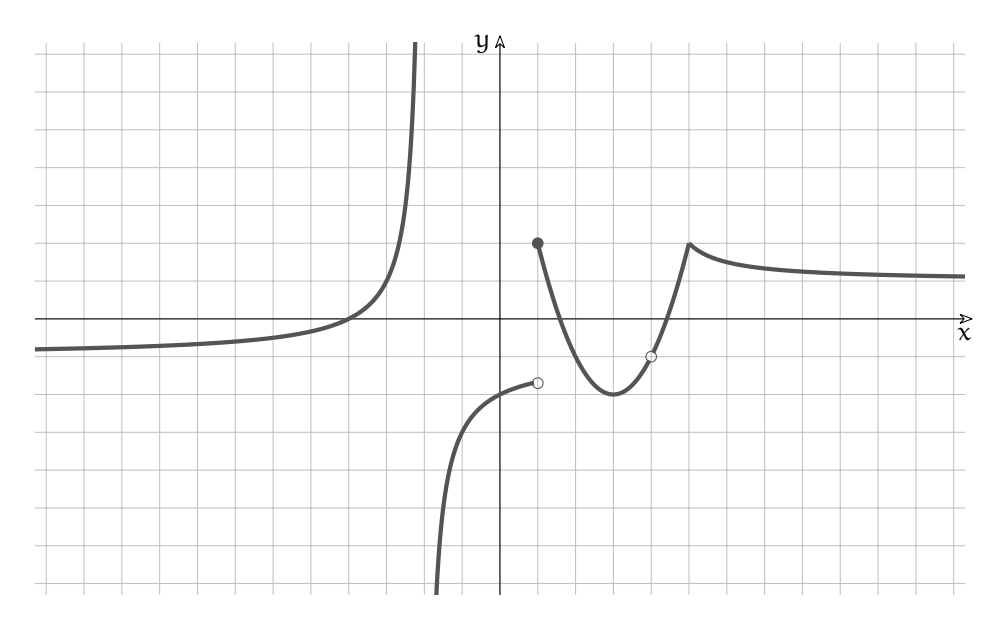

**5.6.** Individua e classifica gli eventuali punti di discontinuità, in **R**, delle seguenti funzioni:

a 
$$
y = \frac{3+x}{x^4 + 3x^3}
$$
 [0: 2° tipo; -3: 3° tipo] d  $y = \frac{1}{3\frac{1}{x} - 1}$  [0: 1° tipo]  
b  $y = \frac{5}{3 + 5\frac{1}{x}}$  [0: 1° tipo] e  $y = \frac{x - 4}{x^2 - 16}$  [-4: 2° tipo; +4: 3° tipo]  
c  $y = \frac{3x - 3}{x^2 - 1}$  [-1: 2° tipo; +1: 3° tipo] f  $y = \frac{6}{2\frac{1}{x - 3} + 4}$  [+3: 1° tipo]

**5.7.** Determina per quale valore di k le seguenti funzioni sono continue:

$$
a \ y = \begin{cases} 0 & \text{se } x \leq 1 \\ x^2 - 2x + 1 & \text{se } 1 \leq x \leq 3 \\ 3x + k & \text{se } x > 3 \end{cases} \quad [k = -5]
$$

$$
b \ y = \begin{cases} x^2 - 2x + k & \text{se } x \le 0 \\ \frac{2x - 6}{x + 3} & \text{se } x > 0 \end{cases} \quad [k = -2]
$$

$$
c y = \begin{cases} kx - 2 & \text{se } x < 1 \\ \frac{k}{x + 1} & \text{se } x \geqslant > 0 \end{cases} \tag{k = +4}
$$

**5.8.** Studia la continuità delle seguenti funzioni e poi rappresentale:

a 
$$
f(x) =\begin{cases} -x^2 + 3 & \text{se } x < 0 \\ e^x + 2 & \text{se } x \ge 0 \end{cases}
$$
 [continuous in R]  
b  $f(x) =\begin{cases} 1 - 2^x & \text{se } 0 \le x < 1 \\ -\sqrt{x} & \text{se } 1 \le x \le 4 \end{cases}$  [continuous null'1.D.]  
c  $f(x) =\begin{cases} x^2 & \text{se } x \le -1 \\ 2x + 3 & \text{se } -1 < x < 0 \\ 4 & \text{se } x \ge 0 \end{cases}$  [discontinuous in 0]

**5.9.** Studia la continuità delle seguenti funzioni e poi rappresentale:

a 
$$
y = x + \frac{1}{x}
$$
 [ ] c  $\frac{x^3 + 1}{x^2}$  [ ]

b 
$$
y = \frac{xe^{x}}{\sqrt{2x - 1}}
$$
 [ ] d  $\frac{x^2 + 4}{x - 1}$  [ ]

**5.10.** Disegnare il grafico di una funzione che abbia le seguenti caratteristiche:

- a) è definita in  $(-\infty; -1) \cup (-1; 0) \cup (0; +1) \cup (+1; +\infty);$
- b) ha come asintoti verticali solo le rette  $x = -1$ ;  $x = 0$ ;  $x = 1$ ;
- c) ha come asintoto orizzontale la retta  $y = 0$ ;
- d) è positiva per  $-1 < x < 0$  e  $x > 1$ ;
- e ) è simmetrica rispetto all'origine.

# **Derivate 6**

# **6.1 Premessa**

 $^1$  $^1$  Le nuove tecniche di calcolo che presentiamo si basano sulla conoscenza dell'insieme degli Iperreali e sull'applicazione diffusa del *principio di estensione naturale* agli Iperreali delle proprietà utili, che sono vere nell'insieme dei Reali.

Per esempio, il concetto di funzione che abbiamo già definito nei Reali, sarà applicato silenziosamente anche agli Iperreali e non scriveremo f ∗ al posto di f, per indicare f estesa, oppure f(x ∗ ) o simili. Se ci sarà bisogno, chiariremo i dubbi che possono insorgere in questa estensione o i casi particolari più interessanti.

L'argomento del capitolo è centrato sull'uso degli infinitesimi, quindi dei numeri iperreali. Come si vedrà, il percorso tipico di soluzione di un problema sarà:

- 1. definire il problema nell'insieme dei reali;
- 2. trovare la soluzione mediante un calcolo con numeri iperreali;
- 3. applicare la funzione st() alla soluzione, per convertirla in numero reale.

# **6.2 Introduzione**

Il problema di determinare la velocità istantanea ci ha portati a conoscere i numeri infinitesimi e, attraverso questi, l'insieme dei numeri iperreali. Ora siamo in grado di cercare la risposta alla domanda rimasta in sospeso: come si determina la velocità istantanea? La risposta, che conosciamo nelle forme moderne da più di 400 anni, propone al nostro studio

un nuovo potentissimo strumento di calcolo, adatto a risolvere problemi in ogni ambito scientifico: la derivata.

# **6.3 Velocità di caduta**

Nel Settecento fiorirono alcune leggende su Galileo Galilei. Una di queste racconta che per dimostrare che i gravi cadono con la stessa velocità, gettò dalla Torre di Pisa due sfere di peso diverso, ma di uguali dimensioni. I due oggetti, come oggi possiamo immaginare, raggiunsero il suolo contemporaneamente.

La Torre di Pisa è alta circa 56m e immaginiamo, per semplificare, che la distanza percorsa dai due oggetti sia di 56m (ti lascio calcolare il percorso effettivo: tieni presente che al giorno d'oggi l'inclinazione della Torre è di 4, 8◦ ).

Oggi sappiamo che un oggetto in caduta libera ha la seguente legge del moto:  $s = \frac{1}{2}gt^2$ . Come al solito, s è lo spazio in metri, t è il tempo in secondi,  $g = 9.81 \text{m/s}^2$  è l'accelerazione di

<span id="page-118-0"></span><sup>&</sup>lt;sup>1</sup>Per scrivere questo capitolo mi sono ispirato ai lavori di Giorgio Goldoni "Il calcolo delle differenze e il calcolo differenziale". Chi volesse approfondire l'argomento può acquistare il testo all'indirizzo: [www.unilibro.it/libri/f/autore/goldoni\\_giorgio.](https://www.unilibro.it/libri/f/autore/goldoni_giorgio)

gravità, costante nei pressi della superficie terrestre.

Se cerchiamo la velocità media, basta dividere lo spazio percorso per il tempo impiegato:

$$
s_{\text{tot}} = 56\text{m}
$$
\n
$$
s = \frac{1}{2}gt^2 \implies t_{\text{tot}} = \sqrt{\frac{2s_{\text{tot}}}{g}} = \sqrt{\frac{2 \times 56}{9,81}} = 3,36\text{s}
$$
\n
$$
v_m = \frac{s_{\text{tot}}}{t_{\text{tot}}} = \frac{56\text{m}}{3,36\text{s}} = 16,67\text{m/s}
$$

che corrispondono a circa 60km/h.

# **La velocità istantanea**

Ma gli oggetti partono fermi e arrivano velocissimi: è possibile sapere quale è loro velocità in ogni istante?

Un istante è un tempo di durata infinitesima: se consideriamo valori di tempo istantanei siamo portati naturalmente a passare da valori  $t_1$  t<sub>2</sub>, ..., nell'insieme dei reali, a valori t<sub>1</sub>, t<sub>1</sub> + dt, t<sub>1</sub> + 2dt, ... t<sub>2</sub>, ... nell'insieme degli iperreali. È quindi il momento di usare le quantità infinitesime.

Chiamiamo dt (in questo caso sarà  $dt > 0$ ) un intervallo di tempo infinitesimo, fra due istanti successivi t e t + dt. Lo spazio percorso nella caduta, in quell'intervallo di tempo, applicando la legge del moto, sarà:

$$
ds=\frac{1}{2}g\,(t+dt)^2-\frac{1}{2}gt^2=\frac{1}{2}g\left(t^2+2tdt+(dt)^2\right)-\frac{1}{2}gt^2=gtdt+\frac{1}{2}(dt)^2
$$

Dividendo il tutto per dt si ottiene la velocità istantanea, quella che cambia istante per istante:

$$
\nu(t)=\frac{ds}{dt}=\frac{gtdt+\frac{1}{2}dt^2}{dt}=gt+\frac{1}{2}dt
$$

L'espressione g $t + \frac{1}{2}dt = 9$ ,  $81t + \frac{1}{2}dt$  diventa un numero ben preciso per ogni valore di t e per ogni valore dt, un iperreale finito che è la somma di un numero standard e di un numero infinitesimo.

Se fissiamo un certo istante  $\bar{t}$ ,  $v(\bar{t}) = 9,81\bar{t} + \frac{1}{2}dt$  ha un valore variabile, che dipende dalla durata infinitesima dt. I vari dt possibili sono infiniti, ma questo non cambia in modo rilevante la velocità, che si attesta sostanzialmente attorno al valore 9, 81t.

Per averne il valore reale, trascurando la variabilità residua dovuta agli infinitesimi, applichiamo la parte standard:

$$
st\left(9,81t+\frac{1}{2}dt\right)=9,81t
$$

Questa è la velocità istantanea che cerchiamo: dipende dal tempo t, cioè cresce con il passare dei secondi.

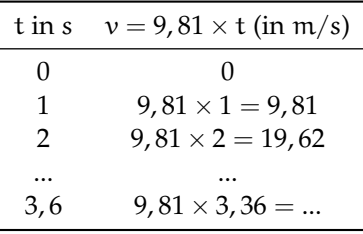

La formula  $v = 9.81 \times t$  ci permette il calcolo della velocità per ogni valore reale di t e questa è la risposta alla domanda iniziale.

# **6.4 Continuità**

La semplicità dei calcoli precedenti lascia intuire la ragione del successo del calcolo con gli infinitesimi. Questo tipo di calcolo fiorì per 150 anni a partire dall'epoca di Newton e Leibniz. Ma suscitava vivaci polemiche fra gli specialisti, perché non si era in grado di spiegare come mai i risultati, espressi attraverso numeri infinitesimi, alla fine diventassero numeri "di uso comune". Oggi i matematici conoscono meglio la materia e queste difficoltà sono superate. Siamo quindi in grado di procedere nello studio di questa nuova branca della matematica, che si chiama *Analisi infinitesimale*.

#### **Continuità, intervalli, differenze**

C'è un punto critico nei ragionamenti svolti a proposito della caduta dei gravi, un punto che si dà sempre per scontato in fisica, ma non lo è per i matematici e per i logici.

Tutto il ragionamento vale perché si presuppone che il tempo scorra in modo uniforme. Se il tempo scorresse a scatti, anche minuscoli, quei calcoli non sarebbero possibili. Si dice infatti che il tempo t è una variabile continua, cioè assume tutti i valori, dal minimo al massimo, con regolarità, senza salti.

**Definizione 6.1.** Una variabile è una grandezza che può assumere valori diversi. L'insieme dei valori possibili costituisce il suo insieme di definizione.

**Definizione 6.2.** Una variabile continua è definita in un intervallo di valori continuo. Le variazioni dei suoi valori possono essere arbitrariamente piccole.

Il più semplice esempio di una variabile continua in matematica è la posizione x sull'asse dei numeri reali. Infatti sappiamo che la retta reale non ha buchi. A maggior ragione, è una variabile continua anche x, con x ∈ ∗**R**, con la quale rappresentiamo la posizione sull'asse iperreale.

Viceversa una variabile che pesca i suoi valori in un insieme formato da numeri isolati, cioè con differenze finite fra l'uno e l'altro, si dice *variabile discreta*.

**Definizione 6.3.** Una variabile discreta assume valori che variano per quantità finite.

Un semplice esempio di variabile discreta è n, n ∈ **N**. Nel calcolo precedente, t varia con continuità da 0 a 3, 6, assumendone tutti i valori, dal minimo al massimo. In matematica si scrive così:  $t \in [0; 3, 6]$ . Le parentesi quadre sono importanti, indicano che gli estremi dell'intervallo sono valori possibili, sono inclusi. I tipi possibili di intervallo sono:

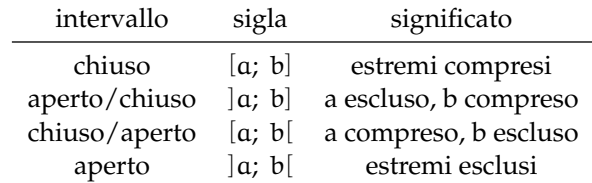

Tutti i tipi di intervallo precedenti, nella retta reale o iperreale, sono continui, a meno di indicazioni diverse. Se un intervallo [a; b] contiene un punto (o più punti) di discontinuità, per esempio d, allora occorre usare indicazioni diverse: [a; d[ ∪ ]d; b]

La differenza b − a fra due numeri della retta iperreale può essere positiva, negativa o nulla. Indicheremo con ∆ la differenza fra due numeri standard, cioè una differenza finita, mentre, se la differenza è infinitesima, sarà indicata con δ oppure ε o altra lettera minuscola dell'alfabeto greco. In analisi infinitesimale, le differenze infinitesime sono protagoniste.

# **6.5 Differenziale**

## **Parte principale**

I risultati dei calcoli che seguiranno in molti casi hanno la forma di una somma fra infinitesimi di ordine diverso, come avviene nel prossimo esempio sul differenziale della funzione quadratica e più avanti con le funzioni potenza. In una somma di infinitesimi, gli infinitesimi di grado superiore (che sono quelli più vicini allo zero) pesano sul risultato infinitamente meno degli altri: sono più trascurabili. Quando in una somma di infinitesimi si trascurano quelli di minor peso, si dice che si prende la *parte principale* della somma. Lo si può fare perché la somma esatta e quella approssimata sono numeri indistinguibili.

#### **Incremento di una funzione**

Si intuisce che la parola incremento significa aumento, cioè differenza fra due valori nel passare dall'uno all'altro. In matematica si chiama incremento anche quando il secondo valore è minore del primo, sicché la differenza risulta negativa. Vediamo un esempio: vogliamo calcolare l'incremento della funzione: f $(x) = \frac{1}{4}x^2 - x - 3$  quando x parte da 3 e aumenta di 4.

Devo calcolare:

- $\Rightarrow$  quanto vale la funzione per  $x_0 = 3 e$  $x_1 = 3 + 4 = 7;$
- ➡ la differenza del secondo valore meno il primo:  $f(7) - f(4)$ .

$$
\Delta f = f(7) - f(3) = \left(\frac{7^2}{4} - 7 - 3\right) - \left(\frac{3^2}{4} - 3 - 3\right) =
$$
  
=  $\frac{49}{4} - 10 - \frac{9}{4} + 6 = \frac{40}{4} - 10 + 6 = 6$ 

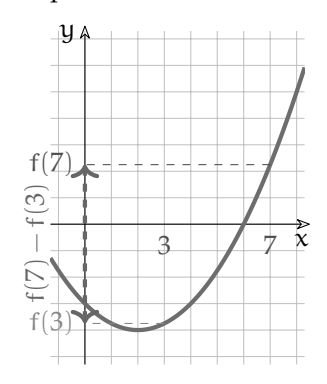

 $\vert$ 

È abbastanza evidente che il valore dell'incremento dipende dalla funzione, dal punto di partenza e dall'incremento della x.

**Definizione 6.4.** L'incremento di una funzione indica di quanto aumenta (diminuisce) il valore di quella funzione quando la sua variabile indipendente (x) varia di una certa quantità a nel passare da  $x_0$  a  $x_0 + a$ :

$$
\Delta f(x_0) = f(x_0 + a) - f(x_0)
$$

Con Python.

*"""*

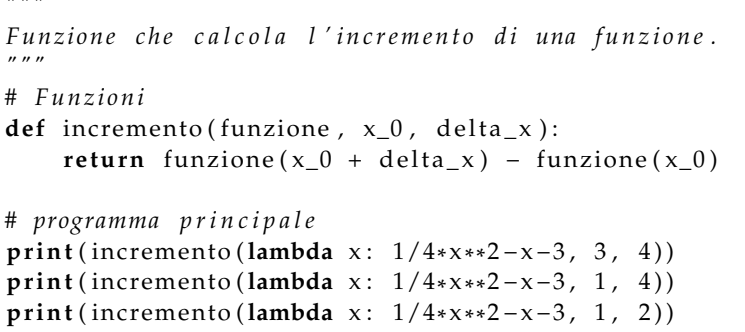

Quindi la funzione incremento ha 3 parametri, nel programma precedente l'ho invocata tre volte con argomenti diversi e ottenendo: nel primo caso 6, nel secondo 2 e nel terzo 0. Ovviamente, utilizzando una funzione diversa, gli incrementi calcolati con gli stessi parametri saranno, in generale diversi. (Prova ad esempio con la funzione  $f(x) = 2^x$ )

# **Differenziale di una funzione**

In matematica, e nelle sue applicazioni, sono particolarmente importanti gli incrementi che una funzione subisce quando la variabile indipendente (x) varia di una quantità infinitesima. Incrementi di questo tipo, se esistono e se sono infinitesimi, si chiamano "differenziali".

**Definizione 6.5.** Il differenziale di una funzione è l'incremento infinitesimo, se esiste, che la funzione subisce a causa di una variazione infinitesima della sua variabile indipendente:

 $df(x_0) = f(x_0 + \varepsilon) - f(x_0).$ 

Come già visto per l'incremento finito ∆f, anche il differenziale df dipende dall'espressione della funzione, dal valore  $x_0$  dove inizia la variazione della x e dal suo incremento infinitesimo ε.

Quindi il differenziale di una funzione df è esso stesso una funzione:  $df = F(f, x_0, \varepsilon)$ . I differenziali, essendo infinitesimi, sono osservabili solo con microscopi non standard.

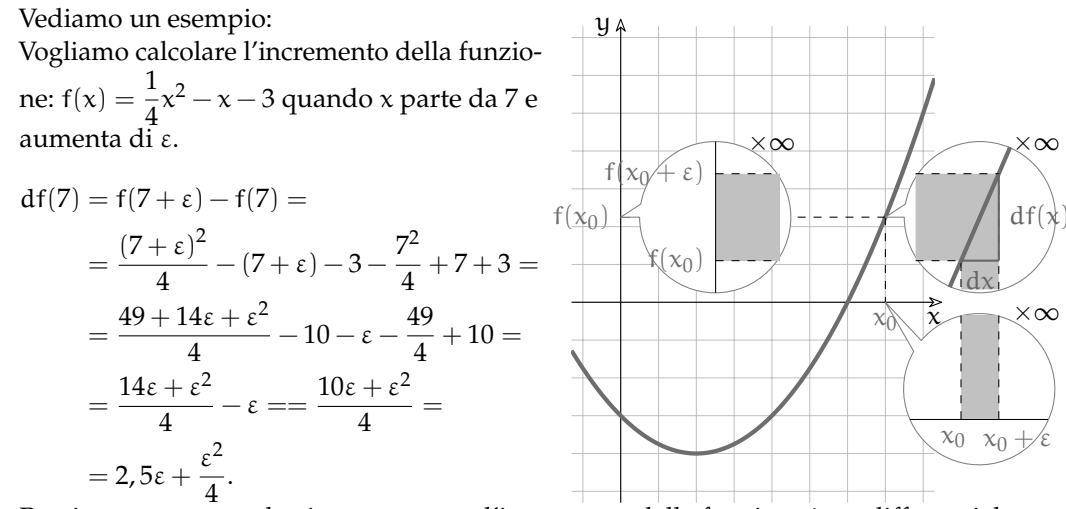

Possiamo osservare che, in questo caso, l'incremento della funzione è un differenziale: un infinitesimo che è la somma di due infinitesimi di ordine diverso.

#### **6.5.1 Differenziale di alcune funzioni**

Nello svolgere i calcoli che seguono potremo indicare il differenziale in due modi diversi, ma equivalenti. Per esempio: df(7), come nell'esempio precedente, oppure df(x)| $_{x=7}$ . Altro esempio: se f(x) = 5x - 9, il suo differenziale calcolato in  $x_0$  si indica con:  $df(x_0) = f(x_0 + \varepsilon) - f(x_0) = 5(x_0 + \varepsilon) - 9 - (5x_0 - 9) = \dots$ oppure con:  $df(x)|_{x=x_0} = f(x_0 + \varepsilon) - f(x_0) = ...$ 

❑ **Osservazione** L'infinitesimo ε potrebbe anche essere negativo, in questo caso rappresenterebbe un "decremento".  $x_0 + ε$  indica numeri iperreali che sulla retta iperreale possono trovarsi a destra di  $x_0$  (più grandi) o alla sua sinistra (più piccoli).

Quando il segno di ε diventerà importante ai fini del calcolo, ne tratteremo esplicitamente.

Iniziamo a differenziare le funzioni più semplici, in un generico punto  $x_0$ . Ma prima di tutto, una precisazione essenziale:

❑ **Osservazione** Il differenziale di una funzione è calcolabile solo negli intervalli in cui la funzione è continua, perché solo in questo caso a incrementi *infinitesimi* di x corrispondono incrementi *infinitesimi* di f(x).

#### **Funzione costante**

Una funzione è costante se qualunque sia il valore di x il risultato è sempre lo stesso. Possiamo indicare questa funzione in diversi modi:

$$
f: x \mapsto k
$$
 o  $f(x) = k$  o  $y = k$ 

Il suo differenziale sarà:

$$
df(x_0) = f(x_0 + \varepsilon) - f(x_0) = k - k = 0
$$

Quindi, se la funzione è costante, il suo differenziale è nullo. Infatti, avendo sempre lo stesso valore per qualsiasi x, la differenza tra due suoi valori è zero.

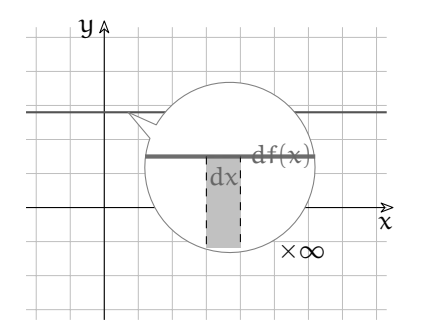

Resta così dimostrato il seguente

**Teorema 6.1.** *Il differenziale di una costante è nullo.*

Nel piano cartesiano, la funzione  $y = k e$  una retta orizzontale e, come tutte le rette, è una funzione continua. Quindi il risultato non dipende da  $x_0$  e vale su tutto l'asse iperreale.

# **Funzione identica**

La funzione identica (o identità) è una funzione che riceve un valore e dà come risultato lo stesso valore ricevuto. Possiamo indicare questa funzione in diversi modi:

$$
f: x \mapsto x
$$
 or  $f(x) = x$  or  $y = x$ 

Se  $f(x) = x$ , allora, banalmente:  $df(x) = dx = \varepsilon$ . Il risultato è generale, cioè non dipende da  $x_0$ . Infatti:

$$
df(x_0) = f(x_0 + \varepsilon) - f(x_0) = (x_0 + \varepsilon) - x_0 = \varepsilon
$$

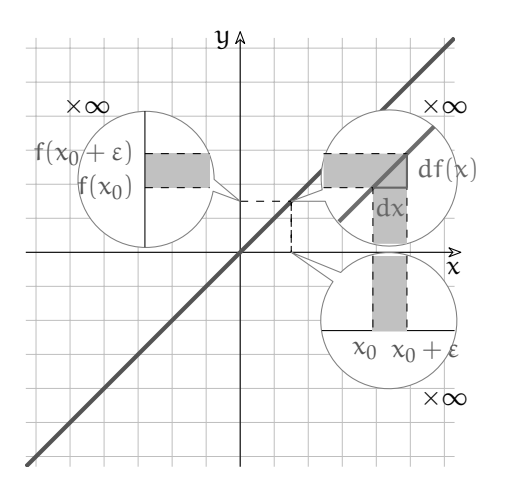

È dimostrato così il seguente

**Teorema 6.2.** *Il differenziale della funzione identica è* d $x = ε$ .

D'ora in poi, per indicare una variazione infinitesima della variabile x potremo usare indifferentemente dx oppure ε, dato che sono equivalenti.

Il grafico di  $f(x) = x$  nel piano cartesiano è dato dalla retta  $y = x$ . Che significato dobbiamo attribuire a  $dy = dx$ ? L'uguaglianza dei due differenziali indica che due punti infinitamente vicini sulla retta individuano sugli assi due differenze infinitesime uguali.

Anche con altre rette, più o meno inclinate e passanti o non passanti per l'origine, succede che uno spostamento infinitesimo sull'asse X causi un identico spostamento sull'asse Y?

# <span id="page-125-0"></span>**Funzione lineare**

Una funzione lineare è una funzione espressa da un polinomio di primo grado:

$$
f: x \mapsto mx + q
$$
 or  $f(x) = mx + q$  or  $y = mx + q$ 

**Esempio 6.1.** Iniziamo con un esempio numerico, supponiamo m =  $\frac{2}{3}$  $\frac{2}{3}$  e q = 4. Proviamo quindi a differenziare in  $x_0$  la funzione  $f(x) = \frac{2}{3}x + 4$ .

$$
df(x_0) = f(x_0 + dx) - f(x_0) =
$$
  
=  $\frac{2}{3}(x_0 + dx) + 4 - (\frac{2}{3}x_0 + 4) = \frac{2}{3}x_0 + \frac{2}{3}dx + 4 - \frac{2}{3}x_0 - 4 = \frac{2}{3}dx$ 

Se disegni il grafico della funzione  $y = \frac{2}{3}x$  puoi verificare che l'incremento infinitesimo dei valori y corrisponde a  $\frac{2}{3}$  dell'incremento infinitesimo dei valori x. Il risultato è generale, cioè vale  $∀x<sub>0</sub>$ , il differenziale non dipende dal particolare  $x<sub>0</sub>$  in cui lo si calcola.

Esempio 6.2. Proviamo con un'altra funzione lineare:  $f(x) = -5x - 2$ . Ci aspettiamo che anche in questo caso il differenziale sia indipendente da  $x_0$ :

$$
df(x)|_{x=x_0} = f(x_0 + dx) - f(x_0) =
$$
  
= -5(x<sub>0</sub> + dx) - 2 - (-5x<sub>0</sub> - 2) = -5x<sub>0</sub> - 5dx - 2 + 5x<sub>0</sub> + 2 = -5dx

Quindi df(x<sub>0</sub>) = −5dx, ∀x<sub>0</sub> ∈ \*R. Sottolineare che il risultato è indifferente al valore di x<sub>0</sub> è come dire che vale per qualsiasi x:  $df(x_0) = -5dx, \forall x \in \text{#R}$ 

**Teorema 6.3.** Il differenziale di una funzione lineare f(x) = mx + q, (con m  $\neq$  0) è mdx,  $\forall$ x ∈ \* $\mathbb{R}$ .

Ipotesi:  $f(x) = mx + q$  Tesi:  $df(x) = mdx$ 

*Dimostrazione.*

$$
df(x_0) = f(x_0 + dx) - f(x_0) =
$$
  
= m(x\_0 + dx) + q - (mx\_0 + q) = mx\_0 - mdx + q - mx\_0 - q = mdx

Poiché nel risultato non compare  $x_0$ , anche in questo caso  $df(x)$  non dipende dal punto  $x_0$ , cioè vale ∀x.  $\Box$ 

## **Funzione quadratica**

La funzione quadratica più elementare dà come risultato il quadrato della variabile indipendente:

$$
f: x \mapsto x^2
$$
 or  $f(x) = x^2$  or  $y = x^2$ 

**Teorema 6.4.** Il differenziale della funzione quadratica  $f(x) = x^2 \quad \text{è} \quad 2x dx + (dx)^2, \forall x \in {}^*\mathbb{R}$ .

Ipotesi:  $f(x) = x^2$ . Tesi:  $df(x) = 2x dx + (dx)^2$ . *Dimostrazione.*

$$
df(x_0)=f(x_0+dx)-f(x_0)=(x_0+dx)^2-x_0^2=x_0^2+2x_0dx+(dx)^2-x_0^2=2x_0dx+(dx)^2
$$

Questa volta nel risultato compare x<sub>0</sub>. Quindi il valore del differenziale della funzione cambia al cambiare del punto  $x_0$  che viene incrementato. Anche in questo caso il differenziale è un infinitesimo, ma questa volta è dato dalla somma di due infinitesimi di diverso ordine.  $\Box$ 

Prova a differenziare altre funzioni quadratiche, espresse da polinomi, e verifica che i risultati sono analoghi a quello dimostrato:

$$
f(x) = x^{2} - 12
$$
  
\n
$$
f(x) = 3x^{2} + \frac{2}{3}
$$
  
\n
$$
f(x) = \frac{1}{2}x^{2} - x
$$
  
\n
$$
f(x) = x^{2} - \frac{2}{3}x + 5
$$
  
\n
$$
df(x_{0}) = df(x_{0}) = df(x_{0})
$$
  
\n
$$
df(x_{0}) = df(x_{0}) = df(x_{0})
$$

#### **Funzioni potenza**

Una funzione potenza è una funzione che dà come risultato la potenza della variabile indipendente:

$$
f: x \mapsto x^n
$$
 o  $f(x) = x^n$  o  $y = x^n$ 

Ricaviamo per gradi il differenziale della funzione potenza è  $f(x) = x^n$ , con un procedimento per induzione.

Iniziamo dai casi già noti f $(x) = x e f(x) = x^2 e$  esaminiamo i successivi aumentando progressivamente l'esponente. Questa volta non inseriamo l'indicazione relativa a  $x_0$  perché ci siamo accorti che i risultati cambiano al cambiare di  $x_0$ , il che equivale a dire che dipendono da x.

$$
d(x) = x + dx - x = dx
$$
  
\n
$$
d(x2) = (x + dx)2 - x2 = x2 + 2x dx + (dx)2 - x2 = 2x dx + (dx)2
$$
  
\n
$$
d(x3) = (x + dx)3 - x3 = [x3 + 3x2 dx + 3x (dx)2 + (dx)3] - x3 = 3x2 dx + 3x (dx)2 + (dx)3
$$
  
\n
$$
d(x4) = (x + dx)4 - x4 = [x4 + 4x3 dx + 6x2 (dx)2 + 4x (dx)3 + (dx)3 + (dx)4] - x4 =
$$
  
\n
$$
= 4x3 dx + 6x2 (dx)2 + 4x (dx)3 + (dx)4
$$

Possiamo osservare che il termine non infinitesimo si annulla sempre. Quindi, qualunque sia il valore di x, l'incremento della funzione è infinitesimo. Queste funzioni sono quindi continue in tutto ∗**R** perché a variazioni infinitesime della variabile x corrispondono sempre variazioni infinitesime della funzione.

Possiamo anche osservare che il differenziale è sempre più complesso, ma se consideriamo la parte principale dell'infinitesimo, cioè se trascuriamo gli infinitesimi di ordine superiore, il risultato si semplifica e diventa facilmente memorizzabile.

Quindi se invece del valore esatto ci accontentiamo della parte principale, abbiamo:

$$
d(x) = x + dx - x = dx
$$
  
\n
$$
d(x^{2}) = 2xdx + (dx)^{2} \sim 2xdx
$$
  
\n
$$
d(x^{3}) = 3x^{2}dx + 3x(dx)^{2} + (dx)^{3} \sim 3x^{2}dx
$$
  
\n
$$
d(x^{4}) = 4x^{3}dx + 6x^{2}(dx)^{2} + 4x(dx)^{3} + (dx)^{4} \sim 4x^{3}dx
$$
  
\n
$$
d(x^{5}) = 5x^{4}dx + 10x^{3}(dx)^{2} + 10x^{2}(dx)^{3} + 5x(dx)^{4} + (dx)^{5} \sim 5x^{4}dx
$$
  
\n
$$
d(x^{6}) = 6x^{5}dx + \cdots + (dx)^{6} \sim 6x^{5}dx
$$
  
\n
$$
d(x^{7}) = 7x^{6}(dx) + \cdots + (dx)^{7} \sim 7x^{6}dx
$$
  
\n... = ...  
\n
$$
d(x^{10}) = 10x^{9}(dx) + \cdots + (dx)^{10} \sim 10x^{9}dx
$$
  
\n... = ...  
\n
$$
d(x^{n}) = nx^{n-1}(dx) + \cdots + (dx)^{n} \sim nx^{n-1}dx.
$$

Ora che il meccanismo è chiaro, possiamo ritenere dimostrato il teorema seguente.

**Teorema 6.5.** *Il differenziale della funzione potenza, con esponente naturale, è*

$$
d(x^n) \sim nx^{n-1}dx.
$$

❑ **Osservazione** Il teorema precedente si riferisce alle sole potenze con esponente naturale. Per altre vie si dimostrerà un teorema analogo, relativo a *qualsiasi esponente reale*. Ne hai un esempio nei casi che seguono.

# <span id="page-127-0"></span>**Funzione radice quadrata**

**Teorema 6.6.** *Il differenziale della funzione radice quadrata*  $f(x) = \sqrt{x} \partial \frac{\partial x}{\partial x}$  $\frac{dx}{2\sqrt{x}}$ ,  $\forall x \in$  \***R**,  $x \neq 0$ .

Ipotesi:  $f(x) = \sqrt{x}$ .

$$
\overline{x}.\qquad \qquad \text{Test: } df(x) \sim \frac{dx}{2\sqrt{x}}.
$$

*Dimostrazione.*

$$
df(x) = f(x + dx) - f(x) = \sqrt{x + dx} - \sqrt{x} = \left(\sqrt{x + dx} - \sqrt{x}\right) \times \frac{\sqrt{x + dx} + \sqrt{x}}{\sqrt{x + dx} + \sqrt{x}} =
$$

$$
= \frac{x + dx - x}{\sqrt{x + dx} + \sqrt{x}} = \frac{dx}{\sqrt{x + dx} + \sqrt{x}} \sim \frac{dx}{2\sqrt{x}}.
$$

Poiché nel risultato compare x, anche questa volta il risultato dipende dal valore a partire dal quale si vuole differenziare.

Prendendo la parte principale dell'infinitesimo possiamo confrontare il risultato con quello ottenuto applicando la regola della funzione potenza:

$$
d(\sqrt{x}) = d\left(x^{\frac{1}{2}}\right) \sim \frac{1}{2}x^{\left(\frac{1}{2}-1\right)}dx = \frac{1}{2}x^{-\frac{1}{2}}dx = \frac{dx}{2x^{\frac{1}{2}}} = \frac{dx}{2\sqrt{x}}.
$$

# <span id="page-128-0"></span>**Funzione reciproca**

**Teorema 6.7.** Il differenziale della funzione reciproca  $f(x) = \frac{1}{x}$  (con  $x \neq 0$ ) è

$$
d\left(\frac{1}{x}\right) \sim \frac{dx}{x^2}.
$$

$$
\text{Ipotesi: } f(x) = \frac{1}{x} \qquad \qquad \text{Tesi: } df(x) \sim -\frac{dx}{x^2}.
$$

*Dimostrazione.*

$$
df(x) = f(x + dx) - f(x) = \frac{1}{(x + dx)} - \frac{1}{x} = \frac{x - x - dx}{x(x + dx)} = \frac{-dx}{x^2 + x dx} \sim -\frac{dx}{x^2}.
$$

Anche questa volta il valore del differenziale dipende dal punto in cui lo si calcola.

Riscriviamo la funzione reciproca come una funzione potenza:

$$
d\left(\frac{1}{x}\right) = d\left(x^{-1}\right) \sim -x^{(-1-1)}dx = -x^{-2}dx = -\frac{dx}{x^2}.
$$

Da questi esempi traiamo il prossimo enunciato, che ci riserviamo di dimostrare in seguito:

**Teorema 6.8.** *Il differenziale della funzione potenza, con esponenete reale qualsiasi, è*

 $d(x^{\alpha}) \sim \alpha x^{\alpha-1} dx \quad \forall \alpha \in \mathbb{R}.$ 

#### **Differenziali problematici**

L'ultimo esempio ci porta un dubbio: dato che x risulta al denominatore, abbiamo un problema. Che succede se  $x = 0$ ?

**Esempio 6.3.** Calcola  $df(x)|_{x=0}$ , con  $f(x) = \frac{1}{x}$ .  $d\left(\frac{1}{x}\right)|_{x=x_0} = \frac{1}{0+dx} - \frac{1}{0} = ?$ La funzione non è differenziabile per  $x = 0$  perché la frazione  $1/0$  non esiste.

**Esempio 6.4.** Differentzia la funzione 
$$
f(x) = \frac{1}{x^2 - 1}
$$
 per  $x = 1$  e  $x = -1$ .  
\nd  $\left(\frac{1}{x^2 - 1}\right)\Big|_{x=1} = \frac{1}{(1 + dx)^2 - 1} - \frac{1}{1^2 - 1} = \frac{1}{2dx + (dx)^2} - \frac{1}{0} = ?$   
\nd  $\left(\frac{1}{x^2 - 1}\right)\Big|_{x=-1} = \frac{1}{(-1 + dx)^2 - 1} - \frac{1}{(-1)^2 - 1} = \frac{1}{-2dx + (dx)^2} - \frac{1}{0} = ?$ 

Questa volta i punti critici sono due. Poiché la funzione non è calcolabile per  $x = 1$  e  $x = -1$ , non è calcolabile nemmeno il suo differenziale.

Nei due esempi precedenti si tenta di calcolare il differenziale in un punto in cui la funzione non è definita. Ci vuole poca immaginazione per capire che se non è definita la funzione non può essere definito neppure il differenziale.

**Esempio 6.5.** Ma che dire del differenziale della radice quadrata in zero? Lì la funzione è definita:  $f(0) = \sqrt{0} = 0$ . Mentre non è definita l'espressione che calcola il suo differenziale:  $df(0) \sim \frac{dx}{2}$  $\overline{2\sqrt{0}}$ .

Però se applichiamo la definizione, il differenziale della radice in zero non sembra presentare difficoltà:

$$
df(0)=f(0+dx)-f(0)=\sqrt{0+dx}-\sqrt{0}=\sqrt{dx}.
$$

(Per poter effettuare i calcoli dx deve essere positivo: assumiamo perciò:  $dx > 0$ .)

Il risultato,  $\sqrt{dx}$ , è un infinitesimo "molto" più grande di dx. Se  $\sqrt{dx} = \delta$  allora dx = δ · δ cioè dx è un infinitesimo "più potente" rispetto a  $\sqrt{dx}$ . Se con uno strumento ottico non standard visualizzo dx, non posso vedere contemporaneamente anche  $\sqrt{dx}$ , perché questo è fuori dal campo visivo, è all'infinito.

Nel piano cartesiano tracciamo il grafico delle funzioni degli ultimi tre esempi:  $y = \sqrt{x}$ ,  $y = \frac{1}{x} e y = \frac{1}{x^2 - 1}.$ 

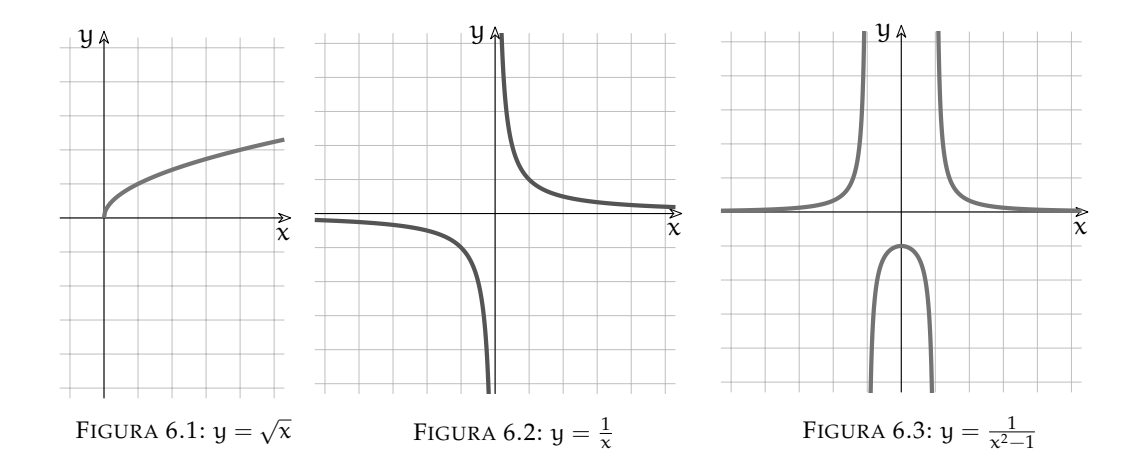

Guardando i grafici si ha evidenza di quanto appena discusso. Nel secondo e nel terzo grafico: se si volesse differenziare la funzione "a cavallo"di un punto in cui essa non è definita, le differenze sull'asse Y risulterebbero infinite.

Relativamente al primo grafico: si può tentare di differenziare la funzione solo se  $x \ge 0$ . Nell'infinitamente vicino all'origine il grafico della funzione è pressoché verticale e qualsiasi incremento infinitesimo lungo l'asse X provoca un incremento "non così infinitesimo" lungo l'asse Y.

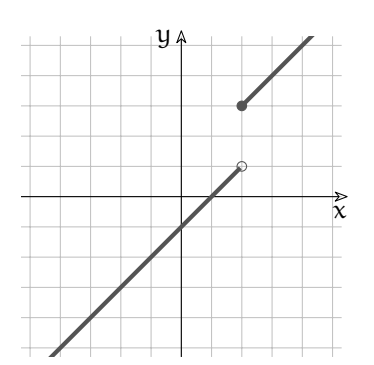

Consideriamo un tipo diverso di problema.

$$
f(x) = \begin{cases} x - 1, & \text{se } x < 2 \\ x + 1, & \text{se } x \ge 2 \end{cases}
$$

 $f(x)$  ha due rami e il grafico compie un salto per  $x =$ 2, dove  $f(x) = 3$ . Se  $dx > 0$ ,  $df(x)|_2$  è calcolabile e risulta =  $dx$ , mentre se  $dx < 0$  le differenze non possono essere infinitesime perché la funzione ha un salto nel punto considerato. In casi come questo  $f(x)$  è differenziabile solo a destra del punto critico  $x = 2$ .

## **6.5.2 Combinare differenziali**

Nella sezione [6.5.1](#page-125-0) e in altre ci siamo avvalsi di proprietà così naturali che non è stato necessario sottolinearle. Ma è meglio non lasciarcele sfuggire.

# **Differenziale del prodotto per una costante**

**Teorema 6.9.** *Se una funzione è moltiplicata per una costante, anche il suo differenziale risulta moltiplicato per la stessa costante.*

Ipotesi:  $f(x) = a \cdot g(x)$ . Tesi:  $df(x) = a \cdot dg(x)$ .

*Dimostrazione.*

$$
df(x) = d [a \cdot g(x)] = a \cdot g(x + dx) - a \cdot g(x) = a \cdot [g(x + dx) - g(x)] = a \cdot dg(x)
$$

#### **Differenziale di una somma di funzioni**

**Teorema 6.10.** *Se una funzione è la somma (la differenza) di due funzioni, anche il suo differenziale sarà la somma (la differenza) dei due differenziali.*

Ipotesi:  $f(x) = f_1(x) \pm f_2(x)$ . Test

$$
c_i: df(x) = df_1(x) \pm df_2(x).
$$

*Dimostrazione.*

$$
df(x) = df_1(x) \pm f_2(x) = [f_1(x + dx) \pm f_2(x + dx)] - [f_1(x) \pm f_2(x)] =
$$
  
=  $[f_1(x + dx) - f_1(x)] \pm [f_2(x + dx) - f_2(x)] = df_1(x) \pm df_2(x)$ 

 $\Box$ 

 $\Box$ 

**Esempio 6.6.** Un generico polinomio di secondo grado  $f(x) = ax^2 + bx + c$  è composto da tre termini. Quindi abbiamo che:  $f(x) = f_1 + f_2 + f_3$  e d $f(x) = df_1 + df_2 + df_3$ .

$$
d(ax^2) \sim 2ax dx
$$
  $d(bx) = b dx$   $d(c) = 0$   $\Rightarrow$   $df(x) \sim 2ax dx + b dx$ 

Il grafico della funzione è una parabola generica e il differenziale ci dice che l'incremento infinitesimo dx provoca un incremento (eventualmente di segno opposto) infinitesimo variabile sull'asse Y, che dipende dal valore x a partire dal quale si calcola dx.

Completiamo il quadro delle regole di calcolo con l'esame dei differenziali del prodotto e del rapporto di funzioni. Verrebbe da pensare: "siccome il differenziale di una somma è la somma dei differenziali e lo stesso avviene per la differenza, succederà una cosa simile anche per il prodotto e per il rapporto". Per (s)fortuna le cose a volte sono un po' meno banali.

## **Differenziale del prodotto di due funzioni**

Questa volta, al posto della immarcescibile dimostrazione algebrica, ricorriamo alla geometria. Immaginiamo che le due funzioni, calcolate in un generico punto x, esprimano la base e l'altezza di un rettangolo:  $b(x) = b$  sarà la base e  $h(x) = h$  sarà l'altezza. L'area ovviamente si ottiene da  $b(x) \cdot h(x) = A(x)$ . Differenziare il prodotto d  $[A(x)]$  vuol dire calcolare di quanto aumenta l'area del rettangolo, se i lati subiscono un incremento infinitesimo.

❑ **Osservazione** Gli incrementi della base e dell'altezza possono essere diversi, perché b(x)  $e h(x)$  sono funzioni diverse, le quali possono reagire in modo diverso all'incremento dx.

**Teorema 6.11.** *Se una funzione è il prodotto di due funzioni, il suo differenziale sarà dato da una somma fra tre prodotti: il differenziale della prima funzione per la seconda più la prima funzione per il differenziale della seconda più il prodotto dei due differenziali.*

Ipotesi:  $A(x) = b(x) \cdot h(x)$ . Tesi:  $dA(x) = db(x) \cdot h(x) + b(x) \cdot dh(x) + db(x) \cdot dh(x)$ .

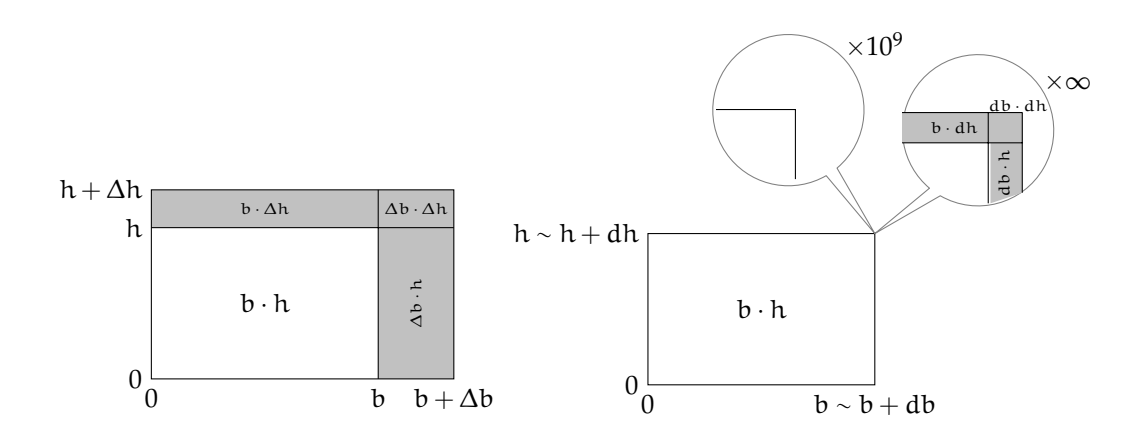

FIGURA 6.4: Incrementi finito e infinitesimo dell'area di un rettangolo

❑ **Osservazione** Si chiama "gnomone" la figura, a forma di L rovesciata, che rappresenta la crescita dell'area di un rettangolo.

*Dimostrazione.* L'incremento infinitesimo di area è la zona colorata del disegno, lo *gnomone*. È formato da tre parti:

- $\Rightarrow$  un rettangolo sottile, verticale e sulla destra, di base infinitesima db(x) e altezza h(x);
- $\Rightarrow$  un rettangolo orizzontale, in alto, di base b(x) e altezza infinitesima dh(x);
- $\Rightarrow$  un rettangolino in alto a destra, di area db(x)  $\times$  dh(x).

La descrizione geometrica rappresenta bene la tesi e per i nostri scopi è una prova sufficiente.  $\Box$ 

Dato che l'ultimo termine è un infinitesimo di ordine superiore, il risultato può essere approssimato alla sua parte principale, senza gravi danni: d*A*(x) ∼ db(x)· h(x) + b(x)· dh(x).

#### **Differenziale del rapporto fra due funzioni**

**Teorema 6.12.** *Se una funzione è data dal rapporto fra due funzioni, con il denominatore non nullo, il suo differenziale si ottiene calcolando la differenza fra due prodotti (il differenziale del numeratore per il denominatore meno il numeratore per il differenziale del denominatore) e dividendo il risultato per il quadrato del denominatore.*

$$
I\text{potesi: } h(x) = \frac{A(x)}{b(x)}, \text{ con } b(x) \neq 0 \qquad \qquad \text{Tesi: } dh(x) \sim
$$

$$
e\sin \,dh(x) \sim \frac{dA(x) \cdot b(x) - A(x) \cdot db(x)}{(b(x))^2}
$$

*Dimostrazione.* Ricorriamo alla geometria anche in questo caso.

Essendo  $A(x) = b(x) \times h(x)$  allora:  $h(x) = \frac{A(x)}{b(x)}$ . Ovviamente è necessario che  $b(x) \neq 0$ . Guardando il disegno, possiamo osservare che dh $(x)$  è l'incremento infinitesimo dell'altezza, si tratta dell'altezza della fascia superiore colorata. Questa altezza si può calcolare dividendo il rettangolo superiore dello gnomone per la base del rettangolo. Il rettangolo superiore dello gnomone è uguale a tutto lo gnomone infinitesimo, d*A*,  $\Omega$ 0  $b \sim b + db$ h ∼ h + dh  $\times 10^9$ ×∞ *A*  $h = \frac{A}{b}$  $dh = d \left[ \frac{A}{b} \right]$ .<br>م *A* b

meno il rettangolo destro infinitesimo, di area h · db e meno il rettangolino, sempre infinitesimo, che si trova in alto a destra. Dunque:

$$
d\left[\frac{A(x)}{b(x)}\right] = dh(x) =
$$
\n
$$
= \frac{[dA(x) - h \cdot db(x) - db(x) \cdot dh(x)]}{b(x)} =
$$
\n
$$
= \frac{\left[dA(x) - \frac{A(x)}{b(x)} \cdot db(x) - db(x) \cdot dh(x)\right]}{b(x)} =
$$
\n
$$
= \frac{\frac{dA(x) \cdot b(x) - A(x) \cdot db(x) - b(x) \cdot db(x) \cdot dh(x)}{b(x)}}{b(x)} =
$$
\n
$$
= \frac{\frac{dA(x) \cdot b(x) - A(x) \cdot db(x) - b(x) \cdot db(x) \cdot dh(x)}{(b(x))^2}}{(b(x))^2} \sim
$$
\n
$$
\frac{dA(x) \cdot b(x) - A(x) \cdot db(x)}{(b(x))^2}
$$

#### <span id="page-133-0"></span>**Sintesi della sezione**

Abbiamo calcolato alcuni differenziali elementari:

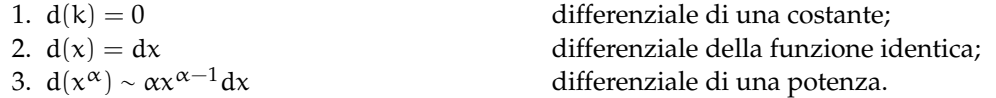

E il differenziale di alcune operazioni tra funzioni:

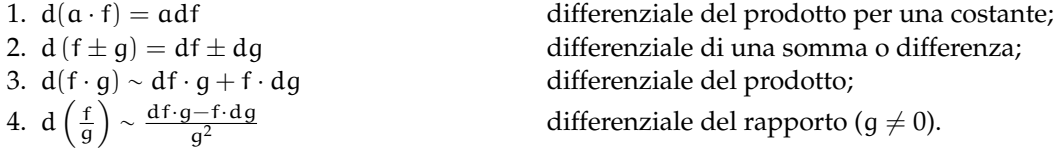

Alcune delle uguaglianze precedenti sono ridondanti: il prodotto tra una costante e una funzione è un caso particolare del prodotto tra funzioni, il differenziale di una potenza si può ottenere applicando, più volte, il differenziale del prodotto di funzioni.

Esaminiamo ora alcuni problemi facilmente risolvibili con l'aiuto dei differenziali.

#### **6.5.3 Problemi con i differenziali**

**Esempio 6.7.** Un triangolo equilatero ha l'altezza di 8 cm. Di quanto aumenta il suo perimetro, man mano che aumenta l'altezza? L'aumento è legato alla misura iniziale di h?

Il perimetro è 2 $p=3$ l e con il Teorema di Pitagora si ha: h  $=\sqrt{ {l^2 -{{l}\choose{2}}}^2}=\frac{\sqrt{3}}{2}$ l. Quindi  $l = \frac{2}{\sqrt{2}}$  $\frac{1}{3}$ h e 2p = 2 $\sqrt{3}$ h. Incrementiamo l'altezza a partire da h<sub>0</sub> = 8 e ricaviamo il perimetro corrispondente.

d(2p)| $h_{0=8} = d(2\sqrt{3}h) |_{h_{0=8}} = 2\sqrt{3} \cdot (8 + dh) - 2\sqrt{3} \cdot 8 = 2\sqrt{3} \cdot dh$ .

Per ogni incremento infinitesimo dell'altezza, il perimetro aumenta di 2<sup>√</sup> 3 volte quell'incremento. Si tratta di rapporto costante, perché non dipende dalla misura iniziale dell'altezza. Infatti, se si ripete il calcolo scrivendo il simbolo  $h_0$  al posto della sua misura 8,  $h_0$  non compare nel risultato.

La soluzione può essere ricavata in modo più diretto, applicando le regole 4 e 2 della sintesi a pag[.120.](#page-133-0)

**Esempio 6.8.** Di quanto aumenta il lato di un triangolo equilatero, man mano che aumenta la sua area? L'aumento è legato al valore iniziale del lato?

Dalla formula dell'area  $A = \frac{bh}{2}$  e dall'esempio precedente (h =  $\frac{\sqrt{3}}{2}$ l), ricaviamo:  $A = \frac{\sqrt{3}}{4}l^2$ . Differenziando, con l'aiuto delle regole 4 e 3 della sintesi a pag. [120,](#page-133-0) abbiamo: √ √ √

$$
d(A) = d\left(\frac{\sqrt{3}}{4}l^2\right) = \frac{\sqrt{3}}{4}d(l^2) = \frac{\sqrt{3}}{4}(2l \cdot dl + (dl)^2) = \frac{\sqrt{3}}{4}(2l + dl) dl.
$$

Questa volta la relazione con l'incremento del lato non è elementare: per ogni incremento infinitesimo del lato si ha un incremento di area pari a  $\frac{\sqrt{3}}{4}$  (2l + dl), che dipende dalla misura iniziale del lato e dallo stesso incremento. Per gestire il risultato, occorre approssimare questo numero all'indistinguibile più vicino: d $(A) = \frac{\sqrt{3}}{4}(2l + dl)$  dl ~  $\frac{\sqrt{3}}{2}$ ldl.

Da qui, applicando la formula inversa, si ottengono le risposte: dl ∼  $\frac{2}{\sqrt{2}}$ 3 d(*A*)  $\frac{(A)}{l}$ . ❑ **Osservazione** Una via più diretta per giungere alla soluzione potrebbe essere:

 $A = \frac{\sqrt{3}}{4}l^2 \rightarrow l = \sqrt{\frac{4}{\sqrt{3}}}$  $\frac{2}{3}A = \frac{2}{\sqrt[4]{3}}$  $\sqrt{A}$  → dl = d $\left(\frac{2}{\sqrt[4]{3}}\right)$  $\sqrt{A}$  =  $\frac{2}{\sqrt[4]{3}}d\left(\sqrt{A}\right)$ . A questo punto dobbiamo fermare il calcolo, perché sappiamo calcolare d $(\sqrt{x})$ , ma non sappiamo ancora come calcolare d $\left(\sqrt{f(x)}\right)$ . Per farlo, occorre approfondire le conoscenze precedenti.

# **6.6 Introduzione alla derivata**

La derivata è un ente matematico conosciuto dalla metà del 1700, che da allora si applica utilmente allo studio di fenomeni naturali di ogni tipo.

Studieremo l'argomento puntando lo sguardo sulle funzioni e sui loro grafici nel piano cartesiano. Iniziamo dai grafici più semplici.

## **6.6.1 Pendenza di una retta**

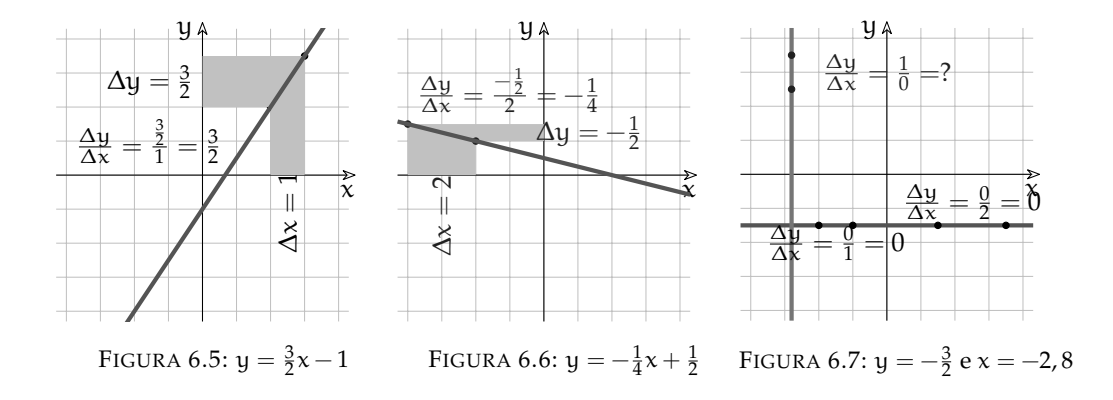

Sappiamo già calcolare la pendenza di una retta dalla semplice osservazione del suo grafico: si fissano sulla retta due punti A( $x_A$ ;  $y_A$ ) e B( $x_B$ ;  $y_B$ ) e si calcola il rapporto  $m = \frac{y_B - y_A}{x_B - x_A}$  $\frac{y_B-y_A}{x_B-x_A}$ . È come se si volesse misurare la distanza verticale fra i due punti usando la loro distanza orizzontale come unità di misura. Nel caso della retta r, m =  $\frac{3}{2}$  e si potrebbe dire: "un punto che si muove sulla retta, se si sposta di due quadretti in orizzontale ne guadagna (o perde) tre in verticale".

Un punto che scorre sulla retta orizzontale, non subisce alcuna variazione lungo l'asse y e per questo  $m = 0$ ; al contrario per la retta verticale le variazioni sono solo verticali e la pendenza è infinita.

Sintetizziamo la formula come rapporto fra differenze: m =  $\frac{y_B - y_A}{x_B - x_A}$  $\frac{y_B - y_A}{x_B - x_A} = \frac{\Delta y}{\Delta x}$ . Il simbolo m ci riporta all'equazione di una retta generica in forma esplicita y =  $\overline{\mathfrak{m}}\mathfrak{x}+\mathfrak{q}$ , dove  $\mathfrak{m}$  rappresenta appunto il coefficiente angolare, cioè l'inclinazione o pendenza.

❑ **Osservazione** Secondo l'uso della sezione, le indicazioni con la lettera maiuscola ∆ (∆x, ∆y) si riferiscono a *numeri standard*.

# **Rapporto incrementale**

C'è un fatto importante: per calcolare la pendenza di una retta, la scelta dei due punti è indifferente. Possono essere molto vicini o molto lontani, scambiati l'uno con l'altro o presso l'origine, oppure no:  $m = \frac{\Delta y}{\Delta x}$  è sempre lo stesso, come è giusto che sia per una retta. Da  $x_B - x_A = Δx$  ricaviamo banalmente  $x_B = x_A + Δx$ , cioè nel piano cartesiano B si colloca a destra (se ∆x > 0) di A di una quantità finita, grande o piccola che sia. ∆x, ∆y sono anche chiamati *incrementi* e quindi...

**Definizione 6.6.** Si dice *Rapporto Incrementale* (R.I.) il rapporto degli incrementi, cioè la quantità R.I. =  $\frac{\Delta y}{\Delta x}$ .

Si tratta di una quantità finita, calcolabile se  $\Delta x \neq 0$ .

Il Rapporto Incrementale, calcolato su una retta fornisce la sua pendenza ed è un valore costante, come abbiamo visto.

Ma il calcolo si può applicare a qualsiasi funzione, anche a quelle che nel piano cartesiano sono rappresentate da curve. Allora però le cose cambiano.

**Esempio 6.9.** I prossimi grafici appartengono alla stessa funzione.

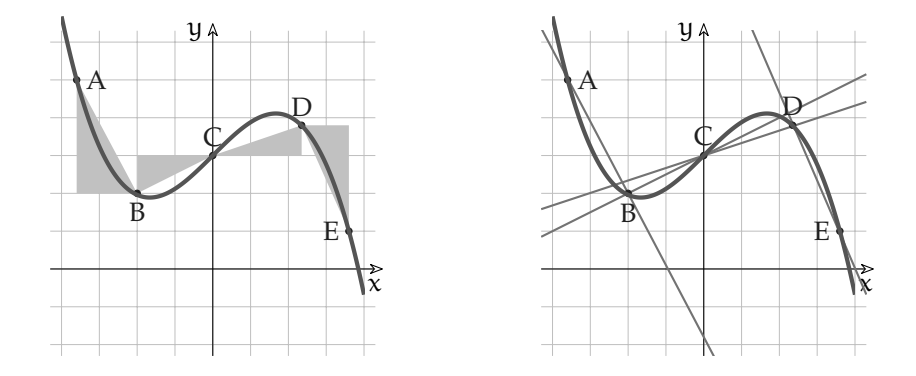

FIGURA 6.8: Rapporti incrementali in una curva e secanti.

Scegliamo alcuni punti sulla curva e mettiamo in evidenza gli intervalli che consentono il calcolo del rapporto incrementale, in un caso, e la pendenza delle secanti nell'altro. Rapporti Incrementali:

$$
\frac{\Delta y}{\Delta x}\Big|_{AB} = \frac{y_B - y_A}{x_B - x_A} = \frac{2 - 5}{-2 - (-3.5)} = \frac{-3}{1.5} = -2
$$
\n
$$
\frac{\Delta y}{\Delta x}\Big|_{BC} = \frac{y_C - y_B}{x_C - x_B} = \frac{3 - 2}{0 - (-2)} = \frac{1}{2}
$$
\n
$$
\frac{\Delta y}{\Delta x}\Big|_{CD} = \frac{y_D - y_C}{x_D - x_C} = \frac{3.8 - 3}{2.4 - 0} = \frac{0.8}{2.4} = \frac{1}{3}
$$
\n
$$
\frac{\Delta y}{\Delta x}\Big|_{DE} = \frac{y_E - y_D}{x_E - x_D} = \frac{1 - 3.8}{3.5 - 2.3} = \frac{-2.8}{1.2} = -\frac{7}{3}
$$
\nPendenze:

\n
$$
m_{AB} = -2
$$
\n
$$
m_{BC} = \frac{1}{2}
$$
\n
$$
m_{CD} = \frac{1}{3}
$$
\n
$$
m_{DE} = -\frac{7}{3}
$$

I calcoli confermano che se il grafico non è una retta, il Rapporto Incrementale, calcolato fra varie coppie di punti, ha valori diversi. Il R.I. cambia a seconda della coppia di punti fissati sulla curva.

Se si traccia la retta che unisce la coppia di punti, ne risulta una secante alla curva. In conclusione, si hanno le seguenti proprietà:

- 1. Il R.I. è un numero finito e esiste solo se  $\Delta x \neq 0$ .
- 2. Il R.I fra le coppie di valori di una funzione è a sua volta una funzione, che dipende dalla coppia scelta.
- 3. La funzione è costante se applicata al grafico di una retta. In questo caso il R.I calcola la sua pendenza.
- 4. In generale, R.I. calcola la pendenza della retta secante che unisce due punti del grafico.

# **Rapporto differenziale**

**Esempio 6.10.** Fissiamo su una curva due punti: uno fisso (A) e l'altro mobile P, cioè in grado di spostarsi lungo la curva dalla posizione più lontana  $P_1$ , alla più prossima ad A, cioè oltre P7, fin quasi a sovrapporsi con A.

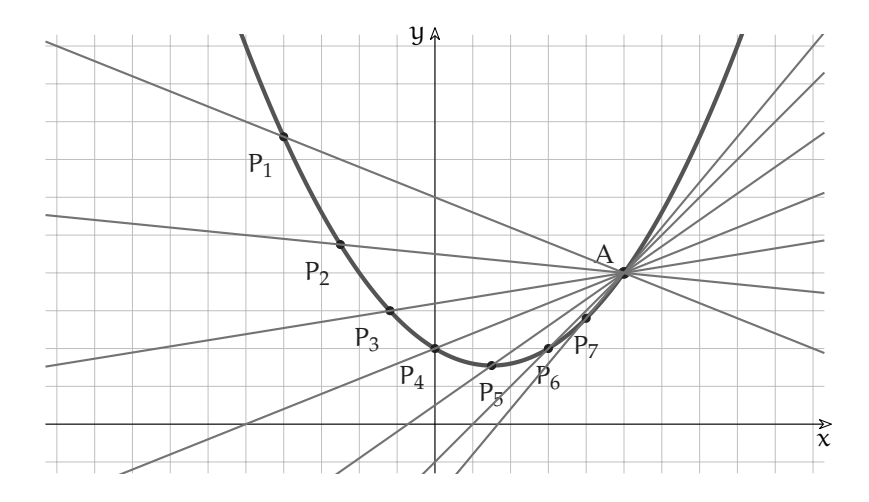

Tracciamo le secanti che uniscono A con le varie posizioni di  $P_n$ . Man mano che P si avvicina ad A, la secante che li unisce tende ad allinearsi alla tangente ideale.

Quando P è così vicino ad A che la loro distanza è  $\overline{AP} < \frac{1}{n}$ ,  $\forall n$ , siamo nel campo degli infinitesimi: cambia la natura del Rapporto Incrementale che avevamo imparato a calcolare. Il R.I. si trasforma da un rapporto fra quantità finite a un rapporto fra infinitesimi, quindi non possiamo essere certi su quale sia il tipo del risultato che fornisce.

Se escludiamo il caso dx = 0 ( $P_n$  coinciderebbe con A) e se il rapporto dà un risultato finito, otterremo la pendenza della secante fra i due punti infinitamente vicini A  $(x_A; y_A)$  e  $P_n$  ( $x_A + dx$ ;  $f(x_A + dx)$ ), quindi di una retta infinitamente vicina alla tangente, cioè distinguibile da essa solo grazie ad un microscopio a ingrandimento infinito.

**Definizione 6.7.** Si dice Rapporto Differenziale della funzione  $f(x)$ , relativo a  $x_0$ , il rapporto  $df(x)$  $\frac{f(x)}{dx}\Big|_{x=x_0}$  fra il differenziale della funzione e quello della variabile, calcolati nel punto  $x_0$ .  $df(x)$  $\frac{f(x)}{dx}\big|_{x=x_0} = \frac{f(x_0+dx)-f(x_0)}{dx}$ , con  $dx \neq 0$ .

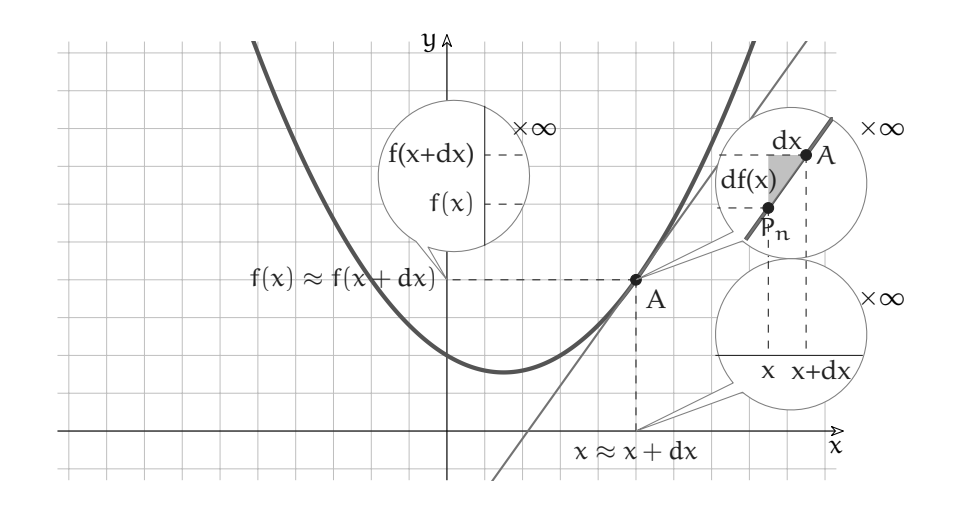

FIGURA 6.9: Secante per due punti infinitamente vicini.

<span id="page-137-0"></span>**Esempio 6.11.** La curva della Fig.12 rappresenta la parabola di equazione  $y = \frac{x^2}{5}$  $\frac{x^2}{5} - \frac{3}{5}$  $\frac{6}{5}x + 2.$ Calcoliamo la pendenza della secante che passa per A (5; 4) e per un altro punto infinitamente vicino.

La funzione è continua nel punto A e il differenziale per  $x = x_A$ , si può calcolare applicando la definizione (oppure applicando le regole della sintesi [6.5.2\)](#page-133-0) alla funzione f(x) =  $\frac{x^2}{5}$  $\frac{x^2}{5} - \frac{3}{5}$  $\frac{6}{5}x + 2$  $d(f(5)) = f(5 + dx) - f(5) = \frac{(5 + dx)^2}{5}$  $\frac{(\mathrm{d} x)^2}{5} - \frac{3}{5}$  $\frac{3}{5}(5+dx)+2\bigg)-\bigg(\frac{5^2}{5}\bigg)$  $\frac{5^2}{5} - \frac{3}{5}$  $\left(\frac{3}{5}5+2\right) =$ =  $(25 + 10dx + (dx)^2)$  $\frac{(x + (\alpha x))}{5}$  - 3 -  $\frac{3}{5}$  $\frac{6}{5}$ dx + 2 – 5 + 3 – 2 =  $= 5 + 2dx + \frac{1}{5}$  $\frac{1}{5}$   $(\frac{dx}{)^2}$  – 3 –  $\frac{3}{5}$  $\frac{5}{5}$ dx + 2 – 5 + 3 – 2 =  $= 2dx + \frac{1}{5}$  $\frac{1}{5}$  $(\frac{dx}{)^2} - \frac{3}{5}$  $\frac{3}{5}dx = \frac{7}{5}$  $\frac{7}{5}dx + \frac{1}{5}$  $\frac{1}{5}$  $(\frac{dx}{2})^2 = \left(\frac{7}{5}\right)$  $\frac{7}{5} + \frac{1}{5}$  $\frac{1}{5}dx\bigg) dx.$ 

Il rapporto differenziale è:  $\frac{df(5)}{dx}$  = 7  $\frac{7}{5} + \frac{1}{5}$  $\frac{1}{5}dx\bigg) dx$  $\frac{5}{\mathrm{dx}}$  =  $\frac{7}{5}$  $\frac{7}{5} + \frac{1}{5}$  $\frac{1}{5}dx$ . Come si vede, la pendenza di questa secante è un numero finito del tipo  $a + \varepsilon$ , che dipende

sia dal valore  $x_A = 5$ , sia dall'infinitesimo dx che compare nel risultato. Si tratta dunque di una pendenza infinitamente vicina al valore m =  $\frac{7}{5}$  $\frac{1}{5}$  e questo vale per qualsiasi valore dx  $\neq 0$ possiamo immaginare.

<span id="page-137-1"></span>**Esempio 6.12.** Ripetiamo il calcolo precedente, con riferimento all'ascissa del vertice  $x_V = \frac{3}{2}$  $\frac{3}{2}$ . Questa volta applichiamo direttamente le regole della sintesi [6.5.2](#page-133-0) alla funzione  $f(x) = \frac{x^2}{5}$  $\frac{x^2}{5} - \frac{3}{5}$  $\frac{6}{5}x + 2.$  $d(f(x)|_{x=3/2} = \frac{1}{5})$ 5  $\left(2\frac{3}{2}\right)$  $\frac{3}{2}dx + (dx)^2 - \frac{3}{5}$  $\frac{3}{5}dx = \frac{3}{5}$  $\frac{3}{5}dx + \frac{1}{5}$  $\frac{1}{5}(dx)^2 - \frac{3}{5}$  $\frac{3}{5}dx = \frac{1}{5}$  $\frac{1}{5}$  $(\frac{dx}{2})^2$ .

Quindi il rapporto differenziale è:  $\frac{d(f(x))}{dx}$  $\Big|_{x=3/2}$ = 1  $\frac{1}{5}$  $(\frac{dx}{2})^2$  $\frac{d^{(4x)}}{dx} = \frac{1}{5}$  $\frac{1}{5}$ dx La secante per punti infini-

tamente vicini al vertice della parabola differisce dalla retta orizzontale per un infinitesimo, cioè è infinitamente vicina alla retta orizzontale che passa per il vertice. Anche in questo caso, il significato del rapporto differenziale non cambierebbe se al posto di dx si scrivesse un infinitesimo diverso, come ε oppure δ o altro: la retta secante che abbiamo trovato è indistinguibile da una retta orizzontale.

❑ **Osservazione** La pendenza calcolata nell'esempio [6.11](#page-137-0) <sup>è</sup> <sup>m</sup> <sup>≈</sup> 7  $\frac{1}{5}$ , mentre in quest'ultimo esempio [6.12](#page-137-1) è m  $\approx$  0. Questo conferma che m cambia a seconda del punto della curva:  $m = m(x)$ .

**Esempio 6.13.** In quale punto del piano cartesiano la parabola precedente è inclinata di 45◦ rispetto all'orizzontale?

Risposta: poiché solo le rette  $y = x + k$  hanno l'inclinazione richiesta dal problema, occorre cercare in quale punto la parabola risulta inclinata come una di queste rette, cioè ha lo stesso coefficiente angolare. È chiaro che non si può calcolare il coefficiente angolare di una parabola, ma si può immaginare che nel punto desiderato esista una retta tangente che risponde alle nostre esigenze.

Cerchiamo quindi per quale punto della parabola passa una retta che ha un coefficiente angolare infinitamente vicino a  $m = 1$ .

La funzione:  $f(x) = \frac{x^2}{\sqrt{x}}$  $\frac{x^2}{5} - \frac{3}{5}$  $\frac{6}{5}x + 2.$ Il differenziale, calcolato per un generico valore x è:

$$
d(f(x)) = f(x + dx) - f(x) = \left(\frac{(x + dx)^2}{5} - \frac{3}{5}(x + dx) + 2\right) - \left(\frac{x^2}{5} - \frac{3}{5}x + 2\right) =
$$
  
=  $\left(\frac{x^2 + 2x dx + (dx)^2}{5} - \frac{3}{5}x - \frac{3}{5}dx + 2\right) - \frac{x^2}{5} + \frac{3}{5}x - 2 =$   
=  $\frac{1}{5}x^2 + \frac{2}{5}x dx + \frac{1}{5}(dx)^2 - \frac{3}{5}x - \frac{3}{5}dx + 2 - \frac{x^2}{5} + \frac{3}{5}x - 2 = \frac{2}{5}x dx + \frac{1}{5}(dx)^2 - \frac{3}{5}dx$ 

E quindi il rapporto differenziale è:  $\frac{df(x)}{dx} = \frac{2}{5}$  $\frac{2}{5}x + \frac{1}{5}$  $\frac{1}{5}dx - \frac{3}{5}$ 5 Il problema chiede per quale valore x il rapporto differenziale diventa uguale a 1, quindi:

$$
\frac{df(x)}{dx} = 1 \ \to \ \frac{2}{5}x + \frac{1}{5}dx - \frac{3}{5} = 1 \ \to \ \frac{2}{5}x = 1 + \frac{3}{5} - \frac{1}{5}dx \ \to \ x = \frac{8 - dx}{5} \frac{5}{2} = \frac{8 - dx}{2}
$$

Il punto in questione ha ascissa  $x=4-\frac{1}{2}$  $\frac{1}{2}$ dx ≈ 4. Se si trascura la parte infinitesima  $-\frac{1}{2}$  $\frac{1}{2}dx$ , per qualsiasi dx, si ottiene il valore reale infinitamente vicino al risultato esatto iperreale.

Verifichiamo che per  $x = 4 - \frac{1}{2}$  $\frac{1}{2}$ dx la parabola abbia davvero l'inclinazione cercata, cioè che la secante per due punti infinitamente vicini a  $x = 4 - \frac{1}{2}$  $\frac{1}{2}$ dx abbia coefficiente angolare m  $\approx 1$ .

$$
\frac{df(x)}{dx} = \frac{2}{5}x + \frac{1}{5}dx - \frac{3}{5}, \text{(con } dx \neq 0) \qquad e \qquad x = 4 - \frac{1}{2}dx;
$$
\n
$$
\Rightarrow \frac{df(x)}{dx} = \frac{2}{5}\left(4 - \frac{1}{2}dx\right) + \frac{1}{5}dx - \frac{3}{5} = \frac{8}{5} - \frac{1}{5}dx + \frac{1}{5}dx - \frac{3}{5} = \frac{5}{5} = 1.
$$

Abbiamo un risultato importante: se x è esattamente uguale a 4 –  $\frac{1}{2}$  $\frac{1}{2}$ dx, allora la pendenza della retta *tangente* alla parabola è esattamente = 1. Non conoscendo il valore numerico di dx (sappiamo solo che 0 < |dx| < 1/n, ∀n ∈ **N**), il risultato vale per qualsiasi infinitesimo:  $\forall dx \neq 0.$ 

Poiché il numero iperreale x = 4 -  $\frac{1}{2}$ 2 dx appartiene alla monade di 4, la *tangente* cercata passa per uno dei punti con ascissa  $x \in \text{mon}(4)$ . Sono punti talmente vicini fra loro che la loro diversità diventa irrilevante rispetto alla parte principale del risultato, cioè  $x = 4$ . La cosa si può esprimere in due modi ugualmente corretti:

- $\Rightarrow$  se prendiamo due ascisse nella monade di  $x = 4$ , per i punti della parabola con queste ascisse passa una secante infinitamente vicina alla tangente desiderata;
- $\Rightarrow$  la tangente desiderata passa per il punto della parabola con ascissa  $x = 4$ .

È chiaro che, se si può, sceglieremo sempre il secondo modo. Prima di tutto perché il ragionamento è corretto, poi perché è un modo molto più comodo, come si vede anche dal prossimo esempio.

**Esempio 6.14.** Proseguendo l'esercizio dell'esempio [6.11,](#page-137-0) calcoliamo in due modi, negli iperreali e nei reali, la coordinata y del punto di tangenza:

Negli iperreali: 
$$
x = 4 - \frac{1}{2} dx \rightarrow y = \frac{x^2}{5} - \frac{3}{5}x + 2 = \frac{(4 - \frac{1}{2}dx)^2}{5} - \frac{3}{5}(4 - \frac{1}{2}dx) + 2 =
$$
  
\n $= \frac{1}{5} \left( 16 - dx + \frac{1}{4}(dx)^2 \right) - \frac{12}{5} + \frac{3}{10} dx + 2 = \dots = \frac{14}{5} + \frac{1}{2} dx + \frac{1}{20}(dx)^2.$   
\nNei reali:  $x \approx 4 \rightarrow y \approx \frac{4^2}{5} - \frac{3}{5}4 + 2 = \frac{16}{5} - \frac{12}{5} + 2 = \frac{14}{5}.$ 

Dato che gli infinitesimi che vogliamo trascurare hanno origine nel rapporto differenziale, chiediamoci: *possiamo trascurare gli infinitesimi del rapporto differenziale, cioè fingere che valgano zero, anche se abbiamo specificato che deve essere*  $dx \neq 0$ ?

Sappiamo già che esiste la risposta corretta: *la funzione parte standard* st() *di un iperreale finito isola il numero reale infinitamente vicino e consente di ignorare i suoi infinitesimi*.

# **6.7 Derivata: definizione**

**Definizione 6.8.** La *derivata* della funzione  $f(x)$  nel punto  $(x_0; f(x_0))$  è la parte standard del rapporto differenziale della funzione, calcolato in  $x_0$ , purché essa esista e sia la stessa  $\forall dx \neq 0.$ 

La derivata si indica con 
$$
f'(x_0) e f'(x_0) = st \left( \frac{d(f(x))}{dx} \Big|_{x=x_0} \right) = st \left( \frac{d(f(x_0))}{dx} \right)
$$

La derivata, cioè l'applicazione della funzione st() al rapporto differenziale, soddisfa le nostre esigenze: fornisce il *numero reale* più vicino al numero iperreale che risulta dal rapporto differenziale. La differenza fra questo e la derivata è un infinitesimo.

.

$$
\left. \frac{df(x)}{dx} \right|_{x=x_0} = f'(x_0) + \varepsilon(x_0) \rightarrow f'(x_0) \approx \left. \frac{df(x)}{dx} \right|_{x=x_0}
$$

**Esempio 6.15.** Deriviamo la funzione più semplice:  $f(x) = x$  per  $x = 0$ . Funzione:  $f(x) = x$ ; Differenziale per  $x = 0$ :  $df(0) = f(0 + dx) - f(0) = 0 + dx - 0 = dx$ ; Rapporto differenziale  $\frac{df(0)}{dx} = \frac{dx}{dx}$  $\frac{\mathrm{d}x}{\mathrm{d}x} = 1, \quad \forall \mathrm{d}x \neq 0;$ Derivata:  $f'(0) = st\left(\frac{df(0)}{dx}\right) = st(1) = 1.$ In questo semplice caso il Rapporto differenziale e la derivata coincidono.

Anche nel prossimo esempio il calcolo è molto semplice, tuttavia la derivata non esiste.

<span id="page-140-0"></span>**Esempio 6.16.** Deriviamo  $f(x) = |x|$  per  $x = 0$ . La funzione contiene un valore assoluto: riscriviamola come se fosse divisa in due rami:

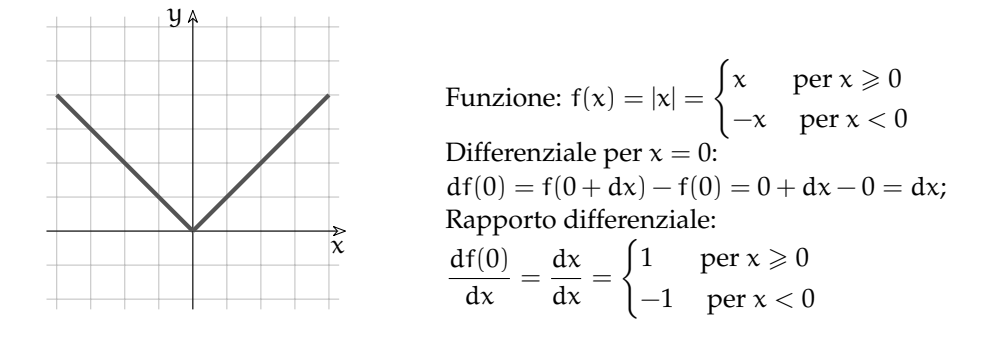

Si tratta di due semirette che si uniscono nell'origine. Hanno pendenza  $m = 1$  per  $x \ge 0$  e m = −1 per x < 0. Quale è la pendenza giusta della tangente per x = 0, nel punto cioè dove il grafico cambia pendenza all'improvviso?

Nella monade di  $x = 0$  gli infinitesimi positivi hanno sul grafico punti corrispondenti dy positivi e lo stesso avviene per i valori dx negativi. Perciò per  $x = 0$  la parte standard del rapporto differenziale non è la stessa per qualsiasi  $dx \neq 0$  e la derivata non si può calcolare, anche se la funzione è continua per  $x = 0$ .

L'esempio chiarisce perché nella definizione di derivata si debba specificare: "...purché essa esista e sia la stessa  $\forall dx \neq 0''.$ 

## **Significato della derivata**

L'operazione di derivazione consente di calcolare il tasso di variazione di una funzione in un dato punto. Per tasso di variazione non si intende semplicemente la differenza fra due valori prossimi della funzione  $df(x)$ , ma la misura di tale differenza, ottenuta usando come unità di misura dx, cioè confrontandola con la variazione della variabile.

Dal punto di vista geometrico, se si considera il grafico della funzione nel piano cartesiano, la derivata in un punto misura la pendenza della tangente al grafico in quel punto.

❑ **Osservazione** L'operazione di derivazione è conosciuta dai tempi di Leibniz e di Newton, più o meno nei termini che qui sono stati esposti. Il problema attorno al quale i matematici di quell'epoca concentravano i loro sforzi era relativo alle variazioni: le variabili erano chiamate *quantità fluenti* e le variazioni di queste erano dette *flussioni*. Calcolare una velocità, per esempio, era calcolare il rapporto fra la flussione dello spazio rispetto alla flussione del tempo.

# **Nomi per la derivata**

Il nome *derivata* per indicare il calcolo che abbiamo descritto ha origini storiche. Si è diffuso ovunque (derivative, derivada, dérivée, ...) anche se non rende pienamente il significato di ciò che rappresenta. Se ne potrà intuire la ragione in un capitolo successivo, quando parleremo anche di funzioni primitive.

Sempre per ragioni storiche, si sono diffusi vari simboli che rappresentano l'operazione di derivazione:

- 1.  $f'(x_0)$  è il simbolo per il risultato della derivazione di f per  $x = x_0$ : semplice e sintetico;
- 2. *D* [f(x)] indica la formula della derivazione di f, per es. *D*  $\left[5x\sqrt[3]{x^2}\right] = 5\sqrt[3]{x^2} + \frac{10x}{2\sqrt[3]{x^2}}$  $rac{16\pi}{3\sqrt[3]{x}}$
- 3. ˙f equivale a f ′ ; si usa in alcuni corsi universitari;
- 4.  $\frac{d}{dx}f(x)$  è come f'(x): si pone in evidenza che si tratta di un rapporto con dx;
- 5.  $\frac{df(x)}{dx}$  si trova spesso nei libri come se il rapporto differenziale fosse identico alla derivata. In realtà sono sono due cose diverse. Nella maggior parte dei casi quest'uguaglianza si può accettare, trattandosi di quantità indistinguibili. Per praticità, potremo anche noi seguire quest'uso, specificando la distinzione solo quando sarà necessario.

## **Derivate facili e meno facili**

Vediamo alcuni esempi di derivazione.

**Esempio 6.17.** Calcola  $f'(4)$  per la funzione  $f(x) = 1 - 2\sqrt{x}$ .

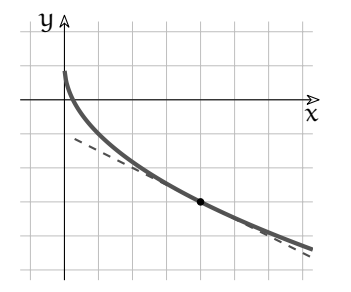

Si richiede la derivata di  $f(x) = 1 - 2\sqrt{x}$  nel punto (4; f(4)), che corrisponde, nel grafico, alla pendenza della retta tangente alla curva, per  $x = 4$ . Cioè dobbiamo calcolare:

- 1. il differenziale della funzione;
- 2. il rapporto fra questo e dx per  $x = 4$ ;
- 3. la parte standard del risultato precedente.

Lo svolgimento dei calcoli:

1. calcolare il differenziale della funzione: dalle regole apprese sui differenziali (pag[.114\)](#page-127-0) sappiamo che

- a) il differenziale di una differenza è la differenza dei differenziali:  $d(1-\sqrt{x}) = d(1) - d(2\sqrt{x});$
- b) il differenziale di una costante è nullo:  $d(1) = 0$ ;
- c) il differenziale del prodotto fra una costante e una funzione è  $d(k(f(x)) = kdf(x)$ ,

quindi: 
$$
d(2\sqrt{x}) = 2 \frac{dx}{(\sqrt{x+dx} + \sqrt{x})} \sim \frac{dx}{2\sqrt{x}}
$$
.

Per cui: d $(1-2\sqrt{x}) \sim \left(0 - \frac{dx}{\sqrt{x}}\right)$  $\frac{\mathbf{x}}{\mathbf{x}}$ ) =  $-\frac{\mathbf{dx}}{\sqrt{\mathbf{x}}}$ 

2. calculate il rapporto fra questo e dx nel punto richiesto:  
\n
$$
\left(\frac{d(f(x))}{dx}\right)\Big|_{x=4} \sim \left(\frac{-\frac{dx}{\sqrt{x}}}{dx}\right)\Big|_{x=4} = -\frac{1}{\sqrt{4}} = -\frac{1}{2};
$$

3. calcolare la parte standard del risultato: la parte standard di  $-\frac{1}{2}$  è semplicemente:  $\mathrm{st}\left(-\frac{1}{2}\right)=-\frac{1}{2}.$ 

 $\frac{\chi}{\overline{\chi}}$ .

La retta tangente in  $(4; f(4))$  ha pendenza pari a  $-\frac{1}{2}$ .

Con le regole già date sui differenziali il calcolo è privo di difficoltà, non sembra che la derivata per questa funzione possa creare problemi.

**Esempio 6.18.** Calcola  $f'(0)$  per la funzione  $f(x) = 1 - 2\sqrt{x}$ . Riutilizziamo i calcoli precedenti.

1. 
$$
d(1 - 2\sqrt{x}) = -\frac{dx}{\sqrt{x}}
$$
;  
\n2.  $\left(\frac{d(f(x))}{dx}\right)\Big|_{x=0} \sim \left(\frac{-\frac{dx}{\sqrt{x}}}{dx}\right)\Big|_{x=0} = -\frac{1}{\sqrt{0}} = ...$  ?

Una frazione nulla al denominatore non ha senso, il rapporto differenziale non è calcolabile e la derivata non esiste.

Cerchiamo allora di capire cosa succede se il radicando è un infinitesimo non nullo  $\varepsilon > 0$ , quindi infinitamente vicino a 0.

**Esempio 6.19.** Calcolare  $f'(\varepsilon)$ , sempre per  $f(x) = 1 - 2\sqrt{x}$ .

1. 
$$
d(1 - 2\sqrt{x}) = -\frac{dx}{\sqrt{x}};
$$
  
\n2.  $\left. \left( \frac{d(f(x))}{dx} \right) \right|_{x = \epsilon} = \left( \frac{-\frac{dx}{\sqrt{x}}}{dx} \right) \Big|_{x = \epsilon} \sim -\frac{1}{\sqrt{\epsilon}} = -M \text{ (con } \epsilon, M > 0);$   
\n3.  $st \left( \frac{d(f(x))}{dx} \Big|_{x = \epsilon} \right) = st \left( -M \right) = ?$ 

❑ **Osservazione** −M è un infinito negativo perché ε si suppone positivo. Non avrebbe senso, comunque, fare un tentativo con ε negativo, perché la radice quadrata di numeri negativi (reali e iperreali) non è definita.

La parte standard di un numero infinito non esiste. La derivata non esiste, quindi la pendenza della tangente per  $x = 0$  non può essere calcolata. Esiste però la pendenza della retta secante fra i due punti infinitamente vicini  $(0; f(0) = 1)$  e (ε; f(ε)). Infatti il rapporto differenziale appena calcolato approssima questa pendenza. Vediamo nel dettaglio l'equazione di questa retta, con la formula della retta passante per i due punti: A (0; 1) e B  $(\varepsilon; f(\varepsilon) = 1 - 2\sqrt{\varepsilon}).$ 

$$
\frac{x - x_A}{x_B - x_A} = \frac{y - y_A}{y_B - y_A} \to \frac{x - 0}{\varepsilon - 0} = \frac{y - 1}{1 - 2\sqrt{\varepsilon} - 1} \to \frac{x}{\varepsilon} = \frac{y - 1}{-2\sqrt{\varepsilon}} \to y = \frac{-2\sqrt{\varepsilon}}{\varepsilon} x + \frac{1}{2\sqrt{\varepsilon}}.
$$
  
La pendenza di questa secante è m =  $\frac{-2\sqrt{\varepsilon}}{\varepsilon} = -\frac{2}{\sqrt{\varepsilon}}.$ 

La frazione ha senso per qualsiasi  $\varepsilon > 0$ , che è un numero infinitamente vicino a 0. Se consideriamo vari ε, sempre più piccoli, m diventa sempre più negativo. Possiamo quindi che per  $x = 0$  la tangente ipotetica sarebbe una retta verticale.

**Esempio 6.20.** Per la funzione  $f(x) = \frac{1}{x-2}$  calcola la derivata  $f'(1)$ .

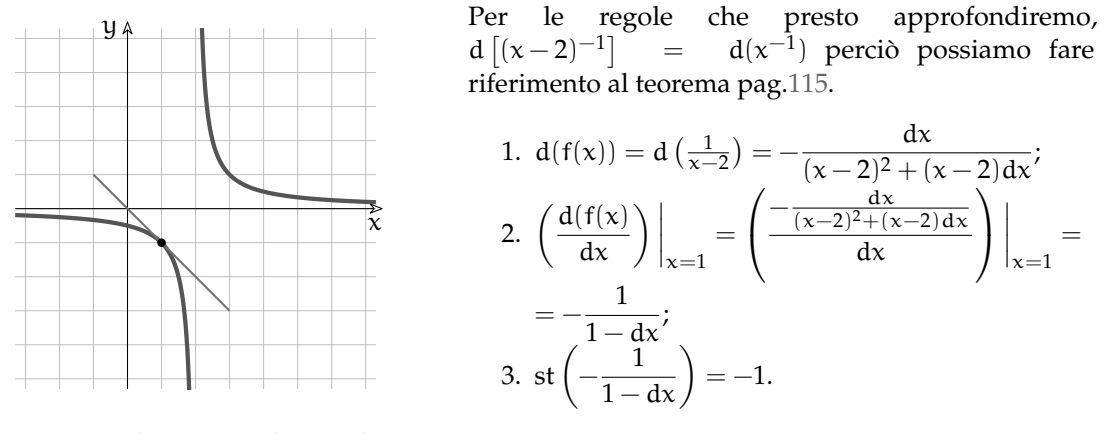

Per  $x = 1$ , la tangente ha pendenza m = -1.

**Esempio 6.21.** Per la funzione  $f(x) = \frac{1}{x-2}$  calcola la derivata  $f'(2)$ .  $f(x)$  è la stessa dell'esempio precedente, quindi:

1. 
$$
d(f(x)) = d\left(\frac{1}{x-2}\right) = -\frac{dx}{(x-2)^2 + (x-2)dx}
$$
;  
\n2.  $\left(\frac{d(f(x)}{dx}\right)\Big|_{x=2} = \left(\frac{-\frac{dx}{(x-2)^2 + (x-2)dx}}{dx}\right)\Big|_{x=2} = -\frac{1}{0-0dx} = ?$ ;

3. è inutile calcolare la parte standard di un numero privo di senso.

Cosa è successo in questo secondo caso? Che la funzione non è definita per  $x = 2$ . Lo rende evidente il grafico, ma sarebbe stato meglio, prima ancora di disegnarlo, studiare l'insieme di definizione e evitare calcoli inutili. Infatti il differenziale è calcolabile solo nei punti in cui  $f(x)$ è definita, e lo stesso vale anche per la derivata.

**Esempio 6.22.** Per la funzione  $f(x) = \frac{1}{2}|x - 2| + 2$  calcola le derivate  $f'(0)$ ,  $f'(4)$  e  $f'(2)$ . La funzione contiene un valore assoluto: seguendo l'esempio [6.16](#page-140-0) riscriviamola come se fosse divisa in due rami:
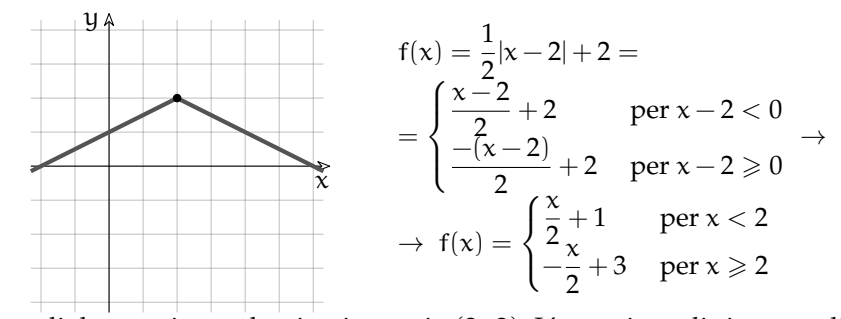

Si tratta di due semirette che si uniscono in (2; 2). L'equazione di ciascuna di loro è una funzione lineare. Abbiamo già visto che la derivata dell'equazione di una retta coincide con il suo coefficiente angolare, quindi, anche senza derivare, avremo: f' $(0) = \frac{1}{2} e f'(4) = -\frac{1}{2}$ .

Il calcolo di f ′ (2) invece è meno banale:

Abbiamo f' $(x)$  =  $\sqrt{ }$  $\int$  $\overline{\mathcal{L}}$ 1  $\frac{1}{2}$  per x < 2  $\frac{-1}{2}$  $\frac{1}{2}$  per x > 2 Quale è la pendenza giusta della tangente per  $x = 2$ , nel

punto cioè dove il grafico cambia pendenza all'improvviso?

Per ragioni analoghe a quelle illustrate in [6.16](#page-140-0) concludiamo che f ′ (2) non esiste.

Da tutti questi esempi impariamo che per poter calcolare la derivata:

- 1.  $f(x)$  deve essere continua nel punto desiderato ed è una condizione necessaria per poter derivare (ma non sufficiente);
- 2. il rapporto differenziale deve essere un numero finito;
- 3. il risultato deve essere indipendente dalla scelta di dx, cioè deve valere ∀dx;

❑ **Osservazione** Inoltre abbiamo visto un altro fatto importante: la derivata ha un risultato in genere diverso a seconda del valore  $x_0$  per il quale viene calcolata, cioè varia al variare di  $x_0$ . Poiché se si fissa  $x_0$  il risultato, se esiste, è unico allora la derivata di una funzione è a sua volta una funzione.

**Definizione 6.9.** Una funzione per la quale la derivata è calcolabile  $\forall x_0$  del suo dominio si dice funzione derivabile.

❑ **Osservazione** Una funzione derivabile è sicuramente continua, mentre il contrario non vale.

# **6.8 Derivare funzioni algebriche**

Sistemate le questioni preliminari, passiamo al calcolo: impariamo a derivare. Nei casi semplici ci avvarremo di quanto visto a proposito dei differenziali, ma, per le funzioni non trattate allora, dovremo calcolare anche questi. Al termine, raccoglieremo i risultati utili in un prospetto riassuntivo.

Immaginiamo che le funzioni da derivare siano derivabili ∀x dell'insieme di definizione, per cui la derivata di f nel generico punto  $(x; f(x))$  sarà f'(x).

Grazie al capitolo [6.5.2,](#page-133-0) sappiamo già come differenziare alcune funzioni algebriche: da quelle regole e dalla definizione di derivata ...deriva direttamente quanto segue.

**Teorema 6.13.** *La derivata di una funzione costante è* 0*: D* [k] = 0*.* 

Ipotesi:  $f(x) = k$ .  $'(x) = 0.$ 

*Dimostrazione.* Infatti  $df(x) = 0$ .

**Teorema 6.14.** *La derivata della funzione identica è 1:*  $D[x] = 1$ *.* 

Ipotesi:  $f(x) = x$ .  $\prime(x) = 1.$ 

*Dimostrazione.* Infatti df(x) =  $\varepsilon$  = dx, quindi il rapporto differenziale è 1 e così anche la sua parte standard.  $\Box$ 

❑ **Osservazione** m = 1 è quindi anche la pendenza della bisettrice y = x, cosa ormai risaputa.

**Teorema 6.15.** La derivata della funzione quadratica è: D $\lceil x^2 \rceil = 2x$ .

Ipotesi:  $f(x) = x^2$ 

. Tesi:  $f'(x) = 2x$ .

*Dimostrazione.* Infatti  $df(x) = 2xdx + (dx)^2$  e il rapporto differenziale è  $2x + dx$  da cui, applicando la definizione di derivata, ...  $\Box$ 

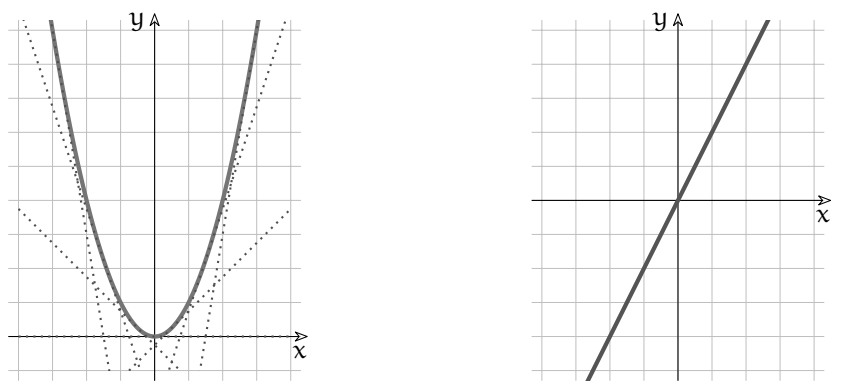

Iniziamo dal ramo sinistro del grafico: al crescere di x, la curva e le sue tangenti, indistinguibili

da essa nei punti di tangenza, passano da un'inclinazione fortemente verso il basso ( $m < 0$ ) alla direzione orizzontale, nel vertice. Per  $x > 0$ , poi, l'inclinazione aumenta progressivamente. Il progresso della pendenza delle tangenti è costante: per questo motivo il grafico di  $y = m(x)$ è una retta per l'origine.

 $\Box$ 

❑ **Osservazione** Nota che la funzione derivata di una funzione quadratica è una funzione lineare: la pendenza delle tangenti a una parabola varia come varia la y rispetto alla x in una retta.

<span id="page-146-0"></span>**Teorema 6.16.** La derivata della generica funzione potenza è: D  $[x^n] = nx^{n-1}$ .

Ipotesi:  $f(x) = x^n$ .

n . Tesi: f'(x) =  $nx^{n-1}$ .

*Dimostrazione.* Infatti il differenziale è df(x) =  $nx^{n-1}dx + \delta(x)$  e, applicando la definizione di derivata, ...  $\Box$ 

❑ **Osservazione** Ripetendo l'osservazione a pag[.113](#page-126-0) relativa a queste funzioni, il teorema [6.16](#page-146-0) è del tutto generale: si applica con qualsiasi esponente reale. Vale quindi anche per le funzioni radicali di qualsiasi indice e per le funzioni razionali fratte, come esemplifichiamo nei prossimi due casi, molto comuni.

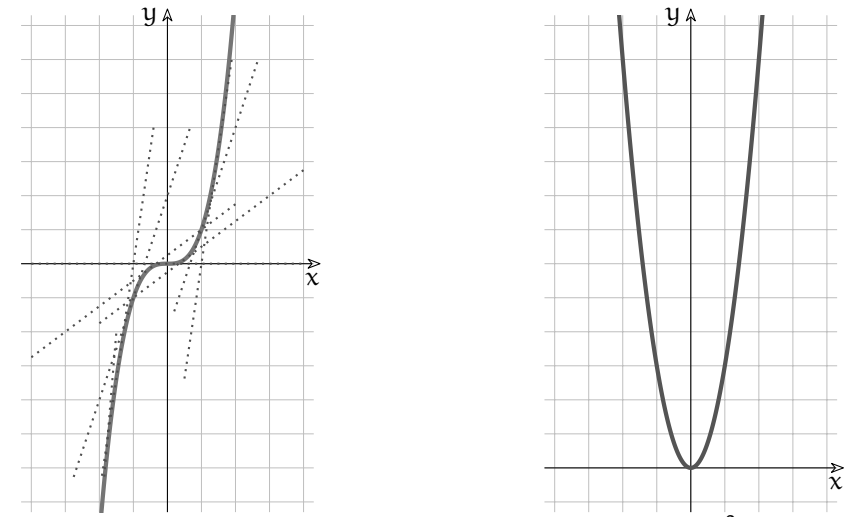

Come esempio di derivata della funzione potenza, consideriamo  $f(x) = x^3$  e il suo grafico nel

piano cartesiano. I due rami del grafico sono simmetrici rispetto all'origine e quindi lo sono anche le pendenze delle tangenti. Considerando le x crescenti, quindi da sinistra verso destra, le pendenze delle tangenti sono sempre positive, all'inizio molto accentuate, poi diminuiscono fino a  $m = 0$ . Oltre l'origine, riprendono a crescere, in maniera sempre più evidente. Il grafico di y  $=$  m(x)  $=$  3x $^2$  ha infatti la forma di una parabola simmetrica rispetto all'asse Y.

**Corollario 6.17.** La derivata della funzione radice quadrata è: D  $[\sqrt{x}] = \frac{1}{2}$  $\frac{1}{2\sqrt{x}}$ , con la restrizione  $x \neq 0$ .

Ipotesi:  $f(x) = \sqrt{x}$ , con  $x \neq 0$ . Tesi: f ′  $(x) = \frac{1}{2}$ 2 √  $\overline{\mathbf{x}}$ .

$$
e\mathrm{si: f}'(x) = \frac{1}{2\sqrt{x}}.
$$

*Dimostrazione.* Infatti il differenziale è df(x) =  $\frac{dx}{\sqrt{x + dx} + \sqrt{x}}$  e, applicando la definizione di derivata, si ha:

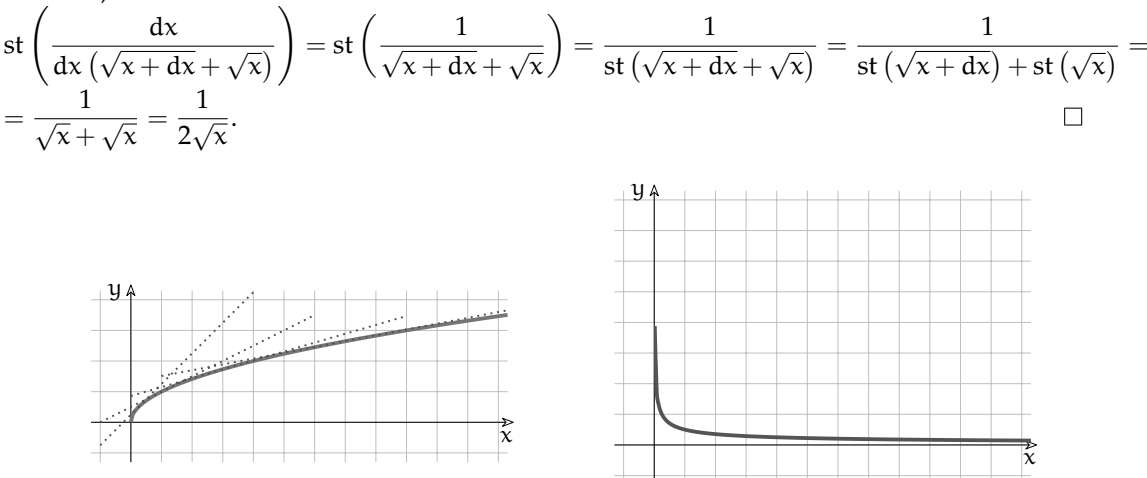

Le rette tangenti ai punti vicini all'origine hanno una pendenza elevata, che si attenua gradualmente man mano che x aumenta, fino ad assestarsi quasi orizzontalmente.

**Corollario 6.18.** *La derivata della funzione reciproca è: D* 1  $\chi$  $= -\frac{1}{2}$  $\frac{1}{x^2}$ .

$$
\text{Ipotesi: } f(x) = \frac{1}{x}.\tag{Test: } f'(x) = -\frac{1}{x^2}.
$$

*Dimostrazione.* Infatti il differenziale è df(x) =  $\frac{-dx}{x(x+dx)}$  e, applicando la definizione di derivata, si ha:

$$
\operatorname{st}\left(\frac{-dx}{dx(x(x+dx))}\right)=\frac{-1}{\operatorname{st}(x(x+dx))}=\frac{-1}{\operatorname{st}(x)\operatorname{st}(x+dx)}=-\frac{1}{x\cdot x}=-\frac{1}{x^2}.
$$

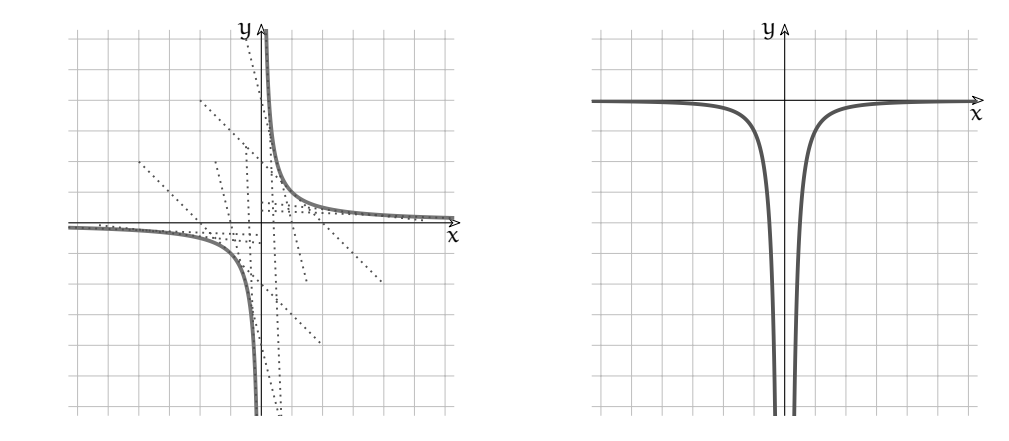

❑ **Osservazione** Ovviamente, applicando alla lettera il teorema sulla derivata delle funzioni potenza si ottengono gli stessi risultati esposti in questi due ultimi corollari.

# <span id="page-148-0"></span>**6.9 Regole di derivazione**

Possiamo applicare i teoremi precedenti a casi meno elementari, cioè a funzioni algebriche che contengono somme, prodotti e quozienti di funzioni elementari.

**Esempio 6.23.** Derivare la funzione f(x) =  $3x - \frac{3}{x}$  $\frac{0}{x}$  in  $x_0 = 3$ . Si tratta di una funzione nuova, ma è facile riconoscere che è formata dalla somma (algebrica) di due funzioni e ciascuna di queste è data dal prodotto fra la costante 3 e una funzione appena trattata. Perciò:  $\overline{D}$  [3x] = 3 ·  $\overline{D}$  [x] = 3 · 1 = 3;  $\left[\frac{3}{x}\right]=3\cdot D\left[\frac{1}{x}\right]=3\cdot\frac{-1}{x^2}$  $\frac{-1}{2} = \frac{-3}{x^2}$  $\frac{1}{2}$ ;

$$
D [3x] = 3 \cdot D [x] = 3 \cdot 1 = 3,
$$
  

$$
D' [\overline{x}] = 3 \cdot D [\overline{x}] = 3 \cdot \overline{x^2} = \overline{x^2}
$$
  

$$
f'(x) = D [3x - \frac{3}{x}] = D [3x] - D [\frac{3}{x}] = 3 - \frac{-3}{x^2} = 3 + \frac{3}{x^2};
$$
  

$$
f'(3) = 3 + \frac{3}{9} = 10.
$$

Senza troppi problemi, abbiamo dato per scontato che

- 1. La derivata del prodotto tra una costante e una funzione è il prodotto fra la costante e la derivata della funzione:  $D [kf(x)] = kD [f(x)].$
- 2. La derivata della somma algebrica fra due funzioni è la somma algebrica delle due derivate:  $D [f(x) + g(x)] = D [f(x)] + D [g(x)].$

Da dove derivano queste certezze? Basta tornare alle regole di composizione dei differenziali (pag[.117\)](#page-130-0) per averne la conferma.

**Esempio 6.24.** Deriva la funzione che nel piano cartesiano è rappresentata dalla retta  $y = x + 9$ .  $D [x + 9] = 1.$ 

Sempre in riferimento a quanto appreso sui differenziali e vista la definizione di derivata e le proprietà della parte standard, anche le regole 3 e 4 risultano giustificate:

- 3. La derivata del prodotto fra due funzioni è la somma fra due prodotti: la derivata della prima funzione per la seconda (non derivata) più la prima funzione (non derivata) per la derivata della seconda:  $D[f(x) \cdot g(x)] = f'(x) \cdot g(x) + f(x) \cdot g'(x)$ .
- 4. La derivata del quoziente fra due funzioni è la frazione che ha per denominatore il quadrato del divisore e per numeratore la differenza fra due prodotti: la derivata della prima funzione per la seconda (non derivata) meno la prima funzione (non derivata) per la derivata della seconda: *D*  $\left[\frac{f(x)}{f(x)}\right]$  $=\frac{f'(x)\cdot g(x)-f(x)\cdot g'(x)}{f(x)^2}$

 $g(x)$  $\frac{f(x)-f(x)-g(x)}{[g(x)]^2}$ .

**Esempio 6.25.** Calcola la derivata del prodotto  $f(x) = x\sqrt{x}$ .  $f'(x) = 1 \cdot \sqrt{x} + x \cdot \frac{1}{2\sqrt{x}}$  $\frac{1}{2\sqrt{x}} = \sqrt{x} + \frac{x}{2\sqrt{x}}$  $\frac{x}{2\sqrt{x}}$  (se  $x \neq 0$ ).

Fin qui l'applicazione della regola 3. Ma il risultato si può scrivere in forma più compatta, perché  $\sqrt{x} + \frac{x}{2}$  $\frac{x}{2\sqrt{x}} = \sqrt{x} + \frac{\sqrt{x}}{2} = \frac{3}{2}\sqrt{x}.$ 

❑ **Osservazione** In realtà per fare questo calcolo non siamo obbligati ad applicare la regola 3, poiché f(x) =  $x\sqrt{x} = x^{1+\frac{1}{2}} = x^{\frac{3}{2}}$ . Verifica che applicando il teorema [6.16](#page-146-0) a f(x) espressa in questa forma la derivata risulta la stessa.

**Esempio 6.26.** Derivare  $f(x) = \frac{x}{\sqrt{x}}$ .

Seguendo la regola n.4: 
$$
f'(x) = \frac{1 \cdot \sqrt{x} - x \frac{1}{2\sqrt{x}}}{(\sqrt{x})^2} = \frac{\sqrt{x} - \frac{\sqrt{x}}{2}}{x} = \frac{\frac{\sqrt{x}}{2}}{x} = \frac{1}{2\sqrt{x}}.
$$

Ma guarda che combinazione: abbiamo ottenuto la derivata della radice! Allora la funzione di partenza è equivalente a  $f(x) = \sqrt{x}$ ? (Ad essere precisi, non esattamente. Infatti ...)

**Esempio 6.27.** Sappiamo già che  $D\left(\frac{1}{n}\right)$ x  $=\frac{-1}{2}$  $\frac{1}{x^2}$ . Mettiamo alla prova ancora una volta la regola n.4:  $f'(x) = \frac{0 \cdot x - 1 \cdot 1}{x^2} = ...$ 

**Esempio 6.28.** Ora finalmente un calcolo che si può svolgere solo con la regola n.4. Derivare  $f(x) = \frac{x+2}{x^3 - x + 4}.$  $f'(x) = \frac{1 \cdot (x^3 - x + 4) - (x + 2)(3x^2 - 1)}{x^3 - x + 4}$  $\frac{(x+2)(x-2)}{(x^3-x+4)^2}$ . Fin qui l'applicazione della regola. Con ulteriori calcoli:  $\cdots = \frac{x^3 - x + 4 - (3x^3 - x + 6x^2 - 2)}{(x^3 - x + 4)^2}$  $\frac{(x^3 - x + 6x^2 - 2)}{(x^3 - x + 4)^2} = \frac{-2x^3 - 6x^2 + 6x^2}{(x^3 - x + 4)^2}$  $\frac{2x - 6x + 6}{(x^3 - x + 4)^2}$ .

# **6.10 Derivare funzioni composte e funzioni inverse**

#### **6.10.1 Funzioni composte**

**Esempio 6.29.**  $s(t) = s_0 + v_0 t + \frac{1}{2}at^2$  è la legge oraria del moto rettilineo uniformemente accelerato. Anche se nella formula mancano le usuali sigle  $f(x)$ ,  $y$ ,  $x$ , si tratta di una comune funzione polinomiale di 2° grado e le si possono applicare le regole che stiamo studiando. Derivando si ottiene s'(t) =  $0 + v_0 + \frac{1}{2} \cdot 2at = v_0 + at$  che, essendo la derivata dello spazio rispetto al tempo, esprime la velocita v(t) in questo tipo di moto.

L'esempio serve a ricordare che le funzioni e le variabili si esprimono con sigle qualsiasi, ma questo non cambia le regole. La libertà di uso dei simboli può facilitare i calcoli, come si vede nel prossimo caso.

**Esempio 6.30.** Deriva la funzione  $v(u) = \frac{u^2}{2}$  $\frac{1^2}{8}$ . Soluzione:  $v'(u) = \frac{1}{8}2u = \frac{u}{4}$  $\frac{a}{4}$ . Infatti il differenziale è dv $(u) = \frac{1}{8} [2u du + (du)^2]$  perché df $(x) = 2x dx + (dx)^2$  e d $(kf(x) = kdf(x)$ . La parte standard del rapporto differenziale fornisce il risultato  $\frac{u}{4}$ .

Esempio 6.31. Deriva la funzione  $u(t) = 3t - 2$ . Soluzione:  $u'(t) = 3$ . Infatti il differenziale è du(t) = 3dt − 0. Allora la parte standard del rapporto differenziale fornisce il risultato 3.

Combiniamo i due esempi:  $v = f(u)$  e  $u = f(t)$ , cioè v è funzione di u, perché i suoi valori dipendono dai quadrati, divisi per 8, dei numeri u. Invece u è funzione di t, nel senso che i suoi valori sono i valori t triplicati e poi ridotti di 2. In "matematichese":  $v(u(t)) = \frac{[u(t)]^2}{8} = \frac{(3t-2)^2}{8}$  $\frac{27}{8}$ .

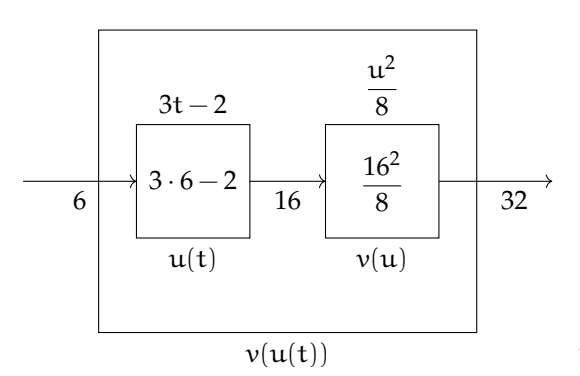

Si tratta di una macchina che incatena due calcoli successivi.

Immettiamo ad esempio il valore  $t = 6$ . La macchina sviluppa al suo interno  $u(6) = 3 \cdot 6 - 2 = 16$  grazie a u e infine produce  $v(16) = \frac{16^2}{8} = 32$ . Una catena del genere si chiama *funzione di funzione* o *funzione composta*: v(u(t)).

Come deriviamo v rispetto a t? Dalla definizione di derivata:  $D[v(u(t))] = st\left(\frac{d(v(u(t)))}{dt}\right)$ , e il punto è il calcolo dei differenziali.

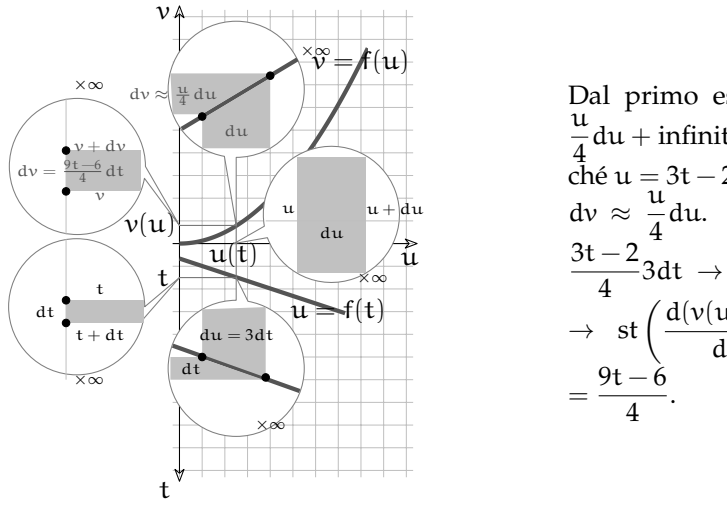

Dal primo esempio sappiamo che dv =  $\frac{a}{4}$ du + infinitesimi di ordine superiore. Poiché  $u = 3t - 2$ , d $u = 3dt$ , avremo:  $\frac{a}{4}$ du. du = 3dt.  $\rightarrow$  dv =  $\rightarrow$  st  $\left(\frac{d(v(u(t)))}{dt}\right) = st \left(\frac{(3t-2)3dt}{4dt}\right) =$ 

C'è un modo più semplice? In questo caso, sì: basta sviluppare il quadrato  $(3t-2)^2$ , dividere ogni termine per 8 e poi derivare il polinomio. Ma a volte il modo più semplice non c'è.

**Esempio 6.32.** Calcolare  $f'(x)$ , con  $f(x) = \sqrt{3 - x^2}$ . f(x) è composta: si può pensare formata così:  $g(x) = 3 - x^2 e f(g(x)) = \sqrt{g(x)} = \sqrt{3 - x^2}$ . In questo modo si vedono meglio i differenziali.  $df(x) = d\left(\sqrt{g(x)}\right) \approx \frac{1}{2\sqrt{g(x)}}$  $\frac{1}{2\sqrt{g(x)}} \cdot dg(x)$  e  $dg(x) = d(3 - x^2) ≈ -2x dx$ . Per brevità, raccogliamo sotto un'unica sigla ε tutti gli infinitesimi di ordine superiore, che poi la parte standard si incaricherà di far scomparire nel momento di calcolare la derivata.

Il differenziale: 
$$
df(x) = df(g(x)) = \frac{1}{2\sqrt{g(x)}} \cdot dg(x) + \delta = \frac{1}{2\sqrt{3-x^2}} \cdot (-2x)dx + \epsilon
$$
.  
Da qui la derivata:  $f'(x) = st\left(\frac{\frac{-2x dx}{2\sqrt{3-x^2}} + \epsilon}{dx}\right) = \frac{-x}{\sqrt{3-x^2}}$ .

Esaminiamo in modo astratto come abbiamo costruito il rapporto differenziale della funzione composta nell'esempio precedente:  $\frac{df}{dx} = \frac{df}{dg}$ dg dg  $\frac{dy}{dx}$ .

Sembra un'uguaglianza banale, perché semplificando si otterrebbe l'identità. In realtà i due differenziali dg sono scritti allo stesso modo ma hanno un significato diverso e non è detto che si possano semplificare.

dg al denominatore differenzia la variabile indipendente della funzione f, dg al numeratore è la conseguenza del differenziale dx. Perciò se varia x si ha un effetto su  $g(x)$  e se varia g si ha un effetto su  $f(g)$ . In generale le due variazioni dg saranno diverse per infinitesimi di ordine superiore, che possono essere eliminati considerando le parti standard.

Non avremo occasione di affrontare queste difficoltà, nei nostri esercizi. Ma sono questioni importanti per una regola che vogliamo sempre valida. Perciò il prossimo enunciato deve contenere tutti i dettagli.

<span id="page-151-0"></span>**Teorema 6.19.** *Se esistono le derivate* g ′ (x) *e* f ′ (g(x)) *per il medesimo valore* x*, la funzione* composta  $f(g(x))$  è derivabile e la sua derivata si calcola così:  $f'(x) = f'(g(x)) = f'(g) \cdot g'(x)$ , cioè *la derivata di una funzione composta è il prodotto delle derivate delle funzioni componenti, ciascuna rispetto alla propria variabile.*

Ipotesi:  $f(x) = f(g(x))$ , f, g derivabili.  $\prime'(x) = f'(g(x)) = f'(g(x)) \cdot g'(x).$ **Esempio 6.33.** Derivare  $f(x) = \left(-\frac{3}{2}\right)$  $\frac{3}{2}x^3+2x^2-6\right)^5$ . Poniamo  $g(x) = -\frac{2}{3}x^3 + 2x^2 - 6$  e f(g) =  $g^5$ . Allora:  $f'(g) = 5g^4 e g'(x) = -2x^2 + 4x$ , quindi: f'(x) = f'(g) · g'(x) = 5g<sup>4</sup>(-2x<sup>2</sup> + 4x) = 5 $\left(-\frac{2}{3}\right)$  $\frac{2}{3}x^3+2x^2-6\right)^4(-2x^2+4x).$ 

❑ **Osservazione** La regola della funzione composta si estende ai casi in cui le funzioni in gioco sono tre, o più:  $D[f(g(h(x)))] = f'(g) \cdot g'(h) \cdot h'(x)$ .

#### **6.10.2 Funzioni inverse**

Cosa si intende per funzioni inverse?  $y = kx e x = \frac{y}{k}$  $\frac{y}{k}$ , per esempio, sono formule inverse l'una dell'altra, ma non sono funzioni inverse rispetto alla stessa variabile x. Esse esprimono con due differenti espressioni la stessa iperbole equilatera e hanno lo stesso grafico, quindi le stesse tangenti al grafico e le stesse derivate rispetto a x.

La funzione inversa rispetto a x di  $y = kx$  è  $y = \frac{x}{k}$ , cioè è la formula inversa, ma applicata a x. Nella tabella che segue consideriamo come funzione inversa l'inversione della formula  $y = \ldots$ , come ad esempio  $x = \frac{y}{k}$  $\frac{y}{k}$ . Per questo la derivata viene calcolata rispetto a y:  $x' = st\left(\frac{dx}{dy}\right).$ 

Ecco alcuni esempi di semplici funzioni algebriche, con le loro formule dirette e inverse e con le rispettive derivate.

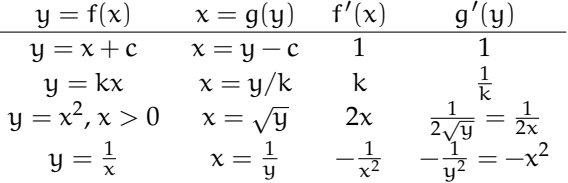

❑ **Osservazione** La funzione y = x 2 , nella terza riga della tabella, è definita ∀x. Tuttavia qui il dominio viene ristretto, in modo da considerare un solo ramo della parabola. In questo modo si può definire come funzione la formula inversa  $x = g(y)$  ( $x \ge 0$ ) e la sua derivata  $(x \neq 0)$ .

Occorre sempre porre attenzione al dominio di f, quando si vuole definire la sua inversa. Una buona regola pratica per capire se g = f $^{-1}$  è definibile, è di tagliare il grafico di f con una retta orizzontale: se la retta incrocia il grafico di f in più punti, f $^{-1}$  non esiste.

Considera il caso semplice che segue.

**Esempio 6.34.** Derivare  $f(x) = \sqrt{x^2}$  restringendo il dominio a  $x > 0$ . Si dirà: non c'è problema,  $f(x)$  corrisponde algebricamente a  $f(x) = \sqrt{x^2} = x$ , perciò  $f'(x) = 1$ . Vero. Ma poniamo  $g(x) = x^2 e f(x) = f(g(x)) = \sqrt{g(x)}$ . Con la regola delle funzioni composte si ha:

$$
f'(x) = f'(g) \cdot g'(x) = \frac{1}{2\sqrt{g}} \cdot 2x = \frac{1}{2\sqrt{x^2}} \cdot 2x = \frac{1}{2x} \cdot 2x = 1.
$$
  
Conclusione:  $D[x^2] = \frac{1}{D[\sqrt{x}]}$ .

Si intuisce che: siccome f'(g) · g'(x) = 1, allora g'(x) =  $\frac{1}{f'(g)}$ . L'intuizione è corretta ed effettivamente una regola simile esiste. Occorre però precisare che la regola vale

- 1. se esiste l'inversa della funzione da derivare;
- 2. se entrambe le funzioni sono derivabili;
- 3. se  $f'(g) \neq 0$ .

Infatti, nell'esempio tutto funziona, ma solo se  $x \neq 0$  (ricorda anche l'esempio [6.18\)](#page-142-0).

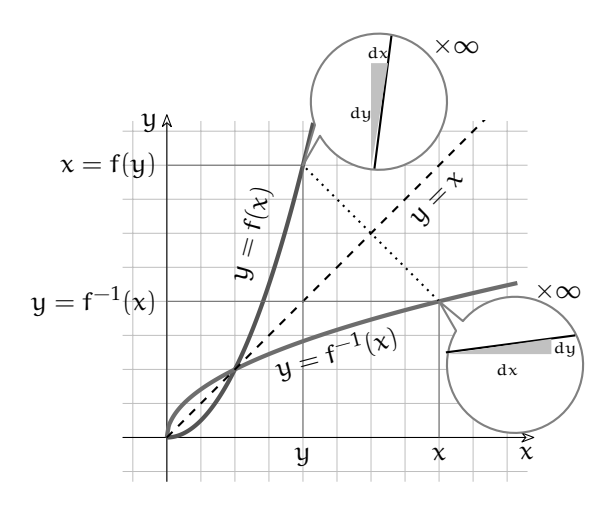

Se valgono tutte le condizioni favorevoli, allora esistono la funzione f e la sua inversa  $g = f^{-1}$ . La funzione e la sua inversa, se esiste, hanno grafici simmetrici rispetto alla bisettrice  $y = x$ . Ogni punto  $(x; f^{-1}(x))$  sulla curva della funzione inversa ha un corrispondente (y;  $f(y)$ ) sulla curva  $y = f(x)$ , nella simmetria rispetto alla bisettrice. Guardiamo come si corrispondono i differenziali: dx e dy di una curva sono invertiti rispetto ai differenziali dell'altra. Quindi le derivate corrispondenti sono reciproche l'una con l'altra.

**Teorema 6.20.** *Le derivate di due funzioni* f*,* g*, inverse l'una dell'altra, se esistono e sono diverse da zero, sono reciproche l'una rispetto all'altra.*

Ipotesi:  $y = f(x)$ ,  $x = g(y)$  f, g derivabili, con f'  $\neq 0$ , g  $y' \neq 0.$  Tesi:  $f'(x) = \frac{1}{g'(y)}.$ 

□ **Osservazione** Dire che il rapporto differenziale  $\frac{dy}{dx}$  è reciproco di  $\frac{dx}{dy}$  non è banale come dire che la frazione  $\frac{3}{4}$  è reciproca di  $\frac{4}{3}$ . Una frazione è un rapporto fra numeri e genera un numero, il rapporto differenziale è un rapporto fra funzioni e genera una funzione. In più, in una frazione come la frazione  $\frac{3}{4}$  i numeri 3 e 4 sono indipendenti, invece il differenziale dy dipende da dx nel rapporto  $\frac{dy}{dx}$ , e dx dipende da dy nel rapporto inverso. Questo comporta questioni delicate, simili a quelle descritte a proposito del teorema [6.19.](#page-151-0) Per questo bisogna essere precisi nell'enunciato.

**Esempio 6.35.** Trova la derivata di f(x) =  $\frac{1}{\sqrt{5-x^2}}$ .

1. Usando il teorema [6.19](#page-151-0) e le regole precedenti:

$$
f'(x) = D\left[\frac{1}{\sqrt{5-x}}\right] = D\left[(5-x)^{\frac{-1}{2}}\right] = -\frac{1}{2}(5-x)^{\frac{-3}{2}}(-1) = \frac{1}{2(\sqrt{5-x})^3}.
$$
  
2. Usando la regola appena appresa:

Costruiamo la formula inversa con pochi passaggi algebrici: riavremo la stessa funzione, in cui y figura come variabile indipendente:  $x = f(y)$ .

Quindi deriviamo: 
$$
D[x] = x' = f'(y) = st\left(\frac{dx}{dy}\right)
$$
.  
\n $f(x) = y = \frac{1}{\sqrt{5-x}} \rightarrow y^2 = \frac{1}{5-x} \rightarrow y^{-2} = 5-x \rightarrow x = 5-y^{-2}$  (formula inversa)  
\n $x' = st\left(\frac{dx}{dy}\right) = -2y^{-3}$  (derivata della funzione inversa)  
\n $\rightarrow y' = st\left(\frac{dy}{dx}\right) = \frac{y^3}{2} = \frac{1}{2(\sqrt{5-x})^3}$ .

# **6.11 Derivare funzioni trascendenti**

Nel capitolo [6.5](#page-121-0) abbiamo imparato a differenziare solo funzioni algebriche. In questa sezione, quindi, prima di derivare le funzioni trascendenti, dovremo imparare a differenziarle. Abbiamo già discusso il comportamento di queste funzioni nell'insieme degli Iperreali e abbiamo ormai un bagaglio sufficiente di conoscenza delle derivate.

# **6.11.1 Derivata di**  $f(x) = a^x$

Il grafico di una generica funzione esponenziale  $y = a^x$ , confrontato con il grafico dell'andamento delle sue tangenti è una sorpresa rispetto ai confronti che abbiamo fatto per altre funzioni.

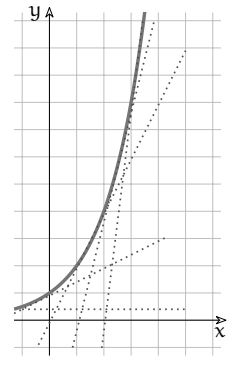

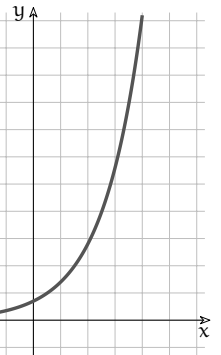

Anche se i due grafici non sono esattamente identici, l'andamento delle pendenze delle tangenti, cioè l'andamento della derivata della funzione, è anch'esso esponenziale. Sviluppiamo matematicamente questa intuizione, ricordando le proprietà delle potenze.

Differenziale di  $y = \alpha^x$ : d $y = \alpha^{x+dx} - \alpha^x = \alpha^x \alpha^{dx} - \alpha^x = \alpha^x (\alpha^{dx} - 1)$ . Rapporto differenziale:  $\frac{dy}{dx} = \frac{(a^{dx} - 1)}{dx}$ 

 $\frac{1}{dx}a^{x}$ . Per derivare, ora dovremmo applicare la parte standard e il risultato dovrebbe essere anch'esso una funzione esponenziale, se la nostra intuizione del grafico è corretta.

L'espressione del rapporto differenziale contiene  $a^x$ , che è funzione esponenziale, ed un fattore da interpretare per capirne il significato. Lo si può trasformare, ricorrendo alle proprietà delle potenze.

.

$$
\frac{(\mathbf{a}^{d\mathbf{x}} - 1)}{d\mathbf{x}} = \frac{\mathbf{a}^{(0 + d\mathbf{x})} - \mathbf{a}^0}{d\mathbf{x}} = \frac{d(\mathbf{a}^{\mathbf{x}})}{d\mathbf{x}}\Big|_{\mathbf{x} = 0} = \frac{df(\mathbf{x})}{d\mathbf{x}}\Big|_{\mathbf{x} = 0}
$$
  
Periodi I rapporto differenziale risulta:  

$$
\frac{dy}{d\mathbf{x}} = \frac{(\mathbf{a}^{d\mathbf{x}} - 1)}{d\mathbf{x}} \mathbf{a}^{\mathbf{x}} = \frac{d(\mathbf{a}^{\mathbf{x}})}{d\mathbf{x}} \Big|_{\mathbf{x} = 0}
$$

 $\frac{dy}{dx} = \frac{(a^{dx} - 1)}{dx}$  $\frac{x-1}{dx}a^x = \frac{d(a^x)}{dx}$  $dx$  $\Big|_{x=0}$ · a

Per la derivata, basta applicare la parte standard e si ottiene: f ′ (x) = f ′ (0) · f(x). *La derivata di una funzione esponenziale è proporzionale alla funzione stessa, attraverso un fattore che corrisponde alla derivata calcolata in*  $x = 0$ .

Volevamo calcolare la derivata di  $f(x) = a^x$  e ci ritroviamo con un risultato che contiene la derivata stessa f ′ (0), insomma non si direbbe che ci siano stati grandi progressi. Ma fingiamo per un attimo che f'(0) non incida sul risultato, cioè che f'(0) = 1. In questo modo la funzione e la sua derivata sarebbero proprio identiche e i due grafici sarebbero sovrapponibili.

$$
f'(0)=1\;\to\; st\left(\frac{\mathfrak{a}^{d\,x}-1}{d x}\right)=1\;\to\; \mathfrak{a}^{d\,x}\sim dx+1\;\to\; \mathfrak{a}\sim (dx+1)^{\frac{1}{d\,x}}.
$$

Abbiamo già incontrato un'espressione analoga in passato: l'espressione individua il Numero di Nepero  $e = \mathrm{st} \left( (\mathrm{d} x + 1)^{\frac{1}{\mathrm{d} x}} \right)$ .

Conclusione: perché una funzione esponenziale generica a<sup>x</sup> coincida con la sua derivata occorre che la base sia  $a = e$ .  $f(x) = e^x$  si dice funzione esponenziale pura.

**Teorema 6.21.** *La derivata della funzione esponenziale D* [e <sup>x</sup>] *coincide con la funzione stessa.*

Ipotesi:  $f(x) = e^x$ .  $\mathbf{x}$ , f  $\prime(x) = e^x.$ 

*Dimostrazione.* La dimostrazione è già stata costruita gradualmente per via intuitiva. Occorrerebbe dimostrare l'unicità della tesi, ma non è essenziale per i nostri scopi. Resta comunque stabilito che *la funzione esponenziale pura* f(x) = e <sup>x</sup> *coincide con la propria derivata*.  $\Box$ 

Attraverso l'uso del numero e siamo finalmente in grado di derivare la funzione esponenziale generica  $f(x) = a^x$ .

**Teorema 6.22.** *La derivata della funzione esponenziale qualsiasi, con base* a > 0*, è:*  $D [a^x] = a^x \ln a$ .

Ipotesi:  $f(x) = a^x$ ;

 $x$ ; Tesi:  $f'(x) = a^x \ln a$ .

*Dimostrazione.* Usiamo una trasformazione appresa con lo studio dei logaritmi e applichiamo il teorema a pag. 138:  $f(x) = a^x = e^{\ln a^x}$ . Se poniamo  $g(x) = \ln a^x = x \ln a$ , si ottiene:  $f(g(x)) = e^{g(x)} \to f'(g(x)) = f'(g)g'(x) = e^{x \ln a} \ln a = e^{\ln a^x} \ln a = a^x \ln a$ .  $\Box$ 

**Esempio 6.36.** Calcola la derivata di  $f(x) = 3e^{x-1}$ . Poniamo  $g(x) = x - 1$ .  $f(x) = 3e^{g(x)} \rightarrow f'(x) = 3e^{g(x)} \cdot g'(x) = 3e^{x-1} \cdot 1 = 3e^{x-1}$ .

**Esempio 6.37.** Calcola la derivata di  $f(x) = e^{x^2}$ . Poniamo  $g(x) = x^2 \to f(x) = e^{g(x)} \to f'(x) = e^{g(x)} \cdot g'(x) = e^{x^2} \cdot 2x = 2xe^{x^2}$ .

# **6.11.2 Derivata di**  $f(x) = \log_a x$

**Esempio 6.38.** Calcola la derivata di  $f(x) = e^{\ln x}$ . Poniamo  $g(x) = \ln x \rightarrow f(x) = e^{g(x)} \rightarrow f'(x) = e^{g(x)} \cdot g'(x) = e^{\ln x} \dots$ ???. Ragioniamo: dalle proprietà dei logaritmi si ha:  $e^{\ln x} = x$ , che è la funzione identica. Quindi

1.  $e^{\ln x} = x$  e anche  $\ln e^x = x \ln e = x$ , così come  $f(f^{-1}(x)) = f^{-1}(f(x)) = x$ : le due funzioni sono una inversa dell'altra, il logaritmo naturale  $q(x) = \ln x$  è la funzione inversa della funzione esponenziale  $f(x) = e^x$ ;

2. 
$$
D[f^{-1}(x)] = \frac{1}{D[(f^{-1}(x)]};
$$
  
3.  $D[\ln x] = \frac{1}{D[e^{g(x)}]} = \frac{1}{e^{\ln x}} = \frac{1}{x}.$ 

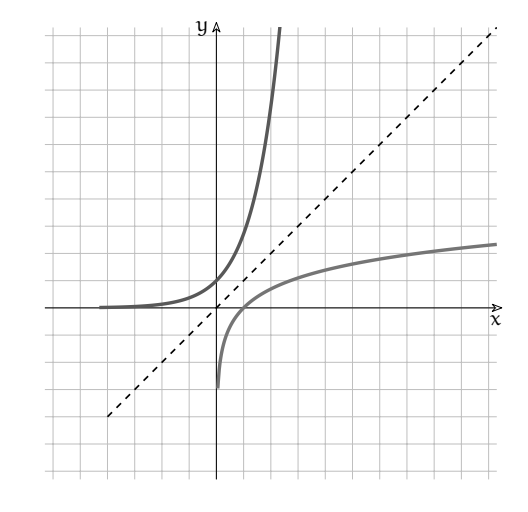

**Teorema 6.23.** *La derivata della funzione* logaritmo naturale è: D  $[\ln x] = \frac{1}{x}$  $\frac{1}{x}$ , con  $x > 0$ .

Ipotesi:  $f(x) = \ln x$ , con  $x > 0$ . Tesi:  $f'(x) = \frac{1}{x}$ .

*Dimostrazione.* La dimostrazione è nei ragionamenti dell'esempio precedente, ai quali bisogna aggiungere le precauzioni perché le due funzioni siano invertibili e derivabili: poiché ln x esiste per  $x > 0$ , i ragionamenti valgono solo per  $x > 0$  $\Box$ 

Vediamo ora il caso generale, quando la base del logaritmo è genericamente  $a > 0$ .

**Teorema 6.24.** La derivata della funzione logaritmo in base  $a$  è:  $D\left[\log_a x\right] = \frac{1}{\sqrt{1r}}$  $\frac{1}{x \ln a}$ . Ipotesi:  $f(x) = \log_{a} x$ .  $x.$  f  $\prime(\mathsf{x}) = \frac{1}{\mathsf{x} \ln \mathsf{a}}$ 

*Dimostrazione.* Si ottiene direttamente dalla formula del cambiamento di base:  $\log_a x = \frac{1}{\ln a}$  $\frac{1}{\ln a} \ln x$ .

 $\Box$ 

**Esempio 6.39.** Derivare la funzione  $f(x) = \text{Log}(x^2 + 1)^2$ .  $g(x) = (x^2 + 1)^2 \rightarrow f(x) = \text{Log}(g(x)) \rightarrow f'(x) = \frac{1}{\ln 10}$ 1  $\frac{1}{g(x)}g'(x) =$  $=\frac{1}{(1-10)^{6}}$  $\frac{1}{(\ln 10)(x^2+1)^2} 2(x^2+1)2x = \frac{4x}{(\ln 10)(x^2+1)^2}$  $\frac{1}{(\ln 10)(x^2+1)}$ .

Nota che g $(x) = (x^2 + 1)^2$  è a sua volta una funzione composta del tipo g $(x) = [h(x)]^2$  e quindi è stata applicata la regola della derivata di più funzioni composte.

Abbiamo ora tutti gli strumenti per convalidare l'osservazione al teorema [6.16,](#page-146-0) a proposito delle funzioni potenza.

**Teorema 6.25.** *La derivata della funzione potenza*  $f(x) = x^{\alpha} e$ *:*  $\alpha$  *è:*  $D[x^{\alpha}] = (\alpha - 1)x^{\alpha}, \forall \alpha.$ 

Ipotesi:  $f(x) = x^{\alpha}$ .  $\alpha$ . f

 $\prime(\mathbf{x}) = (\alpha - 1)\mathbf{x}^{\alpha}, \forall \alpha.$ 

*Dimostrazione.* Combinando alcune delle regole precedenti, si ha:  $f(x) = x^{\alpha} = e^{\ln x^{\alpha}} = e^{\alpha \ln x}$ 

$$
f'(x) = e^{\alpha \ln x} \alpha \frac{1}{x} = x^{\alpha} \frac{\alpha}{x} = \alpha x^{\alpha - 1}.
$$

Poiché non è stata fatta nessuna particolare ipotesi sull'esponente (intero o razionale positivo o negativo, irrazionale ...), allora il teorema vale per qualsiasi esponente.  $\Box$ 

**Esempio 6.40.** Derivare  $f(x) = x^{\sqrt{2}}$ .  $f'(x) = \sqrt{2}x^{\sqrt{2}-1}.$ 

# **6.11.3 Derivata di funzioni circolari**

Anche per queste funzioni dobbiamo dapprima definire il differenziale. Per una migliore comprensione, ci affidiamo soprattutto al piano cartesiano.

# <span id="page-156-0"></span>**Derivata di**  $f(x) = \text{sen } x$

Nel capitolo sugli Iperreali abbiamo già visto (vedi pag. **??**) che per angoli infinitesimi il seno e l'angolo sono indistinguibili: st $\left(\frac{\text{sen }\varepsilon}{\varepsilon}\right) = 1$ . Dall'analisi del disegno ricaviamo l'espressione del differenziale df(x) = d(sen x) = sen(x + dx) – sen x.

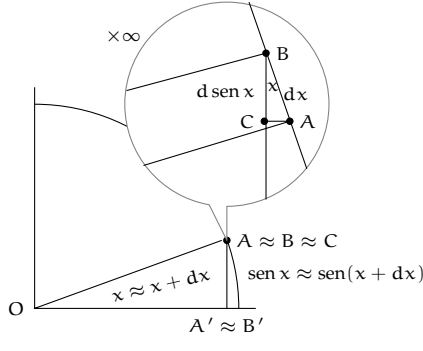

Nell'ingrandimento al microscopio non standard, l'incremento infinitesimo di arco AB (che corrisponde all'incremento di angolo da  $x$  a  $x + dx$ ) è racchiuso fra due raggi indistinguibili da segmenti paralleli nei punti  $A \equiv (x; \text{sen } x)$  e  $B \equiv (x + dx; \text{sen}(x + dx))$ . L'arco, a sua volta, risulta indistinguibile dal segmento rettilineo AB. I segmenti che uniscono A e B con le loro proiezioni sull'asse X sono verticali e paralleli, perciò ABC è un triangolo rettangolo infinitesimo, simile al triangolo BOC. La sua altezza BC corrisponde a d sen x.

Risolviamo il triangolo rettangolo ABC rispetto al lato BC:  $BC = AB \cdot cos x \rightarrow d(sen x) = dx \cdot cos x$ 

**Teorema 6.26.** *La derivata della funzione*  $f(x) = \text{sen } x \partial D$  [sen x] = cos x*.* 

Ipotesi:  $f(x) = \text{sen } x$ .  $\prime(x) = \cos x.$ 

*Dimostrazione.* Il commento al disegno giustifica la tesi.

❑ **Osservazione** Si potrebbe criticare il metodo per la dimostrazione: chi assicura che negli altri quadranti le relazioni fra le variabili non cambino? Saremo troppo legati al disegno? Ci sono altri modi per dimostrare la tesi, più vincolati al calcolo e meno al disegno. Per esempio, dalle formule di addizione abbiamo:  $\text{sen}(x + dx) = \text{sen} x \cos dx + \text{sen} dx \cos x$ . Allora:  $\frac{\text{sen}(x + dx) - \text{sen} x}{\text{sen}(x + dx)} = \frac{\text{sen} x \cos dx + \text{sen} dx \cos x - \text{sen} x}{\text{sen}(x + dx)}$ 

$$
\frac{dx}{dx} = \frac{\sec x \cos ax + \sec x \cos x}{\sec x} = \sec x \cdot 0 + \cos x \cdot 1 = \cos x,
$$

dx<br>in cui si fa uso delle forme indeterminate discusse a pag. **??**. Alla fine basta applicare la funzione st().

❑ **Osservazione** Anche il grafico dell'andamento delle tangenti conferma la tesi in modo assai espressivo.

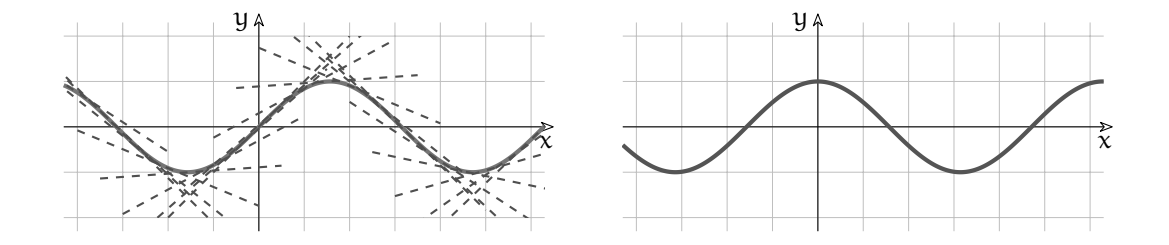

**Esempio 6.41.** Quale pendenza ha il grafico di  $y = \text{sen } x$  nell'origine?  $f(x) = \text{sen } x \to f'(x) = \text{cos } x \to f'(0) = \text{cos } 0 = 1.$ La tangente al grafico nell'origine è la retta  $y = x$ .

**Esempio 6.42.** Derivare  $f(x) = \text{sen}^2 x e g(x) = \text{sen } x^2$ .  $f'(x) = 2 \text{ sen } x \cos x \text{ e } g'(x) = \cos x^2 \cdot 2x = 2x \cos x^2.$ 

**Esempio 6.43.** Derivare  $f(x) = \text{sen}^2 x e q(x) = \text{sen} 2x$ .  $f'(x) = 2 \operatorname{sen} x \cos x \cdot e \cdot g'(x) = \cos 2x \cdot 2 = 2 \cos 2x.$ 

**Esempio 6.44.** Derivare  $f(x) = x^{\text{sen }x}$ .

Si tratta di una funzione di tipo nuovo, un misto fra una funzione potenza e una funzione esponenziale. Si risolve con una trasformazione che abbiamo già visto e con l'uso delle regole della funzione composta e del prodotto.

 $x^{\text{sen x}} = e^{(\ln x)^{\text{sen x}}}\frac{1}{x}e^{\text{sen x} \ln x}$  $f'(x) = e^{\operatorname{sen} x \ln x} (\cos x \ln x + \frac{\sin x}{x})$  $\left(\frac{\sin x}{x}\right) = x^{\sin x}(\cos x \ln x + \frac{\sin x}{x})$  $\frac{\pi}{x}$ ). **Derivata di**  $f(x) = \cos x$ 

**Teorema 6.27.** *La derivata della funzione* 
$$
f(x) = \cos x \partial D [\cos x] = -\sin x
$$
.

Ipotesi:  $f(x) = \cos x$ .

 $\prime(x) = -\operatorname{sen} x.$ 

*Dimostrazione.* Il disegno con cui dimostrare la tesi è uguale a quello di pag. [143.](#page-156-0) Lo puoi riprodurre, tenendo però l'attenzione concentrata sul segmento AC.

L'unica osservazione importante è che nel passare da  $x$  a  $x + dx$ , cioè mentre l'angolo cresce, il valore del coseno decresce. Infatti, al contrario di quanto avviene per il seno, nel primo quadrante si ha:  $cos(x + dx) < cos x$ . Questa è la ragione del segno meno nel risultato.  $\Box$ 

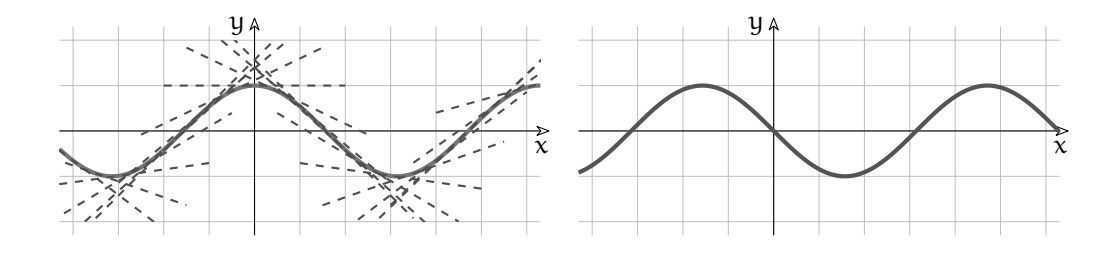

**Esempio 6.45.** Quale pendenza ha il grafico di  $y = cos x$  per  $x = 0$ ?  $f(x) = \cos x \to f'(x) = -\sin x \to f'(0) = -\sin 0 = 0.$ In  $x = 0$  la tangente al grafico è orizzontale.

**Esempio 6.46.** Derivare  $f(x) = \cos^2 x e g(x) = \cos x^2$ .  $f'(x) = 2\cos x(-\sin x) = -2\sin x \cos x \cdot g'(x) = -\sin x^2 \cdot 2x = -2x \sin x^2$ .

**Esempio 6.47.** Derivare  $f(x) = \cos^2 x + \sin^2 x$ .  $f'(x) = -2 \operatorname{sen} x \cos x + 2 \operatorname{sen} x \cos x = 0.$ 

**Derivata di**  $f(x) = tg x$ 

La funzione  $f(x) = \text{tg } x$  è discontinua per  $x = \pm \frac{\pi}{2}$ . La derivata quindi non può esistere nei punti corrispondenti, come mostra il grafico.

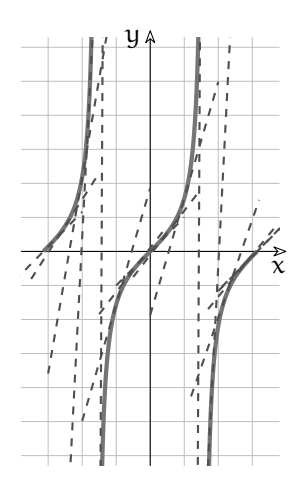

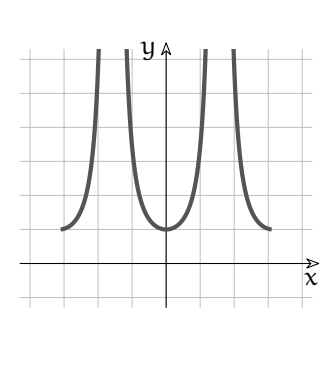

**Teorema 6.28.** *La derivata della funzione*  $f(x) = tg \times e^x D [tg x] = \frac{1}{\sqrt{2\pi}}$  $\frac{1}{\cos^2 x} = 1 + \text{tg}^2 x$  *per*  $x \neq \pm \frac{\pi}{2}$ .

Ipotesi:  $f(x) = tg x$ .

$$
f'(x) = \frac{1}{\cos^2 x} = 1 + \text{tg}^2 x, \text{per } x \neq \pm \frac{\pi}{2}.
$$

*Dimostrazione.* Per calcolare la derivata nei punti in cui la funzione è continua, ricorriamo alla seconda relazione fondamentale: tg $x = \frac{\sin x}{\cos x}$  e sfruttiamo la regola della derivata di un quoziente (pag. [135\)](#page-148-0).

$$
D\left[\mathop{\rm tg}\nolimits x\right] = D\left[\frac{\sin x}{\cos x}\right] = \frac{D\left[\mathop{\rm sen}\nolimits x\right] \cdot \cos x - \mathop{\rm sen}\nolimits x \cdot D\left[\cos x\right]}{\cos^2 x} = \frac{\mathop{\rm sen}\nolimits^2 x + \cos^2 x}{\cos^2 x} = \frac{1}{\cos^2 x} = \mathop{\rm tg}\nolimits^2 + 1
$$

**Esempio 6.48.** Quale è la pendenza del grafico di  $y = tg x$ , per  $x = \frac{\pi}{4}$  $\frac{\pi}{4}$ ? E per  $x = \frac{\pi}{2}$  $\frac{1}{2}$ ?  $f'(x) = 1 + tg^2x \to f'(\frac{\pi}{4})$  $\frac{\pi}{4}$ ) = 1 + tg<sup>2</sup>  $\frac{\pi}{4}$  $\frac{1}{4}$  = 2  $f'(x) = 1 + tg^2x \to f'(\frac{\pi}{2})$  $\frac{\pi}{2}$ ) = 1 + tg<sup>2</sup>  $\frac{\pi}{2}$  $\frac{\pi}{2} =$  ??? Per  $x \approx \frac{\pi}{2}$ 

 $\frac{\pi}{2}$  il grafico della funzione cresce verticalmente, la sua pendenza è un numero infinito e la parte standard di un infinito non esiste. D'altra parte, se x è esattamente uguale a  $\frac{\pi}{2}$ , la tangente ha un punto di discontinuità.

# **6.12 Applicazioni**

Si è tanto parlato delle tangenti ai grafici di funzione e delle loro pendenze, senza mai arrivare a definire l'effettiva equazione delle tangenti che interessano. Ora cercheremo di colmare questa lacuna.

#### **6.12.1 Derivata e tangente**

Hai già incontrato negli anni scorsi dei problemi in cui si chiedeva di calcolare la tangente ad una parabola in un suo punto. Il metodo di calcolo algebrico che usavi è efficace ma macchinoso e, sfortunatamente, vale solo per le coniche. Il metodo delle derivate, invece, si rivela molto più potente e rapido.

Poiché la tangente è una retta, la sua equazione è del tipo y  $-y_0 = m(x - x_0)$ , dove  $(x_0; y_0)$  è il punto di tangenza e m è la pendenza della retta, sulla quale sappiamo ormai tutto. Si ha  $y = m(x - x_0) + y_0$  e poiché  $m = f'(x_0)$ , relativo alla funzione  $f(x)$  di cui si sta studiando il grafico, l'equazione risolvente è:  $y = f'(x_0)(x - x_0) + y_0.$ 

**Esempio 6.49.** Trova le equazioni delle tangenti alla parabola  $f(x) = x^2$  nei suoi punti  $V \equiv (0; f(0))$  e B  $\equiv (-6; f(-6))$ .

Soluzione. Nel punto V:  $f'(0) = 2 \cdot 0 = 0 = m$ . La tangente è orizzontale e coincide con l'asse X:  $y = m(x - x_0) + y_0 = 0$ .

Nel punto B:  $f'(-6) = 2(-6) = -12$ . m = -12, la tangente è inclinata verso il basso:  $y = m(x - x_0) + y_0 = -12(x + 6) + 36 \rightarrow y = -12x - 36.$ 

**Esempio 6.50.** Trova i punti di intersezione degli assi con la tangente in (2; f(2)) alla curva  $f(x) = 2x^3 - x.$ 

Soluzione. Ricerca della tangente per  $x = 2$ :  $f'(x) = 6x^2 - 1$  e  $f'(2) = 6 \cdot 4 - 1 = 23$ .  $y_0 = f(2) = 2 \cdot 2^3 - 2 = 14$ . La tangente:  $y = 23(x - 2) + 14 = 23x - 32$ . Le intersezioni: Con l'asse X:  $y = 0 \rightarrow x = \frac{32}{23}$  $\overline{23}$   $\rightarrow$  $\left(\frac{32}{23};\,0\right)$ . Con l'asse Y:  $x = 0 \rightarrow y = -32 \rightarrow 0;$ 

Esempio 6.51. In quale punto del suo grafico la parabola  $y = 4x^2 - 3x + 6$  è inclinata di 45°? Soluzione. Nel punto che cerchiamo, la parabola avrà un'inclinazione indistinguibile da quella della tangente. Le rette inclinate di  $45^\circ$  hanno pendenza  $m = 1$ , come la bisettrice del primo-terzo quadrante. Dobbiamo quindi imporre alla derivata il valore 1.

$$
f(x) = 4x^2 - 3x + 6 \rightarrow f'(x) = 8x - 3.
$$
  
\n $8x - 3 = 1 \rightarrow x = \frac{1}{2}.$  Il punto è  $\left(\frac{1}{2}, \frac{11}{2}\right).$ 

**Esempio 6.52.** È vero che l'iperbole equilatera di equazione xy = 16 ha per vertici i punti medi del segmento che gli assi staccano sulle tangenti ai vertici?

Risposta. Consideriamo per comodità solo il ramo destro del grafico. Il vertice sarà un punto V di coordinate uguali, essendo l'iperbole equilatera. Quindi  $V = V(4; 4)$ .

Poiché la funzione è y  $=\frac{16}{4}$  $\frac{16}{x}$ , la sua derivata in V è y'|<sub>x=4</sub> =  $-\frac{16}{x^2}$  $\chi^2$  $\Big|_{x=4}$  $= -1$  e l'equazione della tangente in V è  $y = -1(x-4) + 4 = -x + 8$ .

La retta y = −x + 8 interseca gli assi in (8; 0) e (0; 8) ed è facile verificare che il punto V è medio fra i due. Per ragioni di simmetria accade lo stesso con il vertice opposto (−4; −4).

❑ **Osservazione** In realtà si tratta di una proprietà generale dell'iperbole equilatera. Qualsiasi retta tangente al grafico stacca sugli assi coordinati dei segmenti che hanno il punto medio coincidente con il punto di tangenza. Non è difficile dimostrarlo usando l'equazione generica

 $yx = k^2$  e per punto di tangenza le coordinate  $\left( a; \frac{k^2}{2} \right)$ a .

**Esempio 6.53.** È vero che è inclinato di 30° il raggio della circonferenza  $x^2 + y^2 = 20$  che unisce l'origine al suo punto di ascissa 4?

Risposta. No, non è vero.

Il modo più elementare per verificarlo è calcolare l'ordinata del punto e cercare l'angolo di inclinazione dell'ipotenusa coincidente con il raggio.

L'alternativa è calcolare la derivata:  $x^2 + y^2 = 20 \rightarrow y = \sqrt{20 - x^2}$  (data lo posizione del punto, consideriamo solo la semicirconferenza per  $y > 0$ ).

 $f'(4) = \frac{-2x}{\sqrt{2x}}$  $\frac{1}{2\sqrt{20-x^2}}$  $\Big|_{x=4}$  $=\frac{-4}{\sqrt{2}}$  $\frac{-4}{\sqrt{20-16}} = \frac{-4}{2}$  $\frac{1}{2} = -2.$ 

Dunque la tangente ha una pendenza pari a −2. Poiché il raggio e la tangente sono perpendicolari, la retta che contiene questo raggio avrà pendenza  $-\frac{1}{2}$  $\frac{1}{-2} = \frac{1}{2}$  $\frac{1}{2}$ . Possiamo controllare la risposta con la calcolatrice.

#### **6.12.2 Derivata e normale**

Come si vede dall'ultimo esempio, una volta che si sappia come calcolare la tangente ad una curva, il calcolo della normale risulta molto facile. Poiché la tangente e la normale, se passano per lo stesso punto, sono rette perpendicolari e quindi hanno i coefficienti angolari antireciproci, l'equazione di una normale ad una curva  $y = f(x)$  in un punto  $(x_0; y_0)$  sarà:

$$
y = \frac{-1}{f'(x_0)}(x - x_0) + y_0,
$$

dove la pendenza della normale  $m_n = \frac{-1}{m_t}$  è appunto l'antireciproco della pendenza della tangente.

**Esempio 6.54.** Scrivi l'equazione della tangente e della normale alla curva di equazione  $y = \frac{x^2 - 1}{1}$  $\frac{x}{\ln x - 1}$  nel suo punto di ascissa 1.

Soluzione. 
$$
y'|_{x=1} = \frac{2x(\ln x - 1) - (x^2 - 1)\frac{1}{x}}{(\ln x - 1)^2} \bigg|_{x=1} = \frac{2 \cdot 1(0 - 1) - (1 - 1) \cdot 1}{(0 - 1)^2} = -2.
$$

La pendenza della tangente è m = -2. Per  $x = 1$  la funzione vale:  $\frac{1^2-1}{1-1}$  $\frac{1}{\ln 1 - 1} = 0 = y_0.$ L'equazione della tangente è quindi: y =  $-2(x-1) = -2x+2$ . Di conseguenza la normale ha equazione y  $=\frac{1}{2}$  $\frac{1}{2}(x-1) = \frac{1}{2}x - \frac{1}{2}$  $\frac{1}{2}$ .

**Esempio 6.55.** Scrivi l'equazione della tangente e della normale alla curva di equazione  $y = \frac{x^2 + 1}{1}$  $\frac{\pi}{\ln x + 1}$  nel suo punto di ascissa 1.

Solutione. 
$$
y'|_{x=1} = \frac{2x(\ln x + 1) - (x^2 + 1)\frac{1}{x}}{(\ln x + 1)^2} \bigg|_{x=1} = \frac{2 \cdot 1(0+1) - (1+1) \cdot 1}{(0+1)^2} = 0.
$$

La tangente è quindi una retta orizzontale. Di conseguenza la normale è verticale, come si vede subito se si prova a calcolare l'antireciproco di 0.

#### **6.12.3 Derivata della derivata**

Abbiamo già notato che la derivata di una funzione dipende dal punto in cui si calcola e che, una volta stabilito questo punto, ha un unico risultato, se esiste. Quindi la derivata di una funzione è a sua volta una funzione e, se ci sono le condizioni, può essere derivata a sua volta.

**Definizione 6.10.** Se una funzione  $f(x)$  è derivabile, la sua derivata è la funzione  $f'(x)$ . Se anche f ′ (x) è derivabile, allora esiste la funzione f ′′(x) ed è chiamata *derivata seconda di* f(x).

Le regole di calcolo della derivata seconda sono le stesse regole che abbiamo già visto, quindi la seconda derivazione, se è possibile, non comporta problemi diversi da quelli conosciuti. Riferendoci a un generico grafico di funzione  $y = f(x)$ , la derivata prima  $f'(x)$  ci consente di trovare le pendenze delle tangenti al grafico. La derivata seconda f ′′(x) descrive con quanta rapidità (o lentezza) variano queste pendenze, perciò ci indica quanto siano aperte o chiuse le concavità che  $y = f(x)$  disegna nel piano cartesiano.

Se le condizioni sono favorevoli, esistono e sono calcolabili anche le derivate terze, quarte, ecc. di una funzione, anche se non sono essenziali per i nostri scopi. Il loro calcolo segue i metodi già visti.

**Esempio 6.56.** Calcola  $f''(1)$  di  $f(x) = 2x^5 - 3x^4 + x^3 + 5x^2 - 6x + 9$ . Derivata prima: f'(x) =  $10x^4 - 12x^3 + 3x^2 + 10x - 6$ . Derivata seconda per  $x = 1$ :  $(40x^3 - 36x^2 + 6x + 10)|_{x=1} = 40 - 36 + 6 + 10 = 20$ .

**Esempio 6.57.** Calcola  $f''(x)$  di  $f(x) = \ln x$ .  $f'(x) = \frac{1}{x} e f''(x) = -\frac{1}{x^2}.$ 

❑ **Osservazione** La funzione ln x esiste per x > 0. Le derivate prima e seconda esistono per  $x \neq 0$ . In generale, l'esistenza di una derivata (prima, seconda, terza. ...) è indipendente dall'esistenza della funzione da derivare.

**Esempio 6.58.** Calcola le derivate successive di  $f(x) = \text{sen } x$ . f ′  $f''(x) = -\operatorname{sen} x$   $f'''(x) = -\cos x$   $f^{IV}(x) = \operatorname{sen} x ...$ 

#### **6.12.4 Derivata, differenza, differenziale, incremento**

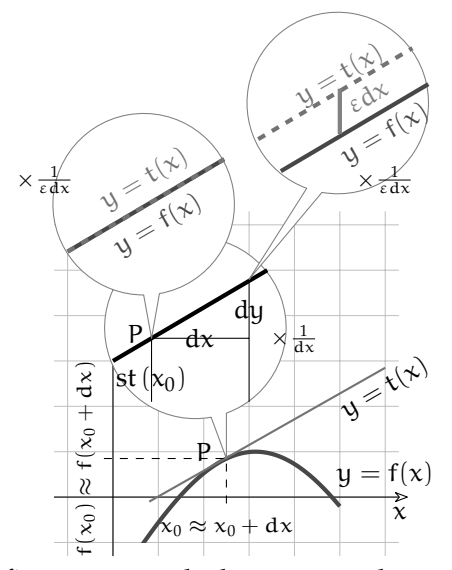

Nel punto  $(x_0; f(x_0))$  il grafico della funzione e la tangente sono indistinguibili. Il campo visivo del primo microscopio mostra  $x_0$  e dx, uno fra gli infiniti infinitesimi nella monade di  $x_0$ . A livello microscopico la curvatura del grafico non esiste, per cui il grafico e la tangente sono sovrapposti. Per cogliere la distinzione fra i due occorre un secondo microscopio non standard, centrato a distanza infinitesima dal punto. Nel suo campo visivo la tangente e il grafico della funzione appaiono come rette parallele. Nella rappresentazione doppiamente ingrandita il punto di coordinate reali più vicino a quello raffigurato si trova a distanza infinita  $(\infty^2)$ .

La figura mostra che la tangente e la secante per due punti infinitamente vicini sono distinguibili solo al dettaglio degli infinitesimi. Lo stesso avviene per la derivata e il rapporto differenziale.

Dalla definizione di derivata f'(x) = st $\left(\frac{df(x)}{dx}\right)$  ricaviamo che f'(x) ~  $\frac{df(x)}{dx}$  $\frac{\partial f(x)}{\partial x}$ : la derivata e il rapporto differenziale sono quantità quasi, ma non esattamente, uguali. Possiamo esprimere meglio questo concetto:

 $df(x)$  $\frac{d(x)}{dx} = f'(x) + \varepsilon(x)$  e quindi df(x) = f'(x)dx +  $\varepsilon(x)dx$ .

 $\varepsilon(\vec{x})$  è l'infinitesimo, o l'insieme di infinitesimi, che fa la differenza fra la derivata e il rapporto differenziale. ε(x)dx, un prodotto fra infinitesimi, forma un infinitesimo di ordine superiore rispetto a f ′ (x)dx. Nella maggior parte dei casi pratici si tratta di una differenza trascurabile e si può accettare l'espressione f'(x)dx al posto dell'espressione df(x), che può essere meno

comoda da calcolare.

Nella storia del calcolo infinitesimale l'uso di una formula al posto dell'altra è diventato normale e molti testi definiscono differenziale della funzione il prodotto f $'(\mathsf{x})$ dx, invece della differenza infinitesimale  $df(x)$ .

Il problema diventa più critico nelle applicazioni pratiche, quando si devono usare le differenze finite al posto dei differenziali. Si usa allora, per analogia:

 $\Delta f(x) = f'(x_0)\Delta x + \delta(x)\Delta x.$ 

Dato che l'ultimo termine è il meno rilevante, si ha:

 $\Delta f(x) \cong f'(x_0) \Delta x \to f(x) - f(x_0) \cong f'(x_0)(x - x_0) \to f(x) \cong f'(x_0)(x - x_0) + f(x_0).$ Si tratta dell'usuale equazione della tangente per  $x = x_0$ .

La formula è esatta solo per le funzioni rappresentate da rette. Per le altre funzioni la differenza  $\Delta f(x)$  fra due valori della funzione può essere anche molto diversa da f′(x<sub>0</sub>) $\Delta x$ , che è in realtà la differenza fra due valori y, calcolati lungo la tangente.

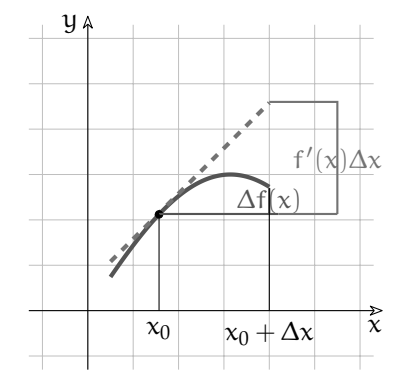

Allontanandosi da x<sub>0</sub> di una quantità finita  $\Delta x$ , le differenze della funzione ∆f(x), calcolate a partire da  $x_0$ , possono essere anche molto diverse dalle differenze f'( $x_0$ ) $\Delta x$ , calcolate lungo la tangente.

Nei testi in cui si scrive che  $\Delta f(x) = f'(x_0)\Delta x + \delta(x)\Delta x$ , f'(x<sub>0</sub>) $\Delta x$  viene chiamato differenziale, anche se si tratta di una differenza, una quantità finita, non infinitesima. In tali testi la differenza ∆f(x) è detta incremento e l'equazione

 $\Delta f(x) \cong f'$ (x0)∆x (*Equazione alle differenze*)

esprime il cosiddetto *Teorema dell'incremento*.

Ai fini pratici l'Equazione alle differenze è un'equazione utile, soprattutto quando si studiano i fenomeni naturali, perché le variazioni che si misurano in questi ambiti sono differenze finite. Ovviamente i risultati che si ottengono utilizzando il teorema dell'incremento saranno tanto più precisi quanto più piccola è la variazione ∆x, in rapporto ai valori x.

**Esempio 6.59.** Fare una stima ragionevole della quantità <sup>√</sup> 25, 162. Si sta usando la funzione f $(x) = \sqrt{x}$ , la cui derivata è: f $'(x) = \frac{1}{2\sqrt{x}}$ . Utilizziamo il teorema dell'incremento, fissando  $x_0 = 25$  e  $\Delta x = 0$ , 162.  $\Delta f(x) = f'(x_0)\Delta x + \delta(x)\Delta x \cong f'(x_0)\Delta x \to f(x) \cong f'(x_0)\Delta x + f(x_0)$  $f(25, 162) \cong f'(25) \cdot 0, 162 + f(25) \rightarrow \sqrt{25, 162} \cong \frac{1}{25}$  $\frac{1}{2\sqrt{25}} \cdot 0, 162 + \sqrt{25} = \frac{0,162}{10} + 5 \approx 5,0162.$ Confronta il risultato con quanto propone la calcolatrice.

Poiché l'approssimazione è tanto migliore quanto più piccolo è ∆x, ripeti l'esercizio con  $x_0 = 25,1001$  (la cui radice è 5,01) e quindi  $\Delta x = 0,06199$ .

# **6.12.5 Sintesi**

Nel seguente schema riassumiamo le derivate immediate e le regole di derivazione:

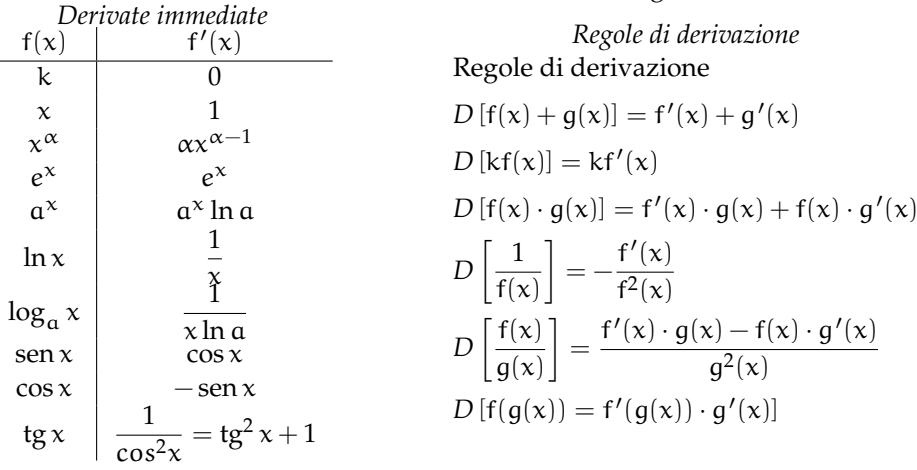

#### **6.12.6 Applicazioni non solo matematiche**

Il calcolo della derivata è entrato da protagonista nella descrizione matematica dei fenomeni naturali da almeno 300 anni e più recentemente anche nello studio delle scienze umane e sociali. Gli esempi che seguono si servono di questo calcolo in due modi:

- 1. per trovare il tasso di variazione: data una funzione, si deve cercare quanto rapidamente essa varia rispetto alla sua variabile;
- 2. attraverso l'equazione alle differenze, nella forma diretta  $\Delta f(x) \cong f'(x_0) \Delta x$ , o nella forma inversa  $\Delta x \cong \frac{\Delta f(x)}{g'(x)}$  $\frac{\Delta f(x)}{f'(x_0)}$ .

L' utilità dell'equazione alle differenze viene dal fatto che si tratta di un'equazione di primo grado in ∆x, perché i termini infinitesimi di grado superiore sono trascurati. Le soluzioni che così si ottengono sono approssimate, ma in genere il grado di imprecisione è sopportabile.

**Esempio 6.60.** Se lanci verso l'alto una palla alla velocità iniziale  $v = 20$  m/s, questa viene frenata dalla forza di gravità e la sua legge del moto risulta all'incirca h $(t) = 20t - 5t^2$ . Trova a quale altezza h la palla si ferma.

Risposta. Se la palla si ferma, la sua velocità è nulla, quindi:

 $v(t) = h'(t) = 20 - 10t = 0 \rightarrow t = 2s \rightarrow h(2) = 20 \cdot 2 - 5 \cdot 2^2 = 20m$ .

**Esempio 6.61.** L'aereo A parte da Milano a mezzogiorno e vola in direzione Ovest mediamente a 800 km/h, mentre l'aereo B parte due ore dopo e si dirige a Sud a 800 km/h. Se volano alla stessa quota, con quale velocità si allontanano l'uno dall'altro dopo 4 ore?

Soluzione. Le due equazioni del moto sono  $s_A = 800t$  e  $s_B = 800(t-2)$ . Calcoliamo prima la distanza fra i due, poi la loro velocità relativa. Si tratta di direzioni perpendicolari e possiamo applicare il teorema di Pitagora.

$$
s_{AB} = \sqrt{s_A^2 + s_B^2} = \sqrt{(800t)^2 + [(800(t-2)]^2} = 800\sqrt{t^2 + t^2 - 2t + 4} = 800\sqrt{2t^2 - 2t + 4}.
$$
  

$$
\nu_{AB}|_{t=4} = st\left(\frac{ds_{AB}}{dt}\right)\Big|_{t=4} = \frac{800(4t-2)}{2\sqrt{2t^2 - 2t + 4}}\Big|_{t=4} \approx 907 \text{ km/h}.
$$

**Esempio 6.62.** Un circuito è percorso da corrente variabile. Infatti la carica che attraversa il conduttore ad un certo istante t è data da q $(t) = t^3 - 24t$ . È possibile che in qualche istante le cariche siano ferme?

Risposta. Se le cariche sono ferme, la corrente è nulla. i(t) =  $q'(t) = 3t^2 - 24 = 0 \rightarrow t_1 = \sqrt{8} \approx 2.8 \text{ e } t_2 = -\sqrt{8} \approx -2.8 \text{ s.}$ La corrente è nulla 2, 8 s prima e dopo l'istante t.

**Esempio 6.63.** Il biologo Jacques Monod mostrò che lo sviluppo di una colonia di batteri di Escherichia Coli segue una crescita esponenziale, se sufficientemente nutrita. Ogni microrganismo si scinde in due dopo circa 20 minuti, per cui la popolazione al tempo t, misurato in ore, conta N $(t) = N_0 e^{\frac{t}{3}}$  individui. Dopo quante ore il numero di batteri passa da 10<sup>6</sup> a 10<sup>9</sup>? Soluzione: ΔN ≅ N'(t)Δt =  $\frac{N_0}{2}$  $\frac{{\mathsf N}_0}{3} e^{\frac{{\mathsf t}}{3}} \Delta \mathsf{t} \: \rightarrow \: \Delta \mathsf{t} \cong \frac{3 \Delta \mathsf N}{{\mathsf N}_0 e^{\frac{{\mathsf t}}{3}}}$  $rac{3\Delta N}{N_0e^{\frac{t}{3}}} = \frac{3\Delta N}{N(t)}$  $\frac{\overline{N(t)}}{N(t)}$ .

Il numero iniziale di batteri è 10<sup>6</sup> = N(0) = N<sub>0</sub>e<sup>0</sup>. Perciò: Δt ≅  $\frac{3(10^9-10^6)}{10^9}$  $\frac{10^{-6}}{10^{9}}$ , che, calcolato in ore, corrisponde a 3 ore meno 11 secondi circa.

❑ **Osservazione** Dunque, la risposta è che in quasi 3 ore il numero di batteri passa da un milione a un miliardo, che è 1000 volte tanto. Possiamo pensare che occorra lo stesso tempo per passare da 1 individuo a 1000, oppure da 1000 individui a 1 milione?

❑ **Osservazione** Come mai in un caso del genere l'uso delle derivate non è indispensabile? Perché la funzione esponenziale è l'unica funzione che ha per derivata...

❑ **Osservazione** Si tratta di un problema tipico sulla crescita esponenziale, di quelli già risolti quando ancora non conoscevi l'esistenza delle derivate, riguardanti per esempio l'interesse composto o il decadimento radiattivo.

**Esempio 6.64.** Il costo marginale è l'aumento di costo che si ha quando si vuole produrre un'unità in più di un certo bene.

Supponi che per produrre un certo numero n di aghi il costo in euro sia y =  $\sqrt{\overline{n}}$ . Calcola il costo marginale per produrne più di 10.000.

Soluzione:  $y = \sqrt{n} \rightarrow y' = \frac{1}{2\sqrt{n}}$  $\frac{1}{2\sqrt{n}}$ . Se n = 10000, ∆y ≅  $\frac{1}{2\sqrt{10}}$  $\frac{1}{2\sqrt{10000}}\Delta n = \frac{\Delta n}{200}$ . Il costo marginale, cioè per unità in più, è quindi dello 0, 5%.

❑ **Osservazione** Anche in questo caso concreto, non è possibile pensare che ∆n sia un infinitesimo, dato che non ha senso calcolare il costo per frazioni infinitesime di un ago.

 $\left[5dx\right]$ 

# **6.13 Esercizi**

# **6.13.1 Esercizi dei singoli paragrafi**

**[6.5 Differenziale](#page-121-0)**

**6.1.** Calcola il differenziale della variabile x nel punto  $x = 2$ ,  $x = \frac{1}{5}$  $\frac{1}{5}$ , x =  $-\frac{2}{3}$  $\frac{1}{3}$  ...

a)  $\left. \mathrm{d} x \right|_{x=2}$ b)  $dx|_{x=\frac{1}{5}}$ c)  $dx|_{x=-\frac{2}{3}}$ d)  $dx|_{x=a}$ e) dy $|y=a$ f)  $dz|_{z=k}$ g)  $dx|_{x=\varepsilon}$ h)  $dx|_{x=M}$ 

6.2. Calcola il differenziale della funzione identica  $y = x$  per i valori elencati.

- a) dy $|x=0$
- b) dy $\vert_{x=\frac{1}{2k}}$
- c) dy $\vert_{x=-\frac{2}{3}}$
- d)  $dy|_{x=a}$
- e) dy $|x=2\varepsilon$

**6.3.** Calcola il differenziale delle seguenti funzioni per i valori di x assegnati.

a) 
$$
y = \frac{3}{2}x
$$
, per  $x = 1$  e per  $x = 0$ ;  $\left[\frac{3}{2}dx\right]$ 

b) 
$$
y = ax
$$
, per  $x = 9$  e per  $x = -\frac{3}{2}$ ; [adx]

c) 
$$
y = (6-k)x
$$
, per  $x = -1$  e per  $x = \frac{22}{5}$ ;  $[(6-k)dx]$ 

d) 
$$
y = \frac{k^2 + 2}{5}x
$$
, per  $x = 3$  e per  $x = k$ ;  $\left[\frac{k^2 + 2}{5}dx\right]$ 

e) 
$$
y = 5x
$$
, per  $x = 0$  e per  $x = -10$ ; [5dx]

**6.4.** Calcola il differenziale delle seguenti funzioni per i valori di x assegnati.

a) 
$$
f(x) = -5 + 2x
$$
;  $df(x)|_{x=0} = ...$ ,  $df(x)|_{x=-1} = ...$   
\nb)  $f(x) = (a+3)x$ ;  $df(x)|_{x=a} = ...$ ;  $df(x)|_{x=-a} = ...$   
\nc)  $f(x) = \frac{1}{3}x + 9$ ;  $df(x)|_{x=\frac{2}{7}} = ...$ ;  $df(x)|_{x=0} = ...$   
\nd)  $f(x) = \frac{x}{n}$ ;  $df(x)|_{x=x_0} = ...$ ;  $df(x)|_{x=\epsilon} = ...$   
\ne)  $f(x) = x + k$ ;  $df(x)|_{x=x_0} = ...$ ;  $df(x)|_{x=k} = ...$ 

**6.5.** Calcola i differenziali per le funzioni date

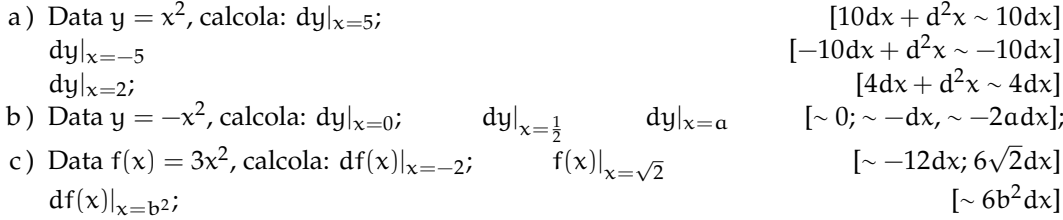

d) Data 
$$
f(x) = \frac{x^2}{4}
$$
, calcola:  $df(x)|_{x=-4}$ ;  $f(x)|_{x=\sqrt{2}}$  [ $\sim -2dx$ ;  $\sim \frac{\sqrt{2}}{2}dx$ ]  
\n $df(x)|_{x=b}$ ;  $[\sim \frac{b}{2}dx]$ 

**6.6.** Differenzia:

a) 
$$
f(x) = \frac{3}{x}
$$
 per i valori:  $x = 0$ ;  $x = \frac{1}{2}$   $x = a$ ;  $\lim_{x \to -\frac{1}{2}} \frac{dx}{x^2}$   
\nb)  $y = \frac{1}{3-x}$  per:  $x = 0$ ;  $x = \frac{1}{2}$   $x = 3$ ;  $[\sqrt{\frac{dx}{9}}; \sqrt{-\frac{4dx}{25}}; \lim_{x \to -\frac{1}{2}}]$   
\nc)  $f(x) = \frac{2}{x} - 2$  per:  $x = 2$ ;  $x = \frac{a}{3}$ ;  $x = \frac{1}{2}$   $[\sqrt{-\frac{dx}{2}}; \sqrt{-\frac{8dx}{2}}; \sqrt{-8dx}]$   
\nd)  $f(x) = \frac{1}{x^2}$  per:  $x = 0$ ;  $x = \frac{1}{2}$ ;  $x = -\sqrt{2}$ ;  $\lim_{x \to -\frac{1}{2}} \left[\frac{1}{x} - \frac{1}{2} + \frac{1}{2} + \frac{1}{2$ 

**6.7.** Scrivi la funzione che esprime il differenziale delle funzioni date, secondo l'esempio:  $f(x) = 3x^2 - 2x + 9 \rightarrow df(x) = 3(2xdx + d^2x) - 2dx \sim 6xdx - 2dx = (6x - 2)dx.$ 

a) 
$$
f(x) = 2x^2 - 5x + 1;
$$
  
\nb)  $f(x) = (2x + 3)^2;$   
\nc)  $\frac{(1 - 5x)^2}{2};$   
\nd)  $f(x) = x^3 - 1;$   
\ne)  $f(x) = 3x^3 + 9x^2 - 6x + 8;$   
\nf)  $f(x) = 5\sqrt{x}$   
\n[ $\sim (3x^2 + 18x - 6)dx$ ]  
\n[ $\sim (3x^2 + 18x - 6)dx$ ]  
\n[ $\sim (3x^2 + 18x - 6)dx$ ]  
\n[ $\sim \frac{5}{2\sqrt{x}}dx$ ]

**6.8.** Applica le regole di pag[.120](#page-133-0) per trovare l'espressione del differenziale.

a) 
$$
f(x) = x(1-x^2)
$$
;  
\nb)  $f(x) = \frac{1}{x} + 3x^2$ ;  
\nc)  $f(x) = \frac{6-3x}{2x^2} + \sqrt{x}$ ;  
\nd)  $f(x) = \frac{3x^3}{\sqrt{x}}$ ;  
\ne)  $f(x) = \frac{x^3 + x^2 - x + 1}{1 - x}$ ;  
\nf)  $f(x) = 5x^2\sqrt{x}$ ;  
\n $\left[\sqrt{(2x^2 + 2x^2)}\right]dx$ ;  
\n $\left[\sqrt{(2x^2 + 2x^2)}\right]dx$ ;  
\n $\left[\sqrt{(2x^2 + 2x^2)}\right]dx$ ;  
\n $\left[\sqrt{(2x^2 + 2x^2)}\right]dx$ ;  
\n $\left[\sqrt{(2x^2 + 2x^2)}\right]dx$ ;  
\n $\left[\sqrt{(2x^2 + 2x^2)}\right]dx$ 

# **6.13.2 Esercizi sulle derivate**

1. Calcola la derivata delle seguenti funzioni nel punto c.

a) 
$$
f(x) = -5x^5 - 5x^2 + 2x
$$
,  $c = -1$  [-13]

b) 
$$
f(x) = 3x^5 + 3x^4 + 5x
$$
,  $c = -5$  [7880]

c) 
$$
f(x) = -5x^3 - 2x
$$
,  $c = -2$  [–62]

d) 
$$
f(x) = 3x^5 - 3x^4
$$
,  $c = 1$  [3]

e) 
$$
f(x) = -4x^4 - 2x^3
$$
,  $c = -4$  [928]

f) 
$$
f(x) = -3x^3 - x
$$
,  $c = -1$  [ -10]

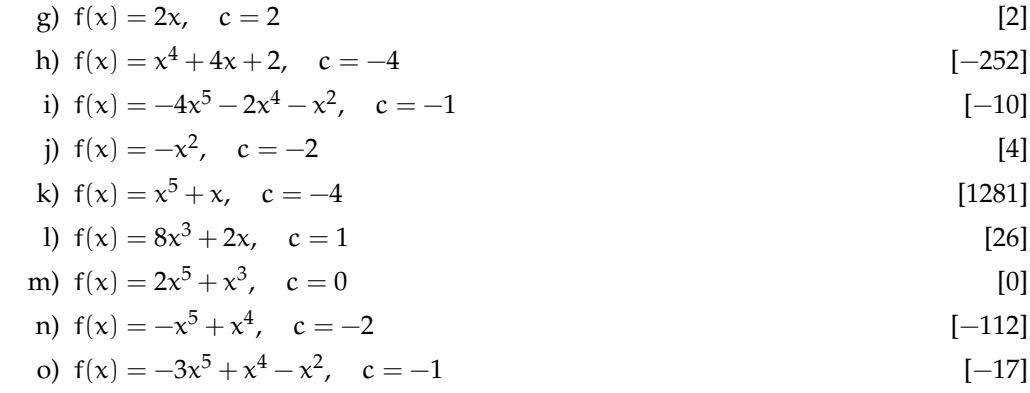

2. Calcola la retta tangente alla funzione nel punto P.

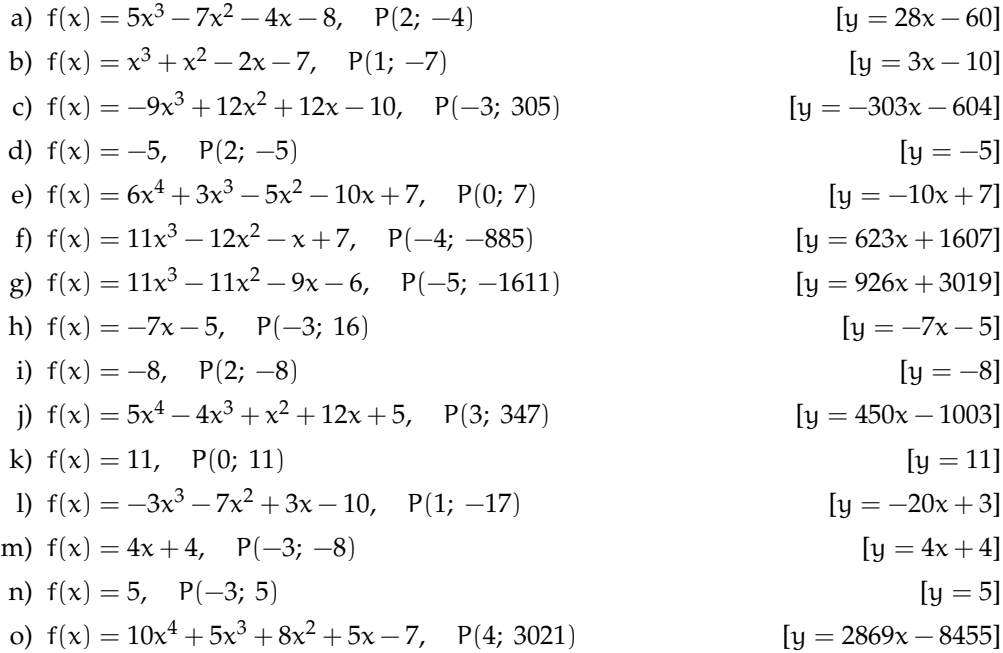

3. Deriva le seguenti funzioni del tipo:  $y=f(x)+g(x)$ .

a) 
$$
f(x) = -4x^5 + 5x^2 + 4
$$
 [-20x<sup>4</sup> + 10x]   
\nb)  $f(x) = 5x^5 - 4x^2 + x$  [25x<sup>4</sup> - 8x + 1]   
\nc)  $f(x) = -x^4 + x + 4$  [-4x<sup>3</sup> + 1]   
\nd)  $f(x) = 2x^4 + 3x^3$  [8x<sup>3</sup> + 9x<sup>2</sup>]  
\ne)  $f(x) = 2x^4 + 2x^3 + 1$  [8x<sup>3</sup> + 6x<sup>2</sup>]  
\nf)  $f(x) = -5x^4 + 3$  [-20x<sup>3</sup>]  
\ng)  $f(x) = -x^4 + x^2 + 1$  [-4x<sup>3</sup> + 2x]   
\nh)  $f(x) = -2x^3 - 3x^2$  [-6x<sup>2</sup> - 6x]   
\n10x = 11x<sup>3</sup>  
\n21x = 11x<sup>3</sup>  
\n33x<sup>2</sup>]  
\n33x<sup>2</sup>]  
\n33x<sup>2</sup>]  
\n54x<sup>3</sup> - 31  
\n45x<sup>3</sup> - 31  
\n56x<sup>3</sup> + 6x<sup>2</sup>  
\n67x = 5x<sup>3</sup>  
\n58x<sup>3</sup> + 6x<sup>2</sup>  
\n70x = 5x<sup>3</sup>  
\n8x<sup>3</sup> + 2x  
\n9x = 115x<sup>2</sup>  
\n15x<sup>2</sup>  
\n16x<sup>3</sup> - 2x  
\n15x<sup>2</sup>  
\n17x<sup>3</sup> - 31  
\n18x<sup>3</sup> - 2x  
\n19x<sup>3</sup> - 2x  
\n10x<sup>3</sup> - 2x  
\n11x<sup>3</sup> - 3x  
\n12x<sup>3</sup> - 2x

4. Deriva le seguenti funzioni del tipo:  $y = f(x) \cdot g(x)$ .

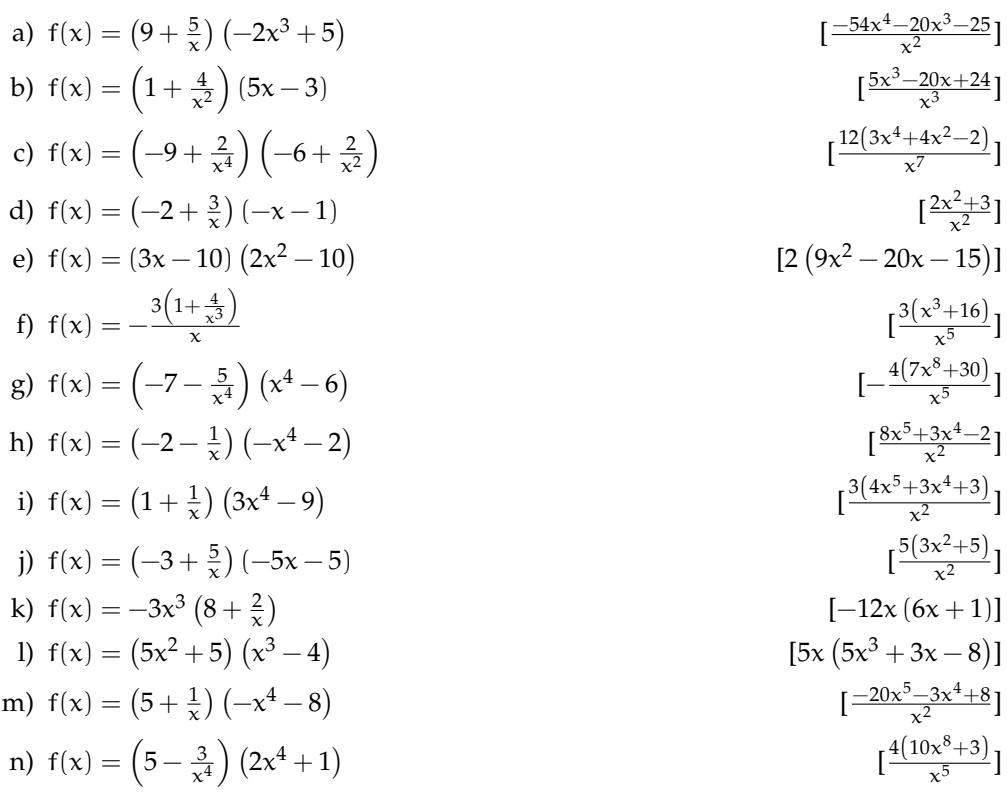

# 5. Deriva le seguenti funzioni del tipo:  $y = \frac{f(x)}{f(x)}$  $\frac{f(x)}{g(x)}$ .

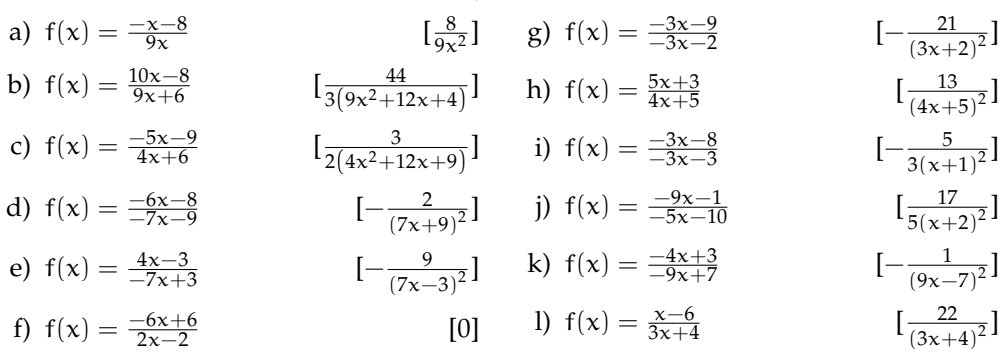

# 6. Deriva le seguenti funzioni del tipo:  $y = f(x) \cdot g(x)$ .

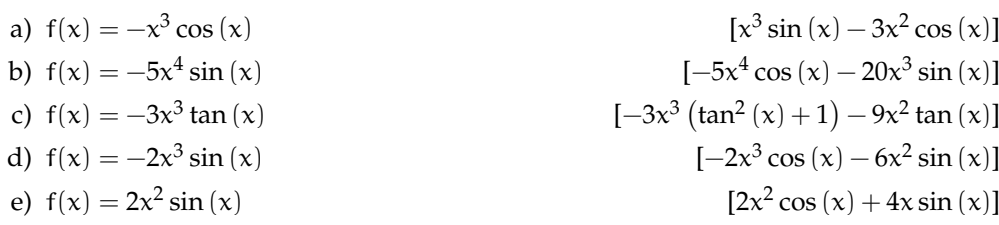

f)  $f(x) = -4x \cos(x)$  [4x sin (x)  $-4 \cos(x)$ ] g)  $f(x) = x \cos(x)$  [- $x \sin(x) + \cos(x)$ ] h)  $f(x) = 5x \cos(x)$  [-5x sin (x) + 5 cos (x)] i)  $f(x) = x^3 \tan(x)$  [x  $3 \left( \tan^2(x) + 1 \right) + 3x^2 \tan(x)$ ] j)  $f(x) = x^2 \tan(x)$  [x  $2 \left( \tan^2(x) + 1 \right) + 2x \tan(x)$ ] k)  $f(x) = -4x^4 \sin(x)$  [-4x  $^{4}$  cos (x) – 16x<sup>3</sup> sin (x)] 1)  $f(x) = 5x^4 \sin(x)$  [5x  $^{4}$  cos (x) + 20 $x^{3}$  sin (x)] m)  $f(x) = 2x^3 \cos(x)$  [-2x  $3 \sin(x) + 6x^2 \cos(x)$ n)  $f(x) = -4x^3 \sin(x)$  [-4x  $3\cos(x) - 12x^2\sin(x)$ o)  $f(x) = 2x \sin(x)$  [ $2x \cos(x) + 2 \sin(x)$ ]

7. Deriva le seguenti funzioni composte del tipo:  $y = f[g(x)]$ .

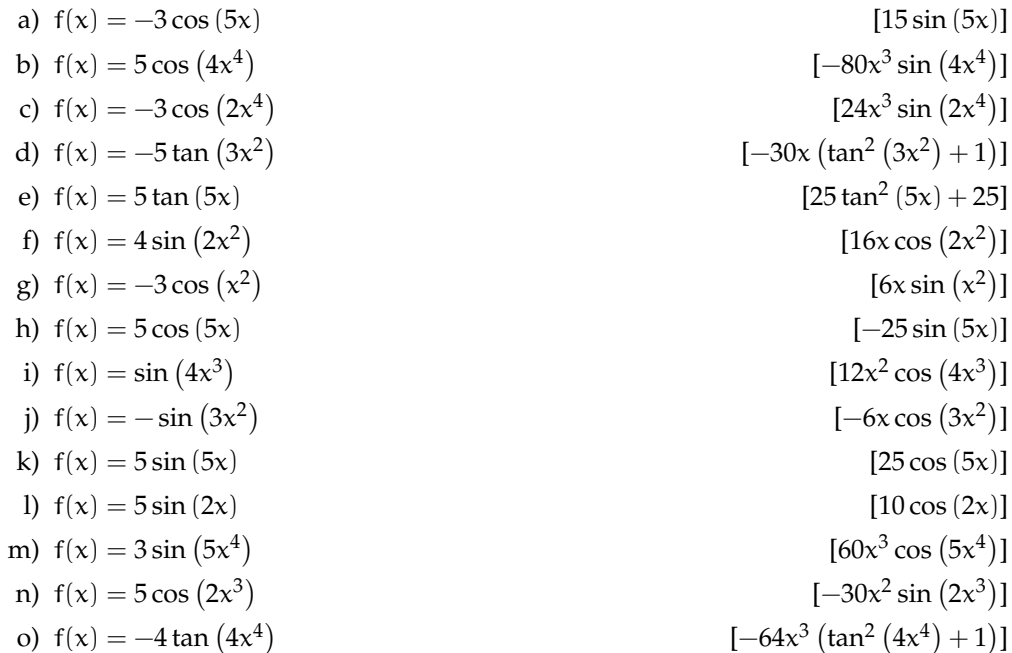

8. Deriva le seguenti funzioni composte del tipo:  $y = f[g(x)]$ .

a) 
$$
f(x) = -3e^{\sqrt{x^2+3}}
$$
  
\nb)  $f(x) = 3e^{\sqrt{3x^2+3}}$   
\nc)  $f(x) = e^{\sqrt{3x^3-5}}$   
\nd)  $f(x) = -e^{\sqrt{5x^3-3}}$   
\ne)  $f(x) = -e^{\sqrt{-5x^3+1}}$   
\nf)  $f(x) = 5e^{\sqrt{2x^4-5}}$   
\ng)  $f(x) = -e^{\sqrt{-x+1}}$   
\nh)  $f(x) = -5e^{\sqrt{3x^3+1}}$   
\n $\left[\frac{9xe^{\sqrt{3x^2+3}}}{2\sqrt{3x^2-3}}\right]$   
\ng)  $f(x) = -e^{\sqrt{-x+1}}$   
\nh)  $f(x) = -5e^{\sqrt{3x^3+1}}$   
\n $\left[-\frac{45x^2e^{\sqrt{3x^3+1}}}{2\sqrt{3x^3+1}}\right]$   
\n $\left[-\frac{45x^2e^{\sqrt{3x^3+1}}}{2\sqrt{3x^3+1}}\right]$   
\n $\left[-\frac{15x^2e^{\sqrt{5x^3-3}}}{2\sqrt{5x^3-3}}\right]$   
\ni)  $f(x) = 2e^{\sqrt{-x^3-5}}$   
\n $\left[-\frac{3x^2e^{\sqrt{-x^3-5}}}{\sqrt{-x^3-5}}\right]$ 

j) 
$$
f(x) = 2e^{\sqrt{-2x^4+5}}
$$
  $[-\frac{8x^3e^{\sqrt{-2x^4+5}}}{\sqrt{-2x^4+5}}]$  m)  $f(x) = 2e^{\sqrt{-4x^4-4}}$   $[-\frac{16x^3e^{\sqrt{-4x^4-4}}}{\sqrt{-4x^4-4}}]$   
\nk)  $f(x) = 2e^{\sqrt{2x^3-4}}$   $[\frac{6x^2e^{\sqrt{2x^3-4}}}{\sqrt{2x^3-4}}]$  n)  $f(x) = 2e^{\sqrt{-3x^2-4}}$   $[-\frac{6xe^{\sqrt{-3x^2-4}}}{\sqrt{-3x^2-4}}]$   
\nl)  $f(x) = -4e^{\sqrt{-5x^3-3}}$   $[\frac{30x^2e^{\sqrt{-5x^3-3}}}{\sqrt{-5x^3-3}}]$  o)  $f(x) = e^{\sqrt{2x^3+1}}$   $[\frac{3x^2e^{\sqrt{2x^3+1}}}{\sqrt{2x^3+1}}]$ 

# 9. Deriva le seguenti funzioni contenenti funzioni esponenziali e logaritmiche.

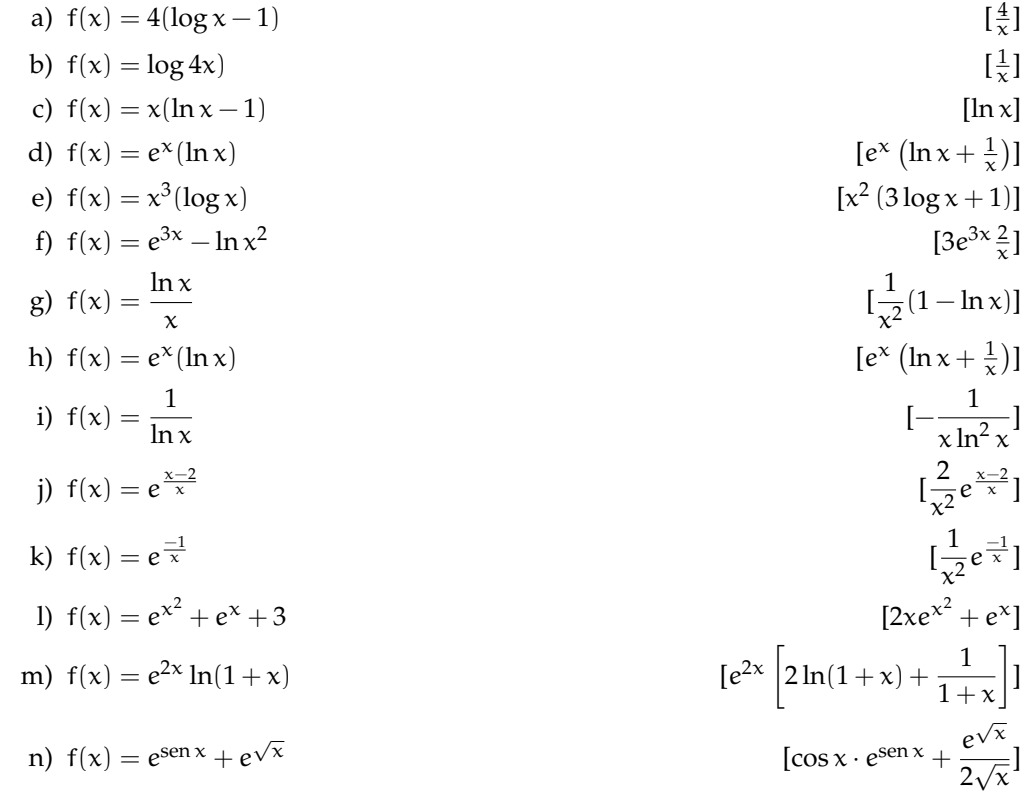

# 10. Calcola le derivate delle seguenti funzioni.

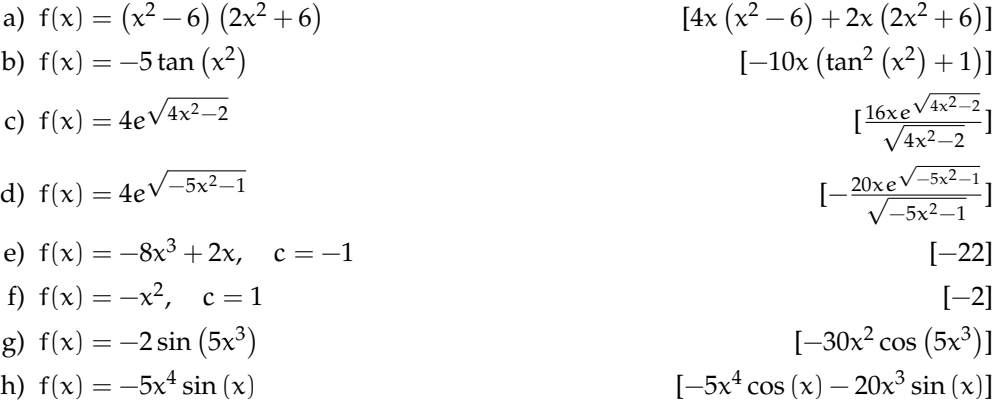

i)  $f(x) = -5x^4 - 5x$  $3+5$  [-20 $x^3-15x^2$ ] j)  $f(x) = -4 \tan (2x^2)$  $[-16x (\tan^2 (2x^2) + 1)]$ k)  $f(x) = -2 \tan(5x^2)$  $[-20x (\tan^2 (5x^2) + 1)]$ 1)  $f(x) = -x^4 + 2x^3 + x^2$  $[-4x^3 + 6x^2 + 2x]$ m)  $f(x) = -x^3 \tan(x)$  [-x  $3 \left( \tan^2(x) + 1 \right) - 3x^2 \tan(x)$ n)  $f(x) = -4x^4$  $[-16x^3]$ o)  $f(x) = -7x + 1$ ,  $P(0; 1)$  [y =  $-7x + 1$ ] p)  $f(x) = 2e^{\sqrt{x^4 + 1}}$  $\left[\frac{4x^3e^{\sqrt{x^4+1}}}{\sqrt{x^4+1}}\right]$ q)  $f(x) = -3x^4 - 5x^3 - 8x^2 - 3x - 12$ ,  $P(-1; -15)$  [y = 10x - 5]

11. Calcola le derivate delle seguenti funzioni.

a) 
$$
f(x) = 3x^5 - 3x^4
$$
,  $c = -5$   
\nb)  $f(x) = -2x^4$ ,  $c = 4$   
\nc)  $y = \frac{-5x+6}{9x-6}$   
\nd)  $y = \frac{8x-9}{-5x+3}$   
\ne)  $y = \frac{-7x+6}{-5x+3}$   
\nf)  $f(x) = -8x^4$   
\ng)  $f(x) = 2x^5 - 2x^3 - 5x$   
\nh)  $y = \frac{5x+10}{5x+6}$   
\ni)  $y = \frac{4x+4}{-5x+2}$   
\nj)  $y = \frac{10x-6}{-5x+2}$   
\n $y = \frac{4x+6}{-5x+10}$   
\n $y = 6x^3 - 4x^4$ ,  $c = 0$   
\nn)  $f(x) = -4x^5 - 4x^4$ ,  $c = 0$   
\nn)  $f(x) = (5x^2 + 9)(4x^2 - 5)$   
\n $y = \frac{4x+10}{-5x-8}$   
\n $y = \frac{4x+10}{-5x-8}$   
\n $y = \frac{4x+10}{-5x-8}$   
\n $y = \frac{4x+10}{-5x-8}$   
\n $y = \frac{4x+6}{-5x-8}$   
\n $y = \frac{4x+10}{-5x-8}$   
\n $y = \frac{4x+10}{-5x-8}$   
\n $y = \frac{4x+10}{-5x-8}$   
\n $y = \frac{2x-9}{-5x+1}$   
\n $y = 0$   
\n $y = 0$   
\n $y = 0$   
\n $y = 0$   
\n $y = 0$   
\n $y = 0$   
\n $y = 0$   
\n $y = 0$   
\n $y = 0$   
\n $y = 0$   
\n $y = 0$   
\n $y = 0$   
\n $y = 0$   
\n $y = 0$   
\n $y = 0$   
\n $y =$ 

#### **6.13.3 Problemi che coivolgono l'uso della derivata**

- 1. Quale è l'equazione delle rette tangenti al grafico di  $y = \text{sen } x$ , nell'intervallo [0;  $2\pi$ ], nei punti comuni con l'asse delle x? [y =  $\pm x \mp k\pi$ ]
- 2. Data la curva y  $=\frac{x+3}{x}$  $\frac{1}{x}$ , trova il punto in cui la tangente ha la pendenza m = −2. Spiega la ragione del doppio risultato.  $\sqrt{\frac{3}{2}}$ ]
- 3. Trova le equazioni delle tangenti al grafico della parabola y =  $-x^2 + 7x 6$  nei punti in cui esse formano rispettivamente un angolo di 45◦ e di 135◦ rispetto all'orizzontale e trova la loro intersezione.  $[y = x + 3; y = -x + 10; (\frac{7}{2}; \frac{13}{2})]$
- 4. Se la quantità di carica che attraversa la sezione di un conduttore segue la legge  $q = e^{-2t+3}$ , determina l'intensità di corrente dopo 5 s. q è la quantità di carica in Coulomb e t è il tempo in secondi.  $[i = -1, 8 \times 10^{-3} \text{ A}]$
- 5. Un triangolo rettangolo elastico ha per base un cateto di 10 cm. Il secondo cateto c all'inizio misura 0 cm, ma cresce al ritmo di 1 cm ogni secondo. Con quale ritmo cresce l'ipotenusa i? Si tratta di un ritmo costante o variabile? Controlla le risposte calcolando la velocità di crescita dell'ipotenusa quando il secondo cateto misura 10 cm, 20 cm,  $30 \text{ cm} \dots$  $rac{di}{dt} = \frac{c}{\sqrt{100+c^2}}$ ; variabile]
- 6. È noto che il rapporto fra la diagonale e il lato di un quadrato è uguale a  $\sqrt{2}$ . Prolungando la diagonale di un infinitesimo, anche il lato subisce un allungamento infinitesimo. Che rapporto c'è fra i due allungamenti? Puoi giustificare la risposta alla luce delle tue conoscenze del calcolo infinitesimale?
- 7. Un recipiente ha la cavità interna a forma di cono equilatero (rovesciato), con il diametro di base di 30 cm. Il rubinetto che lo riempie eroga 4 litri al minuto. Il livello dell'acqua all'interno cresce in modo costante? In quanto tempo il recipiente sarà riempito fino a metà altezza? A quel punto, con quale velocità cresce il livello dell'acqua? E quando è quasi pieno? [No; 13, 25 s; 2, 26 dm/min; 0, 57 dm/min]
- 8. Una lastra di policarbonato spessa 1 cm è trasparente per l'85%, cioè trattiene il 15% della radiazione luminosa che l'attraversa. Due lastre uguali non trattengono il doppio, perché la seconda trattiene il 15% di quanto le perviene dalla prima lastra: il 15% dell'85%. La diminuzione di intensità luminosa  $dI(s)$  è quindi proporzionale alla radiazione in arrivo I e allo spessore ds della lastra:  $dI = -0$ , 15 · I · ds. Riscrivi la legge come derivata: quali funzioni hanno la derivata proporzionale alla funzione stessa? Scrivi la legge dell'attenuazione luminosa  $I = f(s)$ . Quale spessore di policarbonato è sufficiente ad attenuare l'intensità luminosa del 40%? [I  $J(s) = -0.15 \cdot I(s); I = I_0 e^{-0.15s}; 3.4 \text{ cm}$

# **Teoremi sulle funzioni continue 7**

# **7.1 Numeri iperinteri**

Per affrontare alcuni dei prossimi argomenti, abbiamo bisogno di un altro strumento matematico: l'insieme dei numeri *Iperinteri*. Non è difficile visualizzare sulla retta dei numeri questo insieme.

Per dare una definizione rigorosa dei numeri Iperinteri abbiamo bisogno di usare la funzione *parte intera* di un numero: che si indica con il simbolo: [x]. Qualche esempio:

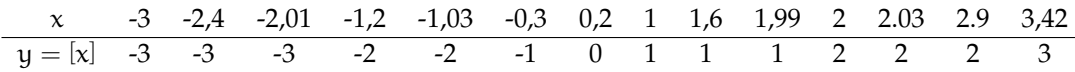

La parte intera di un numero x è il più grande numero intero n minore o uguale a x. Attenzione che mentre per i numeri positivi il concetto è abbastanza naturale, per quelli negativi il concetto non è altrettanto immediato, vedi la tabella precedente.

Vale la pena di sottolineare che, mentre per i numeri positivi, la parte intera si ottiene togliendo la parte decimale, per i numeri negativi la parte intera è un po' meno intuitiva:  $[-4, 12] = -5$ .

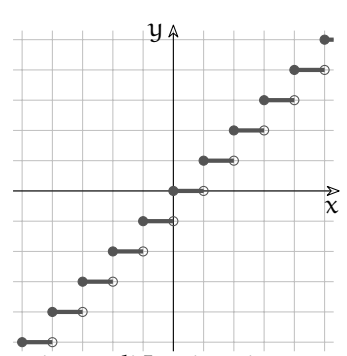

Applicando la funzione parte intera ai numeri Iperreali otteniamo gli Iperinteri.

**Definizione 7.1.** I numeri **Iperinteri** sono quei numeri Iperreali per cui vale l'uguaglianza:

 $x = [x]$ 

Possiamo fare alcune osservazioni sugli Iperinteri:

1. La somma algebrica di due numeri Iperinteri è un numero Iperintero.

2. Ogni numero Iperreale si trova tra due numeri Iperinteri:

$$
\forall x \in {}^*\mathbb{R} \left[ x \right] \leqslant x < [x] + 1
$$

Possiamo usare gli Interi per dividere un intervallo Reale [a; b] in n parti uguali. Ciascuna di queste n parti uguali è lunga l =  $\frac{b-a}{n}$ .

Gli n sotto intervalli che si ottengono sono:

$$
[a; a+l], [a+l; a+2l], ..., [a+jl; a+(j+1)l], ..., [a+(n-1)l; a+nl = b]
$$

Gli estremi di questi intervalli sono chiamati punti di partizione dell'intervallo:

a;  $a + 1$ ;  $a + 21$ ;  $a + 31$ ; ...;  $a + (n - 1)$ l;  $a + n1 = b$ 

Possiamo ora estendere questo procedimento ai numeri Iperreali. Scegliamo un numero infinito iperintero H e dividiamo in parti uguali l'intervallo di numeri Iperreali [a; b]. Ogni sotto intervallo avrà la stessa lunghezza infinitesima  $\delta = \frac{b-a}{H}$ .

Gli H sotto intervalli che si ottengono sono:

$$
[a; a + \delta[, [a + \delta; a + 2\delta[, ..., [a + j\delta; a + (j + 1)\delta[, ..., [a + (H - 1)\delta; a + H\delta = b]
$$

e i punti di partizione sono:

$$
a; a + \delta; a + 2\delta; \ldots; a + j\delta; \ldots; a + H\delta = b
$$

cioè i punti  $a + j\delta$  con j che varia da 0 a H.

Ogni numero iperreale x appartenente all'intervallo [a; b[ apparterrà a uno dei sotto intervalli infinitesimi:

$$
x\in\left[a+\mathfrak{j}\delta;\;a+\left(\mathfrak{j}+1\right)\delta\right[\quad\Rightarrow\quad a+\mathfrak{j}\delta\leqslant x< a+\left(\mathfrak{j}+1\right)\delta
$$

Possiamo ora affrontare alcuni teoremi riguardanti le funzioni continue.

# **7.2 Continuità**

#### **7.2.1 Definizione**

Richiamiamo il significato di continuità:

**Definizione 7.2.** Diremo che una funzione è **continua** in un punto c, se è definita in c e, quando x è infinitamente vicino a c, allora  $f(x)$  è infinitamente vicino a  $f(c)$ . E si scrive::

```
f è continua in c \Leftrightarrow \forall x ((x \approx c) \Rightarrow (f(x) \approx f(c)))
```
Data una funzione  $y = f(x)$  definita nel punto c, le seguenti affermazioni sono equivalenti:

- 1. f è continua in c;
- 2. se  $x \approx c$  allora  $f(x) \approx f(c)$  ( $\approx$ : infinitamente vicino);
- 3. se st(x) = c allora st(f(x)) = f(c);
- 4.  $\lim_{x\to c} f(x) = f(c)$ ;
- 5. se x si allontana da c di un infinitesimo allora  $f(x)$  si allontana da  $f(c)$  di un infinitesimo.
- 6. se ∆x è infinitesimo allora il corrispondente ∆y è infinitesimo.

#### **7.2.2 Alcuni teoremi delle funzioni continue**

Il prossimo teorema riguarda gli zeri di una funzione. Con zero di una funzione si intende un valore della x che rende la funzione uguale a zero:

```
Definizione 7.3. c è uno zero della funzione f(x) se f(c) = 0
```
**Teorema 7.1** (Teorema degli zeri)**.** *Supponiamo che una funzione* f(x) *sia continua nell'intervallo chiuso* [a; b] *e agli estremi dell'intervallo assuma valori di segno opposto allora la funzione ha uno zero nell'intervallo aperto* ]a; b[*.*

Ipotesi:

1. f è una funzione continua;

2. f è definita nell'intervallo chiuso [a; b];

3.  $f(a) \cdot f(b) < 0$  (equivale a dire che  $f(a)$  e  $f(b)$  hanno valori discordi).

Tesi:

 $\exists c \in \{a; b\}$  tale che  $f(c) = 0$ .

*Dimostrazione.* Supponiamo che  $f(a) < 0$  e  $f(b) > 0$ , posto H un numero iperintero infinito, dividiamo l'intervallo iperreale [a; b] in H parti uguali

a;  $a + \delta$ ;  $a + 2\delta$ ; ...;  $a + i\delta$ ; ...;  $a + H\delta = b$ 

Chiamiamo k l'indice per il quale:

 $f(a + k\delta) \leq 0 < f(a + (k+1)\delta)$ 

Dato che f è continua:

$$
a + k\delta \approx a + (k+1)\delta \quad \Rightarrow \quad f(a + k\delta) \approx f(a + (k+1)\delta)
$$

Ma l'unico numero standard che è infinitamente vicino ad un numero minore di zero e anche ad un numero maggiore di zero è zero. Quindi chiamando: $c =$ st(a + k $\delta$ ) = st(a + (k + 1) $\delta$ )

$$
f(c) = f(st(a + k\delta)) = st(f(a + k\delta)) = 0
$$

In modo analogo si dimostra il caso in cui  $f(a) > 0$  $f(b)$ .

 $\Box$ 

Da notare che il teorema dimostra che in [a; b] c'è almeno uno zero della funzione, ma non dice nulla sul numero degli zeri.

La dimostrazione di questo teorema permette di dimostrarne facilmente degli altri:

**Corollario 7.2.** *Il teorema dei valori intermedi dice che se una funzione è continua in un intervallo* [a; b] *allora tra* a *e* b *assume tutti i valori compresi tra* f(a) *e* f(b)*.*

*Dimostrazione.* Suggerimento: supponiamo che  $f(a) \le h < f(b)$ , costruiamo una nuova funzione:  $g(x) = f(x) - h$ . La funzione g soddisfa tutte le ipotesi del teorema precedente per cui:

 $\exists c \in [a; b]$  tale che  $q(c) = 0$ 

e sostituendo la funzione g otteniamo:

$$
g(c) = 0 \Rightarrow f(c) - h = 0 \Rightarrow f(c) = h
$$

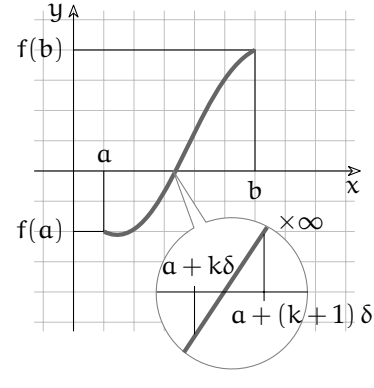

.

**Corollario 7.3.** *Se una funzione è continua in un intervallo* [a; b]  $e f(x) \neq 0 \quad \forall x \in$  [a; b] *allora: 1.* se  $f(c) < 0$  *per un qualunque*  $c \in [a; b]$  *allora*  $f(x) < 0 \forall x \in [a; b]$ ;<br> *2.* se  $f(c) > 0$  *per un qualunque*  $c \in [a; b]$  *allora*  $f(x) > 0 \forall x \in [a; b]$ . *2. se*  $f(c) > 0$  *per un qualunque*  $c \in [a; b]$ 

*Dimostrazione.* Suggerimento: consideriamo il primo caso:  $f(c) > 0$  se esistesse un valore  $d \in [a, b]$  per cui  $f(d) > 0$  allora nell'intervallo  $[c, d]$  esiste un punto  $e \Rightarrow f(e) = 0$  essendo [c; d] ⊆ [a; b] ciò contraddirebbe l'ipotesi. In modo analogo si dimostra il secondo caso.  $\Box$ 

# **7.3 Massimi e minimi**

Data una funzione definita in un certo intervallo, può darsi che questa funzione abbia un massimo o un minimo in questo intervallo.

**Definizione 7.4.** Chiamiamo **massimo** di una funzione in un intervallo I un punto (c; f(c)) tale che, per ogni x appartenente all'intervallo,  $f(c)$  sia maggiore o uguale a  $f(x)$ :

(c; f(c)) è un massimo se  $\forall x \in I$  f(c)  $\geq f(x)$ 

La definizione di **minimo** in un intervallo si ottiene facilmente modificando quella di massimo (scrivila tu e poi confrontala con quella scritta dagli altri tuoi compagni).

In un intervallo, una funzione potrebbe avere *più* minimi o massimi oppure potrebbe *non* avere minimi o massimi, vedi i grafici a fianco.

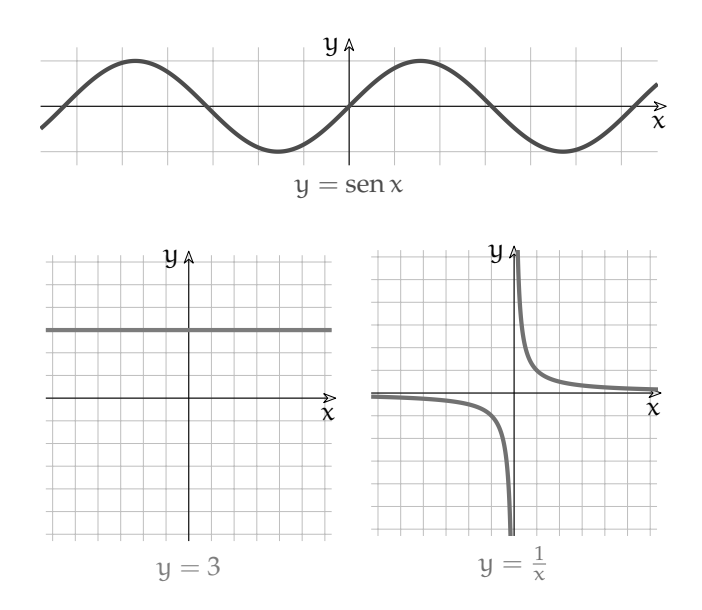

Un importante teorema è il seguente.

**Teorema 7.4** (Teorema di Weierstrass)**.** *Supponiamo che una funzione* f(x) *sia continua nell'intervallo chiuso* [a; b] *allora, in questo intervallo assume un valore massimo e un valore minimo.*

Ipotesi:

1. f è una funzione continua;

2. f è definita nell'intervallo chiuso [a; b] Toci<sup>.</sup>

1.  $\exists$  c  $\in$  [a; b] tale che  $f(c) \geq f(x)$   $\forall x \in$  [a; b]; 2.  $\exists$  c  $\in$  [a; b] tale che f(c)  $\leq$  f(x)  $\forall$ x  $\in$  [a; b].

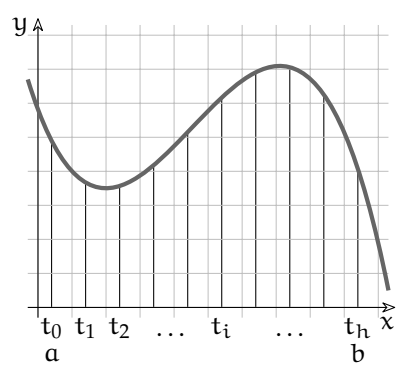

*Dimostrazione.* Dimostriamo la prima tesi.

Se dividiamo l'intervallo [a; b] in h parti uguali, otteniamo i punti di partizione t $_{\rm i}$ . Confrontando i valori che assume la funzione in ognuno di questi punti otterremo che uno di questi valori è maggiore o uguale a tutti gli altri.

Operiamo ora una divisione infinita dell'intervallo [a; b] ottenendo i punti di partizione:

a;  $a + \delta$ ;  $a + 2\delta$ ; ...;  $a + i\delta$ ; ...;  $a + H\delta = b$ 

Per il principio di tranfer posso confrontare tra di loro tutti i valori della funzione in questi punti e troverò che uno di questi è maggiore o uguale a tutti gli altri, supponiamo che questo punto sia:  $a + k\delta$ :

$$
f(a + k\delta) \geq f(a + j\delta)
$$
 per ogni j Iperintero

Considerando la parte standard se  $c = st(a + k\delta)$  e d = st  $(a + j\delta)$  ne deriva che:

 $f(c) \geqslant f(d)$ 

In modo analogo si dimostra la seconda tesi.

**7.4 Teoremi sulle funzioni derivabili**

# **7.4.1 Continuità e derivabilità**

**Teorema 7.5** (Derivabilità e continuità)**.** *Se una funzione è derivabile in un punto allora, in quel punto, è continua.*

Ipotesi:  $f(x)$  è derivabile in c Tesi:  $f(x)$  è continua in c.

*Dimostrazione.* Se st  $\left(\frac{dy}{dx}\right) = m$  allora  $\frac{dy}{dx} = a$  con a finito Da questo deriva che dy =  $a \cdot dx$  e quindi in corrispondenza di un incremento infinitesimo di  $x$  anche la funzione ha una variazione infinitesima. x anche la funzione ha una variazione infinitesima.

 $\Box$ 

❑ **Osservazione** Il precedente teorema afferma che se una funzione è derivabile, in un intervallo incluso nel suo Insieme di Definizione, allora è continua in quell'intervallo, ma non dice niente del viceversa: Potrebbe essere continua nell'intervallo ma non derivabile.

#### **7.4.2 Alcuni teoremi**

Ora affrontiamo una sequenza di teoremi collegati tra di loro.

**Teorema 7.6** (Teorema di Fermat)**.** *Se una funzione è definita in un intervallo chiuso, ha un massimo (minimo) in un punto interno all'intervallo e in quel punto è derivabile, allora in quel punto ha derivata nulla.*

Ipotesi:

- 1. f è una funzione definita nell'intervallo chiuso [a; b]
- 2. c appartiene all'intervallo aperto ]a; b[
- 3.  $f(c)$  è un massimo (minimo);
- 4. f è derivabile in c

Tesi:

la derivata f $^{\prime}(\mathrm{c})=0$ 

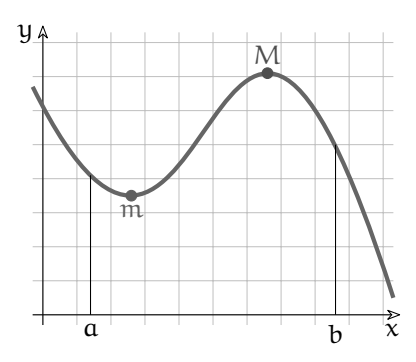

*Dimostrazione.* Consideriamo un valore ∆ positivo abbastanza piccolo in modo che c + ∆ appartenga ancora all'intervallo [a; b]. Poiché f(c) è un massimo:

$$
f(c+\Delta) \leqslant f(c) \Rightarrow f(c+\Delta) - f(c) \leqslant 0
$$

Dividendo entrambi i membri per ∆ otteniamo:

$$
\frac{f(c+\Delta)-f(c)}{\Delta}\leqslant 0
$$

Questa disuguaglianza continua a valere anche se ∆ è un infinitesimo:

$$
\frac{f(c+\delta)-f(c)}{\delta}\leqslant 0
$$

e prendendo la parte standard dell'espressione otteniamo:

$$
f'_{+}(c) = st\left(\frac{f(c+\delta)-f(c)}{\delta}\right) \leqslant 0
$$

Ora possiamo ripetere le stesse considerazioni prendendo un valore ∆ negativo. Poiché f(c) è un massimo:

$$
f(c+\Delta) \leqslant f(c) \Rightarrow f(c+\Delta) - f(c) \leqslant 0
$$
Questa volta dividendo entrambi i membri per ∆ dobbiamo tener conto che ∆ è negativo quindi dobbiamo invertire il verso del predicato:

$$
\frac{f(c+\Delta)-f(c)}{\Delta}\geqslant 0
$$

Questa disuguaglianza continua a valere anche se ∆ è un infinitesimo:

$$
\frac{f(c+\delta)-f(c)}{\delta}\geqslant 0
$$

e prendendo la parte standard dell'espressione otteniamo:

$$
f'_{-}(c) = st\left(\frac{f(c+\delta)-f(c)}{\delta}\right) \geqslant 0
$$

Ma poiché per ipotesi la funzione è derivabile in c, il valore dell'espressione: st  $\left(\frac{f(c+\delta)-f(c)}{\delta}\right)$  $\frac{\delta(-f(c))}{\delta}$ non dipende dal valore dell'infinitesimo δ perciò: f'\_(c) = f'<sub>+</sub>(c). Quindi:

$$
0\leqslant f'_{-}(c)=f'_{+}(c)\leqslant 0
$$

Da cui si ricava la tesi:

y

M

 $-4$  +2

 $\tilde{\chi}$ 

m

$$
f(c)=0
$$

Conseguenza dei teoremi di Weierstrass e Fermat è che se una funzione è continua in un intervallo chiuso allora in questo intervallo ha almeno un punto di massimo (o di minimo) che può trovarsi:

a) in un estremo; b) in un punto non derivabile; c) in un punto la cui derivata vale zero.

y

 $-5$  + +1

 $m$   $\leftarrow$  m

M

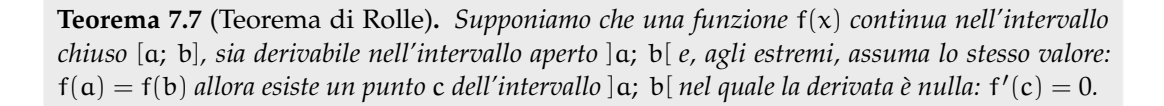

 $\tilde{\chi}$ 

 $\Box$ 

 $\tilde{\mathbf{x}}$ 

y

M

 $-5$  +2

m

Ipotesi:

- 1. f è continua nell'intervallo chiuso [a; b]
- 2. f è derivabile nell'intervallo aperto ]a; b[
- 3.  $f(a) = f(b)$

Tesi:

 $\exists c \in$  ]a; b[ tale che f'(c) = 0;

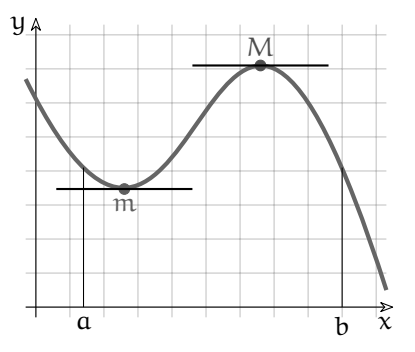

*Dimostrazione.* Dato che valgono le ipotesi del teorema di Weierstrass, nell'intervallo [a; b] esisterà un massimo M e un minimo m. Si possono distinguere 3 casi:

- 1. Se  $M = m = f(a) = f(b)$ , la funzione è costante. In questo caso la dimostrazione è banale poiché f'(c) =  $0 \forall c \in$  ]a; b[
- 2. Se  $M > f(a)$  vuol dire che la funzione ha un massimo in c ovvero  $f(c) = M$ . La funzione f nel punto c soddisfa tutte le ipotesi del teorema di Fermat,
	- a) f è una funzione continua nell'intervallo chiuso [a; b];
	- b) c appartiene all'intervallo aperto ]a; b[;
	- c) f(c) è un massimo;
	- d) f è derivabile in c.

quindi in c la funzione ha derivata nulla:  $f'(c) = 0$ .

3. Se  $m < f(a)$  vuol dire che la funzione ha un minimo in c ovvero  $f(c) = m$ . Si dimostra in modo analogo al punto 2.

 $\Box$ 

**Teorema 7.8** (Teorema di Lagrange o della pendenza media)**.** *La pendenza media di una funzione* f *in un intervallo* [a; b] *è data da:*

pendenza media = 
$$
\frac{f(b) - f(a)}{b - a}
$$

*Se una funzione* f *è continua nell'intervallo chiuso* [a; b] *e è derivabile nell'intervallo aperto* ]a; b[ *allora esiste un punto* c *dell'intervallo* ]a; b[ *nel quale la derivata è ha lo stesso valore della pendenza media:* f ′ (c) = *pendenza media.*

Ipotesi:

1. f è continua nell'intervallo chiuso [a; b] 2. f è derivabile nell'intervallo aperto ]a; b[ Tesi:

$$
\exists c \in \left] a; \text{ } b \right[ \text{ } \text{tale che } f'(c) = \frac{f(b) - f(a)}{b - a};
$$

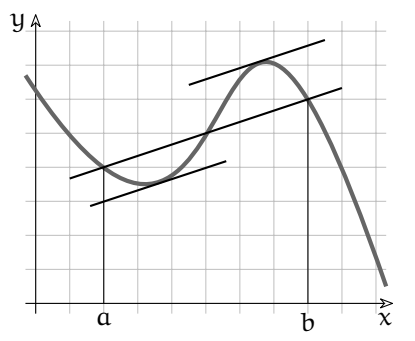

*Dimostrazione.* Chiamiamo m la pendenza media: m =  $\frac{f(b)-f(a)}{b-a}$  $\frac{b-a}{b-a}$ . La funzione lineare che congiunge i due punti (a; f(a)) e (b; f(b)) è:

$$
l(x)=f(\alpha)+m(x-\alpha)
$$

Costruiamo una nuova funzione uguale alla distanza in verticale tra  $f(x)$  e  $l(x)$ :

$$
h(x) = f(x) - l(x)
$$

Questa nuova funzione soddisfa tutte le ipotesi del teorema di Rolle:

- 1. h è una funzione continua nell'intervallo chiuso [a; b] poiché è somma di due funzioni continue;
- 2. h è una funzione derivabile nell'intervallo aperto ]a; b[ poiché è somma di due funzioni derivabili;

3. 
$$
h(a) = h(b)
$$
 poiché:  
\n $h(a) = f(a) - (f(a) + m(a - a)) = f(a) - f(a) - 0 = 0$   
\ne  
\n $h(b) = f(b) - (f(a) + m(b - a)) = f(b) - f(a) - \frac{f(b) - f(a)}{b - a} \cdot (b - a) =$   
\n $= f(b) - f(a) - f(b) + f(a) = 0$ 

Quindi esiste un punto c dell'intervallo ]a; b[ tale che:

$$
h^{\prime}(c)=0
$$

Sostituendo la funzione h con la sua definizione otteniamo:

$$
h'(c) = f'(c) - l'(c) = f'(c) - m = 0 \Rightarrow f'(c) = m
$$

E sostituendo m otteniamo la tesi:

$$
f'(c) = \frac{f(b) - f(a)}{b - a}
$$

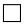

**Corollario 7.9.** *Derivata e andamento di una funzione. Se in una funzione* f ′ (x) > 0 *per ogni punto di un certo intervallo* I*, allora la funzione è crescente in tutto l'intervallo.*

*Dimostrazione.* Consideriamo due punti  $x_0 < x_1 \in I$ , per il teorema della pendenza media:

$$
\exists c \in I \text{ tale che } f'(c) = \frac{f(x_1) - f(x_0)}{x_1 - x_0}
$$

Dato che

$$
\forall c \in I \Rightarrow f'(c) > 0
$$

si ha:

$$
\frac{f(x_1)-f(x_0)}{x_1-x_0}>0
$$

E poiché il denominatore è positivo,  $x_1 - x_0 > 0$ 

$$
f(x_1) - f(x_0) > 0 \implies f(x_1) > f(x_0)
$$

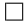

Un teorema che fornisce uno strumento per semplificare il calcolo dei limiti che si presentano nella forma indeterminata:  $\frac{\varepsilon}{\delta} \circ \frac{M}{N}$  $\frac{m}{N}$ , è il seguente:

**Teorema 7.10** (De L'Hôpital)**.** *Date due funzioni* f(x) *e* g(x) *definite in un intervallo* I *aperto che contiene* c *eventualmente possono non essere definite in* c*.*

*Se* f *e* g sono derivabili nell'insieme I – {c} *e* g' ≠ 0 Entrambe le funzioni tendono a zero o *all'infinito per*  $x \to c$  *e esiste*  $\frac{f'(c)}{g'(c)}$  $\frac{f'(c)}{g'(c)}$  allora:  $\lim_{x \to c} \frac{f(x)}{g(x)}$  $\frac{f(x)}{g(x)} = \frac{f'(c)}{g'(c)}$  $\frac{e^{i\theta}}{g'(c)}$ .

Ipotesi:

1. f g sono definite e derivabili in I – {c};  
\n2. 
$$
g'(x) \neq 0 \forall x \in I - {c};
$$
  
\n3.  $(\lim_{x \to c} f(x) = \lim_{x \to c} g(x) = 0 \text{ o } (\infty)$   
\n4.  $\exists \frac{f'(c)}{g'(c)};$   
\nTest:  
\n $\lim_{x \to c} f(x)g(x) = \frac{f'(c)}{g'(c)};$ 

## **Studio di funzioni 8**

In generale rappresentiamo una funzione con un'espressione simile a: f :  $x \mapsto f(x)$  o  $y = f(x)$  dove:

 $\Rightarrow$  f(x) è un'espressione che contiene la variabile x;

 $\Rightarrow$  y è il risultato di quell'espressione quando assegniamo un particolare valore a x.

y viene anche detta *variabile dipendente* e x *variabile indipendente*.

Una funzione può anche essere rappresentata su un piano cartesiano da un grafico. Il grafico di una funzione avrà la particolarità di intersecare ogni retta parallela all'asse y al massimo in un punto. Scopo di questo capitolo è descrivere il comportamento di una funzione.

#### **8.1 Descrizione del grafico**

Iniziamo da un esempio non troppo banale. Consideriamo la seguente funzione che è rappresentata sia come espressione matematica che come grafico.

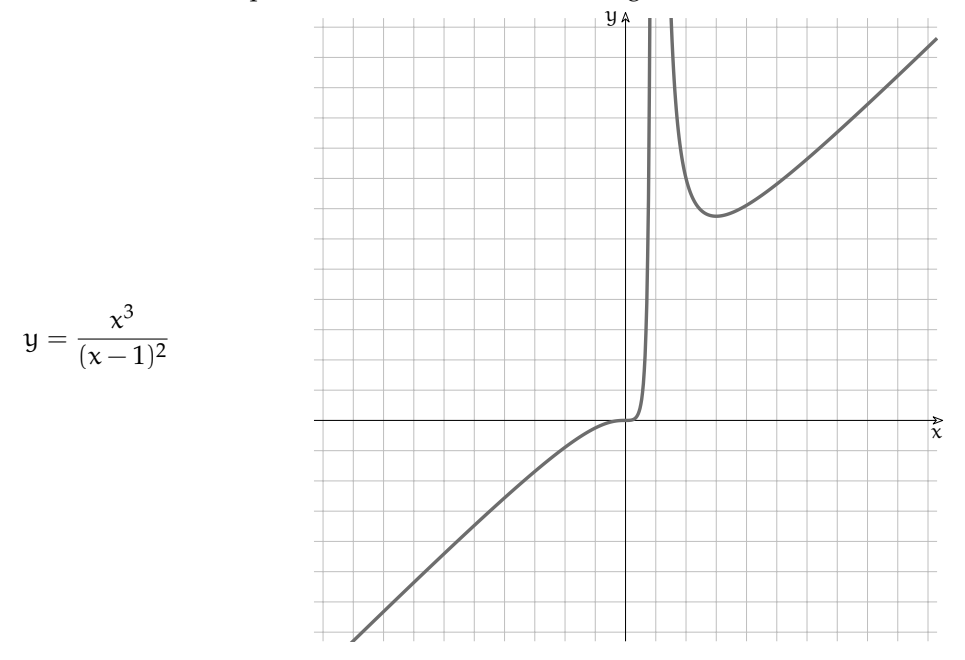

Per ora ci fidiamo che quello di destra è proprio il grafico corrispondente all'espressione scritta a sinistra. La descrizione:

"Sono due linee che vanno su e giù nel piano cartesiano."

è un po' troppo generica e potrebbe descrivere una grande quantità di grafici. Di seguito vedremo quante informazioni possiamo ricavare dal grafico.

#### **8.1.1 Descrizione a parole**

Ogni volta che dovrai descrivere una funzione tieni conto dei seguenti punti:

- 1. *Prime caratteristiche*
	- a) *Insieme di definizione*
		- È definita per ogni valore di x tranne che nella zona attorno a  $+1$ .
	- b) *Continuità*

 $\hat{E}$  continua su tutto  $\hat{R}$  tranne che attorno a  $+1$ .

- c) *Intersezioni con gli assi* Interseca l'asse y nel punto zero e l'asse x solo nel punto zero.
- d) *Segno*
	- È negativa quando  $x < 0$  e positiva quando  $x > 0$ .
- e) *Simmetrie*
	- Non è simmetrica né rispetto all'asse y né rispetto all'origine.
- 2. *Comportamento agli estremi dell'insieme di definizione*
	- a) Quando x è un infinito negativo anche y è un infinito negativo.
	- b) Quando x è infinitamente vicino a 1, da entrambi i lati, y è un infinito positivo.
	- c) Quando x è un infinito positivo anche y è un infinito positivo.
- 3. *Asintoti*
	- a) *Asintoti verticali*

Vicino a 1 c'è un asintoto verticale.

- b) *Asintoti orizzontali* Non ci sono asintoti orizzontali.
- c) *Asintoti obliqui*

Potrebbe esserci un asintoto obliquo.

- 4. *Punti stazionari*
	- a) In (0; 0) c'è un flesso orizzontale.
	- b) Quando x vale circa 3 c'è un punto di minimo.
- 5. *Andamento*
	- a) È crescente fino a 1.
	- b) È decrescente da 1 a 3.
	- c) È crescente da 3 in poi.
- 6. *Concavità*
	- a) Fino a 0 ha la concavità verso il basso.
	- b) Da 0 a 1 ha la concavità verso l'alto.
	- c) Da 1 in poi ha la concavità verso l'alto.
- 7. *Insieme immagine*

L'insieme immagine è tutto **R** perché ogni valore di y è immagine di almeno un valore di x.

❑ **Osservazione** Abbiamo tratto una serie di informazioni da un grafico limitato lavorando molto di fantasia:

➡ chi ci dice che allontanandomi molto a sinistra o a destra il comportamento della funzione non sia completamente diverso da quello che appare nel piccolo spazio visualizzato? Potrebbero esserci degli intervalli in cui non è definita, oppure in cui inverte la pendenza,

<sup>...</sup>

- $\Rightarrow$  Cosa possiamo dire della funzione nell'intervallo attorno a  $x = 1$  dove il grafico non è visibile? Potrebbe non essere definita in un intero intervallo o solo in un punto o avere dei valori molto distanti da quelli visualizzati nel nostro piccolo disegno.
- ➡ Siamo sicuri che un ingrandimento in un punto qualsiasi non potrebbe rivelare un comportamento imprevedibile? Potrebbero avere dei buchi, delle oscillazioni, o altre anomalie così piccole da non poter essere vista a questa scala.

#### **8.2 Analisi della funzione**

L'analisi dell'espressione matematica della funzione può darci informazioni più precise e più sicure di quelle ricavate osservando il grafico.Riprendiamo quindi l'espressione matematica della funzione e andiamo a studiarne le sue proprietà:

$$
y = \frac{x^3}{(x-1)^2}
$$

❑ **Osservazione** Man mano che procederemo con l'analisi, riporteremo su un grafico le informazioni ottenute. In questo modo potremo effettuare un controllo di coerenza dei risultati e, alla fine, avremo la possibilità di disegnare il grafico con una buona precisione.

#### **8.2.1 Le prime caratteristiche**

#### **Insieme di definizione**

Nella funzione è presente una sola operazione critica: la divisione. La divisione non dà risultato se il divisore è uguale a zero quindi questa funzione non è definita se:

$$
(x-1)^2 = 0 \Rightarrow x = 1
$$

Questo significa che l'insieme di definizione della funzione è:

 $CE = \mathbb{R} - \{1\}$ 

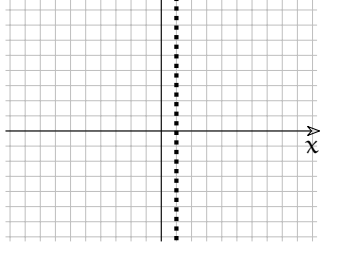

y

Cioè la funzione è definita per qualunque valore di x tranne che per  $x = 1$ .

#### **Continuità**

La funzione sarà continua in tutto il suo insieme di definizione poiché è ottenuta da funzioni continue combinate tra loro con le 4 operazioni aritmetiche.

#### **Intersezioni con gli assi**

**Intersezione con l'asse y** Dato che l'asse y ha equazione  $x = 0$  l'intersezione può essere trovata risolvendo il sistema:

$$
\left\{ \begin{array}{ll} y = \frac{x^3}{(x-1)^2} & \Rightarrow y = \frac{0^3}{(0-1)^2} \Rightarrow y = \frac{0}{1} \Rightarrow y = 0 \\ x = 0 & \end{array} \right.
$$

Quando x vale zero, anche y vale zero: la funzione passa per l'origine degli assi.

**Intersezione con l'asse x** Dato che l'asse x ha equazione  $\mathfrak{y}=0$  l'intersezione può essere trovata risolvendo il sistema:

$$
\begin{cases} y = \frac{x^3}{(x-1)^2} & \Rightarrow \frac{x^3}{(x-1)^2} = 0 \Rightarrow x^3 = 0 \Rightarrow x = 0\\ y = 0 \end{cases}
$$

Ci ricordiamo infatti che una frazione vale zero solo quando è nullo il suo numeratore. Quindi y vale zero solo quando anche x vale zero.

#### **Segno**

Per studiare il segno di una frazione dobbiamo studiare il segno del numeratore del denominatore e calcolare poi il segno della funzione usando la regola dei segni della divisione. Nel nostro caso, però, possiamo osservare che il denominatore non è mai negativo, essendo il quadrato di una funzione, quindi il segno della frazione è uguale al segno del numeratore:

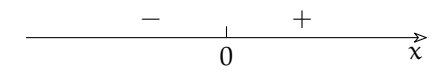

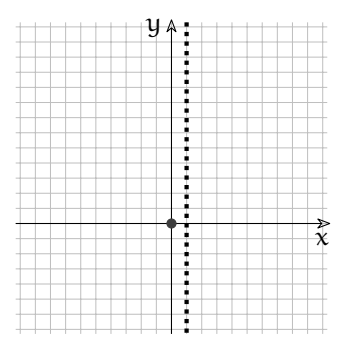

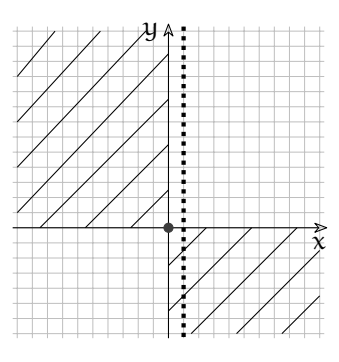

Quindi l'intera funzione è negativa quando x è negativo e positiva quando x è positivo. Nel piano cartesiano cancelliamo le superfici in cui non è presente la funzione.

#### **Simmetrie**

L'insieme di definizione non è simmetrico rispetto all'origine questo basta per dire che anche la funzione non potrà avere alcuna simmetria rispetto all'origine, non sarà né pari né dispari.

Viceversa, se l'insieme di definizione fosse simmetrico, questo non basta per dire che la funzione sia simmetrica rispetto all'asse y (funzione pari) o rispetto all'origine (funzione dispari).

Per stabilire questo, bisogna sostituire nell'espressione x con -x e verificare quale di queste tre situazioni si ottiene:

1. f( $-x$ ) = f(x): funzione pari (simmetrica rispetto all'asse y;

- 2. f( $-x$ ) =  $-f(x)$ : funzione dispari (simmetrica rispetto all'origine;
- 3. *altrimenti*: nessuna simmetria.

Nel nostro caso:

$$
f(-x) = \frac{(-x)^3}{((-x) - 1)^2} = -\frac{x^3}{(-x - 1)^2}
$$

Che è diverso sia da  $\frac{x^3}{(x+1)^2}$  $\frac{x^3}{(x-1)^2}$  sia da  $-\frac{x^3}{(x-1)}$  $(x-1)^2$ 

#### **8.3 Comportamento asintotico**

In questa parte della ricerca vogliamo scoprire come si comporta la funzione quando si avvicina ai punti dove non è definita.

#### **8.3.1 Comportamento agli estremi dell'insieme di definizione**

Nel primo punto abbiamo visto che l'insieme di definizione è composto da due intervalli: ]−∞; 1[ <sup>e</sup> ]1; <sup>+</sup>∞[quindi dobbiamo studiare come si comporta la funzione quando:

1.  $x \triangle$  un infinito,  $x = M$ :

$$
y = \frac{M^3}{(M-1)^2} \sim \frac{M^3}{M^2} = M
$$

quindi se  $x = M$  anche  $y = M$  questo significa che quando x è un infinito negativo anche y lo è e quando x è un infinito positivo, anche y lo è.

2.  $x \triangle$  infinitamente vicino a 1,  $x = 1 + \varepsilon$ :

$$
y = \frac{(1+\epsilon)^3}{((1+\epsilon)-1)^2} = \frac{(1+\epsilon)^3}{\epsilon^2} \sim \frac{1}{\epsilon^2} = M > 0
$$

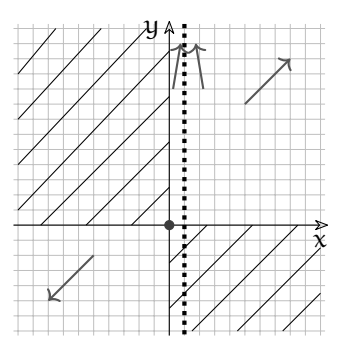

Quindi se  $x \approx 1$  allora  $y = M > 0$  indipendentemente dal segno di  $\varepsilon$ .

#### **8.3.2 Asintoti**

Possiamo concludere che la nostra funzione:

- 1. ha come asintoto verticale la retta di equazione:  $x = 1$ ;
- 2. non ha asintoti orizzontali;
- 3. potrebbe avere asintoti obliqui.

#### **8.3.3 Asintoti obliqui**

Una funzione ha asintoto obliquo se  $\frac{f(M)}{M}$  è un numero finito. In questo caso il precedente rapporto è proprio il coefficiente angolare dell'asintoto. Calcoliamo il rapporto nel caso della nostra funzione:

$$
\mathfrak{m} = \frac{M^3}{M(M-1)^2} = \frac{M^3}{M^3 - 2M^2 + M} \sim \frac{M^3}{M^3} = 1
$$

Scopriamo così che la funzione ha un asintoto obliquo di coefficiente angolare 1. Calcolato il coefficiente angolare dobbiamo trovare l'intercetta.

Dall'equazione generica della retta,  $y = mx + q$  esplicitiamo il valore dell'intercetta:  $q = y - mx$ . Ma y è il valore della nostra funzione, quindi:  $q = f(x) - mx$ . E con quale valore di x dobbiamo eseguire questo calcolo? Trattandosi di asintoti ci serve un valore infinito:

$$
q = f(M) - mM =
$$
  
= 
$$
\frac{M^3}{(M-1)^2} - 1 \cdot M =
$$
  
= 
$$
\frac{M^3 - M^3 + 2M^2 - M}{M^2 - 2M + 1} \sim \frac{2M^2}{M^2} = 2
$$

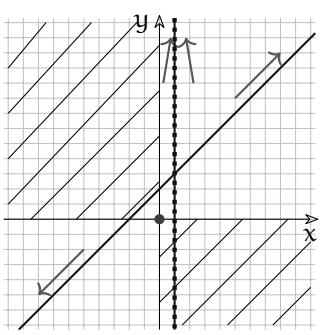

Il nostro asintoto è dunque:  $y = x + 2$ . Disegniamolo nel piano cartesiano.

#### **8.4 Andamento**

Ora vogliamo sapere dove la funzione è crescente, dove è decrescente e dove non è né crescente né decrescente. Partiamo da quest'ultimo punto.

#### **8.4.1 Punti stazionari**

Un punto stazionario è un punto in cui la tangente alla funzione è orizzontale, cioè dove la derivata è nulla: f'(x) = 0.

Quindi per prima cosa calcoliamo la funzione derivata:

$$
f'(x) = \frac{3x^2(x-1)^2 - x^3(2(x-1) \cdot 1)}{(x-1)^4} = \frac{3x^2(x^2 - 2x + 1) - x^3(2x - 2)}{(x-1)^4} = \frac{3x^4 - 6x^3 + 3x^2 - 2x^4 + 2x^3}{(x-1)^4} = \frac{x^4 - 4x^3 + 3x^2}{(x-1)^4} = \frac{x^2(x^2 - 4x + 3)}{(x-1)^4} = \frac{x^2(x-3)(x-1)}{(x-1)^4} = \frac{x^2(x-3)}{(x-1)^3}
$$

Come è immediato osservare questa funzione ha tre zeri:

$$
\frac{x^2(x-3)}{(x-1)^3} = 0 \Rightarrow x_{1,2} = 0, x_3 = 3
$$

Uno zero doppio in 0 e uno in 3. Quindi abbiamo due punti stazionari:

$$
(0; 0) e\left(3; \frac{27}{4}\right)
$$

Riportiamo anche questi nel grafico.

# $\tilde{\chi}$ y

#### **8.4.2 Intervalli di monotonia**

Il segno della derivata ci permette di trovare quando la funzione è crescente e quando decrescente. Lo studio del segno risulta più semplice se partiamo dalla derivata scritta in

questo modo:  $f'(x) = \frac{x^2(x-3)(x-1)}{(x-1)^4}$  $\frac{(\sqrt{2}-1)^2}{(\sqrt{2}-1)^4}$  perché abbiamo alcuni fattori di grado pari che non potranno essere negativi.

Il segno di questa espressione è uguale al segno del trinomio:  $x^2 - 4x + 3$  $2-4x+3$  1 3  $x^2$  $+$   $+$ 

E, riportando anche gli altri zeri del numeratore e del denominatore della derivata, si possono ottenere i seguenti intervalli in cui la funzione cresce o decresce:

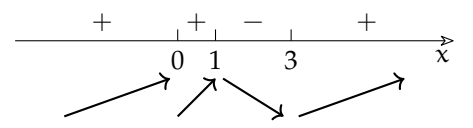

Osservando l'andamento della funzione possiamo osservare che:

- ➡ Prima di 0 la funzione cresce, in 0 è stazionaria, poi riprende a crescere fino a 1: nel punto (0; 0) presenta quindi un flesso orizzontale.
- ⇒ Da 1 a 3 la funzione decresce, in 3 è stazionaria poi cresce: nel punto  $\left(3;\frac{27}{4}\right)$  presenta quindi un minimo locale.

#### **8.5 Concavità**

Il calcolo della derivata seconda ci permette di ricavare gli intervalli della funzione in cui la concavità è rivolta verso l'alto e quelli in cui è rivolta verso il basso. Vogliamo derivare la funzione derivata:  $f'(x) = \frac{x^2(x-3)}{(x-1)^3}$  $\frac{x^2(x-3)}{(x-1)^3} = \frac{x^3 - 3x^2}{(x-1)^3}$  $(x-1)^3$ 

$$
f''(x) = \frac{(3x^2 - 6x)(x^3 - 3x^2 + 3x - 1) - (x^3 - 3x^2)(3(x - 1)^2)}{(x - 1)^6} =
$$
  
= 
$$
\frac{3x((x - 2)(x^3 - 3x^2 + 3x - 1) - (x^2 - 3x)(x^2 - 2x + 1))}{(x - 1)^6} =
$$
  
= 
$$
\frac{3x(x^4 - 3x^3 + 3x^2 - x - 2x^3 + 6x^2 - 6x + 2 - x^4 + 2x^3 - x^2 + 3x^3 - 6x^2 + 3x)}{(x - 1)^6} =
$$
  
= 
$$
\frac{3x(2x^2 - 4x + 2)}{(x - 1)^6} = \frac{6x(x^2 - 2x + 1)}{(x - 1)^6} = \frac{6x(x - 1)^2}{(x - 1)^6} = \frac{6x}{(x - 1)^4}
$$

Lo studio del segno della derivata seconda risulta molto semplice dato che il denominatore sicuramente non è negativo. Dal segno della derivata seconda possiamo ricavare la concavità:

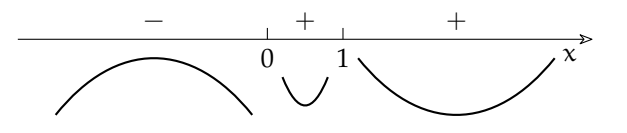

- ➡ Fino a 0 la concavità è rivolta verso il basso.
- $\Rightarrow$  Da 0 a 1 la concavità è rivolta verso l'alto, quindi in 0 ha un flesso.
- ➡ Da 1 in poi la concavità è rivolta ancora verso l'alto.

A questo punto abbiamo tutti gli elementi per disegnare il grafico della funzione con una buona approssimazione.

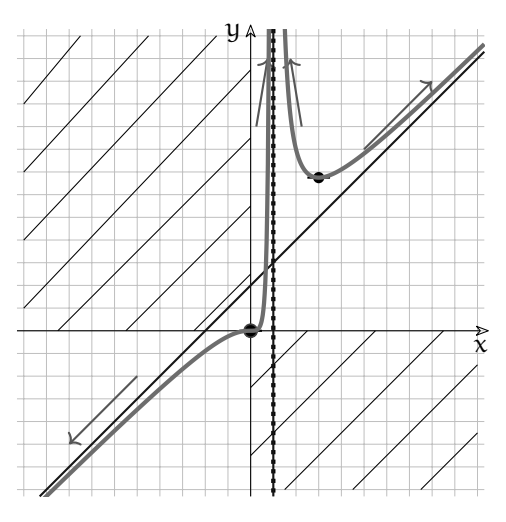

#### **8.6 Altre caratteristiche**

Osservando il grafico possiamo ricavare alcune altre caratteristiche della funzione.

- ➡ *Suriettiva*: l'insieme immagine è tutto **R** infatti ogni valore di y è immagine di almeno un valore di x.
- ➡ *Non iniettiva*: infatti alcuni valori di y sono immagini di più valori x.

### **8.7 Esercizi**

**8.1.** Descrivi a parole il grafico poi analizza le seguenti funzioni.

a)  $y = x^4 - 4x^2 + 3$ 

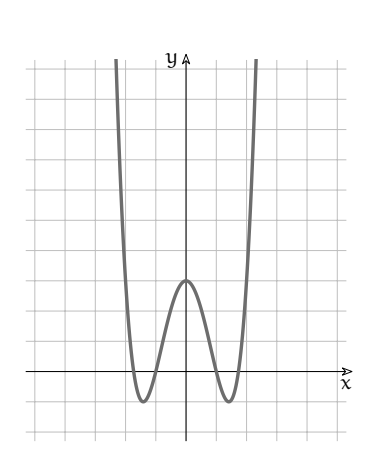

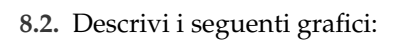

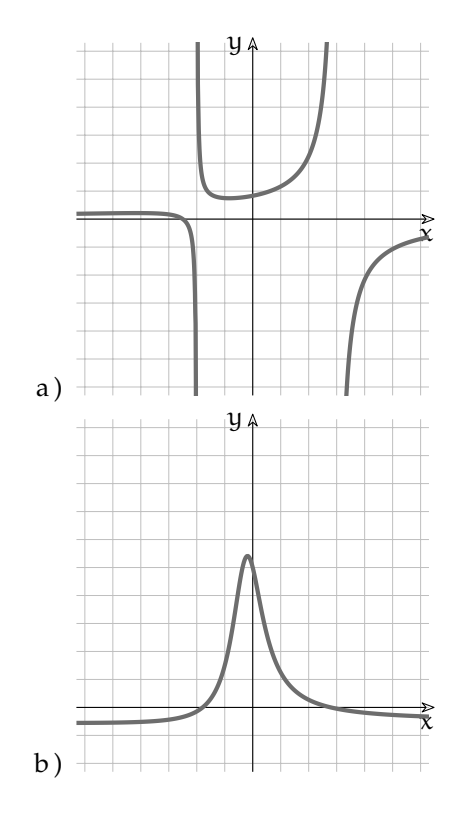

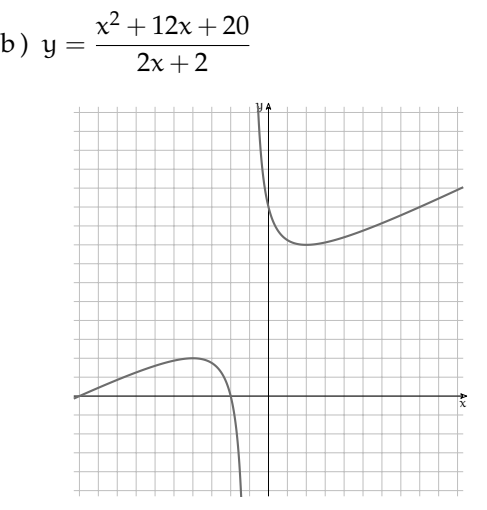

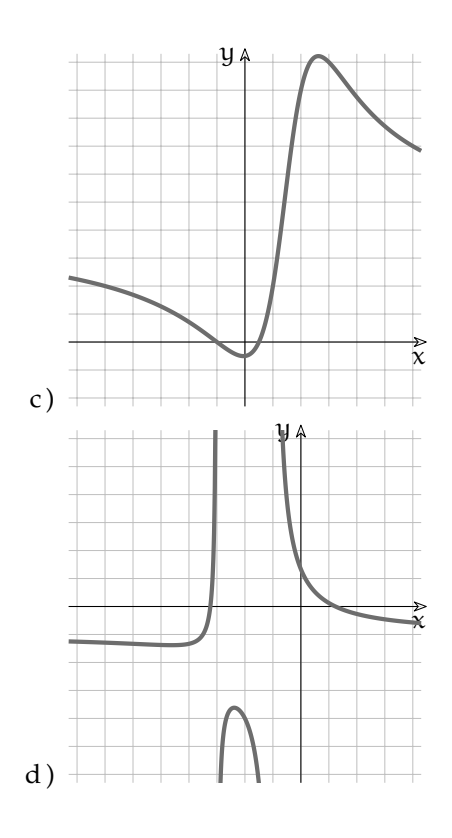

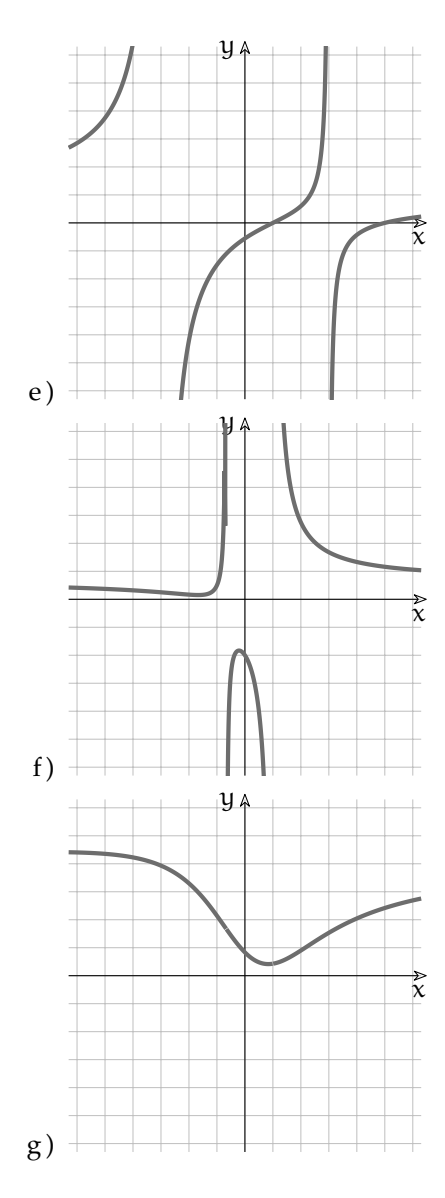

**8.3.** Analizza le seguenti funzioni:

a) 
$$
\frac{-2x-5}{x^2-x-6}
$$
  
\nb) 
$$
\frac{2x^2+5x+4}{3x^2-x-2}
$$
  
\nc) 
$$
\frac{x^2-x-5}{-2x^2-x-1}
$$
  
\nd) 
$$
\frac{-2x^2+4x+6}{x^2+6}
$$
  
\ne) 
$$
\frac{4x^2-6x+5}{x^2+6}
$$

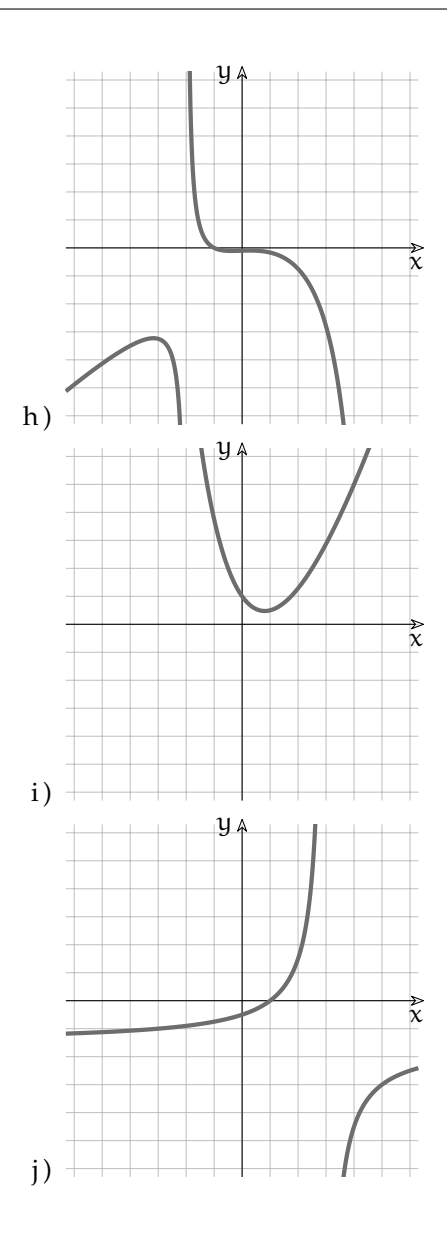

f) 
$$
\frac{-4x^2 - 2x + 2}{-x^2 + 3x - 4}
$$
  
\ng) 
$$
\frac{x^3 + 1}{x^2 - 3x - 10}
$$
  
\nh) 
$$
\frac{4x^2 - 6x + 5}{x + 5}
$$
  
\ni) 
$$
\frac{x^2 - 6x + 5}{x^2 - 9}
$$
  
\nj) 
$$
\frac{x^2 + 2x - 4}{-x^2 - 4x - 3}
$$

## **Integrali 9**

#### **9.1 Un problema di area**

 $^{\rm 1}$  $^{\rm 1}$  $^{\rm 1}$ Uno dei primi problemi affrontati usando il piano cartesiano è stato quello di determinare l'area sottesa ad un segmento. In questo capitolo vogliamo riprendere quel tipo di problemi e generalizzarlo alla ricerca dell'area sottesa ad una funzione qualsiasi.

Quando diciamo area sottesa ad un segmento intendiamo la parte di piano delimitata dal segmento, dalle rette parallele all'asse y passanti per i suoi estremi e dall'asse x.

Esempio 9.1. Dati i punti A  $(2, 5, 6)$  e B  $(4, 3, 7, 2)$ , calcola l'area sottesa al segmento AB.

| Y A<br>$y_B$<br>$\mathcal{Y}$ $A$ | Possiamo riconoscere che la superficie sottesa al segmento ha la<br>forma di un trapezio rettangolo con le due basi lunghe $y_A e y_B e$<br>l'altezza lunga $b - a = x_B - x_A$ . L'area è quindi: |
|-----------------------------------|----------------------------------------------------------------------------------------------------|
|                                   | $A = \frac{1}{2} \cdot (y_B + y_A) \cdot (x_b - x_a) =$                                                                                                    |
|                                   | $=\frac{1}{2}\cdot (7,2+6)\cdot (4,3-2,5)=$                                                                                                    |
| a<br>x<br>$\mathbf b$             | $=\frac{1}{2}\cdot(13,2)\cdot(1,8)=11,88$                                                                                                    |

Abbiamo anche calcolato l'area della superficie sottesa ad una sequenza di segmenti consecutivi sommando le varie aree sottese. Ma non è necessario che i segmenti siano consecutivi, possono anche essere staccati uno dall'altro.

**Esempio 9.2.** Calcola l'area sottesa ai segmenti paralleli all'asse x, di lunghezza 0, 5 e di ordinata rispettivamente: 5; 4; 6; 3; 7; 5

Prima di affrontare i calcoli possiamo fare alcune osservazioni:

- 1. i vari segmenti non sono in continuità uno con l'altro;
- 2. formano delle colonne rettangolari;
- 3. le colonne sono appoggiate le une alle altre e non si sovrappongono;
- 4. l'area complessiva si può calcolare sommando le aree di tutte le colonne;
- 5. la larghezza complessiva delle colonne è 3;
- 6. la colonna più bassa ha altezza 3;
- 7. la colonna più alta ha altezza 7;
- 8. di sicuro l'area è maggiore di 3 · 3;
- 9. di sicuro l'area è minore di 3 · 7;

 $\vec{\tilde{\chi}}$ 

<span id="page-194-0"></span><sup>&</sup>lt;sup>1</sup>Per scrivere questo capitolo mi sono ispirato all'articolo "Elementi di Analisi Non Standard, l'integrale" apparso sul periodico Matematicamente della Mathesis di Verona. Chi volesse approfondire l'argomento può trovare l'articolo all'indirizzo: [mathesisverona.it/Numeri/Nume210.pdf](http://mathesisverona.it/Numeri/Nume210.pdf)

. . .

. . .

La soluzione consiste nel calcolare l'area di ogni rettangolo e sommarli tutti. Chiamiamo:  $A_0$  l'area sottesa al segmento S<sub>0</sub>,

 $A_1$  l'area sottesa al segmento S<sub>1</sub>,

 $\mathcal{A}_{\mathfrak{t}}$  l'area sottesa al segmento S $_{\mathfrak{t}},$ 

 $A_n$  l'area sottesa al segmento  $S_n$  (dove con n intendiamo l'ultimo segmento).

Possiamo calcolare allora l'area con la seguente formula:

$$
\begin{aligned}\n\mathcal{A} &= \mathcal{A}_0 + \mathcal{A}_1 + \dots + \mathcal{A}_i + \dots + \mathcal{A}_n = \\
&= y_0 \cdot \Delta_x + y_1 \cdot \Delta_x + y_2 \cdot \Delta_x + y_3 \cdot \Delta_x + y_4 \cdot \Delta_x + y_5 \cdot \Delta_x = \\
&= 5 \cdot 0.5 + 4 \cdot 0.5 + 6 \cdot 0.5 + 3 \cdot 0.5 + 7 \cdot 0.5 + 5 \cdot 0.5 = \\
&= 2.5 + 2 + 3 + 1.5 + 3.5 + 2.5 = 15\n\end{aligned}
$$

Le scritture usate per le formule scritte sopra non piacciono ai matematici perché risultano lunghe da scrivere e nascondono, in mezzo a molti simboli che si ripetono, la sostanza delle operazioni che vengono fatte . È stato così inventato un altro simbolo detto *Sommatoria* che indica la somma di un certo numero di espressioni che si assomigliano. Il simbolo usato è la *Sigma* (la esse greca) maiuscola:

### $\sum$

Intorno a questo simbolo vengono aggiunte tutte le informazioni che servono per precisare il calcolo:

- $\Rightarrow$  *sotto*: il nome dell'indice e il suo primo valore, nel nostro caso:  $i = 0$ ;
- ➡ *sopra*: l'ultimo valore dell'indice, nel nostro caso: 5;
- ➡ *dopo*: cosa si somma, nel nostro caso: la formula per calcolare l'area di ogni rettangolo da sommare:  $y_i \cdot \Delta_x$ .

$$
\mathcal{A} = \sum_{i=0}^{5} \mathcal{A}_i = \sum_{i=0}^{5} y_i \cdot \Delta_x = 15
$$

Con il linguaggio di programmazione Python:

```
def areasottesa_segmenti(delta_x, ordinate):
     """ R e s t i t u i s c e l ' a r e a s o t t e s a a s e m e n ti :
− p a r a l l e l i a l l ' a s s e x ;
− l u n g hi d e l t a _ x ;
− con l e o r d i n a t e c o n t e n u t e i n o r d i n a t e . """
     return sum(y_i * delta_x for y_i in ordinate)
print (areasottesa_segmenti (delta_x=0.5, ordinate=[5, 4, 6, 3, 7, 5]))
```
Che può essere tradotto: somma  $(y_i \cdot delta_x)$  con  $y_i$  che va dal primo all'ultimo valore contenuto in ordinate.

✆

#### **9.2 L'area sottesa ad una funzione**

Calcolare l'area sottesa ad un segmento è un problema piuttosto banale, l'avevamo già risolto diversi anni fa, ma nel mondo reale ci sono poche linee rette, la vita è tutta una curva! Se vogliamo risolvere teoricamente un problema che abbia utilità pratica dobbiamo cercare di calcolare l'area sottesa ad una funzione qualunque.

Ed è quello che intende fare lo studio degli *integrali definiti*. L'integrale definito di una funzione f è proprio l'area compresa tra il grafico della funzione, l'asse delle ascisse e due rette verticali per gli estremi a e b di un intervallo chiuso in cui la funzione è definita.

Fissata la funzione f, tale area dipenderà dalla scelta degli estremi a e b dell'intervallo, ed è possibile indicarla come:

 $A(a, b)$ 

La funzione binaria A, area sottesa ad una funzione in un intervallo, ha due tipiche proprietà che potranno essere usate per determinarla. Esse sono:

1. La *proprietà additiva*, dice che se a, b e t sono tre valori che appartengono all'intervallo in cui è definita f e  $a < t < b$  allora  $A(a, b) = A(a, t) + A(t, b)$ .

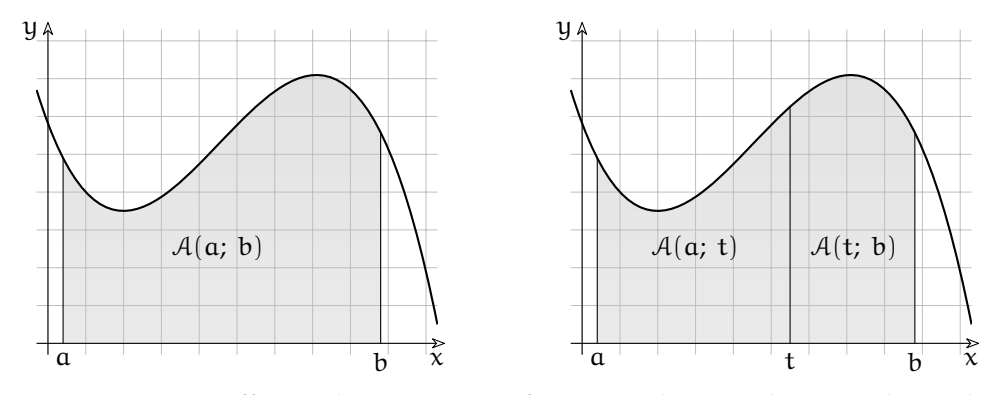

Questa proprietà afferma che se una superficie viene divisa in due parti da una linea, allora l'area totale è la somma delle aree delle due parti. Nel nostro caso la linea è la retta di equazione:  $x = t$ .

2. La *proprietà rettangolare* rispetto alla funzione f, dice che se m è il minimo e M massimo della funzione f nell'intervallo [a; b] allora

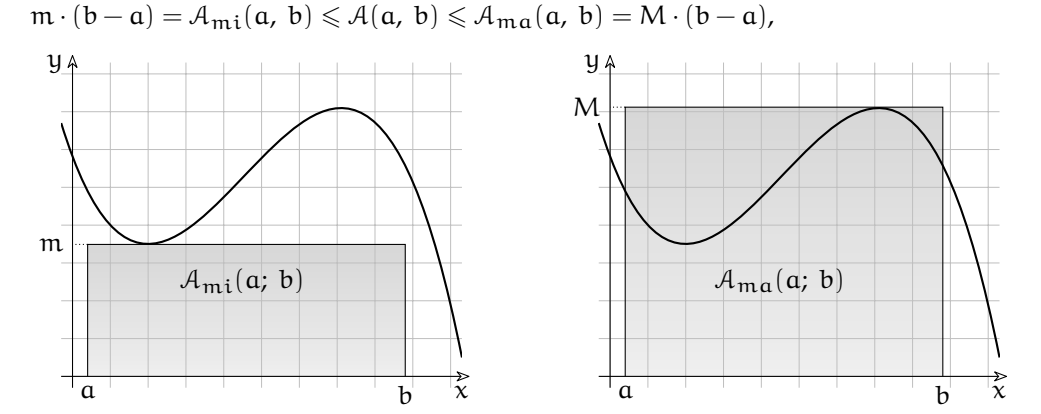

Questa proprietà afferma che l'area sottesa ad una funzione è maggiore dell'area di un rettangolo di ugual base che ha per altezza il minimo della funzione f nell'intervallo [a; b] e minore di un rettangolo con la stessa base che ha per altezza il massimo della funzione f nell'intervallo [a; b].

#### **9.3 Definizione**

Consideriamo una funzione f definita in tut-y to un intervallo I a cui appartengono i punti a e b, e una partizione dell'intervallo chiuso [a; b] in sotto intervalli di uguale ampiezza ∆ separati dai punti:  $a = t_0 < t_1 < \cdots < t_h \le b$ dove  $t_i = t_0 + i\Delta$  e  $t_{i+1} - t_i = \Delta$ 

e dove h è il massimo numero naturale tale che:

 $t_0 + h\Delta \leq b$ , e dunque  $b - t_h \leq \Delta$ . Il segmento ab è dunque uguale alla somma di h segmenti di lunghezza ∆ più il segmento che va da t<sub>h</sub> a b:  $ab = h \cdot \delta + (b - t_h)$ Si può considerare la sommatoria:

 $\vec{x}$ a b  $t_0$   $t_1$   $t_2$  ...  $t_i$  ...  $t_h$ 

$$
\left(\sum_{i=0}^{h-1} f(t_i) \cdot \Delta \right) + f(t_h) \cdot (b - t_h)
$$

che è l'area dell'unione dei rettangoli che hanno per altezza  $f(t_i)$  e per base i segmenti di lunghezza  $\Delta$ ) e un segmento di lunghezza b – t<sub>h</sub>.

Chiamiamo questa area *somma di Riemann finita*.

Abbiamo già dimostrato che una funzione f continua in [a; b] in un intervallo chiuso ha massimo e minimo. Chiamiamo M il massimo e m il minimo di f nell'intervallo [a; b]. Allora anche per la somma di Riemann finita vale la proprietà rettangolare:

$$
\mathfrak{m} \cdot (b-a) \leqslant \sum_{\alpha}^b \mathsf{f} \cdot \Delta \leqslant M \cdot (b-a)
$$

Quindi una somma di Riemann finita è senz'altro un numero finito.

- Questa sommatoria dipende:
- $\Rightarrow$  dalla funzione f.
- $\Rightarrow$  dagli estremi  $\alpha$  e b,
- ➡ dall'intervallo ∆.

Poiché  $h$  e la successione dei numeri  $t_i$  determinati dalle quantità indicate, sicché la denoteremo come

$$
\sum_{\alpha}^b f \cdot \Delta
$$

Se fissiamo la funzione f, e gli estremi a e b allora la somma di Riemann è una funzione reale unaria che dipende solo dall'intervallo ∆.

Possiamo osservare che al diminuire della distanza ∆ tra i punti di partizione l'area coperta da questa unione di rettangoli sarà sempre più vicina all'area sottesa alla funzione.

Usando i numeri iperreali possiamo dare a ∆ un valore infinitesimo e per distinguerlo lo chiameremo: dt.

Chiamiamo H il numero infinito di partizioni dell'intervallo [a; b] tale che  $x_H = t_0 + H \cdot dt$  $e t_H \leq b$ .

Chiamiamo *somma di Riemann infinita* questa nuova sommatoria:

$$
\sum_{a}^{b} f \cdot dt
$$

Per il principio di transfer, anche per la somma di Riemann infinita vale che

$$
\mathfrak{m} \cdot (b-a) \leqslant \sum_{a}^{b} f \cdot dt \leqslant M \cdot (b-a)
$$

e pertanto anche la somma di Riemann infinita sarà un iperreale finito. Possiamo quindi calcolare la sua parte standard.

A questa parte standard diamo il nome di *integrale definito*

**Definizione 9.1.** Data una funzione standard f continua su [a; b], chiamiamo *integrale definito* la parte standard della somma di Riemann infinita:

$$
\operatorname{st}\left(\sum_{a}^{b} f \cdot dt\right)
$$

Per semplificare un po' la notazione useremo per indicare questa quantità un nuovo simbolo, una specie di esse stirata che è il simbolo di integrale:

$$
\int_{a}^{b} f \cdot dt = st \left( \sum_{a}^{b} f \cdot dt \right)
$$

#### **9.4 Somme di Riemann inferiore e superiore**

Mentre le somme di Riemann finite dipendono dal valore di ∆, i matematici hanno dimostrato che le somme di Riemann infinite non dipendono dall'infinitesimo scelto come base dei rettangolini.

Ma, anche accettando la precedente affermazione, il lettore attento e pignolo può avere il dubbio che definendo somme di Riemann in modo diverso si ottengano integrali definiti diversi. Noi abbiamo calcolato l'area dei rettangolini prendendo come altezza il valore di f nell'estremo sinistro dell'intervallo, ma cosa succede se consideriamo l'estremo destro o se consideriamo un punto a caso dell'intervallo?

Vediamo qualche esempio:

Se in ogni sottointervallo chiamiamo  $-f(t_i)$  il minimo valore assunto dalla funzione e  $-f(t_i)$  il suo massimo valore, allora possiamo definire le somme di Riemann finite superiore e inferiore.

La somma di Riemann finita inferiore è:

$$
\sum_{i=0}^{h} {}_{-}f(t_{i}) \cdot \Delta = \sum_{\alpha}^{b} {}_{-}f \cdot \Delta
$$

e quella superiore è:

$$
\sum_{i=0}^h \mathsf{-f}(t_i) \cdot \Delta = \sum_a^b \mathsf{-f} \cdot \Delta
$$

Evidentemente

$$
\sum_{\alpha}^b \_f \cdot \Delta \leqslant \sum_{\alpha}^b \ f \cdot \Delta \leqslant \sum_{\alpha}^b \ \negthinspace\negthinspace -f \cdot \Delta
$$

poiché ogni rettangolino della prima somma ha un'altezza non maggiore dell'altezza del corrispondente rettangolino della seconda somma e:

- ➡ per la proprietà rettangolare, l'area sottesa alla funzione in ogni sottointervallo, sarà compresa tra il rettangolino inferiore e quello superiore.
- ➡ per la proprietà additiva, l'area sottesa alla funzione sarà maggiore della somma di tutti i rettangolini inferiori e minore della somma di tutti i rettangolini superiori.

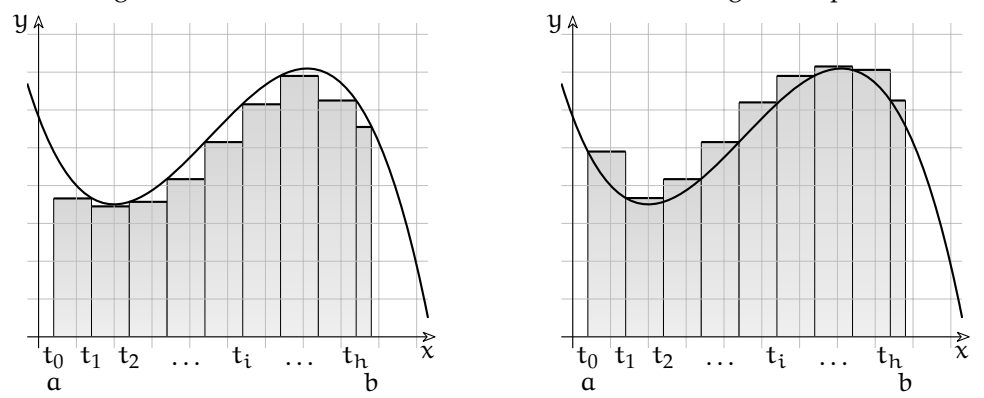

Passando alle loro estensioni naturali non standard, cioè riducendo la base di ogni rettangolino a un infinitesimo risulta ancora

$$
\sum_{a}^{b} \_f \cdot dt \leqslant \sum_{a}^{b} \ f \cdot dt \leqslant \sum_{a}^{b} \ \top f \cdot dt
$$

e si mantengono le proprietà rettangolare e additiva. Ma se dt è un infinitesimo e la funzione è continua, allora anche la differenza tra  $_f(t_0)$  e  $^f(t_0)$  è un infinitesimo (per la definizione di funzione continua) e il prodotto tra questa differenza e l'intervallo dt è un infinitesimo di ordine superiore all'area di un rettangolino perciò anche la somma, pur infinita, di questi prodotti è un infinitesimo. Quindi la differenza tra la somma di Riemann infinita superiore e inferiore è un infinitesimo mentre il valore di una di queste somme è un valore finito perciò le due somme sono indistinguibili e la loro parte standard è la stessa.

$$
\sum_{a}^{b} -f \cdot dt \sim \sum_{a}^{b} -f \cdot dt \implies \int_{a}^{b} -f \cdot dt = \int_{a}^{b} -f \cdot dt
$$

Possiamo perciò chiamare integrale la parte standard di una una qualsiasi somma di Riemann infinita:

$$
\int_{b}^{a} f \cdot dt = st \left( \sum_{a}^{b} -f \cdot dt \right) = st \left( \sum_{a}^{b} -f \cdot dt \right)
$$

#### **9.5 Proprietà degli integrali**

#### **9.5.1 Proprietà rettangolare**

Partendo dalle disuguaglianze relative alla somma di Riemann infinita:

$$
\mathfrak{m} \cdot (b-a) \leqslant \sum_{a}^{b} f \cdot dt \leqslant M \cdot (b-a)
$$

e passando alle parti standard, che preservano le disuguaglianze, poiché il primo e l'ultimo termine sono parti standard di se stessi in quanto reali, si ha:

$$
\mathfrak{m} \cdot (b-a) \leqslant \int_a^b f \cdot dt \leqslant M \cdot (b-a)
$$

e quindi anche per l'integrale vale la proprietà rettangolare.

#### **9.5.2 Altre proprietà**

Dalla definizione di integrale seguono le seguenti proprietà:

1. se l'intervallo è nullo, sarà nullo anche l'integrale:

$$
\int_{\alpha}^{\alpha}f\cdot dt=0
$$

2. l'integrale di una costante k è uguale all'area del rettangolo:

$$
\int_{a}^{b} k \cdot dt = k \cdot (b - a)
$$

3. l'integrale di una costante k per una funzione f è uguale alla costante per l'integrale della funzione:

$$
\int_{a}^{b} k \cdot f \cdot dt = k \cdot \int_{a}^{b} f \cdot dt
$$

4. l'integrale della somma di due funzioni è uguale alla somma degli integrali:

$$
\int_{a}^{b} (f+g) \cdot dt = \int_{a}^{b} f \cdot dt + \int_{a}^{b} g \cdot dt
$$

5. se, in un certo intervallo, la funzione f è sempre inferiore alla funzione g allora, in quell'intervallo, anche l'integrale di f è minore dell'integrale di g:

$$
\mathsf{f} \leqslant \mathsf{g} \quad \forall \mathsf{t} \in [\mathsf{a};\,\mathsf{b}] \,\Rightarrow\, \int_{\mathsf{a}}^{\mathsf{b}} \mathsf{f} \cdot \mathsf{d} \mathsf{t} \leqslant \int_{\mathsf{a}}^{\mathsf{b}} \mathsf{g} \cdot \mathsf{d} \mathsf{t}
$$

#### **9.5.3 Definizione di opposto**

Definiamo poi che, se scambiamo gli estremi di integrazione, otteniamo l'opposto dell'integrale definito:

$$
\int_{b}^{a} f \cdot dt = -\int_{a}^{b} f \cdot dt
$$

#### **9.5.4 Proprietà additiva**

Poiché la scelta del sottointervallo infinitesimo non cambia il valore dell'integrale definito, nell'integrale vale anche la proprietà additiva, infatti:

$$
\int_{a}^{b} f \cdot dt + \int_{b}^{c} f \cdot dt = \int_{a}^{c} f \cdot dt
$$

Passando poi alle sommatorie infinite:

$$
\sum_{a}^{b} f \cdot dt, \quad \sum_{b}^{c} f \cdot dt \quad e \quad \sum_{a}^{c} f \cdot dt
$$

e prendendo dt =  $(b - a)/H$  con H ipernaturale infinito, i punti di ripartizione degli intervalli  $[a; b]$  e  $[b; c]$  coincidono con quelli dell'intervallo  $[a; c]$  sicché la terza sommatoria è evidentemente la somma delle altre due. Passando alle loro parti standard, operazione che preserva l'addizione, si ottiene il risultato voluto.

#### **9.6 Funzione integrale**

Il valore di un integrale definito può essere calcolato con una certa approssimazione attraverso le somme di Riemann finite, ma questo, a volte, risulta piuttosto scomodo. I matematici hanno trovato un modo per poter calcolare il valore di un integrale lavorando più con i simboli che con i numeri. Il trucco consiste nel generalizzare il problema, cioè cercare una funzione  $S(x)$  che abbia come valore l'area della superficie sottesa ad una funzione f fino ad un punto x variabile. La soluzione di questo problema generale permette anche di risolvere altri problemi che non troverebbero soluzione nei casi particolari.

Il problema consiste nel calcolare l'area sottesa ad una funzione continua in funzione del solo secondo estremo:

$$
\delta(x)=\int_{\ldots}^x f\ dx
$$

Con  $\int^x f dx$  intendiamo l'area sottesa fino a x.

Noi sappiamo che per la proprietà additiva degli integrali l'area sottesa fino a x è uguale alla somma dell'area sottesa fino ad a più l'area sottesa alla funzione tra a e x:

$$
\int^x f dx = \int^a f dx + \int_a^x f dx \Rightarrow \delta(\dots; x) = \delta(\dots; a) + \delta(a; x)
$$

Apparentemente questo passaggio non ha migliorato la situazione, perché abbiamo trasformato la quantità incognita "integrale fino a x" nella somma di una quantità definita: "integrale da a a x" più "integrale fino ad a" che è ancora una quantità incognita.

D'ora in poi, la *superficie fino a* x verrà indicata in modo un po' più semplice:

$$
S(x) = \int_{\dots}^{x} f \, dx = \int f \, dx
$$

Ora, non sappiamo quanto sia S(. . . ; a) cioè la superficie sottesa alla funzione fino ad a, ma di sicuro non dipende ad x, cioè, al variare di x, rimane costante.

Possiamo perciò concentrarci sul calcolo di  $\int_{a}^{x} f dx$  sapendo che a seconda della scelta di a il risultato ottenuto potrà differire, da quello atteso, solo per una costante  $C_a$  che dipende dalla scelta di a.

Quindi:

$$
\int f\ dx = \int_{\alpha}^{x} f\ dx + \mathcal{C}_{\alpha}
$$

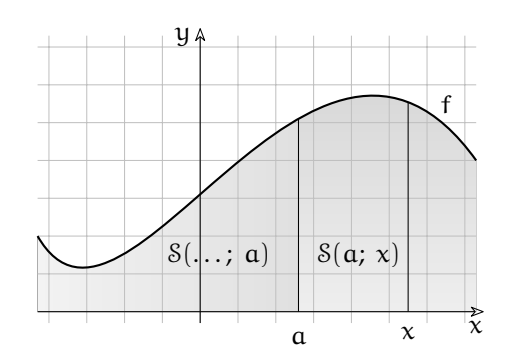

Esempio 9.3. Calcola il valore dell'integrale:  $\int_3^x 2 dx$ 

Diamo alcuni valori alla x e osservando la figura possiamo calcolare l'area sottesa:

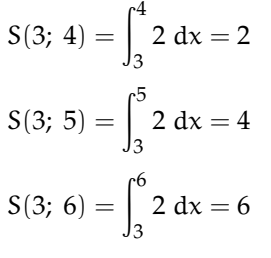

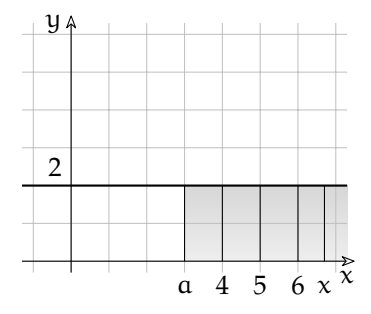

In generale avremo:

$$
S(3; x) = \int_3^x 2 dx = 2x - 6
$$

Esempio 9.4. Calcola il valore dell'integrale:  $\int_1^x 2 dx$ 

Diamo alcuni valori alla x e osservando la figura possiamo calcolare l'area sottesa:

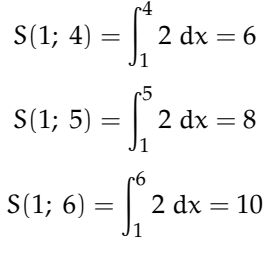

In generale avremo:

osservazione possiamo scrivere:

 $S(1; x) = \int_0^x$ 1  $2 dx = 2x - 2$  $a = 456x$ Le due soluzioni degli esempi precedenti differiscono, come ci aspettavamo, solo per una costante che dipende dall'estremo inferiore dell'integrale. Tenendo conto di questa

$$
\int 2\ dx = 2x + \mathcal{C}
$$

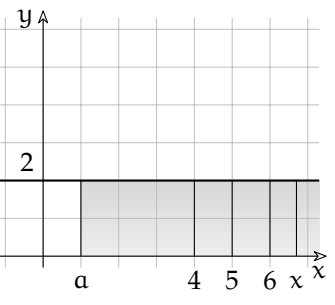

Possiamo generalizzare i precedenti esempi con il seguente:

**Esempio 9.5.** Studia l'integrale della funzione costante: f : x 7→ k

$$
\int k dx = \int_{\alpha}^{x} k dx + C_{\alpha} = \int_{\alpha}^{x} k dx = S(\alpha, x) + C_{\alpha} =
$$

$$
= k \cdot (x - \alpha) + C_{\alpha} = kx - k\alpha + C_{\alpha}
$$

Osservando che −ka non dipende dalla x ed è quindi una costante, possiamo riunire le due costanti in una unica:

$$
-k\alpha + \mathcal{C}_\alpha = \mathcal{C}
$$

In generale avremo:

$$
\int k\ dx = kx + \mathcal{C}
$$

**Esempio 9.6.** Studia l'integrale della funzione:  $f : x \mapsto x$ Osservando il disegno vediamo che la superficie ha la forma di un triangolo rettangolo isoscele, quindi se la base è x anche l'altezza vale x. scegliamo come estremo inferiore il valore 0.

$$
S(0; 4) = \int_0^4 x dx = 8 \quad S(0; 5) = \int_0^5 x dx = 12, 5 = \frac{1}{2}25
$$

$$
S(0; 6) = \int_0^6 x dx = 18 \quad S(0; 7) = \int_0^7 x dx = 24,5 = \frac{1}{2}49
$$

E in generale:

$$
S(0; x) = \int_0^x x dx = \frac{1}{2}x^2
$$

Se invece di prendere come estremo inferiore 0 scegliamo il valore 3, otteniamo:

$$
S(3; 4) = \int_3^4 x dx = 3,5 = \frac{1}{2}7 \qquad S(3; 5) = \int_3^5 x dx =
$$

$$
S(3; 6) = \int_3^6 x dx = 13, 5 = \frac{1}{2}27 \qquad S(3; 7) = \int_3^7 x dx
$$

E in generale:

$$
S(3; x) = \int_3^x x dx = \frac{1}{2}x^2 - 4,5
$$

Possiamo osservare che le due soluzioni precedenti  $S(3; x)$  e  $S(0; x)$  differiscono solo per una costante quindi:

$$
\int x \, dx = \frac{1}{2}x^2 + C
$$

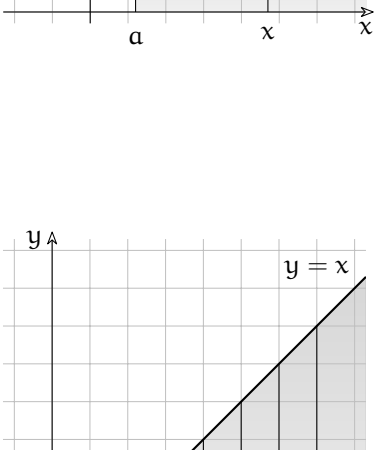

 $y<sub>4</sub>$ k

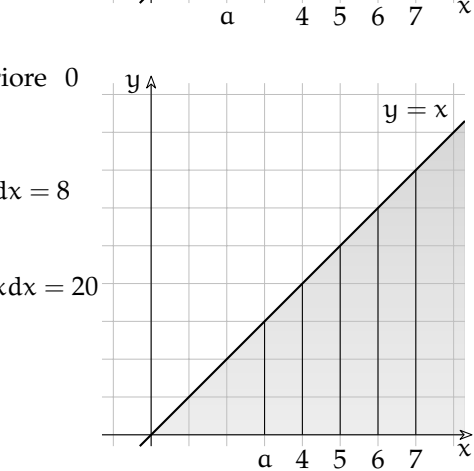

#### **9.7 Teorema fondamentale dell'analisi**

Osservando i risultati degli esempi precedenti, potrebbe sorgerci un qualche sospetto . . . se ci ricordiamo qualcosa sulle derivate.

Ma procediamo cercando di risolvere il problema precedente per una funzione qualsiasi:

$$
S(x)=\int f\cdot dx
$$

#### **9.7.1 Dimostrazione grafica**

Consideriamo un rettangolino infinitesimo in cui è divisa l'area sottesa alla funzione f. chiamiamo:

 $dS(x)$ 

la sua area.

Questo rettangolino infinitesimo avrà base lunga dx e altezza indistinguibile da  $f(x)$ quindi la sua area vale:

$$
f(x) \cdot dx
$$

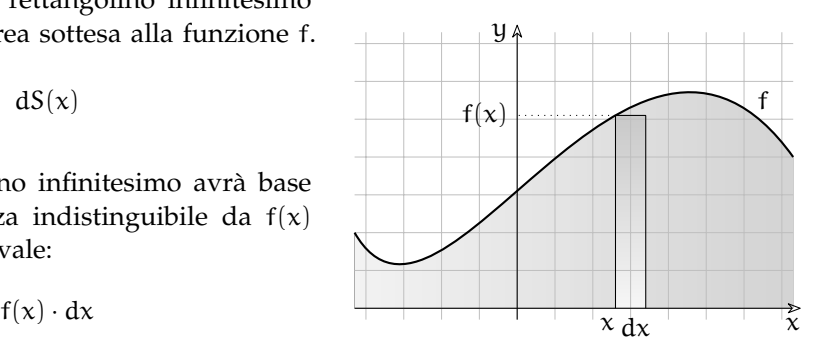

Ne deriva:

$$
f(x) \cdot dx = dS(x) \implies f(x) = \frac{dS(x)}{dx} \sim S'(x) = D \left[ \int f dx \right]
$$

A parole:

 $\Rightarrow$  la funzione integranda è uguale alla derivata dell'integrale;

➡ l'integrale è l'operatore inverso della derivata.

Per trovare l'integrale della funzione f devo trovare una funzione F primitiva di f cioè una funzione la cui derivata sia f.

#### **9.7.2 Dimostrazione algebrica**

Utilizzando la definizione di derivata possiamo dimostrare che la derivata della funzione integrale è proprio la funzione integranda cioè che

$$
D\left[\int f\ dx\right] = D\left[F(x)\right] = F'(x) = f(x)
$$

Applichiamo alla funzione F la regola del calcolo della derivata:

$$
F'(x) = st\left(\frac{F(x+dx) - F(x)}{dx}\right) = st\left(\frac{\int_a^{x+dx} f \cdot dx - \int_a^x f \cdot dx}{dx}\right) =
$$

per l'additività degli integrali consideriamo che

$$
st\left(\frac{\int_{x}^{x+dx} f \cdot dx}{dx}\right) = st\left(\frac{f(x) \cdot dx}{dx}\right) = st\left(f(x)\right) = f(x)
$$

La prima uguaglianza della riga precedente è giustificata dal fatto che, per definizione

$$
\int_{x}^{x+dx} f \cdot dx \approx \sum_{x}^{x+dx} f \cdot dx = f(x) \cdot dx
$$

mentre l'ultima è vera poiché  $f(x)$  un numero reale quindi la sua parte standard è uguale al numero stesso.

#### **9.8 Integrali indefiniti**

Il teorema fondamentale dell'analisi dice che la funzione integrale è una primitiva della funzione integranda quindi se ho imparato a derivare una funzione posso, con il procedimento inverso trovare una funzione integrale della funzione integranda:

$$
se \quad D [F] = f \quad allora \quad \int f dx = F
$$

Ma dalle regole delle derivate sappiamo che tutte le funzioni che differiscono per una costante hanno la stessa derivata quindi se  $D [F] = f$  allora anche  $D [F + 5] = f$ , e anche  $D [F + 4, 57] = f$ , e, in generale, anche  $D [F + C] = f$  con C costante. Quindi se F è una primitiva della funzione f e C è una costante, allora tutte le funzioni del tipo: F + C sono primitive di f.

Di seguito vediamo una tabella con le primitive di alcune funzioni.

| primitive                  | f                  | derivata         |
|----------------------------|--------------------|------------------|
| $kx + C$                   | $k$                | $0$              |
| $\frac{1}{2}x^2 + C$       | $x$                | $1$              |
| $\frac{1}{2}x^2 + C$       | $kx$               | $k$              |
| $\frac{1}{n+1}x^{n+1} + C$ | $x^n$              | $nx^{n-1}$       |
| $e^x + C$                  | $e^x$              | $e^x$            |
| $\frac{a^x}{\ln a} + C$    | $a^x$              | $(\ln a) a^x$    |
| $\ln  x  + C$              | $\frac{1}{x}$      | $-\frac{1}{x^2}$ |
| $-\cos x + C$              | $\cos x$           | $-\sin x$        |
| $\tan x + C$               | $\cos x$           | $-\cos x$        |
| $\sec x + C$               | $\frac{1}{\cos x}$ | $2\cos x \sec x$ |

#### **9.9 Calcolo dell'integrale definito**

Avere un modo per calcolare l'integrale indefinito permette di affrontare il problema dell'integrale definito in un modo più semplice. Supponiamo di avere una funzione f e di conoscere una sua primitiva F, cioè: F ′ = f. Dato che F(a) è il valore dell'area fino ad a e F(b)

è il valore dell'area fino ad b, per trovare l'area sottesa alla funzione tra a e b, basta togliere dall'area fino ad a l'area fino a b.

$$
\text{se} \quad \mathsf{F}(\mathsf{x}) = \int \mathsf{f}(\mathsf{x}) \, \mathrm{d}\mathsf{x} \quad \text{allora} \quad \int_{\mathsf{a}}^{\mathsf{b}} \mathsf{f}(\mathsf{x}) \, \mathrm{d}\mathsf{x} = [\mathsf{F}(\mathsf{x})]_{\mathsf{a}}^{\mathsf{b}} = \mathsf{F}(\mathsf{b}) - \mathsf{F}(\mathsf{a})
$$

**Esempio 9.7.** Calcola l'area sottesa alla funzione  $f: x \mapsto 2x^2 - x + 3$  tra -1 e +2.

Calcoliamo un integrale indefinito della funzione f:

$$
\int (2x^2 - x + 1) dx = 2 \int x^2 dx - \int x dx + \int 1 dx =
$$
  
=  $\frac{2}{3}x^3 - \frac{1}{2}x^2 + x + C$ 

Adesso che abbiamo l'integrale indefinito della funzione, possiamo calcolare l'area cercata con una semplice sottrazione: basta togliere dall'area sottesa fino a b l'area sottesa fino ad a: x

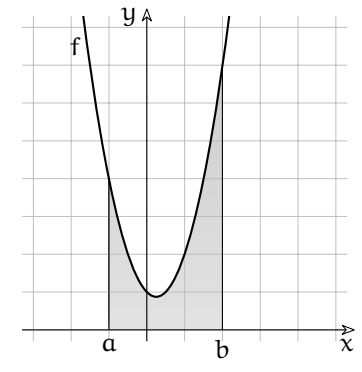

$$
S_{ab} = \left[\frac{2}{3}x^3 - \frac{1}{2}x^2 + x\right]_{-1}^{2} = \left(\frac{2}{3}2^3 - \frac{1}{2}2^2 + 2\right) - \left(\frac{2}{3}(-1)^3 - \frac{1}{2}(-1)^2 + (-1)\right) =
$$
  
=  $\left(\frac{16}{3} - \frac{4}{2} + 2\right) - \left(-\frac{2}{3} - \frac{1}{2} - 1\right) = \frac{32 - 12 + 12 + 4 + 3 + 6}{6} = \frac{45}{6} = 7,5$ 

#### **9.10 Esercizi**

#### **9.10.1 Esercizi dei singoli paragrafi**

**9.1.** Calcola l'integrale delle seguenti funzioni polinomiali.

a) 
$$
\int -1 dx
$$
  
\nb)  $\int 6(x^5 + 3x^3) dx$   
\nc)  $\int (x^2 - 3x + 3) dx$   
\nd)  $\int (-5x^3 + 2x + 1) dx$   
\ne)  $\int (x^5 - 4x^2 - 3) dx$   
\nf)  $\int \frac{x^6}{3} - \frac{3x^2}{2} + 3x$   
\ng)  $\int (8x^2) dx$   
\nh)  $\int (5x^3 + 4x^2 + 2) dx$   
\ni)  $\int (-x^3 - 4x^2) dx$   
\nj)  $\int (x^4 - 5) dx$   
\nk)  $\int \frac{x^5}{5} - 5x$   
\nl)  $\int (x^4 - 2x^3 - 4x + 5) dx$   
\nl)  $\int \frac{x^4}{2} - 2x^2 + 5x$   
\nl)  $\int (2x^5 + 2x + 2) dx$   
\nl)  $\int (x^4 + 2x + 1) dx$   
\nl)  $\int (x^4 + 2x + 1) dx$   
\nl)  $\int (x^4 + 2x + 1) dx$   
\nl)  $\int (x^4 + 2x + 1) dx$   
\nl)  $\int \frac{x^5}{5} + x^2 + x$ 

**9.2.** Calcola l'integrale delle seguenti funzioni polinomiali (fratte, con radici ed esponenti negativi).

a) 
$$
\int x^{\frac{5}{3}} dx
$$
  
\nb)  $\int \frac{2}{3x^{\frac{4}{3}}}$   
\nc)  $\int -\frac{1}{x} dx$   
\nd)  $\int \frac{1}{x^{\frac{5}{6}}} dx$   
\ne)  $\int -\frac{2}{x^{\frac{13}{6}}} dx$   
\nf)  $\int \frac{2}{x^{\frac{5}{6}}} dx$   
\ng)  $\int -\frac{x^{\frac{2}{3}}}{3} dx$   
\nh)  $\int \frac{3}{2} dx$   
\ni)  $\int \frac{2}{3x} dx$   
\nj)  $\int \frac{2}{3x} dx$   
\nl)  $\int \frac{2}{3x} dx$   
\nl)  $\int \frac{2}{3} \log(x) dx$   
\nln)  $\int \frac{3}{2} dx$   
\nln)  $\int \frac{3}{2} dx$   
\nln)  $\int \frac{3}{2} dx$   
\nln)  $\int \frac{3}{2} dx$   
\nln)  $\int \frac{2}{3} dx$   
\nln)  $\int \frac{2}{3} dx$   
\nln)  $\int \frac{2}{3} dx$   
\nln)  $\int \frac{2}{3} dx$   
\nln)  $\int -\frac{2x^5}{3} dx$   
\nln)  $\int -\frac{2x^5}{3} dx$   
\nln)  $\int -\frac{2x^5}{3} dx$   
\nln)  $\int -\frac{1}{3} dx$   
\nln)  $\int -\frac{1}{3} dx$   
\nln)  $\int -\frac{1}{3} dx$   
\nln)  $\int -\frac{1}{3} dx$   
\nln)  $\int -\frac{1}{3} dx$   
\nln)  $\int -\frac{1}{3} dx$   
\nln)  $\int -\frac{1}{3} dx$   
\nln)  $\int -\frac{1}{3} dx$   
\nln)  $\int -\frac{1}{3} dx$   
\nln)  $\int \frac{2}{3x^{\frac{1}{3}}} dx$   
\nln)  $\int \frac{2}{3x^{\frac{1}{3}}} dx$   
\nln)  $\int -\frac{1$ 

9.3. a) 
$$
\int 0 dx
$$
  
\nb)  $\int 2 e^{x} dx$   
\nc)  $\int 2 e^{x} - 2 dx$   
\nd)  $\int -e^{x} + 2 \frac{1}{\sqrt{x+1}} dx$   
\ne)  $\int e^{x} - \cos(x) dx$   
\nf)  $\int -2 e^{x} - (x-1)^{-2} dx$   
\ng)  $\int -\sin(x) + \cos(x) dx$   
\nh)  $\int -\cos(x) - (x+1)^{2} dx$   
\ni)  $\int -2 \sin(x) - \cos(x) dx$   
\nj)  $\int -2 \sin(x) + 2 \cos(x) dx$   
\nk)  $\int -e^{x} + 2 \sin(x) - \cos(x) dx$   
\nl)  $\int -e^{x} + 2 \sin(x) - \cos(x) dx$   
\nl)  $\int -e^{x} - \sin(x) - \cos(x) dx$   
\n $\int -e^{x} + 2 \sin(x) - \cos(x) dx$   
\n $\int -e^{x} + 2 \sin(x) - \cos(x) dx$   
\n $\int -e^{x} + \cos(x) - \sin(x) + C$ 

#### **9.10.2 Esercizi riepilogativi**

**9.4.** Calcola i seguenti integrali indefiniti.

a) 
$$
\int -\frac{3}{2\sqrt{x}} dx
$$
  $[-3\sqrt{x}]$  1)  $\int \frac{1}{x^{\frac{5}{6}}} dx$   $[6\sqrt[6]{x}]$   
\nb)  $\int 4x^5 - 5x^4 - 4x dx$   $[\frac{2x^6}{3} - x^5 - 2x^2]$  m)  $\int 4x^5 - 2x^3 + 5 dx$   $[\frac{2x^6}{3} - \frac{x^4}{2} + 5x]$   
\nc)  $\int 4x^2 + x dx$   $[\frac{4x^3}{3} + \frac{x^2}{2}]$  n)  $\int \frac{2x - 3}{x^2 - 3x} dx$   $[\log(x^2 - 3x)]$   
\nd)  $\int \frac{-6x^2 - 4}{-2x^3 - 4x} dx$   $[\log(x^3 + 2x)]$  o)  $\int 3x^3 + 3x^2 dx$   $[\frac{3x^4}{4} + x^3]$   
\ne)  $\int \frac{20x^4 - 5}{4x^5 - 5x} dx$   $[\log(4x^5 - 5x)]$  p)  $\int -8x^2 - 1 dx$   $[\frac{8x^3}{6} - x]$   
\nf)  $\int 2x^{\frac{11}{6}} dx$   $[\frac{12x^{\frac{17}{6}}}{17}]$  q)  $\int x^5 + 3x^2 - 4x dx$   $[\frac{x^6}{6} + x^3 - 2x^2]$   
\ng)  $\int -x^5 - 5x^4 dx$   $[\frac{x^6}{17}]$   $[\frac{4}{x} dx$   $[\log(x)]$   
\nh)  $\int \frac{1}{2\sqrt[6]{x}} dx$   $[\frac{3x^{\frac{5}{6}}}{5}]$   $s) \int \frac{4}{x^4 + 5x} dx$   $[\log(x^4 + 5x)]$   
\ni)  $\int -2x^5 + 4x^4 + 4 dx$   $[\frac{x^6}{3} + \frac{4x^5}{5} + 4x]$   $t) \int \frac{3}{2\sqrt[3]{x}} dx$  

**9.5.** Calcola i seguenti integrali indefiniti.

a)  $\int$  2 e  $x dx$  [2 e  $[2e^x + C]$ b)  $\int 1 dx$  $1dx$  [x + C] c)  $\int 2x dx$  $2 \times dx$  [x  $[x^2 + C]$ d)  $\int -x - 1 dx$  [-1/2 x  $[-1/2 x^2 - x + C]$ e)  $\int 2dx$  $[2x + C]$ f)  $\int 2dx$  $[2x + C]$ g)  $\int e^x - 1 dx$  [e  $\left[e^{x} - x + C\right]$ h)  $\int -2e$  $x$ dx [−2 e  $[-2e^{x} + C]$ i)  $\int \cos(x) dx$  $[sin(x) + C]$ j)  $\int 2 e^{x} - x + 2 dx$  [2 e  $x^{\alpha} - 1/2x^2 + 2x + C$ k)  $\int 2e^{x} + x - 2dx$  [2 e  $x^{\alpha} + 1/2 x^2 - 2 x + C$ l)  $\int -\sqrt{x+1} dx$  [−2/3 (x + 1)  $3/2 + C$ ] m)  $\int -2 \sin(x) - 2 \cos(x) - x$  $-2 dx$  [2 cos (x) – 2 sin (x) + x<sup>-1</sup> + C] n)  $\int -2 \cos(x) + \sin(x) dx$  $[-2 \sin (x) - \cos (x) + C]$ o)  $\int -\cos(x) + (x - 1)^{-1}$  $[-\sin(x) + \ln(x-1) + C]$ p)  $\int \cos(x) - 2 \sin(x) dx$  $[\sin (x) + 2 \cos (x) + C]$ q)  $\int -\sin(x) + \cos(x) dx$  $[\cos(x) + \sin(x) + C]$  **9.6.** Calcola l'area compresa tra le seguenti funzioni.

a) 
$$
y = x^2 - 13x + 46
$$
;  $y = x - 2$  [(6, 4); (8, 6); -4/3]  
\nb)  $y = -x^2 - 8x - 4$ ;  $y = -x + 2$  [(6, 4); (8, 6); -4/3]  
\nc)  $y = -\frac{3}{2}x^2 + \frac{21}{2}x - 9$ ;  $y = 0$  [(1, 0); (6, 0); 125/4]  
\nd)  $y = -\frac{7}{3}x^2 + \frac{56}{3}x - 28$ ;  $y = 0$  [(2, 0); (6, 0); 224/9]  
\ne)  $y = -2x^2 + \frac{47}{2}x - 60$ ;  $y = -\frac{1}{2}x + 4$  [(4, 2); (8, 0); 64/3]  
\nf)  $y = \frac{1}{4}x^2 - \frac{9}{4}x + \frac{19}{2}$ ;  $y = 6$  [(2, 6); (7, 6); -125/24]  
\ng)  $y = -\frac{7}{2}x^2 + \frac{33}{2}x - 20$ ;  $y = \frac{3}{2}x$  [(2, 3); (4, 6); 10/3]  
\nh)  $y = -\frac{7}{24}x^2 + \frac{29}{12}x + 1$ ;  $y = \frac{2}{3}x + 1$  [(0, 1); (6, 5); 21/2]  
\ni)  $y = -\frac{1}{2}x^2 - \frac{19}{2}x - 39$ ;  $y = -\frac{3}{2}x - 9$  [(–10, 6); (–6, 0); 16/3]

**9.7.** Calcola l'area compresa tra le seguenti funzioni.

a) 
$$
y = -4x^2 + 28x - 39;
$$
  $y = -2x^2 + 14x - 19$   
\nb)  $y = -2x^2 + 29x - 97;$   $y = x^2 - 16x + 65$   
\nc)  $y = -4x^2 - 71x - 306;$   $y = 3x^2 + 55x + 254$   
\nd)  $y = \frac{5}{2}x^2 - \frac{45}{2}x + 52;$   $y = 3x^2 - 27x + 61$   
\ne)  $y = \frac{3}{2}x^2 - \frac{41}{2}x + 72;$   $y = 2x^2 - 28x + 99$   
\nf)  $y = \frac{1}{2}x^2 + \frac{7}{2}x + 6;$   $y = \frac{3}{2}x^2 + \frac{11}{2}x + 6$   
\ng)  $y = -\frac{5}{6}x^2 + \frac{73}{6}x - 35;$   $y = \frac{1}{6}x^2 - \frac{5}{6}x + 5$   
\n $y = -\frac{1}{18}x^2 + \frac{9}{2}x - 10;$   $y = -\frac{1}{18}x^2 + \frac{11}{6}x - 4$   
\n $y = -\frac{1}{18}x^2 + \frac{9}{2}x - 10;$   $y = -\frac{1}{18}x^2 + \frac{11}{6}x - 4$   $[ (3, 1); (9, 8); 8]$ 

**9.8.** Calcola l'area compresa tra le seguenti funzioni.

a) 
$$
y = -\frac{14}{15}x^2 + \frac{37}{3}x - \frac{172}{5}
$$
;  $y = \frac{1}{5}x - \frac{4}{5}$   
\n(b)  $y = -4x^2 + 8$ ;  $y = 4$   
\nc)  $y = -\frac{5}{6}x^2 - \frac{7}{6}x + 9$ ;  $y = \frac{4}{3}x + 9$   
\nd)  $y = -\frac{1}{8}x^2 - \frac{5}{4}x + 3$ ;  $y = \frac{3}{16}x^2 + \frac{5}{2}x + \frac{37}{4}$   
\n(c)  $y = -\frac{1}{8}x^2 - \frac{5}{4}x + 3$ ;  $y = \frac{3}{16}x^2 + \frac{5}{2}x + \frac{37}{4}$   
\n(d)  $y = -\frac{1}{9}x^2 - \frac{1}{4}x + 3$ ;  $y = \frac{3}{16}x^2 + \frac{5}{2}x + \frac{37}{4}$   
\n(e)  $y = -\frac{33}{280}x^2 - \frac{89}{140}x + \frac{59}{7}$ ;  $y = \frac{1}{14}x + \frac{26}{7}$   
\n(f(2,4); (8,6); 4]  
\n(g)  $y = -\frac{5}{2}x^2 + \frac{57}{2}x - 74$ ;  $y = \frac{3}{2}x^2 - \frac{39}{2}x + 66$   
\n(h)  $y = -\frac{4}{3}x^2 + \frac{8}{3}x + 7$ ;  $y = -\frac{5}{6}x^2 + \frac{7}{6}x + 7$   
\n(i)  $y = -\frac{5}{108}x^2 + \frac{25}{36}x + \frac{7}{2}$ ;  $y = \frac{5}{12}x + \frac{9}{4}$   
\n(j)  $y = -\frac{5}{108}x^2 + \frac{25}{36}x + \frac{7}{2}$ ;  $y = \frac{5}{12}x + \frac{9}{4}$   
\n(k)  $y = -\frac{5}{108}x^2 + \frac{25}{36}x + \frac{7}{2}$ ;  $y = \frac{5}{12}x + \frac{$ 

# **Variabili aleatorie 10**

É curioso osservare che uno dei settori più rigogliosi e applicati della matematica non sia quello deterministico e "rigido" legato ad enunciati e regole ben note, ma quello *stocastico*, regolato da leggi e fenomeni che si verificano con una certa probabilità. Dinamica di popolazioni, previsioni metereologiche, mercati finanziari sono solo alcune delle applicazioni più rigogliose della matematica, tutte fondate sull'analisi stocastica.

Per cominciare, facciamo un esempio: un arciere molto bravo scaglia 3 frecce contro un bersaglio. Poiché è molto bravo, ad ogni tentativo ha una buona probabilità di centrare il bersaglio, che supponiamo pari al 90%. Ci chiediamo quale sia la probabilità che centri il bersaglio tutte e 3 le volte, solo 2 volte, 1 volta o nemmeno una.

$$
P(3 \text{ centri}) = P\left(\boxed{X} \boxed{X} \boxed{X}\right) = P\left(\boxed{X}\right) \cdot P\left(\boxed{X}\right) \cdot P\left(\boxed{X}\right) = \frac{90}{100} \cdot \frac{90}{100} \cdot \frac{90}{100} = 72,9\%.
$$

dove abbiamo usato la formula per l'evento intersezione, sfruttando il fatto che possiamo supporre indipendenti gli eventi ''Centrare il primo bersaglio", "Centrare il secondo bersaglio" e "Centrare il terzo bersaglio" (per essere pignoli, il secondo tentativo potrebbe essere influenzato dal primo: se ho sbagliato, mi agito e tiro peggio, oppure potrei concentrarmi meglio). Calcoliamo gli altri 3 casi in modo simile:

$$
P(2 \text{ centri}) = P\left(\boxed{X} \boxed{X} \boxed{O}\right) \text{oppure} \boxed{X} \boxed{O} \boxed{X} \text{oppure} \boxed{O} \boxed{X} \boxed{X}\right) =
$$
  
= 
$$
P\left(\boxed{X} \boxed{X} \boxed{O}\right) + P\left(\boxed{X} \boxed{O} \boxed{X}\right) + P\left(\boxed{O} \boxed{X} \boxed{X}\right) =
$$
  
= 
$$
\left(\frac{90}{100} \cdot \frac{90}{100} \cdot \frac{10}{100}\right) + \left(\frac{90}{100} \cdot \frac{10}{100} \cdot \frac{90}{100}\right) + \left(\frac{10}{100} \cdot \frac{90}{100} \cdot \frac{90}{100}\right) = 24,3\%
$$

ricordando la formula per la probabilità dell'evento unione ed osservando che i 3 eventi sono incompatibili. Proseguendo in modo simile:

$$
P(1 \text{ centro}) = P\left(\boxed{X} \boxed{O} \boxed{O} \text{ oppure} \boxed{O} \boxed{X} \boxed{O} \text{ oppure} \boxed{O} \boxed{O} \boxed{X}\right) =
$$
  
= 
$$
P\left(\boxed{X} \boxed{O} \boxed{O}\right) + P\left(\boxed{O} \boxed{X} \boxed{O}\right) + P\left(\boxed{O} \boxed{O} \boxed{X}\right) =
$$
  
= 
$$
\left(\frac{90}{100} \cdot \frac{10}{100} \cdot \frac{10}{100}\right) + \left(\frac{10}{100} \cdot \frac{90}{100} \cdot \frac{10}{100}\right) + \left(\frac{10}{100} \cdot \frac{10}{100} \cdot \frac{90}{100}\right) = 2,7\%
$$

e infine l'ultimo caso, come il primo:

$$
P(0 \text{ centri}) = P\left(\begin{array}{|c|}\n\hline\n0 & \boxed{O}\n\end{array}\n\middle|\n\begin{array}{|c|}\n\hline\n\end{array}\n\right) = P\left(\begin{array}{|c|}\n\hline\nO\n\end{array}\right) \cdot P\left(\begin{array}{|c|}\n\hline\nO\n\end{array}\right) = \frac{10}{100} \cdot \frac{10}{100} \cdot \frac{10}{100} = 0,1\%.
$$

Quello che abbiamo appena costruito è una variabile aleatoria discreta  $X = \{numero \ di \ centri\}$ che può assumere 4 valori diversi {0, 1, 2, 3} ciascuno con una propria probabilità.

#### **10.1 Variabili aleatorie discrete**

Studiamo un *esperimento aleatorio*, ovvero un esperimento che può avere vari esiti possibili, ciascuno con una sua probabilità, e uno *spazio degli eventi elementari* Ω, ovvero l'insieme di tutti i diversi esiti che può avere l'esperimento.

**Definizione 10.1.** Chiamiamo *variabile aleatoria discreta* una variabile che può assumere valori discreti  $\{x_1, x_2 \ldots, x_n\}$  a seconda del verificarsi o meno degli eventi  $\{E_1, E_2, \ldots, E_n\}$ , tra loro incompatibili e tali che  $E_1 \cup E_2 \cup \cdots \cup E_n = \Omega$ .

Entrando nel dettaglio, si potrebbe dire che una variabile aleatoria X è una funzione che associa ad ogni evento un valore discreto, cioé X : Ω −→ **R** , E 7−→ X(E). La condizione di incompatibilità e completamento di Ω è una cosa tecnica che serve a far si che questa funzione sia sempre "funzionante", ovvero restituisca sempre un unico valore.

❑ **Osservazione** I valori discreti che la variabile X può assumere non sono necessariamente un numero finito  $\{x_1, x_2 \ldots, x_n\}$ . Si possono estendere in modo semplice tutte le definizioni al caso infinito (numerabile) sostituendo somme con serie, con qualche piccolo accorgimento.

**Esempio 10.1.** Lancio un dado a 6 facce. Variabile aleatoria  $X = \{$ numero uscito $\}$ Gli eventi sono  $E_1 = \{ \text{esce } 1 \}$ ,  $E_2 = \{ \text{esce } 2 \}$ , ...,  $E_6 = \{ \text{esce } 6 \}$  ed è chiaro che gli eventi sono tutti incompatibili tra loro (non può uscire, con lo stesso tiro di dadi, sia 1 che 3) e l'unione di tutti questi eventi dà l'intero spazio degli eventi (infatti può uscire solo un numero tra 1 e 6). I valori che può assumere questa variabile sono  $x_1 = 1, x_2 = 2, \ldots, x_6 = 6$ .

Ad ogni valore, che può essere assunto dalla variabile X, possiamo associare la probabilità che X assuma veramente tale valore. Definiamo perciò:

 $|p_i = P(X = x_i)| \longrightarrow$  probabilità che X assuma il valore  $x_i$ 

Possiamo notare subito che valgono le proprietà:  $\left| p_i \in [0, 1] \right| \left| p_1 + p_2 + \cdots + p_n = 1 \right|$ 

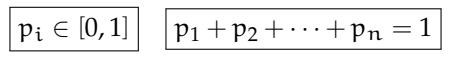

**Definizione 10.2.** Chiamiamo *distribuzione di probabilità* della variabile aleatoria X la successione delle probabilità  $p_1, p_2, \ldots, p_n$  associate ai valori  $x_1, x_2, \ldots, x_n$  che la variabile X può assumere.

É solitamente una buona abitudine sintetizzare tale distribuzione in una tabella, maggiormente leggibile:

$$
x_1 = 1, x_2 = 4, x_3 = 7
$$
  $p_1 = \frac{2}{7}, p_2 = \frac{4}{7}, p_3 = \frac{1}{7}$   $\longrightarrow$   $\frac{X}{p}$   $\frac{1}{2/7}$   $\frac{4}{7/7}$   $\frac{7}{1/7}$ 

É possibile inoltre rappresentare la distribuzione di probabilità con un *istogramma* o un *diagramma cartesiano*.

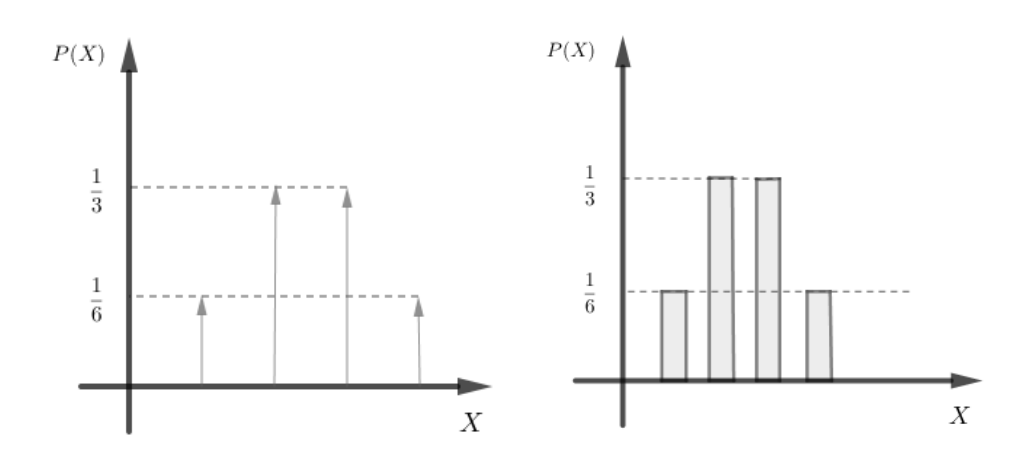

FIGURA 10.1: Diagramma cartesiano e istogramma

**Esempio 10.2.** Lancio 3 volte una moneta. Variabile aleatoria  $X = \{$ numero di "testa" usciti $\}$ :

$$
p_1 = P(X = 0) = P(\boxed{CCC}) = \left(\frac{1}{2}\right)^3 = 0,125
$$
  
\n
$$
p_2 = P(X = 1) = P(\boxed{ICC} \circ \boxed{CCC} \circ \boxed{CCT}) = \left(\frac{1}{2}\right)^3 + \left(\frac{1}{2}\right)^3 + \left(\frac{1}{2}\right)^3 = 3 \cdot \left(\frac{1}{2}\right)^3 = 0,375
$$
  
\n
$$
p_3 = P(X = 2) = P(\boxed{TTC} \circ \boxed{CTT} \circ \boxed{TOT}) = \left(\frac{1}{2}\right)^3 + \left(\frac{1}{2}\right)^3 + \left(\frac{1}{2}\right)^3 = 3 \cdot \left(\frac{1}{2}\right)^3 = 0,375
$$
  
\n
$$
p_4 = P(X = 3) = P(\boxed{CCC}) = \left(\frac{1}{2}\right)^3 = 0,125
$$

Possiamo quindi scrivere la distribuzione di X come:

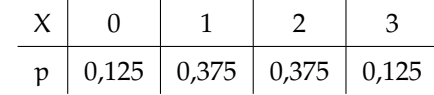

**Definizione 10.3.** La *funzione di ripartizione* della variabile X è la funzione F : **R** 7−→ [0, 1] che associa ad ogni valore reale la probabilità che X assuma valori non superiori a quello dato, ovvero  $F(x) := P(X \le x)$ 

Per le variabili discrete, la funzione di ripartizione non è continua, e in particolare:

$$
\lim_{x \to +\infty} F(x) = 1 \qquad \lim_{x \to -\infty} F(x) = 0 \qquad \qquad F(x_i) = p_1 + p_2 + \dots + p_i \qquad \forall i = 1, \dots, n
$$

**Esempio 10.3.** Lancio 3 volte un dado. Variabile aleatoria  $X = \{$ numero di dadi con valore pari $\}$ 

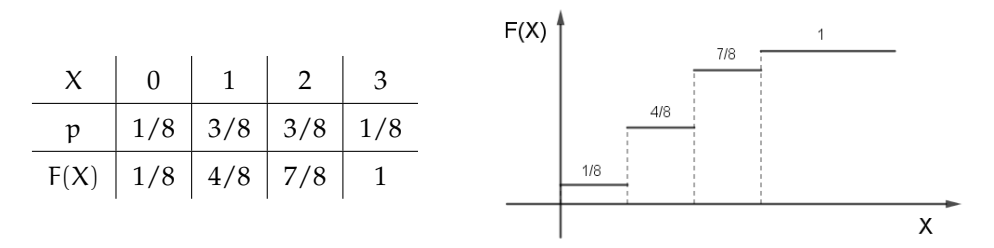

#### **10.1.1 Valori sintetici delle distribuzioni**

Come per l'analisi statistica, anche per le variabili aleatorie è possibile racchiudere buona parte dell'informazionerelativa alla distribuzione in 2 soli valori: il valor medio e la varianza. Il valor medio, detto anche *speranza matematica* (o valore atteso), ci dà un'indicazione teorica del valore centrale intorno a cui si distribuiscono i valori rilevati dalla variabile X.

**Valor medio** (µ): 
$$
M(X) = x_1 \cdot p_1 + \dots + x_n \cdot p_n \rightarrow \left|M(X) = \sum_{i=1}^n x_i \cdot p_i\right|
$$

La varianza ci permette invece di dare una stima della concentrazione dei valori vicino al valor medio. Più la varianza è piccola e più la distribuzione della variabile X si concentra vicino alla media µ.

$$
\textbf{Varianza} \; (\sigma^2) \text{:} \quad V(X) = (x_1 - \mu)^2 \cdot p_1 + \dots + (x_n - \mu)^2 \cdot p_n \quad \rightarrow \quad \Bigg| V(X) = \sum_{i=1}^n (x_i - M(X))^2 \cdot p_i
$$

**Esempio 10.4.** Riprendiamo la distribuzione vista in precedenza:

| X    | 0                                                                                                    | 1                                                                                                    | 2     | 3     |
|------|----------------------------------------------------------------------------------------------------|----------------------------------------------------------------------------------------------------|-------|-------|
| p    | $1/8$                                                                                                    | $3/8$                                                                                                    | $3/8$ | $1/8$ |
| M(X) | 0                                                                                                    | $\frac{1}{8} + 1 \cdot \frac{3}{8} + 2 \cdot \frac{3}{8} + 4 \cdot \frac{1}{8} = \frac{13}{8} \approx 1.6$ |       |       |
| V(X) | = $(0 - 1.6)^2 \cdot \frac{1}{8} + (1 - 1.6)^2 \cdot \frac{3}{8} + (2 - 1.6)^2 \cdot \frac{3}{8} + (4 - 1.6)^2 \cdot \frac{1}{8} \approx 1.23$ |                                                                                                    |       |       |

#### **10.1.2 Proprietà dei valori sintetici**

Dimostriamo alcune relazioni e proprietà utili per il calcolo del valor medio e della varianza. Per farlo è necessario prima definire alcune operazioni che è possibile fare con le variabili aleatorie:

- ➡ Definiamo <sup>Y</sup> <sup>=</sup> <sup>X</sup> <sup>+</sup> <sup>a</sup> la variabile aleatoria che si ottiene sommando il numero <sup>a</sup> <sup>∈</sup> **<sup>R</sup>** alla variabile aleatoria X. Si può mostrare in modo semplice che la distribuzione di probabilità di Y ha gli stessi valori  $p_i$  di quella di X;
- $\Rightarrow$  Definiamo Y =  $\alpha \cdot X$  la variabile aleatoria che si ottiene moltiplicando la variabile aleatoria X per il numero a ∈ **R**. Anche in questo caso la distribuzione di probabilità di Y ha gli stessi valori  $p_i$  di quella di X.

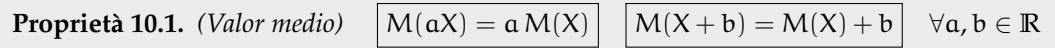

*Dimostrazione.* É sufficiente applicare proprietà basi della somma.

$$
M(aX) = \sum_{i=1}^{n} (a x_i) p_i = a \sum_{i=1}^{n} x_i p_i = a M(X)
$$
  

$$
M(X + b) = \sum_{i=1}^{n} (x_i + b) p_i = \sum_{i=1}^{n} (x_i p_i + b p_i) = \sum_{i=1}^{n} x_i p_i + b \sum_{i=1}^{n} p_i = M(X) + b
$$
  

$$
M(X) = \sum_{i=1}^{n} M(X) = \sum_{i=1}^{n} M
$$

**Proprietà 10.2.** *(Varianza)*  $V(aX) = a^2V(X)$  $\overline{V(X+b) = V(X)}$   $\forall a, b \in \mathbb{R}$ 

*Dimostrazione.* Usiamo proprietà basi della somma e qualche piccolo accorgimento.

$$
V(aX) = \sum_{i=1}^{n} (a x_i - M(aX))^2 p_i = \sum_{i=1}^{n} (a x_i - a M(X))^2 p_i =
$$
  
\n
$$
= \sum_{i=1}^{n} [a(x_i - M(X))]^2 p_i = \sum_{i=1}^{n} a^2 (x_i - \mu)^2 = a^2 \sum_{i=1}^{n} (x_i - \mu)^2 p_i = a^2 \cdot V(X)
$$
  
\n
$$
V(X + b) = \sum_{i=1}^{n} (x_i + b - M(X + b))^2 p_i = \sum_{i=1}^{n} (x_i + b - M(X) - b)^2 p_i =
$$
  
\n
$$
= \sum_{i=1}^{n} (x_i - \mu)^2 p_i = V(X)
$$

 $\Box$ 

 $\Box$ 

**Proprietà 10.3.** (Formula alternativa varianza)  $V(X) = M(X^2) - M(X)^2$ 

*Dimostrazione.*

$$
V(X) = \sum_{i=1}^{n} (x_i - \mu)^2 p_i = \sum_{i=1}^{n} (x_i^2 + \mu^2 - 2x_i\mu) p_i = \sum_{i=1}^{n} (x_i^2 p_i + \mu^2 p_i - 2\mu x_i p_i) =
$$
  
= 
$$
\sum_{i=1}^{n} x_i^2 p_i + \sum_{i=1}^{n} \mu^2 p_i - 2 \sum_{i=1}^{n} \mu x_i p_i = M(X^2) + \mu^2 \sum_{i=1}^{n} p_i - 2\mu \sum_{i=1}^{n} x_i p_i =
$$
  
= 
$$
M(X^2) + \mu^2 - 2\mu^2 = M(X^2) - \mu^2 = M(X^2) - M(X)^2
$$

 $\Box$ 

#### **10.2 Variabili aleatorie standardizzate**

É spesso utile, per motivi che verranno approfonditi in seguito, standardizzare una variabile aleatoria, ovvero riscalare i suoi valori per ottenere una nuova variabile aleatoria con media nulla e varianza unitaria

Definizione 10.4. Data una variabile aleatoria X con media μ e varianza σ<sup>2</sup>, definiamo la *variabile aleatoria normalizzata* relativa ad X come  $|Z| = \frac{X - \mu}{Z}$ σ

Ogni variabile aleatoria discreta può essere normalizzata, se ha media e varianza finite.

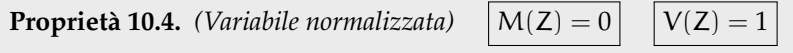

*Dimostrazione.* É solo questione di applicare le proprietà di media e varianza:

$$
M(Z) = M\left(\frac{X-\mu}{\sigma}\right) = M\left(\frac{1}{\sigma}(X-\mu)\right) = \frac{1}{\sigma}M(X-\mu) = \frac{1}{\sigma}\left(\underbrace{M(X)}_{\mu}-\mu\right) = \frac{1}{\sigma}(\mu-\mu) = 0
$$
\n
$$
V(Z) = V\left(\frac{X-\mu}{\sigma}\right) = V\left(\frac{1}{\sigma}(X-\mu)\right) = \frac{1}{\sigma^2}V(X-\mu) = \frac{1}{\sigma^2}\underbrace{V(X)}_{\sigma^2} = \frac{\sigma^2}{\sigma^2} = 1
$$

 $\Box$ 

#### **10.3 Distribuzioni discrete di uso comune**

#### **10.3.1 Distribuzione uniforme**

Pensiamo al lancio di un dado a 6 facce, con variabile aleatoria  $X = \{$ valoreottenuto $\}$ . Si tratta di una variabile aleatoria discreta (infatti i possibili valori sono i numeri naturali da 1 a 6) e, in particolare, ogni valore ha la stessa probabilità di uscita (a meno di dadi truccati).

**Definizione 10.5.** Chiamiamo *distribuzione discreta uniforme* U(n) di parametro n la distribuzione di probabilità con uguali valori di "p", ovvero  $p_1 = p_2 = \cdots = p_n$ 

**Esempio 10.5.** Riprendendo il tiro del dado a 6 facce, abbiamo:

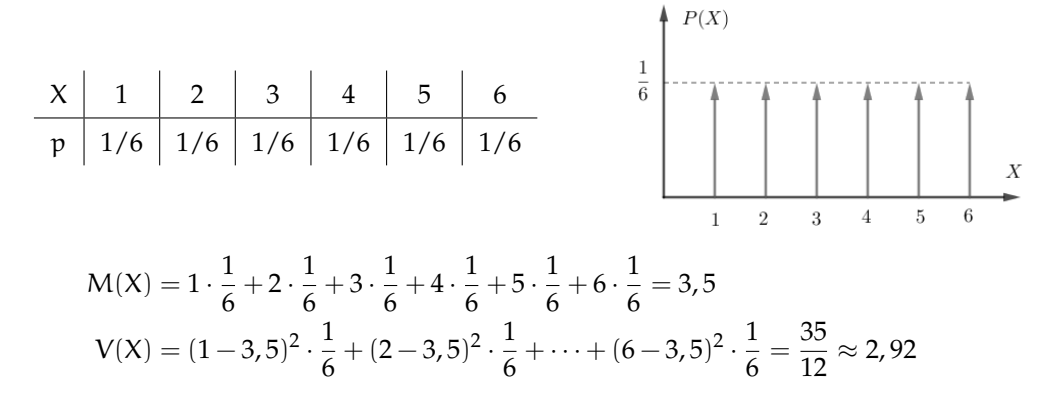
**Proprietà 10.5.** *Data una variabile discreta uniforme di parametro* n*, si dimostra che:*

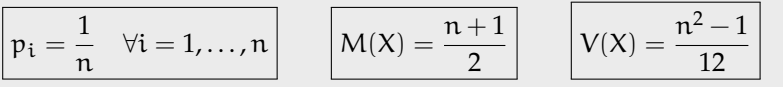

**10.1.** Lancio un dado a 30 facce. Variabile aleatoria  $X = \{$ valore ottenuto $\}$ . Calcolare media e varianza della distribuzione di X.

| X | 1      | 2      | 3   | ...    | 29     | 30     | $M(X) = \frac{30+1}{2} = \frac{31}{2} = 15,5$ |        |        |        |        |        |        |        |        |        |        |        |        |        |        |        |        |        |        |        |        |        |        |        |        |        |        |        |        |        |        |        |        |        |        |        |        |        |        |        |        |      |
|---|--------|--------|-----|--------|--------|--------|-----------------------------------------------|--------|--------|--------|--------|--------|--------|--------|--------|--------|--------|--------|--------|--------|--------|--------|--------|--------|--------|--------|--------|--------|--------|--------|--------|--------|--------|--------|--------|--------|--------|--------|--------|--------|--------|--------|--------|--------|--------|--------|--------|------|
| p | $1/30$ | $1/30$ | ... | $1/30$ | $1/30$ | $1/30$ | $1/30$                                        | $1/30$ | $1/30$ | $1/30$ | $1/30$ | $1/30$ | $1/30$ | $1/30$ | $1/30$ | $1/30$ | $1/30$ | $1/30$ | $1/30$ | $1/30$ | $1/30$ | $1/30$ | $1/30$ | $1/30$ | $1/30$ | $1/30$ | $1/30$ | $1/30$ | $1/30$ | $1/30$ | $1/30$ | $1/30$ | $1/30$ | $1/30$ | $1/30$ | $1/30$ | $1/30$ | $1/30$ | $1/30$ | $1/30$ | $1/30$ | $1/30$ | $1/30$ | $1/30$ | $1/30$ | $1/30$ | $1/30$ | $1/$ |

#### **10.3.2 Distribuzione binomiale**

Ritorniamo per un attimo all'esempio iniziale dell'arciere e cerchiamo di ricavare una nuova variabile aleatoria generica, valida anche per quel caso. Possiamo riferirci a quella situazione parlando di **schema delle prove ripetute** in cui, su un numero totale di prove effettuate (in quel caso, tre), si cerca di studiare il numero di tentativi "andati a segno". Il concetto di "segnare" può essere esteso in modo banale, parlando di **successo/insuccesso** (in quel caso il successo era dettato dal centrare o meno il bersaglio, ma qualunque "successo" può essere interpretato come un "centrare il bersaglio"). Proviamo quindi a studiare questa situazione e ricavare una regola generale.

**Esempio 10.6.** Giochiamo ai rigori. Numero di tentativi:  $n = 5$ , probabilità di successo:  $p = 70\% = 0.7$  (il portiere non è un asso, diciamo!), calcoliamo la probabilità di segnare solamente  $k = 3$  gol su 5.

$$
P(3 \text{ gol}) = P\left(\boxed{\text{XXXOO}} \text{ oppure} \boxed{\text{XXOXO}} \text{ oppure} \boxed{\text{XOOXX}} \text{ oppure } \dots \text{ oppure } \dots\right) =
$$

Ci rendiamo subito conto che, per visualizzare tutti i possibili casi in cui facciamo 3 gol su 5, abbiamo bisogno di molto tempo (sarebbe ancora peggio se ci chiedessimo la probabilità di fare 35 gol su 100). In realtà possiamo notare due cose:

- $\Rightarrow$  Una volta elencati tutti i casi, ognuno di questi risulta incompatibile con ogni altro, quindi è possibile usare in modo efficace la proprietà dell'evento unione, nel caso di eventi incompatibili  $(P(A \cup B) = P(A) + P(B))$ ;
- ➡ Ognuno di questi eventi ha la stessa probabilità, infatti l'ordine con cui avvengono i gol non ha influenza. Infatti, per esempio:

$$
P\left(\boxed{\text{XXXOO}}\right) = P\left(\boxed{\text{X}}\right) \cdot P\left(\boxed{\text{X}}\right) \cdot P\left(\boxed{\text{X}}\right) \cdot P\left(\boxed{\text{O}}\right) = \\
= \left(\frac{70}{100}\right) \cdot \left(\frac{70}{100}\right) \cdot \left(\frac{70}{100}\right) \cdot \left(1 - \frac{70}{100}\right) \cdot \left(1 - \frac{70}{100}\right) = \left(\frac{70}{100}\right)^3 \left(\frac{30}{100}\right)^2 \\
P\left(\boxed{\text{XXOXO}}\right) = P\left(\boxed{\text{X}}\right) \cdot P\left(\boxed{\text{X}}\right) \cdot P\left(\boxed{\text{O}}\right) \cdot P\left(\boxed{\text{X}}\right) \cdot P\left(\boxed{\text{O}}\right) = \\
= \left(\frac{70}{100}\right) \cdot \left(\frac{70}{100}\right) \cdot \left(1 - \frac{70}{100}\right) \cdot \left(\frac{70}{100}\right) \cdot \left(1 - \frac{70}{100}\right) = \left(\frac{70}{100}\right)^3 \left(\frac{30}{100}\right)^2
$$

Quindi, riprendendo dall'uguaglianza iniziata sopra, abbiamo

$$
= P\left(\boxed{\text{XXOO}}\right) + P\left(\boxed{\text{XXOO}}\right) + P\left(\boxed{\text{XOOXX}}\right) + P(\dots) + \dots = \\ = \left(\frac{70}{100}\right)^3 \left(\frac{30}{100}\right)^2 + \left(\frac{70}{100}\right)^3 \left(\frac{30}{100}\right)^2 + \left(\frac{70}{100}\right)^3 \left(\frac{30}{100}\right)^2 + \dots
$$

Rimane solo da capire quante volte ripetere questa somma di uguali quantità. Alla domanda in realtà si può rispondere in modo facile usando il *calcolo combinatorio*: quante disposizioni di 5 elementi si possono creare, dove 3 elementi siano uguali ad X e i rimanenti 2 elementi siano uguali ad O ? Rivedendo un pò le formule ci si accorge che non è altro che una combinazione di 5 elementi da cui ne scelgo 3, perciò:

$$
P(3 \text{ gol}) = \underbrace{\left(\frac{70}{100}\right)^3 \left(\frac{30}{100}\right)^2 + \left(\frac{70}{100}\right)^3 \left(\frac{30}{100}\right)^2 + \dots}_{C_{5,3} \text{ volte}} = C_{5,3} \cdot \left(\frac{70}{100}\right)^3 \left(\frac{30}{100}\right)^2
$$

Rimpiazzando i valori coi relativi parametri:  $P(X = k) = \binom{n}{k}$ k  $\binom{n-k}{k} p^k (1-p)^{n-k}$ 

**Definizione 10.6.** Chiamiamo *distribuzione binomiale* B(n, p) una variabile aleatoria discreta con due parametri  $n \in \mathbb{N}$  e  $p \in [0, 1]$  tale che:

$$
x_k = k \in \{0, 1, ..., n\}
$$
  $P(X = k) = {n \choose k} p^k (1-p)^{n-k}$ 

La distribuzione binomiale viene usata solitamente per modellare (ovvero creare un modello matematico) una variabile aleatoria che descrive **prove ripetute indipendenti**, ovvero una serie di n eventi indipendenti in cui la probabilità di successo è pari a p. Il concetto di successo, come espresso a inizio capitolo, è un concetto ampio, che si può adattare a molteplici casistiche. Vediamone alcune:

➡ gioco dei rigori: 5 rigori, e so di avere una probabilità di segnare un gol del 40% (perché ho notato che, in genere, su 10 tiri, ne faccio giusti 4):

$$
n = 5
$$
 (tentativi)  $p = \frac{40}{100}$  (probabilità di fare 1 gol)  $\longrightarrow$   $\mathcal{B}\left(5, \frac{40}{100}\right)$ 

➡ pesco 13 volte una pallina da un cesto che contiene 4 palline d'oro e le restanti di legno, reinserendo ogni volta la pallina nel cesto. Mi interessa pescare quelle dorate:

$$
n = 13
$$
 (tentativi)  $p = \frac{4}{13}$  (pseudo la pallina dorata)  $\longrightarrow$   $\mathcal{B}\left(13, \frac{4}{13}\right)$ 

 $\Rightarrow$  scatola di lampadine: ne pesco 7 (ma ogni volta reinserisco anche quella pescata nella scatola). So che il 3% delle lampadine è difettoso. Il successo in questo caso è "trovare quella difettosa", semplicemente perché è ciò che mi interessa fare: trovare le difettose!!

n = 7 (tentativi) 
$$
p = \frac{3}{100}
$$
 (trovo una lampadina difettosa)  $\longrightarrow$   $\mathcal{B}\left(7, \frac{3}{100}\right)$ 

**Esempio 10.7.** Tiri liberi pallacanestro: in allenamento proviamo a lanciare 20 tiri liberi a testa. Luca ha notato di avere una probabilità del 30% di fare canestro ai tiri liberi. Calcolare la probabilità che Luca faccia esattamente 3 canestri, meno di 3 canestri e più di 3 canestri.

Notiamo innanzitutto che la variabile aleatoria è una binomiale del tipo B  $\left(20,\frac{3}{10}\right)$ , infatti si tratta di 20 prove ripetute indipendenti, ciascuna con probabilità  $30/100 = 3/10$ 

$$
P(X = 3) = {20 \choose 3} \left(\frac{3}{10}\right)^3 \left(1 - \frac{3}{10}\right)^{20-3} = \frac{20!}{3!17!} \left(\frac{3}{10}\right)^3 \left(\frac{7}{10}\right)^{17} \approx 0,072 = 7,2\%
$$
  
\n
$$
P(X < 3) = P(X = 0) + P(X = 1) + P(X = 2) =
$$
  
\n
$$
= \frac{20!}{0!20!} \left(\frac{3}{10}\right)^0 \left(\frac{7}{10}\right)^{20} + \frac{20!}{1!19!} \left(\frac{3}{10}\right)^1 \left(\frac{7}{10}\right)^{19} + \frac{20!}{2!18!} \left(\frac{3}{10}\right)^2 \left(\frac{7}{10}\right)^{18} \approx 3,5\%
$$
  
\n
$$
P(X > 3) = P(X = 4) + P(X = 5) + P(X = 6) + \dots + P(X = 19) + P(X = 20) =
$$
  
\n
$$
= (\dots \text{per semplificance } \dots) = 1 - P(X \le 3) = 1 - [P(X = 3) + P(X < 3)] =
$$
  
\n
$$
= 1 - (0,072 + 0,035) = 0,893 = 89,3\%
$$

É interessante visualizzare il grafico della distribuzione binomiale, che in questo caso diventa più interessante. Vediamone alcuni:

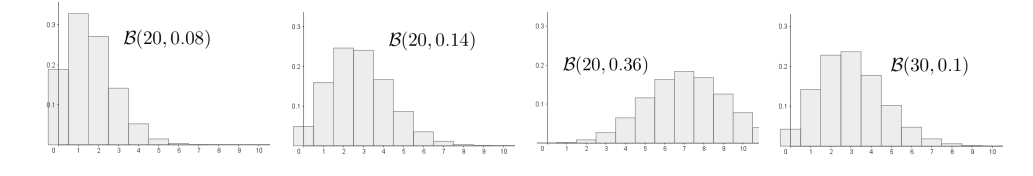

**Proprietà 10.6.** *Data una variabile discreta binomiale X di parametri* n *e* p*, si dimostra che:*

$$
\overline{M(X) = n p} \qquad \boxed{V(X) = n p (1-p)}
$$

*Dimostrazione.* Si usa la formula del binomio di Newton:

$$
(a+b)^N=\sum_{k=1}^N\mathfrak{a}^{n-k}\mathfrak{b}^k\qquad\Box
$$

#### **10.3.3 Distribuzione di Poisson**

L'ultima variabile che vediamo è la seguente:

**Definizione 10.7.** Chiamiamo *distribuzione di Poisson* P(λ) una variabile aleatoria discreta con parametro reale  $\lambda > 0$  tale che:

$$
x_k = k \in \mathbb{N} \qquad P(X = k) = \frac{\lambda^k}{k!} e^{-\lambda}
$$

Viene usata per modellare il numero di eventi che avvengono in un certo periodo di tempo, quando è noto il numero medio di eventi che avvengono in quello stesso periodo di tempo. Il parametro λ indica proprio quel numero medio di eventi.

❑ **Osservazione** Notiamo che, al contrario della binomiale, la variabile di Poisson può assumere qualunque valore naturale (non è limitata!)

**Esempio 10.8.** Mediamente ad un call-center si ricevono 12 chiamate all'ora. Calcoliamo la probabilità di ricevere 1 sola chiamata in un'ora e la probabilità di ricevere tra le 8 e le 10 chiamate.

$$
P(X = 1) = \frac{12^{1}}{1!}e^{-12} = 0,0000737 \approx 0
$$
  
\n
$$
P(8 \le X \le 10) = P(X = 8) + P(X = 9) + P(X = 10) = \frac{12^{8}}{8!}e^{-12} + \frac{12^{9}}{9!}e^{-12} + \frac{12^{10}}{10!}e^{-12} =
$$
  
\n
$$
= \frac{12^{8}}{8!}e^{-12}\left(1 + \frac{12}{9} + \frac{12^{2}}{10 \cdot 9}\right) \approx 25,77\%
$$

**Esempio 10.9.** Ogni ora partono, in media, 8 voli da un aeroporto cittadino. Qual'è la probabilità che,in 10 minuti, partano meno di 3 voli?

Notiamo che, in questo caso, ci sono 2 tempi diversi, nel testo e nella domanda. Dobbiamo convertire la media dei voli in modo che combaci con quella richiesta dalla domanda.

8 voli/ora 
$$
\rightarrow \frac{8 \text{ voli}}{1 \text{ ora}} = \frac{8 \text{ voli}}{60 \text{ minuti}} = \frac{2}{15} \text{ voli/minuto} \approx 0.13 \text{ voli/minuto}
$$

Ora possiamo calcolare ciò che ci è stato richiesto:

$$
P(X < 3) = P(X = 0) + P(X = 1) + P(X = 2) = \frac{0,13^{0}}{0!}e^{-0,13} + \frac{0,13^{1}}{1!}e^{-0,13} + \frac{0,13^{2}}{2!}e^{-0,13} =
$$
  
=  $e^{-0,13} \left(1 + 0,13 + \frac{0,13^{2}}{2}\right) \approx 99,97\%$ 

**Proprietà 10.7.** *Data una variabile discreta di Poisson X di parametro* λ*, si dimostra che:*

$$
M(X) = \lambda \qquad V(X) = \lambda
$$

❑ **Osservazione** La distribuzione di Poisson viene usata come *approssimazione della binomiale*, per valori molto grandi di n e molto piccoli di p, utilizzando il parametro  $\lambda = n p$ 

**Esempio 10.10.** Una macchina produce pezzi difettosi con una media di 1 su 100. Qual'è la probabilità che, su 1000 pezzi, 30 siano difettosi?

In questo caso si potrebbe usare una binomiale, in cui  $n = 1000$ ,  $p = 0.01$ :

$$
P(X = 30) = {1000 \choose 30} (0,01)^{30} (1 - 0,01)^{970} \approx 1,42 \cdot 10^{-7}
$$

Usando l'approssimazione di Poisson invece, otteniamo ( $\lambda = 1000 \cdot 0$ ,  $01 = 10$ ):

$$
P(X = 30) = \frac{10^{30}}{30!}e^{-10} \approx 1,71 \cdot 10^{-7}
$$

## **10.4 Variabili aleatorie continue**

**Definizione 10.8.** Chiamiamo *variabile aleatoria continua* una variabile aleatoria che può assumere qualunque valore  $x \in \mathbb{R}$ .

In questo caso la variabile aleatoria può essere vista come una funzione che associa ad ogni evento un numero reale X : Ω → **R**, **E** → X(**E**). Vediamo alcuni esempi:

- ➡ tempo di vita di una lampadina
- ➡ prezzo di un titolo di mercato
- ➡ posizione di un granello di polvere in aria

Notiamo innanzitutto che non ha molto senso chiedersi quale sia la probabilità che X assuma un preciso valore. Avendo infinite possibilità, la probabilità che assuma esattamente quel valore scelto è nulla! Ha più senso chiedersi quale sia la probabilità che X assuma un valore preso all'interno di un dato intervallo.

**Definizione 10.9.** Una funzione è detta *densità di probabilità* se:

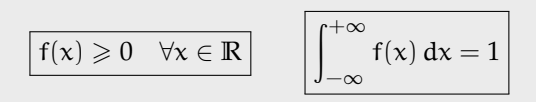

In particolare, data una funzione densità di probabilità, rimane definita una variabile aleatoria X con la proprietà che:

 $\ddagger$ 

$$
P(a \leqslant X \leqslant b) = \int_{a}^{b} f(x) dx \qquad \forall a, b \in \mathbb{R}
$$

Le proprietà indicate nella definizione servono appunto a definire in modo coerente questa definizione. Infatti devono essere valide le proprietà base della probabilità:

 $P($ evento certo) = 1 P(evento impossibile) = 0 P(evento)  $\in [0, 1]$ 

**Esempio 10.11.** Verifica che la funzione seguente rappresenta una densità di probabilità. In caso affermativo, calcola la probabilità che X sia compreso tra 0 e 1:

$$
f(x) = \frac{1}{\pi(1 + x^2)} \longrightarrow \text{Notiamo subito che } f(x) > 0 \quad \forall x \in \mathbb{R}
$$
\n
$$
\int_{-\infty}^{+\infty} f(x) dx = \int_{-\infty}^{+\infty} \frac{1}{\pi(1 + x^2)} dx = \frac{1}{\pi} \cdot \lim_{M \to +\infty} \int_{-M}^{+M} \frac{1}{(1 + x^2)} dx =
$$
\n
$$
= \frac{1}{\pi} \cdot \lim_{M \to +\infty} \left[ \arctan x \right]_{-M}^{+M} = \frac{1}{\pi} \left[ \arctan \left( +\infty \right) - \arctan \left( -\infty \right) \right] = \frac{1}{\pi} \left( \frac{\pi}{2} + \frac{\pi}{2} \right) = 1
$$
\nquindi ci rate to represent a di una furzino densità di prebabilità. Pescismo quindi calzolare.

quindi si tratta veramente di una funzione densità di probabilità. Possiamo quindi calcolare:

$$
P(0 \le X \le 1) = \int_0^1 \frac{1}{\pi (1 + x^2)} dx = \frac{1}{\pi} \cdot \left[ \arctan x \right]_0^1 = \frac{1}{\pi} \cdot \left[ \frac{\pi}{4} - 0 \right] \approx 0,25 = 25\%
$$

**Definizione 10.10.** Data una variabile aleatoria X con densità di probabilità f(x) chiamiamo *funzione di ripartizione* la funzione F(x) definita da:

$$
F(x) = P(X \leq x) = \int_{-\infty}^{x} f(t) dt
$$

Si tratta, in altre parole, della funzione integrale di  $f(x)$ . Dalle regole del calcolo integrale ricaviamo immediatamente due proprietà:

a) 
$$
F'(x) = f(x)
$$
 (F è la primitiva di f)   
b)  $P(a \le X \le b) = F(b) - F(a)$ 

b) 
$$
P(a \leqslant X \leqslant b) = F(b) - F(a)
$$

La seconda proprietà si può ricava in modo grafico anche visualizzando il disegno a lato: l'area del sottografico nell'intervallo [a, b] si può calcolare come area in [−∞, <sup>b</sup>] meno area in [−∞, <sup>a</sup>]

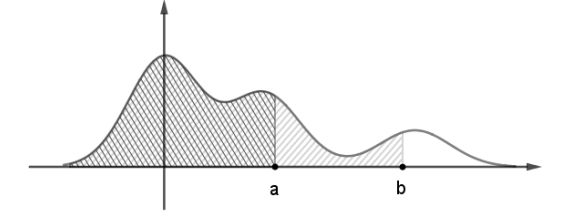

**Esempio 10.12.** Calcola la funzione di ripartizione di f $(x) = \frac{1}{\pi(1 + x^2)}$  e calcola P $(0 \leq x \leq 1)$ 

$$
F(x) = \int_{-\infty}^{x} f(t) dt = \frac{1}{\pi} \lim_{M \to +\infty} \left[ \arctan t \right]_{-M}^{x} = \frac{1}{\pi} \left( \arctan x + \frac{\pi}{2} \right) = \frac{1}{2} + \frac{1}{\pi} \arctan x
$$
  

$$
P(0 \le X \le 1) = F(1) - F(0) = \left( \frac{1}{2} + \frac{1}{\pi} \arctan 1 \right) - \left( \frac{1}{2} + \frac{1}{\pi} \arctan 0 \right) = \frac{1}{4} = 0,25 = 25\%
$$

#### **10.4.1 Valori sintetici delle distribuzioni continue**

Anche per le variabili aleatorie continue si definiscono media e varianza, in modo similare a quanto fatto per le variabili discrete:

Valar medio (µ): 
$$
M(X) = \int_{-\infty}^{+\infty} x \cdot f(x) dx
$$
  
Varianza (σ<sup>2</sup>):  $V(X) = \int_{-\infty}^{+\infty} (x - M(X))^2 \cdot f(x) dx$ 

Si dimostra che valgono tutte le proprietà viste nel caso discreto. La dimostrazione si basa semplicemente sulle proprietà viste finora e sulle proprietà principali del calcolo integrale.

**Esempio 10.13.** Calcola media e varianza della variabile aleatoria definita da f $(x) = \frac{1}{\pi(1 + x^2)}$ 

$$
M(X) = \int_{-\infty}^{+\infty} x \cdot \frac{1}{\pi (1 + x^2)} dx = \frac{1}{\pi} \cdot \lim_{M \to +\infty} \int_{-M}^{+M} \frac{x}{1 + x^2} dx =
$$
  
=  $\frac{1}{\pi} \cdot \lim_{M \to +\infty} \left[ \frac{1}{2} \log (1 + x^2) \right]_{-M}^{+M} = \frac{1}{2\pi} \cdot \lim_{M \to +\infty} \left[ \log (1 + M^2) - \log (1 + M^2) \right] = 0$ 

$$
V(X) = \int_{-\infty}^{+\infty} (x - 0)^2 \cdot \frac{1}{\pi (1 + x^2)} dx = \frac{1}{\pi} \cdot \int_{-\infty}^{+\infty} \frac{x^2}{1 + x^2} dx
$$
  
\n
$$
= \frac{1}{\pi} \cdot \lim_{M \to +\infty} \int_{-M}^{+M} \frac{x^2}{1 + x^2} dx = \frac{1}{\pi} \cdot \lim_{M \to +\infty} \int_{-M}^{+M} \frac{1 + x^2 - 1}{1 + x^2} dx =
$$
  
\n
$$
= \frac{1}{\pi} \cdot \lim_{M \to +\infty} \left[ \int_{-M}^{+M} \frac{1 + x^2}{1 + x^2} dx - \int_{-M}^{+M} \frac{1}{1 + x^2} dx \right] =
$$
  
\n
$$
= \frac{1}{\pi} \cdot \lim_{M \to +\infty} \left\{ \left[ x \right]_{-M}^{+M} - \left[ \arctan x \right]_{-M}^{+M} \right\}
$$
  
\n
$$
= \frac{1}{\pi} \cdot \lim_{M \to +\infty} \left\{ M - (-M) - \arctan M - \arctan (-M) \right\} = +\infty
$$

# **10.5 Distribuzioni continue di uso comune**

Anche per le variabili aleatorie continue, vediamo alcune tra le distribuzioni più utilizzate:

## **10.5.1 Distribuzione uniforme**

**Definizione 10.11.** Chiamiamo *distribuzione continua uniforme* U([a, b]) definita sull'intervallo [a, b] la distribuzione di probabilità con densità data dalla funzione:

$$
f(x) = \begin{cases} \frac{1}{b-a} & a \leqslant x \leqslant b \\ 0 & \text{altrimenti} \end{cases}
$$

É facile verificare che f(x) rappresenta veramente una densità di probabilità. Si potrebbe inoltre estendere la definizione a unione di più intervalli ed anche a casistiche più complesse.

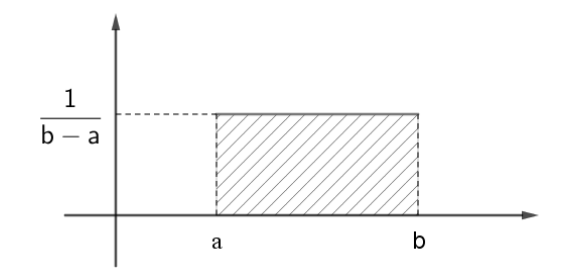

**Esempio 10.14.** Un fenomeno segue una distribuzione uniforme continua U([−1, 3]). Calcola media, varianza e probabilità di ottenere un valore compreso tra 0 e 5.

$$
M(X) = \int_{-\infty}^{+\infty} x \cdot f(x) dx = \int_{-\infty}^{-1} x \cdot f(x) dx + \int_{-1}^{3} x \cdot f(x) dx + \int_{\frac{5}{3}}^{+\infty} x \cdot f(x) dx =
$$

$$
= \int_{-1}^{3} \frac{1}{4} x dx = \frac{1}{4} \cdot [x]_{-1}^{3} = \frac{1}{4} \cdot [3 - (-1)] = 1
$$

$$
V(X) = \int_{-\infty}^{+\infty} (x - 1)^{2} \cdot f(x) dx = \int_{-1}^{3} (x - 1)^{2} \cdot \frac{1}{4} dx = \frac{1}{4} \left[ \frac{(x - 1)^{3}}{3} \right]_{-1}^{3} = \frac{4}{3}
$$

$$
P(0 \leqslant X \leqslant 5) = \int_0^5 f(x) \, dx = \underbrace{\int_0^3 f(x) \, dx}_{f(x) = \frac{1}{4}} + \underbrace{\int_3^5 f(x) \, dx}_{f(x) = 0} = \int_0^3 \frac{1}{4} \, dx = \frac{1}{4} \left[ x \right]_0^3 = \frac{1}{4} \cdot 3 = \frac{3}{4}
$$

**Proprietà 10.8.** *Data una variabile continua uniforme* U([a, b])*, si dimostra che:*

$$
M(X) = \frac{a+b}{2}
$$
 
$$
V(X) = \frac{(b-a)^2}{12}
$$

## **10.5.2 Distribuzione esponenziale**

**Definizione 10.12.** Chiamiamo *distribuzione continua esponenziale* E(λ) di parametro λ la distribuzione di probabilità con densità data dalla funzione:

$$
f(x) = \begin{cases} \lambda e^{-\lambda x} & x \ge 0 \\ 0 & \text{altrimenti} \end{cases}
$$

Viene spesso utilizzata per modellare il tempo di vita di oggetti o fenomeni (infatti la probabilità che la vita di un oggetto abbia una durata molto grande è via via decrescente).

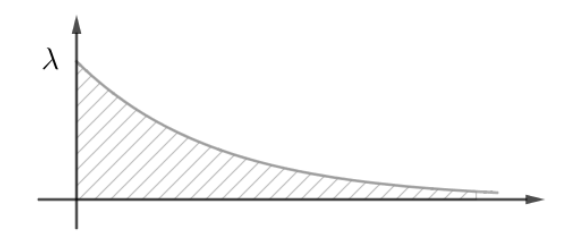

**Esempio 10.15.** Verifica che la funzione densità di E(5) rappresenta davvero una densità di probabilità continua. Dopo aver ricavato media e varianza, calcola la probabilità di ottenere un valore inferiore a 1.

$$
\int_{-\infty}^{+\infty} f(x) dx = \int_{0}^{+\infty} 5 e^{-5x} dx = \lim_{M \to +\infty} \int_{0}^{M} 5 e^{-5x} dx = \lim_{M \to +\infty} \left[ -e^{-5x} \right]_{0}^{M} = 1
$$

inoltre la funzione f(x) è chiaramente positiva, quindi rappresenta una densità di probabilità.

$$
M(X) = \int_{-\infty}^{+\infty} x \cdot f(x) dx = \int_{0}^{+\infty} 5x e^{-5x} dx = \lim_{M \to +\infty} \int_{0}^{M} (-x) \cdot (-5 e^{-5x})
$$
  
= (integrazione per parti) =  $\lim_{M \to +\infty} \left\{ \left[ -x e^{-5x} \right]_{0}^{M} - \int_{0}^{M} -e^{-5x} dx \right\} =$   
=  $\lim_{M \to +\infty} \left\{ \left[ -M e^{-5M} \right] - \frac{1}{5} \left[ e^{-5x} \right]_{0}^{M} \right\} = \lim_{M \to +\infty} \left\{ -M e^{-5M} - \frac{1}{5} e^{-5M} + \frac{1}{5} \right\} = \frac{1}{5}$ 

dove abbiamo usato il fatto che  $\lim_{x\to+\infty} xe^{-x} = 0$  (si dimostra facilmente!). Per il calcolo della varianza possiamo usare invece la formula alternativa:

$$
V(X) = M(X^2) - M(X)^2 = \int_{-\infty}^{+\infty} x^2 \cdot f(x) dx - \left(\frac{1}{5}\right)^2 = \int_{0}^{+\infty} x^2 \cdot 5 e^{-5x} dx - \frac{1}{25} =
$$
  
\n
$$
= \lim_{M \to +\infty} \int_{0}^{M} \left(-x^2\right) \left(-5e^{-5x}\right) dx - \frac{1}{25} =
$$
  
\n
$$
= \lim_{M \to +\infty} \left\{ \left[-x^2e^{-5x}\right]_{0}^{M} - \int_{0}^{M} -2xe^{-5x} dx \right\} - \frac{1}{25} =
$$
  
\n
$$
= \lim_{M \to +\infty} \left\{-M^2e^{-5M} + \frac{2}{5} \underbrace{\int_{0}^{M} 5xe^{-5x} dx}_{=M(X)}\right\} - \frac{1}{25} = \frac{2}{25} - \frac{1}{25} = \frac{1}{25}
$$

**Proprietà 10.9.** *Data una variabile continua esponenziale* E(λ)*, si dimostra che:*

$$
M(X) = \frac{1}{\lambda} \qquad V(X) = \frac{1}{\lambda^2}
$$

## **10.5.3 Distribuzione normale**

La più importante distribuzione (e la più usata) è la distribuzione gaussiana, che prende il nome dal matematico tedesco Carl Friederich Gauss, forse il matematico più importante della storia, che analizzò e utilizzò questa distribuzione per studi astronomici.

**Definizione 10.13.** Chiamiamo *distribuzione normale* (o Gaussiana) N(µ, σ 2 ) di parametri  $μ$ , σ<sup>2</sup> ∈ ℝ la distribuzione di probabilità con densità data dalla funzione:

$$
f(x) = \frac{1}{\sigma\sqrt{2\pi}}e^{-\frac{(x-\mu)^2}{2\sigma^2}}
$$

La distribuzione gaussiana viene utilizzata in moltissimi ambiti, come l'analisi degli errori, le scienze sociali, la statistica, . . . Viene detta anche **campana di Gauss**, per la forma caratteristica.

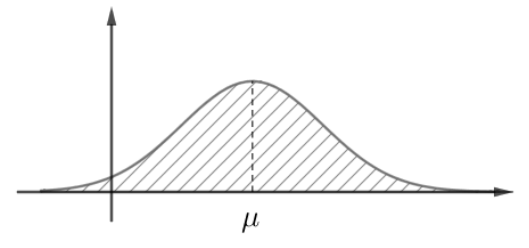

**Proprietà 10.10.** *Data una variabile normale* N(µ, σ 2 )*, si dimostra che:*

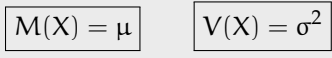

Nonostante il suo grande utilizzo nei più svariati ambiti disciplinari, questa distribuzione soffre di una problematica particolare: la funzione  $f(x)$  infatti non ha una primitiva! Questo porta notevoli svantaggi di calcolo, ed è quindi necessario utilizzare delle tavole precompilate (dette **Tavole di Sheppard**) per il calcolo di probabilità che fanno uso di questa distribuzione. Le tavole riportano i valori dell'area sottesa alla distribuzione normale N(0, 1) (detta **normale standard**) per cui, per calcolare i valori nel caso di una normale non standard è necessario usare il processo di **normalizzazione** visto in [10.2.](#page-215-0)

**Esempio 10.16.** Data una variabile aleatoria X che si distribuisce secondo una normale N(3, 4), calcolare la probabilità che X sia compreso tra 0 e 6.

Inizialmente normalizziamo la variabile:  $Z = \frac{X - \mu}{I}$  $\frac{-\mu}{\sigma} = \frac{X-3}{2}$  $\frac{6}{2} \sim N(0, 1)$ 

$$
P(0 \le X \le 6) = P(0 - 3 \le X - 3 \le 6 - 3) = P(-3 \le X - 3 \le 3) =
$$
  
=  $P\left(-\frac{3}{2} \le \frac{X - 3}{2} \le \frac{3}{2}\right) = P\left(-\frac{3}{2} \le Z \le \frac{3}{2}\right)$ 

ma ora il calcolo si è ricondotto al calcolo dell'area del sottografico della distribuzione  $N(0, 1)$ , che è possibile ricavare dalle tavole di Sheppard. In realtà solitamente in queste tabelle viene indicata l'area in (−∞, <sup>k</sup>], quindi è necessario usare qualche trucchetto per terminare:

$$
P\left(-\frac{3}{2} \leqslant Z \leqslant \frac{3}{2}\right) = P\left(Z \leqslant \frac{3}{2}\right) - P\left(Z \leqslant -\frac{3}{2}\right) \approx 0,9332 - 0,0668 = 0,8664 = 86,64\%
$$

# **Modelli Economici 11**

# **11.1 Economia**

[1](#page-226-0)Per "economia" – dal greco (*oikos*), "casa" inteso anche come "beni di famiglia", e (*nomos*), "norma" o "legge" – si intende sia l'organizzazione dell'uso di risorse scarse (limitate o finite) quando attuata al fine di soddisfare al meglio bisogni individuali o collettivi, sia un sistema di interazioni che garantisce un tale tipo di organizzazione, sistema detto anche *sistema economico*[2](#page-226-1) .

Per l'economista e politico francese Raymond Barre  $^3$  $^3$ :

L'economia è la scienza della gestione delle risorse scarse. Essa prende in esame le forme assunte dal comportamento umano nella gestione di tali risorse; analizza e spiega le modalità secondo le quali un individuo o una società destinano mezzi limitati alla soddisfazione di esigenze molteplici ed illimitate.

Per l'economista inglese Alfred Marshall: [4](#page-226-3)

L'economia è uno studio del genere umano negli affari ordinari della vita.

I soggetti che creano tali sistemi di organizzazione possono essere persone, organizzazioni o istituzioni. Normalmente si considerano i soggetti (detti anche "agenti" o "attori" o "operatori" economici) come attivi nell'ambito di un dato territorio; peraltro si tiene conto anche delle interazioni con altri soggetti attivi fuori dal territorio.

## **11.2 Il sistema economico**

Il sistema economico, secondo la visione dell'economia di mercato della moderna società occidentale, è la rete di interdipendenze ed interconnessioni tra operatori o soggetti economici che svolgono le attività di produzione, consumo, scambio, lavoro, risparmio e investimento per soddisfare i bisogni individuali e realizzare il massimo profitto, ottimizzando l'uso delle risorse, evitando sprechi e aumentando la produttività individuale anche diminuendo il costo del lavoro.

<span id="page-226-0"></span><sup>1</sup>La parte più discorsiva di questo capitolo è tratta da wikipedia:

it.wikipedia.org/wiki/Economia e it.wikipedia.org/wiki/Microeconomia

a cui si rimanda per la bibliografia e per i collegamenti di approfondimento.

<span id="page-226-1"></span><sup>2</sup>Lionel Robbins, *Essay on the Nature and Significance of Economic Science*, Macmillan, London, 1945 http://mises.org/books/robbinsessay2.pdf

<span id="page-226-2"></span><sup>3</sup>Raymond Barre, *Economie politique*, Presses universitaires de France, 1959

<span id="page-226-3"></span><sup>4</sup>Alfred Marshall, *Principi di Economia*, 1890

#### **11.2.1 Componenti o sottosistemi**

I componenti o sottosistemi del sistema economico sono:

- *Sistema di produzione:* attraverso la produzione promuove e determina l'offerta di beni e servizi sotto continua spinta all'investimento per produrre innovazione (aziende e imprese).
- *Sistema dei consumatori:* promuove e determina attraverso il consumo la domanda e offerta di beni e servizi (es. famiglie e in parte anche imprese).
- *Sistema creditizio-finanziario:* da esso i precedenti sottosistemi afferiscono fondi di liquidità (capitali) e strumenti finanziari per promuovere e raggiungere i loro obiettivi (produzione e/o consumo) (banche e istituti di intermediazione finanziaria).
- *Mercato:* è l'ambiente di interazione dei precedenti sottosistemi dove avviene lo scambio di beni, servizi e denaro tipicamente regolati dalla legge della domanda e dell'offerta.
- *Stato:* alimenta il sistema economico attraverso la spesa pubblica (offerta di servizi pubblici a fronte di prelievo fiscale), regolandolo anche attraverso interventi mirati di politica economica (politica di bilancio e politica monetaria).

Il livello di sviluppo ed efficienza di tali sottosistemi e del relativo sistema economico riflette il livello di sviluppo della società stessa e varia in funzione delle epoche storiche o della parte del mondo o Stato considerato. Storicamente si passa da economie prettamente agricole ad economie agricole-industriali fino ad arrivare a economie agricole-industriali-terziarie, mentre attualmente e geograficamente si classifica l'efficienza dei sistemi economici con le denominazioni di primo mondo, secondo mondo, terzo mondo e quarto mondo. Il processo di globalizzazione sta gradualmente portando ad una progressiva omogeneizzazione dei vari sistemi economici mondiali grazie all'interdipendenza a livello internazionale dei vari mercati nazionali (internazionalizzazione).

## **11.2.2 Operatori economici e loro funzioni**

Il sistema economico può definirsi, altresì, come l'ambiente o l'insieme delle attività promosse dagli operatori economici per le suddette finalità. Gli operatori economici svolgono una o più delle seguenti funzioni:

- ➡ produzione di beni e servizi;
- $\Rightarrow$  consumo di beni e servizi;
- $\Rightarrow$  intermediazione finanziaria;
- ➡ accumulazione di ricchezza;
- ➡ redistribuzione del reddito e della ricchezza;
- $\Rightarrow$  assicurazione.

#### **11.2.3 I settori economici**

Le diverse attività di produzione di beni e servizi vengono ripartite nei settori economici:

*settore primario,* che comprende l'agricoltura, la selvicoltura, la pesca, lo sfruttamento delle cave e delle miniere;

*settore secondario,* che comprende l'industria in senso stretto, l'edilizia e l'artigianato; *settore terziario,* che produce e fornisce servizi.

Vengono attualmente utilizzate, tuttavia, classificazioni più articolate.

# **11.3 Studio dei sistemi economici**

L'Economia politica studia i sistemi economici per individuarne le leggi di funzionamento. L'economia politica in senso moderno nasce quando si afferma la separazione tra etica e politica e ci si pone espressamente il problema della potenza economica degli Stati. Per lungo tempo tale disciplina si è occupata prevalentemente di sistemi economici nazionali; i suoi concetti e metodi si sono tuttavia progressivamente estesi allo studio sia di sistemi sociali di ogni genere (economia aziendale), sia di singoli settori economici (economia agraria, economia industriale ecc.).

La Statistica economica ha invece come obiettivo la misurazione degli aspetti quantitativi di un'economia, dalla misura di grandezze semplici e di loro aggregati, all'analisi della dinamica e alle previsioni economiche, alla stima e alla verifica di modelli di comportamenti economici. Ad esempio, lo stato di un'economia nazionale viene rilevato mediante la contabilità economica nazionale (in Europa si usa il sistema di conti detto Sec95).

La Storia economica tenta di ricostruire il funzionamento di sistemi economici del passato, avvalendosi sia dei concetti dell'economia politica che dei metodi della statistica economica.

A partire dalla conoscenza o analisi del sistema economico è possibile agire sul sistema economico stesso con misure o interventi di politica economica mirati a stimolarne la stabilità o la crescita economica.

La Filosofia dell'economia è una branca della filosofia che studia le questioni relative all'economia o, in alternativa, il settore dell'economia che si occupa delle proprie fondamenta e del proprio *status* di scienza umana.

# **11.4 Microeconomia**

La *microeconomia* è quella branca della teoria economica che studia il comportamento dei singoli agenti economici, o sistemi con un numero limitato di agenti, che operano in condizioni di*scarsità di risorse*. Assieme alla *macroeconomia*, che studia sistemi a livello aggregato, costituisce la macro-categoria in cui si possono raggruppare tutte le discipline legate all'economia politica.

## **11.4.1 Differenze con la macroeconomia**

La macroeconomia si occupa delle grandezze economiche cosiddette "aggregate", come, per esempio, il livello e il tasso di crescita del prodotto nazionale, i tassi di interesse, la disoccupazione e l'inflazione, le quali dipendono in qualche modo dalla "somma" delle grandezze microeconomiche ovvero dai comportamenti microeconomici globali dei consumatori. La filosofia di fondo è dunque quella del riduzionismo classico: il sistema economico globale è descritto a partire dalla somma delle azioni o comportamenti dei singoli consumatori.

Il confine tra la microeconomia e la macroeconomia è diventato negli ultimi anni sempre meno netto. Il motivo principale è dovuto al fatto che anche la macroeconomia ha a che fare con l'analisi dei mercati. Per capire come funzionano, infatti, è necessario comprendere prima di tutto il comportamento dei singoli operatori che costituiscono questi mercati. Quindi i macroeconomisti sono diventati sempre più attenti ai fondamenti microeconomici dei fenomeni economici aggregati.

## **11.4.2 L'uso e i limiti della teoria microeconomica**

Come ogni scienza, l'economia si occupa della *spiegazione* e della *previsione* dei fenomeni osservati. La spiegazione e la previsione sono fondate su *teorie*, le quali servono a spiegare i fenomeni osservati, in termini di un insieme di regole e di ipotesi di base.

Nessuna teoria è perfettamente corretta. Ognuna parte da assunzioni di base o da approssimazioni più o meno ragionevoli o realistiche della realtà. L'utilità e la validità di una teoria dipendono dalla capacità che essa ha di spiegare e prevedere l'insieme dei fenomeni reali che si vogliono studiare. Dato questo obiettivo, le teorie sono continuamente messe a confronto (testate) con le osservazioni della realtà; in seguito a questo confronto, esse sono spesso soggette a modifica e riformulazione, e a volte anche al rigetto. Il processo di verifica e riformulazione è di primaria importanza per lo sviluppo dell'economia come scienza. Per valutare una teoria, è importante tenere presente che essa è necessariamente imperfetta.

## **11.4.3 Analisi positiva e analisi normativa**

Le teorie nascono per spiegare i fenomeni, vengono confrontate con l'osservazione e sono utilizzate per costruire modelli su cui basare le previsioni. L'uso della teoria economica per formulare previsioni è importante sia per i manager delle imprese sia per le politiche economiche pubbliche.

La microeconomia dà risposta a diversi interrogativi siano essi di natura *positiva* o di natura *normativa*. Gli interrogativi di natura "positiva" hanno a che fare con la spiegazione e la previsione, mentre le questioni di natura "normativa" riguardano ciò che dovrebbe essere.

A volte si vuole andare oltre la spiegazione e la previsione per porsi domande del tipo: «Che cosa sarebbe meglio fare?». È questo il campo dell'analisi *normativa*, anch'essa importante sia per i manager d'impresa sia per coloro che devono prendere decisioni di politica economica. L'analisi normativa non si occupa soltanto delle diverse opzioni di politica economica, ma riguarda anche l'implementazione delle politiche prescelte. Questa analisi è spesso accompagnata da giudizi di valore. Ogni volta che sono necessari giudizi di valore, la microeconomia non è in grado di dirci quale sia la soluzione migliore, ma può chiarire le varie scelte alternative e aiutare quindi a individuare i problemi e a prendere delle decisioni.

## **11.5 Modelli domanda e offerta**

Di seguito riportiamo alcuni modelli semplificati per analizzare la relazione tra domanda e offerta.

## **11.5.1 Domanda**

In microeconomia per *domanda* s'intende la quantità di consumo richiesta dal mercato e dai consumatori di un certo bene o servizio, dato un determinato prezzo. In ottica macroeconomica, per la scuola neoclassica l'insieme delle domande dei singoli consumatori costituisce la domanda collettiva o "domanda aggregata".

Ci sono diversi fattori che influenzano la domanda:

- 1. Il prezzo del bene acquistato;
- 2. Il prezzo dei beni complementari e succedanei;
- 3. Il reddito del consumatore;
- 4. Le aspettative soggettive dei consumatori;
- 5. Il costo del denaro;
- 6. L'elasticità o la rigidità della domanda;
- 7. I bisogni del consumatore.

In questo modello semplificato considereremo solo la dipendenza dal prezzo:

$$
domainda = d(p)
$$

Alcune caratteristiche:

- 1. il prezzo è sempre maggiore di zero, chi produce lo fa per guadagnare;
- 2. la domanda non è negativa non si può vendere al produttore;
- 3. la domanda diminuisce all'aumentare del prezzo.

$$
\left\{\begin{array}{ll} \mathfrak{p}>0\\ d\geqslant 0\\ d(\mathfrak{p}_2)< d(\mathfrak{p}_1)\;\;\text{se}\;\; \mathfrak{p}_2>\mathfrak{p}_1\end{array}\right.
$$

Per i punti 1. e 2. il modello sarà rappresentato nel primo quadrante del piano cartesiano.

Possiamo avere diversi modelli, matematicamente semplici, che rispettano queste caratteristiche; In tutti questi modelli:

- *Intersezione con l'asse* d (p = 0) Quando p = 0 si ha il massimo di beni che possono essere venduti, d(0) indica il mercato potenziale MP.
- Inclinazione del grafico d'(p) Maggiore è il valore assoluto dell'inclinazione (che è negativa), più rapidamente diminuisce la domanda all'aumentare del prezzo.
- *Intersezione con l'asse* p (d = 0) Il prezzo che provoca una domanda uguale a zero può essere considerato il prezzo massimo a cui un bene può essere prodotto.

#### **Domanda: modello lineare**

La domanda potrebbe avere una relazione lineare con il prezzo:

 $d = -ap + b$  con  $a \ge 0$  e  $b > 0$ 

Il coefficiente della variabile p è un numero negativo, la retta è, perciò, decrescente. Ma non possiamo parlare di coefficiente angolare, perché le grandezze d e p non sono confrontabili: una è la domanda, cioè il numero di beni o servizi richiesti e l'altro è il prezzo, cioè il costo di un bene o un servizio.

**Esempio 11.1.**  $d = -3p + 20$ Possiamo individuare:

 $\Rightarrow$  Il mercato potenziale:

$$
mp = d(0) = b = 20
$$

➡ Il prezzo massimo si ottiene cercando l'intersezione del grafico con l'asse dei prezzi:

$$
\left\{ \begin{array}{ll} d=0 \\ -30p+20=0 \end{array} \right. \Rightarrow \ p=\frac{20}{30}\approx 0,67
$$

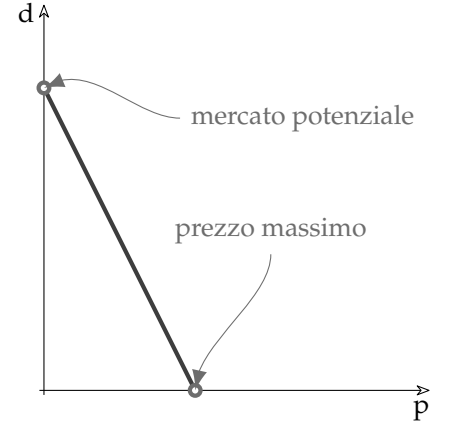

## **Domanda: modello quadratico**

In generale quando il prezzo è alto la domanda è bassa e la domanda continua ad aumentare man mano che il prezzo diminuisce, ma quando il prezzo si avvicina a zero normalmente la domanda si stabilizza attorno a un certo valore.

Il modello quadratico rappresenta questa situazione:

 $d = -ap^2 + b$  con  $a \ge 0$  e  $b > 0$ 

Il coefficiente della variabile p $^2$  è un numero negativo, la parabola ha la concavità rivolta verso il basso.

Il massimo della parabola, mercato potenziale, si ha quando il prezzo è uguale a zero.

**Esempio 11.2.**  $d = -0.5p + 22$ Possiamo individuare:

➡ Il mercato potenziale:

 $\int d = 0$ 

 $mp = d(0) = b = 22$ 

➡ Il prezzo massimo si ottiene cercando l'intersezione del grafico con l'asse dei prezzi:

 $-0,5p^2 + 22 = 0$   $\Rightarrow$   $p = \pm$ 

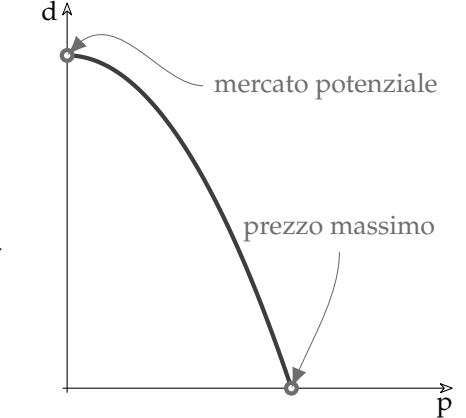

## **Domanda: modello esponenziale**

Alcuni beni sono necessari, ad esempio l'acqua o il cibo: per quanto aumenti il prezzo, la domanda non si ridurrà mai a zero. Il modello esponenziale rappresenta questa situazione:

 $\sqrt{\frac{22}{0,5}} \approx 6,63$ 

 $d = ae^{-bp}$  con  $a \ge 0$  e  $b > 0$ 

L'esponente negativo, quindi la funzione è decrescente. Il massimo si ha quando  $p = 0$ :  $d(0) = \alpha e^{-b \cdot 0} = \alpha e^{0} = \alpha e$  quindi l'intersezione con l'asse della domanda è uguale ad  $\alpha$ .

**Esempio 11.3.**  $d = 18e^{-7p}$ Possiamo individuare:

 $\Rightarrow$  Il mercato potenziale:

$$
mp = d(0) = 18e^{-b \cdot 0} = 18e^{0} = 18
$$

➡ Poiché la funzione esponenziale non interseca l'asse delle ascisse, la funzione non ha prezzo massimo.

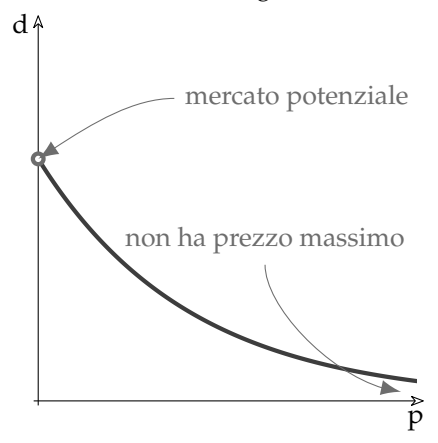

## **Domanda: modello iperbolico**

Altre situazioni si presentano con alcune caratteristiche del modello lineare e alcune del modello esponenziale. Esiste un prezzo massimo, ma la curva presenta una concavità verso l'alto:

$$
d = \frac{a}{p+b} - c \qquad \text{con} \quad a \geqslant 0 \quad e \quad b > 0 \quad e \quad c \geqslant 0
$$

Anche in questo caso, per valori positivi di p la funzione è decrescente. Il massimo, e quindi il mercato potenziale, si ha quando p = 0:  $d(0) = \frac{a}{0+b} - c = \frac{a}{b}$  $\frac{a}{b}$  – c.

**Esempio 11.4.**  $d = \frac{80}{300}$  $p + 3$  $-4$ Possiamo individuare:

 $\Rightarrow$  Il mercato potenziale:

$$
mp = d(0) = \frac{80}{0+3} - 4 = \frac{80}{3} - 4 = \frac{68}{3} \approx 22{,}67
$$

➡ Il prezzo massimo si ottiene cercando l'intersezione del grafico con l'asse dei prezzi:

$$
\begin{cases}\n d = 0 \\
 \frac{80}{p+3} - 4 = 0 \Rightarrow \frac{80}{p+3} = 4 \Rightarrow \\
 \Rightarrow \frac{p+3}{80} = \frac{1}{4} \Rightarrow p+3 = \frac{80}{4} \Rightarrow p = 17\n\end{cases}
$$

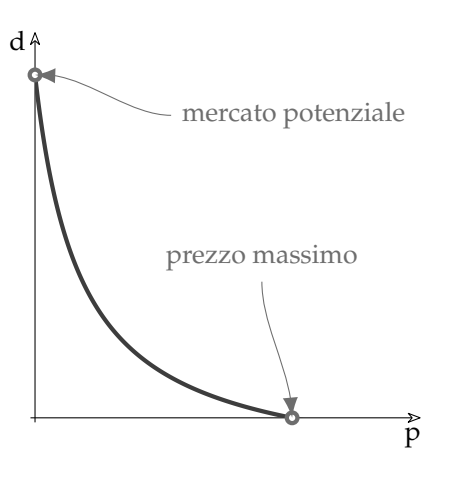

### **11.5.2 Coefficiente di elasticità della domanda**

In microeconomia siamo interessati a studiare quanto è sensibile la domanda rispetto alla variazione dei prezzi il valore che rispecchia questa sensibilità viene detto: *elasticità della domanda*.

L' elasticità della domanda rispetto ai prezzi venne elaborata dall'economista Léon Walras, e indica l'attesa variazione percentuale della domanda di un dato prodotto/servizio (quantità venduta d) rispetto ad una variazione percentuale del prezzo p (elasticità incrociata).

La variazione di prezzo assoluta ci interessa poco, è abbastanza ovvio che l'aumento di prezzo di un euro è poco significativa nell'acquisto di un'automobile, è molto significativa nell'acquisto di un litro di latte. Quindi siamo interessati al rapporto tra la variazione di prezzo o rispetto al prezzo e alla variazione di domanda rispetto alla domanda:

variazione relativa del prezzo = 
$$
\frac{\Delta p}{p} = \frac{p_1 - p_0}{p_0}
$$
  
variazione relativa della domanda =  $\frac{\Delta d}{d} = \frac{d_1 - d_0}{d_0}$ 

Queste formule danno le *variazioni medie*, ma se vogliamo la *variazione relativa in un punto*, dobbiamo considerare una differenza infinitesima tra  $p_0$  e  $p_1$ . Indicheremo le variazioni infinitesime con:

$$
vrp = \frac{\delta p}{p} \quad e \quad vrd = \frac{\delta d}{d}
$$

Altra osservazione: ∆d non è una variazione qualunque, ma la variazione di domanda che dipende dalla variazione di prezzo: ∆p.

Chiamiamo elasticità della domanda,  $\varepsilon_{d}$ , il rapporto tra la variazione relativa della domanda e la variazione relativa del prezzo:

$$
\epsilon_d = -\frac{\frac{\delta d}{d}}{\frac{\delta p}{p}} = \frac{p \cdot \delta d}{d \cdot \delta p}
$$

Ogni bene differisce dall'altro per quanto riguarda l'elasticità, ossia la sensibilità alle variazioni del prezzo. L'elasticità della domanda dipende da numerosi fattori economici, anche se tende ad essere più elevata per i beni di lusso, per i quali sono disponibili beni sostitutivi. Mentre i beni di prima necessità tendono ad avere una domanda meno sensibile alle variazioni di prezzo.

Vi sono diverse categorie di elasticità:

- *domanda elastica rispetto al prezzo* quando una certa variazione del prezzo genera una maggiore variazione della domanda:  $ε_d > 1$ .
- *domanda a elasticità unitaria* quando una certa variazione del prezzo genera una uguale variazione della domanda:  $\varepsilon_d = 1$ .
- *domanda rigida rispetto al prezzo* quando una certa variazione del prezzo genera una variazione della domanda inferiore:  $\varepsilon_d < 1$ .
- *domanda totalmente rigida rispetto al prezzo* quando una certa variazione del prezzo non genera una variazione della domanda:  $\varepsilon_d = 0$ .

## **11.5.3 Offerta**

In economia, per *offerta* si intende la quantità di un certo bene o servizio che viene messa in vendita in un dato momento a un dato prezzo.

Si suppone che per ogni bene si possa tracciare una curva di offerta rappresentante le diverse quantità messe in vendita dalle imprese di un bene o servizio in corrispondenza di ciascun prezzo.

L'offerta viene influenzata da diversi fattori:

*Costi di produzione:* la diminuzione dei salari percepiti dagli operai nel settore, abbassa i costi e incrementa l'offerta.

*Tecnologia:* migliore tecnologia comporta un'iniziale spesa maggiore per la Ricerca e lo Sviluppo, ma in seguito riduce i costi di produzione e incrementa l'offerta.

*Prezzi:* un aumento dei prezzi incentiva la produzione.

*Politiche governative:* l'abolizione dei dazi doganali determina un aumento dell'offerta dei prodotti esportabili.

Anche l'offerta può essere modellizzata, in prima approssimazione, come una funzione del prezzo unitario: offerta =  $h(p)$ ; dove p rappresenta il prezzo unitario e h il numero di beni o servizi prodotti e offerti sul mercato.

È abbastanza intuitivo che, all'aumentare del prezzo di un bene o servizio, aumenterà anche il numero delle persone che si organizzano per fornirlo e quindi aumenterà anche l'offerta. La funzione h(p) (offerta) è dunque una funzione crescente.

Alcune caratteristiche:

- 1. Il prezzo non è negativo: nessun produttore paga gli acquirenti.
- 2. La produzione ha un limite massimo dovuto a condizioni socio-economiche-ambientali: limite di produzione (LP).
- 3. All'aumentare dei prezzo unitario aumenta la produzione: La funzione h(p) è crescente.

$$
\left\{\begin{array}{ll} \mathfrak{p} \geqslant 0 \\ 0 \leqslant h \leqslant LP \\ h(p_2) > h(p_1) \ \text{se} \ p_2 > p_1 \end{array} \right.
$$

Anche in questo caso il modello sarà rappresentato nel primo quadrante del piano cartesiano. Possiamo avere diversi modelli, matematicamente semplici, che rispettano queste caratte-

ristiche.

In tutti questi modelli:

- *Intersezione con l'asse*  $p(h = 0)$  Si incomincia a produrre e quindi ad offrire un bene o un servizio, solo quando il prezzo unitario supera una certa soglia minima che può essere identificata con i costi di produzione (CP).
- Inclinazione del grafico h'(p) Maggiore è l'inclinazione, più rapidamente aumenta l'offerta all'aumentare del prezzo.
- *Intersezione con l'asse del limite di produzione* Anche prezzi unitari più elevati non portano ad un aumento di offerta.

## **Produzione: modello lineare**

L'offerta potrebbe avere una relazione lineare con il prezzo:

 $h = ap - b$  con  $a > 0$  e  $b > 0$ 

Il coefficiente della variabile p è un numero positivo, la retta è, perciò, crescente.

**Esempio 11.5.**  $h = 2p - 10$  e LP = 20 Possiamo individuare:

➡ Il costo di produzione è:

$$
\left\{\begin{array}{l}h=0\\2p-10=0\end{array}\right.\Rightarrow\;cp=\frac{10}{2}=5
$$

➡ Il prezzo che porta alla saturazione della produzione si ottiene cercando l'intersezione del grafico con l'asse del limite di produzione:

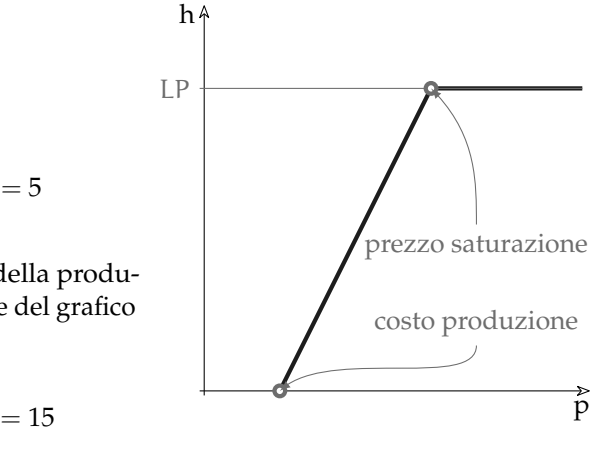

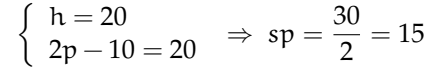

## **Produzione: modello radice**

L'offerta potrebbe avere una crescita rapida una volta superati i costi di produzione per poi rallentare man mano che si avvicina al limite di produzione:

$$
h = a \sqrt[n]{p - b} \qquad \text{con} \quad a > 0 \quad e \quad 0 < b < p
$$

**Esempio 11.6.**  $h = 5\sqrt{p-3}$  e  $LP = 18$ Possiamo individuare:

➡ Il costo di produzione è:

$$
\left\{ \begin{array}{ll} h=0 \\ 5\sqrt{p-3}=0 \end{array} \right. \Rightarrow \ p=3
$$

➡ Il prezzo che porta alla saturazione della produzione si ottiene cercando l'intersezione del grafico con l'asse del limite di produzione:

$$
\begin{cases} h = 18 \\ 5\sqrt{p-3} = 18 \end{cases} \Rightarrow \sqrt{p-3} = \frac{18}{5} \Rightarrow
$$
  

$$
p - 3 = \frac{324}{25} \Rightarrow p = \frac{324}{25} = \frac{399}{25} \approx 16
$$

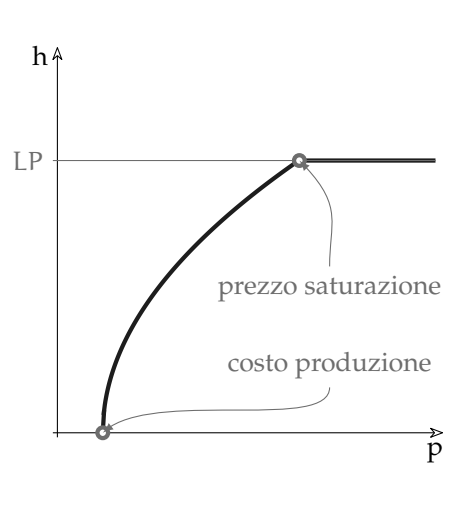

#### **Produzione: modello potenza**

L'offerta potrebbe avere una crescita più lenta con prezzi bassi e sempre più rapida man mano che i prezzi aumentano:

$$
h = apn - b
$$
 con  $a > 0$  e  $b > 0$  e  $n > 0$ 

**Esempio 11.7.**  $h = 0$ ,  $1p^2 - 1$ , 5 e LP = 22 Possiamo individuare:

➡ Il costo di produzione è:

$$
\left\{\begin{array}{ll}h=0\\0,1p^2-1,5=0\end{array}\right.\Rightarrow\, p=\sqrt{15}\approx 3,87
$$

 $\Rightarrow$  Il prezzo che porta alla saturazione della produzione si ottiene cercando l'intersezione del grafico con l'asse del limite di produzione:

$$
\begin{cases} h = 22 \\ 0, 1p^2 - 1, 5 = 22 \end{cases} \Rightarrow 0, 1p^2 = 23, 5 \Rightarrow
$$
  

$$
p^2 = 235 \Rightarrow p = \sqrt{235} \approx 15, 33
$$

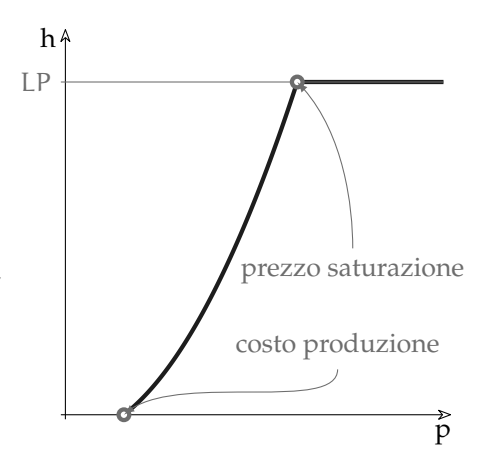

## **11.5.4 Coefficiente di elasticità dell'offerta**

Analogamente a quanto visto per la domanda, anche l'offerta ha un suo coefficiente di elasticità rispetto al prezzo.

Anche qui siamo interessati alla variazione relativa dell'offerta:

variazione relativa dell'offerta = 
$$
\frac{\Delta h}{h} = \frac{h_1 - h_0}{h_0}
$$

Queste formule danno le *variazioni medie*, se vogliamo la variazione in un punto dobbiamo considerare una differenza infinitesima tra  $p_0$  e  $p_1$ . Indicheremo le variazioni infinitesime con:

$$
\nu rd = \frac{\delta h}{h}
$$

Chiamiamo elasticità dell'offerta,  $\varepsilon_h$ , il rapporto tra la variazione relativa dell'offerta e la variazione relativa del prezzo:

$$
\epsilon_h = -\frac{\frac{\delta h}{h}}{\frac{\delta p}{p}} = \frac{p \cdot \delta h}{h \cdot \delta p}
$$

Anche per l'elasticità dell'offerta possiamo distinguere alcuni casi:

- *offerta elastica rispetto al prezzo* quando una certa variazione del prezzo genera una maggiore variazione della offerta:  $\varepsilon_h > 1$ .
- *offerta a elasticità unitaria* quando una certa variazione del prezzo genera una uguale variazione della offerta:  $ε<sub>h</sub> = 1$ .
- *offerta rigida rispetto al prezzo* quando una certa variazione del prezzo genera una variazione della offerta inferiore:  $ε<sub>h</sub> < 1$ .
- *offerta totalmente rigida rispetto al prezzo* quando una certa variazione del prezzo non genera una variazione della offerta:  $ε<sub>h</sub> = 0$ .

# **11.6 Prezzo di equilibrio**

## **11.6.1 Concorrenza perfetta e monopolio**

Diremo che siamo in regime di *concorrenza perfetta* quando si verificano le seguenti caratteristiche:

*Polverizzazione (atomizzazione) del mercato:* esistono molti piccoli produttori dello stesso bene. *Omogeneità del prodotto:* le imprese non hanno la possibilità di differenziare i propri prodotti;

- di conseguenza, il consumatore percepisce in maniera identica il valore dello stesso prodotto di due imprese distinte.
- *Assenza di barriere all'entrata:* le imprese che vogliono entrare nel mercato non incontrano alcun ostacolo.

Il *monopolio*, invece, è una forma di mercato in cui una merce, di cui non esiste un sostituto equivalente, è prodotta da un'unica impresa. Sono inoltre presenti delle barriere all'entrata, quindi non è possibile per le altre imprese entrare facilmente nel mercato.

## **11.6.2 Determinazione del prezzo di equilibrio**

Se siamo in presenza di concorrenza perfetta, per un certo bene, il prezzo dipende solo dalla domanda e dall'offerta del mercato.

Il prezzo p di un prodotto, che rende massimo il ricavo, è determinato dall'equilibrio tra le due curve della domanda d e dell'offerta h.

Chiameremo *prezzo di equilibrio* (pe) il prezzo per il quale la domanda e l'offerta coincidono:

$$
d(\mathfrak{p}_e)=h(\mathfrak{p}_e)
$$

Per questo prezzo tutta la domanda di un bene o di un servizio è soddisfatta e tutta l'offerta è esaurita.

Disegnando nello stesso piano i grafici della domanda e dell'offerta, il prezzo di equilibrio è l'ascissa dell'intersezione dei due grafici e si ottiene risolvendo il sistema:

$$
\left\{\begin{array}{ll} d=d(p) \\ h=h(p) \end{array}\right. d=h\,\Rightarrow\, d(p)=h(p)
$$

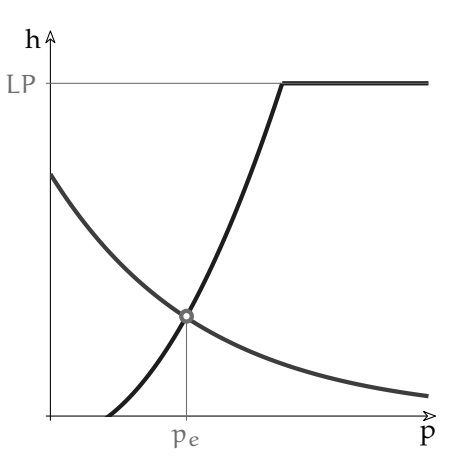

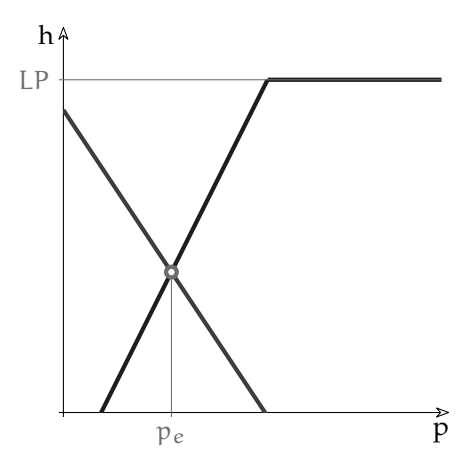

**Esempio 11.8.** trova il prezzo di equilibrio quando la funzione domanda è:  $d = -3p + 4$  e la funzione offerta è:  $h = +5p - 1$  e LP = 22

Il prezzo di equilibrio si ottiene risolvendo l'equazione:

$$
3p_e + 4 = +5p_e - 1 \Rightarrow -3p_e - 5p_e = -4 - 1 \Rightarrow
$$

$$
-8p_e = -3 \Rightarrow p_e = +\frac{5}{8} = 0,625
$$

# **Offerta variabile**

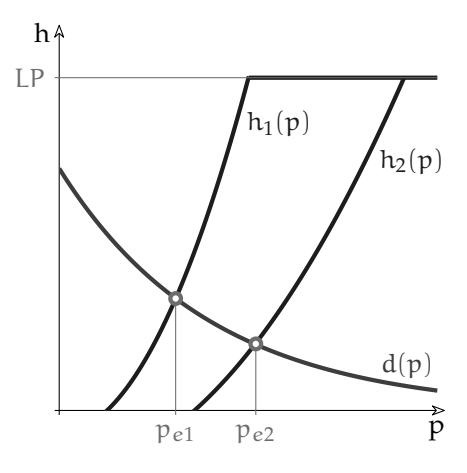

Se la domanda è fissa e l'offerta è variabile

$$
h_2(x) < h_1(x) \Rightarrow p_{e2} > p_{e1}
$$

**Domanda variabile**

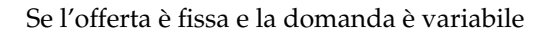

$$
d_2(x) > d_1(x) \Rightarrow p_{e2} > p_{e1}
$$

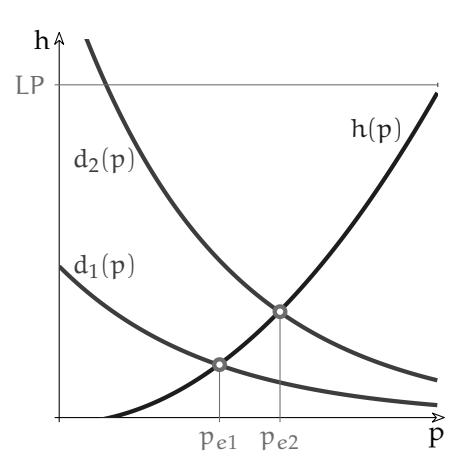

# **11.7 Esercizi**

**11.1.** Data la funzione  $d(p) = \frac{750 - 5p}{25}$  determina:

- a ) per quali valori di p può essere assunta come una funzione di domanda;
- b ) dopo averne costruito il grafico, determina il valore massimo e minimo assunto dalla funzione;
- c ) la quantità di bene domandata in corrispondenza del prezzo media aritmetica tra prezzo massimo e prezzo minimo;
- d) il coefficiente di elasticità per una variazione di prezzo da  $p_1 = 100$  a  $p_2 = 125$  e la conseguente classificazione della domanda.

**11.2.** La funzione di domanda e di offerta di un certo prodotto sono espresse dalle seguenti equazioni:

$$
d(p) = -2p^2 + 1200 \quad h(p) = -40 + 22p
$$

Dopo aver rappresentato le due curve, determina il prezzo di equilibrio e la quantità di merce domandata ed offerta a tale prezzo.

**11.3.** Una funzione offerta è lineare. Sappiamo che:  $h(4) = 8$  e  $h(10) = 56$ .

- a ) Rappresenta la funzione e verifica che può essere assunta come funzione offerta.
- b ) Determina la sua equazione.
- c ) Determina il prezzo al di sotto del quale i produttori non sono disposti a immettere il bene sul mercato.
- d ) Il prezzo massimo, supponendo una capacità produttiva massima di 296 unità.

**11.4.** Data la funzione  $d(p) = 2500 - p^2$ determina:

- a ) per quali valori di p può essere assunta come una funzione di domanda;
- b ) dopo averne costruito il grafico, determina il valore massimo e minimo assunto dalla funzione;
- c ) determina il prezzo limite a partire dal quale nessuno è disposto a comprare il bene;
- d) il coefficiente di elasticità per una variazione di prezzo da  $p_1 = 20$  a  $p_2 = 30$  e la conseguente classificazione della domanda.

**11.5.** La funzione di domanda e di offerta di un certo prodotto sono espresse dalle seguenti equazioni:

$$
d(p) = -2p + 650 \quad h(p) = -850 + 4p
$$

Dopo aver rappresentato le due funzioni, determina il prezzo di equilibrio e la quantità di merce domandata ed offerta a tale prezzo.

**11.6.** Una funzione offerta è lineare. Sappiamo che:  $h(10) = 40$  e  $h(60) = 12$ .

- a ) Determina la sua equazione.
- b ) Rappresenta la funzione e verifica che può essere assunta come funzione offerta.
- **11.7.** La domanda e l'offerta di un bene sono descritte dalle funzioni:

$$
d(p) = -6p + a
$$
  $h(p) = +4p^2 + b$ 

determina  $a e b$ , sapendo che il prezzo di equilibrio è  $p_e = 20 e$  la corrispondente quantità domandata e offerta è uguale a 200 unità.